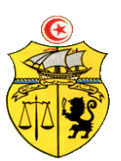

الجمـهـوريــة التــونـسـيـة وزارة الـتـعـلـيـم الـعـالــي والبحك العلمي وتكنولوجيا المعلومات والإتصال جـامـعـة قـابس

# **طلب عروض وطني عدد 2014/07 اقتناء، تركيب و تشغيل تجهيزات هندسة كهربائية وهندسة الكتروميكانيك وهندسة ميكانيكية وهندسةكهربائية اتوماتيك لفائدة المؤسسات الراجعة بالنظر لجامعة قابس \***املدرسة الوطنية للمهندسني بقابس \* املعهد العايل للعلوم التطبيقية والتكنولوجيا بقابس \*املعهد العايل للمنظومات الصناعية بقابس

# **كراس الشروط اإلدارية الخاصة**

**ماي 2014**

**كراس الشروط اإلدارية الخاصة و المتعلقة باقتناء، تركيب وتشغيل تجهيزات هندسة كهربائية وهندسة الكتروميكانيك وهندسة ميكانيكية وهندسة كهربائية اتوماتيك لفائدة المؤسسات الراجعة بالنظر لجامعة قابس**

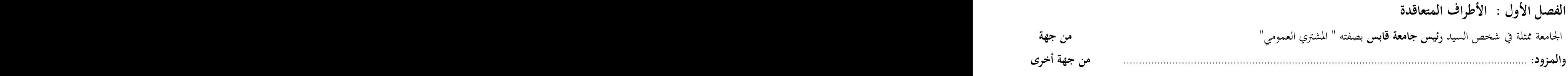

**الفصل الثاني : موضوع الصفقة**

تعتزم جامعة قابس القيام بطلب عروض وطين حسب التشريع اجلاري به العمل وطبقا ملقتضيات كراس الشروط هذا وذلك القتناء تركيب، وتشغيل تحهيزات هندسة كهربائية وهندسة الكتروميكانيك وهندسة ميكانيكية وهندسة كهربائية اتوماتيك لفائدة المؤسسات الراجعة بالنظر جلامعة قابس

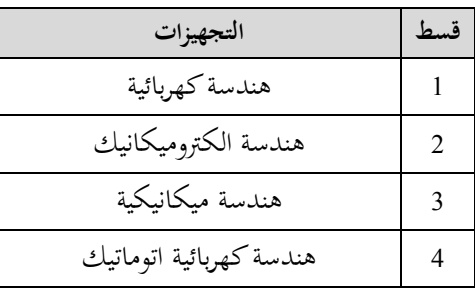

وميكن لكل عارض **المشاركة في بعض الفصول أو في جميع الفصول من قسط أو من جميع األقساط من طلب العروض.** و تعترب هذه الطلبات عاديّة لذا **لا تقبل العروض البديلة** وكلما احتوى العرض على عرض بديل يتمّ إلغاء هذا الأخير كذلك العرض الأصلي في صورة<br>-عدم التنصيص عليه بصفة صرحية.

**الفصل الثالث: مبلغ الصفقة**

حدد مبلغ الصفقة باعتبار جميع الأداءات بـ : (\*)

**الفصل الرابع: الوثائق المكونة للصفقة**

. الالتزام المالي ( la soumission ) طبقا للمثال المصاحب يقع تعميره بكل دقة،ممضى ومؤرخ من قبل العارض .

ـ جداول األسعار: طبقا للمثال املصاحب يقع تعمريه بكل دقة،ممضى ومؤرخ من قبل العارض .

ـ القائمات التقديرية يف األسعار

ـ كراس الشروط اإلدارية اخلاصة.

ـ كراس الشروط الفنية اخلاصة.

**الفصل الخامس: الشروط العامة لتقديم العروض**

ميكن لكل عارض املشاركة **في بعض الفصول أو في جميع الفصول من قسط أو من جميع األقساط من طلب العروض** كما يلتزم العارض بتوفري الضمانات املطلوبة لتأمني تنفيذ هذه الصفقة وفقا لكراس الشروط اإلدارية والفنية اخلاصة والتشريع اجلاري به العمل.

..............................................................................................................................................................

<sup>)\*(</sup> جيب عدم ذكر مبلغ الصفقة إال بعد موافقة جلنة الصفقات جبامعة قابس على الصفقة

-1 حترر العروض باللغة العربية غري أنه ميكن للعارضني تقدمي بعض الوثائق املتعلقة باخلصائص الفنية للصفقة باللغة الفرنسية أو االنقليزية. -2 جيب أن حترر العروض و متضى من قبل العارضني أنفسهم أو عن طريق وكئائهم املؤهلني لذلك بصفة قانونية دون أن يكون للوكيل اقحق يف متثيل أكثر من عارض يف هذه الصفقة.

-3 جيب أن حترر العروض على املطبوعات اخلاصة اليت توفرها اإلدارة وأن ال حيمل العرض قيدا أو شرطا.

**الفصل السادس : المالحظات و االستفسارات**

تقدّم الملاحظات والاستفسارات فيما يخص طلب العروض كتابيا قبل انقضاء التاريخ الأقصى لقبول العروض بعشرة (**10**) أيام على الأكثر وترسل وجوبا إىل العنوان التايل: **جامعة قابس شارع عمر بن الخطاب 9106 قابس**

وتلتزم جامعة قابس بالإجابة على الملاحظات والاستفسارات المطلوبة وتعميمها على بقيّة المشاركين قبل انقضاء التاريخ الأقصى لقبول العروض خبمسة )**50**( أيام.

**الفصل السابع : كيفية تقديم العروض** 

توجه الظروف المحتوية على العروض الفنية والمالية عن طريق البريد مضمون الوصول أو عن طريق البريد السريع أو تسلّم مباشرة إلى مكتب الضبط برئاسة جامعة قابس مقابل وصل إيداع وفي الآحال المحددة إلى العنوان التالي :

**جامعة قابس شارع عمر بن الخطاب- زريق- 9106 - قابس**

 حدد آخر أجل لقبول العروض ليوم **02 جويلية 2014** وذلك حسب التوقيت االداري ) يؤخذ بعني اإلعتبارختم مكتب الضبط التابع للجامعة لقبول العروض).

جيب تضمني العرض الفين والعرض املايل يف ظرفني منفصلني وخمتومني يندرجان يف ظرف ثالث خارجي خيتم ويكتب عليه " **طلب عروض وطني عدد 0102/10 المتعلق باقتناء، تركيب وتشغيـل تجهيزات هندسة كهربائية وهندسة الكتروميكانيك وهندسة ميكانيكية وهندسة كهربائية اتوماتيك لفائدة المؤسسات الراجعة بالنظر لجامعة قابس )اليفتح( "**،

- أ– <mark>الظرف الخارجي</mark>: يحتوي هذا الظرف الخارجي، علاوة عن الظروف الداخلية الفنّية والمالية الخاصة بالأقساط المراد المشاركة فيها، وجوبا على الوثائق اآلتية:
- l ا**لضمانات المالية الوقتية**، الخاصة بكلّ قسط من الأقساط المراد المشاركة فيها، في نسختها الأصلية وفق ماهو مبين بالفصل الثامن من كراس الشروط هذا، وتكون هذا الضمانات صالحة لمدة مائة وعشرين (120) يوما بداية من اليوم الموالي لآخر أجل لقبول العروض وتكون نقدا تودع مباشرة لدى محاسب جامعة قابس أو ضمانا بنكيا طبقا للأنموذج المصاحب (لا تقبل الصكوك البنكية). **يقصى كل عرض لم يشمل على الضمان الوقتي.**

**مالحظة: طة من تقديم هذه الضمانات المالية، ّ ّسات الصغرى و المتوس تعفى المؤس**

- 2- **كراس الشروط الإدارية الخاصة** في نسخته الأصلية مؤشّر و مختوم في كلّ صفحاته من قبل العارض نفسه أو وكيله المؤهّل قانونا لذلك مع إضافة اإلمضاء و اخلتم و التاريخ يف الصفحة األخرية و إسم و صفة املمضي هبا،
- 3- **كراس الشروط الفنّية الخاصة** في نسخته الأصلية ممضى ومختوم في كلّ صفحاته من قبل العارض نفسه أو وكيله المؤهّل قانونا لذلك،

-4 بطاقة إرشادات حول العارض معمرة وممضاة وحتمل ختم العارض طبقا لألمنوذج املصاحب. 5–شهادة في الوضعية الجبائية للعارض المنصوص عليها بالتشريع الجاري به العمل تكون سارية المفعول عند تاريخ آخر أجل لقبول العروض (طبقا للفصل  $110$  من مجلة الحقوق والإجراءات الجبائية) -شهادة انخراط بالصندوق الوطني للضمان الاجتماعي. $\rm 6$  ط ع و **2014/ \*\*\*\*\* اقتناء، تركيب وتشغيل تجهيزات هندسة كهربائية وهندسة الكتروميكانيك وهندسة كهربائية اتوماتيك لفائدة المؤسسات الراجعة بالنظر لجامعة قابس** 

7-**تصريح على الشرف**، يحمل ختم و إمضاء العارض يثبت أنّه ليس في حالة إفلاس أو تسوية قضائية و يكون مطابقا لنموذج ملحق كرّاس الشروط. غير أنّه يتعيّن، وجوبا، بالنسبة إلى المشاركين الذين هم في حالة تسوية رضائية، طبقا للتشريع الجاري به العمل، إرفاق عروضهم بتصريح للإعلام في الغرض،

8**–تصريح على الشرف** يحمل ختم و إمضاء العارض يتضمّن تأكيد التزامه بعدم قيامه مباشرة أو عن طريق الغير بتقديم وعود أو عطايا أو هدايا قصد التأثير على مختلف إجراءات إبرام الصفقة ومراحل إنحازها و ذلك حسب أنموذج ملحق كرّاس الشروط،

9**-تصريح على الشرف** يحمل ختم و إمضاء العارض يتضمّن تأكيده بأنّ صاحب الؤسسة أو المسير أو الذي له مسؤولية في التصرف أو في التسويق أو أحد المساهمين الأساسين في رأس المال بنسبة تساوي أو تفوق (30 %) أو وكيل بيع المصنع، لم يكن عونا عموميا لدى رئاسة جامعة قابس أو إحدى املؤسسات الراجعة هلا بالنظر واملعنية بطلب العروض هذا أو مضى عن إنقطاعه عن العمل هبا مدة مخس سنوات على الأقل ويستثني من ذلك أصحاب المؤسسات التي تم بعثها بصيغة الإفراق وفقا للقوانين والتراتيب الجاري بما العمل في هذا المحال. و ذلك حسب أنموذج ملحق كرّاس الشروط،

 -13االلتزام بالقيام خبدمات ما بعد البيع وتوفري قطع الغيار ملدة ال تقل عن ثئاث سنوات )**طبقا لألنموذج المصاحب**(، -11نسخة من مضمون السجل التجاري

12 - نسخة من <mark>القانون الأساسي للمؤسّسة</mark> ها إمضاء معرّف به (بالنسبة للمؤسّسات الصغرى و المتوسّطة فقط)،

ّدم إىل إدارة اجلباية بعنوان سنة 2013 **طة الناشطة ّ** -01 نسخة من التصريح املق **ّسات الصغرى أو المتوس بالنسبة للمؤس** أو نسخة من شهادة التصريح بالإستثمار **بالنسبة للمؤسّسات الصغرى أو المتوسّطة حديثة التكوين** 

<mark>ب ـ الظرف الفنّي الداخلي:</mark> يتضمّن هذا الظرف العرض الفتّي المتعلّق بالمعدّات المطلوبة في قسط أو الأقساط المعنية بالمشاركة، **ّ** يكون مغلقا وحيمل إضافة إىل اسم املشارك، عبارة **طلب عروض و طني"عـ0102/10ـدد: ي للقسط عدد العرض الفن ..........."**، و حيتوي وجوبا على الوثائق التالية:

ّدات املشارك هبا يف القسط املعين أو **ية والمطبوعات الفوتوغرافية (techniques Prospectus )\*( (**اخلاصة باملع **ّ -1 الوثائق الفن** الأقساط المعنية و التي يجب أن تكون واضحة ومفصّلة و مدعّمة لكلّ بيانات استمارات الإجابة (محبّذ استعمال قلم مشعّ<br>. Fluorescent )إلبرازها و تسهيل الوصول إليها( و مكتوبة باللغة الفرنسية أو اإلنقليزية وحتمل إمضاء وختم املشارك،

2- إ<mark>ستمارات الإجابة(\*) المتعلّقة</mark> بالخاصيات الفنّية للمعدّات المشارك بما في في القسط المعني أو الأقساط المعنية معّمرة بكلّ دقّة حسب<br>-النماذج املصاحبة وممضاة و خمتومة من قبل العارض،

3- شهائد من قبل مؤسّسات مؤهّلة، في حالة صلوحية إلى غاية آخر أجل لقبول العروض، تثبت أنّ جميع مصنّعي المعدّات المتعامل معهم بغرض هذا العرض متحصّلون على مواصفات ISO9001 نسخة 2000،

**4**- وثيقة ترخيص المصنّع للمعدّات المقترحة في حالة صلوحيّة

ملاحظات هامة: (\*) عدم تقديم هذه الوثائق (1 و 2) يؤدّي إلى إقصاء العرض آليا بالنسبة للقسط المعني بالمشاركة.

ج- <mark>الظرف الداخلي الممالي</mark> : يتضمّن هذا الظرف العرض المالي المتعلّق بالمعدّات المطلوبة في القسط أو الأقساط المعنية بالمشاركة، يكون مغلقا و حيمل إضافة إىل اسم املشارك، عبارة " ط ع و عـ2314/37ـدد: العرض املايل للقسط عدد ..........."، و حيتوي وجوبا على الوثائق اآلتية:

1- الالتزام المالي ( la soumission) (\*) بالنسبة للقسط أو الأقساط المشارك فيها، (حسب المثال المصاحب لكرّاس الشروط) و التي تبيّن مبلغ العرض بالدينار التونسي بدون إعتبار الأداءات من جهة و باعتبار جميع الأداءات من جهة أخرى مع ضرورة ختم و إمضاء العارض إىل جانب التاريخ. 2- جدول الأسعار (\*) المقترحة بالنسبة للقسط أو الأقساط المشارك فيها بالدينار التونسي مستكمل البيانات ، مؤرّخ وممضى ومختوم من طرف العارض (حسب المثال المصاحب).

3- القائمة التقديرية للأسعار الفردية المقترحة بالنسبة للقسط أو الأقساط المشارك فيها بالدينار التونسي مستكملة البيانات، مؤرّخة و ممضاة ومختومة من طرف العارض (حسب المثال المصاحب).

ملاحظة هامة: (\*) عدم تقديم هذه الوثائق (1 و 2) يؤدّي إلى إقصاء العرض آليا.

**الفصل الثامن: الضمانات المالية** 

**0 ـ الضمان المالي الوقتي :** على كل عارض أن يقدم ضمن عرضه ضمانا ماليا وقتيا كما يلي :

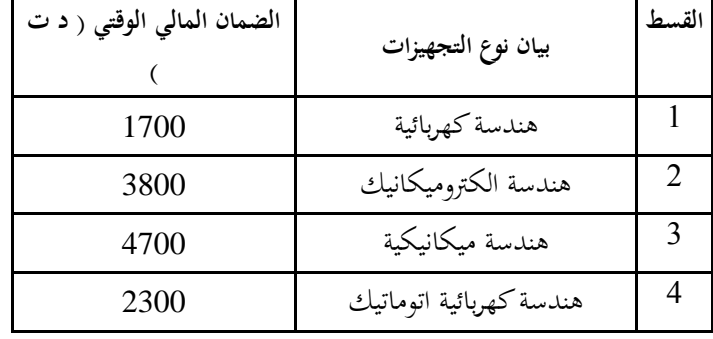

ويكون الضمان الوقتي صالحا لمدة مائة وعشرين (120) يوما بداية من اليوم الموالي لآخر أجل لقبول العروض ويكون نقدا يودع مباشرة لدى محاسب جامعة قابس أو ضمانا بنكيا طبقا للأنموذج المقدم من طرف الإدارة (لا تقبل الصكوك البنكية ).

يتم إرجاع الضمان الوقيت إىل العارضني الذين ألغيت عروضهم والذين مل يقع إسناد الصفقة هلم وذلك خئال **الثالثين )01( يوما** اليت تلي الإعلان عن إسناد الصفقة.أما بالنسبة للعارضين الذين أسندت لهم الصفقة، لا يتم إرجاع الضمان الوقتي المقدم من قبل هؤلاء إلا بعد تقدميهم للضمان النهائي و ذلك يف **أجل أقصاه عشرين )01( يوما ابتدءا من تاريخ اإلعالم بالصفقة.**

> **◄ يبقى هذا الضمان المالي الوقتي صالحا طيلة مدة صلوحية العروض وإلى حين تعويضه بالضمان المالي النهائي . 0 -الضمان المالي النهائي :**

على العارض الفائز بالصفقة أن يقدم خلال أجل أقصاه عشرين (20) يوما ابتداء من تاريخ إعلامه بإسناد الصفقة ضمانا ماليا نحائيا مقداره ثلاثة بالمائة (3 % ) من المبلغ الجملي للصفقة يتم دفعه لدى المحاسب العمومي لجامعة قابس أو ضمانا بنكيا.

ويبقى الضمان النهائي صالحا طيلة فترة تنفيذ الصفقة لاستخلاص ما عسى أن يكون صاحب الصفقة مطالبا به من مبالغ بعنوان تلك الصفقة. يرجع الضمان النهائي يف غضون شهر من **تاريخ القبول الوقتي** شرط أن يكون صاحب الصفقة قد وىف جبميع تعهداته والتزاماته جتاه اجلامعة. **ينجر عن عدم تقديم الضمان النهائي خالل المدة المذكورة أعاله اعتبار العارض قد تخلى ضمنيا عن عرضه ويتم حجز الضمان الوقتي لفائدة اإلدارة.**

**الفصل التاسع : الحجز بعنوان الضمان**

حددت نسبة الحجز بعنوان الضمان بعشرة بالمائة (10%) ويتم الحجز بعنوان الضمان من المبالغ التي تدفع لصاحب الصفقة بالنسبة للتجهيزات التي وقع تزويد المؤسسات بها. ويتم إرجاع الحجز بعنوان الضمان بعد إنقضاء أربعة أشهر من تاريخ القبول النهـائي . **الفصل العاشر : طبيعة األسعار وصلوحية العرض**

**أ-** ال تسحب العروض املقدمة إىل اجلامعة وال تنقح وجيب أن تتضمن األمثان الفردية للفصل املعني باحتساب كافة املعاليم واألداءات مبا فيها احملمولة على اللف والنقل إىل حد مكان التسليم حبيث تكون ثابتة وغري قابلة للمراجعة خئال مدة اإلجناز.

ويمكن لصاحب الصفقة ذات الأسعار الثابتة، المطالبة بتحيين عرضه المالي إذا تحاوزت الفترة الفاصلة بين تاريخ تقديم العرض وتبليغ الصفقة أو إصدار إذن بداية اإلجناز عند اإلقتضاء، مدة ستة أشهر. ويجب على صاحب الصفقة تقديم مطلب للمشتري العمومي يبين فيه قيمة التحيين المطلوبة والأسس والمؤشرات المعتمدة في تقديره ويكون هذا املطلب مرفقا جبميع الوثائق واملؤيدات املثبتة لذلك. ويتم تحيين الأسعار على أساس نسبة السوق النقدية و ذلك بإحتساب القاعدة الآتية:

#### **P1= P0(TMM1 / TMM0 ) avec:**

P1: Prix actualisé P0: Prix de base à la soumission TMM : Taux du marché monetaire TMM1: La moyenne arithmetique des TMM de la période concernée par l'actualisation TMM0: TMM à la date du 181ème jour qui suit le jour de la soumission Les taux du TMM sont publiés par la BCT

> **ب–** يعتبر العرض صالحا وملزما لمدة مائة وعشرين (120) يوما بداية من اليوم الموالي لآخر أجل لقبول العروض. **الفصل الحادي عشر : فتح العروض** جتتمع جلنة فتح الظروف يف جلسة واحدة لفتح الظروف احملتوية على العروض الفنية واملالية وتكون اجللسة علنية. يتعيّن على العارضين الاستظهار بختم الشركة، وفي صورة حضور ممثّل عن الوكيل القانوني يجب الاستظهار بتفويض رسمي. **الفصل الثاني عشر: منهجية فرز العروض**

يتم تقييم العروض **حسب الفصول** من طرف جلنة فرز مكونة يف الغرض مبقتضى مقرر رئيس جامعة قابس . **أ- المرحلة األولى :**  تتولى لجنة الفرز في مرحلة أولى التثبت بالإضافة إلى الوثائق الادارية والضمان الوقتي ،في صحّة الوثائق المكوّنة للعرض المالي وتصحيح الأخطاء<br>. اقحسابية واملادية عند اإلقتضاء مث ترتيب **حسب الفصول** مجيع العروض املالية تصاعديا. **ب- المرحلة الثانية :**

نتولى لجنة الفرز في مرحلة ثانية التثبت **حسب الفصول** في مطابقة العرض الفتي المقدّم من قبل صاحب العرض المالي الأقل ثمنا وتقترح إسناده<br>. الصفقة في صورة مطابقته للخصائص الفنية المطلوبة بكراس الشروط الفنية.وإذا تبين أن العرض الفني المعني غير مطابق لكرّاس الشروط يتم إعتماد نفس المنهجية بالنسبة للعروض الفنية المنافسة حسب ترتيبها المالي التصاعدي.

### **الفصل الثالث عشر: اإلعالم بإسناد الصفقة**

يتم نشر نتائج الدعوة للمنافسة وإسم التحصل أو املتحصلني على الصفقة على موقع الواب اخلاص بالصفقات العموميةالتابع للمرصد الوطين للصفقات العمومية وبموقع الواب الخاص بجامعة قابس وبمقرّ رئاسة جامعة قابس . ال يتم تبليغ الصفقة إىل الفائزين هبا إّال بإنقضاء أجل ثئاثة )33( أيام عمل من تاريخ نشر نتائج الدعوة للمنافسة. يمكن للمشاركين، خلال الأجل المنصوص عليه، الطعن في هذه النتائج لدى هيئة المتابعة والمراجعة في الصفقات العمومية.وفي هذه الحالة يتم تعليق إجراءات تبليغ الصفقة إلى حين الموافاة برأي الهيئة في الغرض.

#### **الفصل الرابع عشر: تنفيذ الصفقة**

أ- **آجال التنفيذ :** يتم تنفيذ الصفقة يف أجل ال يتجاوز **مائة وعشر ين** )**001**( يوما ابتداءا من التاريخ احملدد باإلذن اإلداري. ب- **تسليم التجهيزات :**

-يلتزم املزود بتسليم التجهيزات املطلوبة منه لفائدة **المؤسسات المستفيدة** خئال األجل احملدد وذلك إثر إشعاره بإسناد الصفقة.

ط ع و 2014/ <sup>\*\*\*\*</sup> اقتناء، تركيب وتشغيل تجهيزات هندسة كهربائية وهندسة الكتروميكانيك وهندسة كهربائية اتوماتيك لفائدة المؤسسات الراجعة بالنظر لجامعة قابس

-ميكن للجامعة اإلستعانة خبرباء أو تقنيني ختتارهم ملعاينة التجهيزات قبل تسلمها وتتحمل جامعة قابس مصاريف هذه املهمة. -يقوم املزود بتسليم ، تركيب و تشغيل التجهيزات على نفقته إىل املؤسسات املعنية، وتكوين الفنيني يف جمال إستعمال هذه التجهيزات - ترفض التجهيزات غري املطابقة للخصائص الفنية وتعوض على نفقة املزود يف اإلبان.

**الفصل الخامس عشر : المناولة**

يتعني على املزود أن ينجز الصفقة شخصيا، وال ميكن له يف أي حال التعاقد مع مناول آخر لتنفيذ الصفقة.

**الفصل السادس عشر : مصدر الصنع** 

تعطى الأولوية للصناعة التونسية.

.

**الفصل السابع عشر: ضمان التجهيزات**

يضمن صاحب الصفقة أن التجهيزات خالية من عيوب الصنع أو مواد التصنيع وكذلك مطابقتها للمواصفات التونسية والعاملية وذلك **لمدة سنة** ابتداء من تاريخ آخر تزويد ويتمثل الضمان يف إصئاح أو تعويض القطع اليت ظهرت هبا عيوب وذلك يف اإلبان دون املطالبة بأي مقابل

في صورة لم يتم التعويض أو إصلاح التجهيزات المعيبة في الأجال المحددة ، فإنّه يقع الالتجاء الى تطبيق الضمانات (استعمال الحجز بعنوان الضمان) .

**الفصل الثامن عشر: الصيانة والتعهد**

املزود الذي وقع عليه االختيار مطالب بـ :

- تأمني الصيانة والتعهد للتجهيزات املقدمة وضمان مصلحة ما بعد البيع ملدة ثئاث سنوات على األقل مع وجوب تعمري املطبوعة (حسب امللحق )،

- القيام بالتعديئات الضرورية عند تشغيل التجهيزات املقتناة،

- التعويض الفوري للتجهيزات اليت يتضح أهنا غري صاقحة ويكون هذا التعويض على حسابه اخلاص وبدون أي مقابل إضايف.

**الفصل التاسع عشر: التأخير في التزويد**

في حالة تأخير غير مبرر في الأجال المحددة لتسليم التجهيزات موضوع الصفقة ودون أن يتمّ الالتجاء إلى إعلام مسبق، يتم تطبيق التراتيب اجلاري هبا العمل يف مادة غرامات التأخري ويتم احتساب مبلغ عقوبة التأخري كما يلي :

> **مبلغ عقوبة التأخير = = مبلغ التجهيزات المسلّمة بعد اآلجال بإعتبار االداءات x( عدد أيام التأخير( x 2 1000**

> > وفي جميع الحالات لا يمكن أن تتجاوز جملة غرامات التأخير سقف (5 % )من مبلغ الصفقة .

**الفصل العشرون: المطالبة بالتعويض أثناء اإلنجاز:**

التأخير الراجع إلى المشتري العمومي يترتب عنه تكاليف إضافية بالنسبة لصاحب الصفقة وهذا يمكنه من المطالبة بالتعويض على أن يرفق مطلبه جبميع الوثائق واملؤيدات املثبتة ملبلغ التعويض املطلوب تطبيقا للفصل **001 مكرر** و يتم إحتساب هذا املبلغ كما يلي :

> **مبلغ التعويض = قيمة الطلبية المعنية بالتأخير x عدد أيام التأخير x 0 0111**

وفي جميع الحالات لا يمكن أن يتجاوز مبلغ التعويض سقف 3% من مبلغ الصفقة **الفصل الواحد العشرون: التغيير في حجم الطلبية** يمكن للإدارة أن تلجأ إلى تغيير حجم الطلبية بالزيادة أو بالنقصان في حدود 20% من مبلغ الصفقة دون أن يكون للعارض الحق في الاعتراض أو التعويض وفي صورة تجاوز هذا الحد يتم اللجوء إلى ملحق صفقة . **الفصل الثاني و العشرون: قبول التجهيزات** يلتزم املزود بتوفري جتهيزات جديدة، مل تستعمل سابقا ومطابقة للخاصيات الفنية الدنيا املنصوص عليها بكراس الشروط الفنية اخلاصة. **0 \_ القبول الوقتي : ّ ة على أن يتم ّ ّسة المعني تسلّم التجهيزات بمقر المؤس :**  - التّأكد من مطابقة المعدّات المسلّمة للخاصيات الفنية المقدّمة من قبل العارض آنفا وذلك بعد تجربتها وتشغيلها، ويحق للمؤسسة المعنية في هذا اإلطار االستعانة خبرباء أو تقنيني ختتارهم للغرض. - إمضاء محضر الاستلام الوقتي للمعدّات. - إجراء حمضر معاينة يف صورة نقصان التجهيزات أو عدم مطابقتها للشروط الفنية املطلوبة. وبإمكان رئيس جامعة قابس بعد معاينته لعيوب الصنع أو عدم مطابقة التجهيزات المقدّمة لعناصر الجودة المطلوبة تقدير الضرر الحاصل والإذن باختاذ اإلجراءات القانونية يف الغرض.

**0 \_القبول النهائي :** 

بعد انتهاء مدة الضمان المحدّدة بالفصل 17 من كراس الشروط هذا، وإذا ثبت قيام المزوّد بجميع إلتزاماته تجاه الصفقة يتم تحرير محضر استلام نھائي .

#### **الفصل الثالث والعشرون: الخالفات والنزاعات**

في صورة نشوء خلاف يتم فضه بالحسني، وإن استحالت التسوية يتم اللجوء إلى المحكمة ذات النظر بقابس طبقا للقوانين والتراتيب الجاري بما العمل يف الصفقات العمومية.

### **الفصل الرابع والعشرون : فسخ الصفقة**

طبقا للباب السادس من الفصل 122 من األمر 3158 لسنة 2332 املؤرخ يف 17 ديسمرب 2332 واملتعلق بتنظيم الصفقات العمومية حيتفظ رئيس جامعة قـابس بحق فسخ عقد الصفقة وذلك في الحالات التالية :

**أ ـ** يف حالة عدم التنفيذ اجلزئي أو الكلي للصفقة أو إذا تواصل التأخري وجتاوز السقف األقصى خلطايا التأخري.

ويتم التصريح بفسخ عقد الصفقة في هذه الحالة بعد عشرة (10) أيام من تاريخ توجيه تنبيه عن طريق رسالة مضمونة الوصول مع الإعلام بالبلوغ مل تتم اإلجابة عنها وتوكل الصفقة عندئذ إىل مزود بديل.

تسدّد حاجيات الجامعة والمؤسّسات الراجعة لها بالنظر في حالة فسخ الصفقة مع المزود بأذون تزويد استعجالية أو بأي طريقة مناسبة أخرى وذلك على مسؤولية المزوّد المحل بالتزاماته بغض النظر عن احتساب التعويضات الناجمة عن التأخيرات الحاصلة طيلة فترة الفسخ.

ويخصم الفارق بين تكاليف أذون التزويد التي تعهد المزود الأول بتنفيذها وبين الأذون بالتزويد الاستعجالية التي تضطر الجامعة لاعتمادها تسديدا لحاجياتها من المقتنيات ، من المبالغ الراجعة للمزوّد المخلّ بالتزاماته أو بإجراءات قانونية أخرى و إذا لم يقع حل هذا النزاع بالحسنى<br>. فانه يقع عرضه على احملكمة ذات النظر بقابس.

**ب .** في حالة قيام المزود بأعمال احتيال أو غش بخصوص نوعية وجودة المعدّات المسّلمة.<br>-

امّا البضاعة المرفوضة نتيجة عيوب في الصنع أو التي لا تستجيب لشروط الصفقة أو عدم مطابقتها لخاصيّات الفصول المطلوبة فتعوّض على<br>. نفقة المزود في الإبان دون أن يطالب المزود بأيّة تعويضات وفي صورة عدم الالتزام بذلك يقع تطبيق أحكام الفقرة(أ) من هذا الفصل.<br>. ج ـ إذا ثبت لدى الجامعة إخلال صاحب الصفقة بالتزامه المصرح به والمتعلق بعدم القيام مباشرة أو بواسطة غيره بتقديم وعود أو عطايا أو هدايا قصد التأثير في مختلف إجراءات إبرام الصفقة وإنجازها وذلك طبقا للتصريح على الشرف المحدد بالأمر عدد 3158 لسنة 2002 والمؤرخ يف17 ديسمرب 2332 .

**د ـ** عند وفاة المزود أو فقدانه للأهلية المدنية أو حل شركته أو إفلاسه أو وقوعه في حالة تصفية قضائية، يفسخ عقد الصفقة طبقا للتراتيب القانونية.

غير أنّه إذا تقدم ورثة المزود المتوفى أو دائنوه أوالمصفى بعرض خلال الخمسة عشر (15) يوما الموالية للحادثة لإتمام التزامات المزود وتنفيذها حسب شروط الصفقة نفسها ، يمكن لرئيس الجامعة الموافقة على الطلب.

### **الفصل الخامس والعشرون: كيفية الخالص**

يتم إصدار الأمر بصرف المبالغ الراجعة لصاحب الصفقة في أجل أقصاه ثلاثون (30) يوما إبتداء من تاريخ الإستلام الوقتي بتحويل بريدي أو بنكي حبساب املزود وذلك بعد تقدمي الوثائق التالية:

-1 الفاتورة يف أربعة )34( نظائر حمتوية للمبلغ اجلملي للصفقة بلسان القلم وتكون خمتومة ومرقمة وممضاة من طرف املزود ومدير املؤسسة املستفيدة بالتجهيزات مرفقة بالنسخة األصلية لإلذن اإلداري ووصوالت التسليم واليت جيب أن متضى من قبل حافظ املغازة وحتمل أرقام اجلرد إلى جانب تقديم محضر الاستلام الوقتية ممضاة من قبل المسؤول الأول بالمؤسسة. -2 شهادة خئاص مسلمة من الصندوق الوطين للضمان االجتماعي سارية املفعول إىل يوم اخلئاص.

-3 شهادة يف الوضعية اجلبائية مسلمة من إدارة األداءات سارية املفعول إىل يوم اخلئاص.

ويتعين على المحاسب العمومي خلاص صاحب الصفقة في أجل أقصاه خمسة عشر يوما من تاريخ تلقيه الأمر بالصرف. وإذا لم يتم ذلك فإن صاحب الصفقة يتمتع وجوبا بفوائض تأخيرتطبيقا للفصل 120 جديد و تحتسب كما يلي :

**فوائض التأخير بالخالص= معدل نسب السوق المالية في الفترة الفاصلة بين اليوم الموالي لتاريخ إصدار األمر بالصرف و يوم الخالص الفعلي)\* ( x مبلغ الصفقة x عدد أيام التأخير**

<sup>(\*</sup>) Moyenne des taux de marche monetaire(TMM) entre le jour qui suit la date de l'ordonnoncement et la date de paiement effectif

**الفصل السادس والعشرون: المحاسب المكلف بالدفع** احملاسب املختص املكلف بالدفع هو حماسب جامعة قابس. **الفصل السابع والعشرون: تسجيل الصفقة** حتمل على كاهل املزود مـصاريف تسجيل الوثائق التالية : - االلتزام املايل - جداول األسعار - القائمات التقديرية لألسعار - كراس الشروط اإلداريـة اخلاصة - كراس الشروط الفنية اخلاصـة - الضمان النهائي **الفصل الثامن والعشرون : النصوص المنظمة للصفقة** تبقى الصفقة خاضعة يف كل ما مل يتعرض إليه هذا الكراس إىل مقتضيات النصوص التالية: -1 جملة احملاسبة العمومية.

ط ع و 2014/ <sup>\*\*\*\*</sup> اقتناء، تركيب وتشغيل تجهيزات هندسة كهربائية وهندسة الكتروميكانيك وهندسة كهربائية اتوماتيك لفائدة المؤسسات الراجعة بالنظر لجامعة قابس

-2 األمر عدد3158 لسنة 2332 املؤرخ يف 17 ديسمرب 2332 املنظم للصفقات العمومية ومجيع النصوص اليت نقحته ومتمته.

-3كراس الشروط اإلدارية العامة املطبق على الصفقات العمومية املتعلقة بالتزود باملواد العادية واخلدمات.

-4كل القوانني والرتاتيب اجلاري هبا العمل واملنظمة للصفقات العمومية.

### **الفصل التاسع و العشرون : صلوحية الصفقة**

ال تدخل الصفقة حيز التنفيذ إال بعد املصادقة عليها من طرف رئيس جامعة قابس بعد أخذ الرأي باملوافقة من جلنة الصفقات جبامعة قابس.

........يف................. قـابس فـي، ...........................................

**إطلعت عليه ووافقـت اطـلع عليـه وصادق**

 **المــزود** 

)اإلسم و اللقب و الصفة **(**

 **اإلمضاء و الختم إمضاء رئيس جامعة قابس**

**مالحظة:** جيب أن متضى وتؤشر مجيع صفحات كراس الشروط اإلدارية اخلاصة وكراس الشروط الفنية اخلاصة من طرف كل عارض مث ترجع يف صيغتها األصلية.

الجمـهـوريــة التــونـسـيـة وزارة الـتـعـلـيـم الـعـالـــي

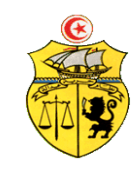

 والـبـحـث العـلـمـي وتكنولوجيا المعلومات والإتصال جـامـعـة قـابـس

# **طلب عروض وطني عدد 2014/07 اقتناء، تركيب و تشغيل تجهيزات هندسة كهربائية وهندسة الكتروميكانيك وهندسة ميكانيكية وهندسة كهربائية اتوماتيك لفائدة المؤسسات الراجعة بالنظر لجامعة قابس**

**كراس الشروط الفنية الخاصة**

**Caractéristiques techniques**

# **قسط:0 هندسة كهربائية**

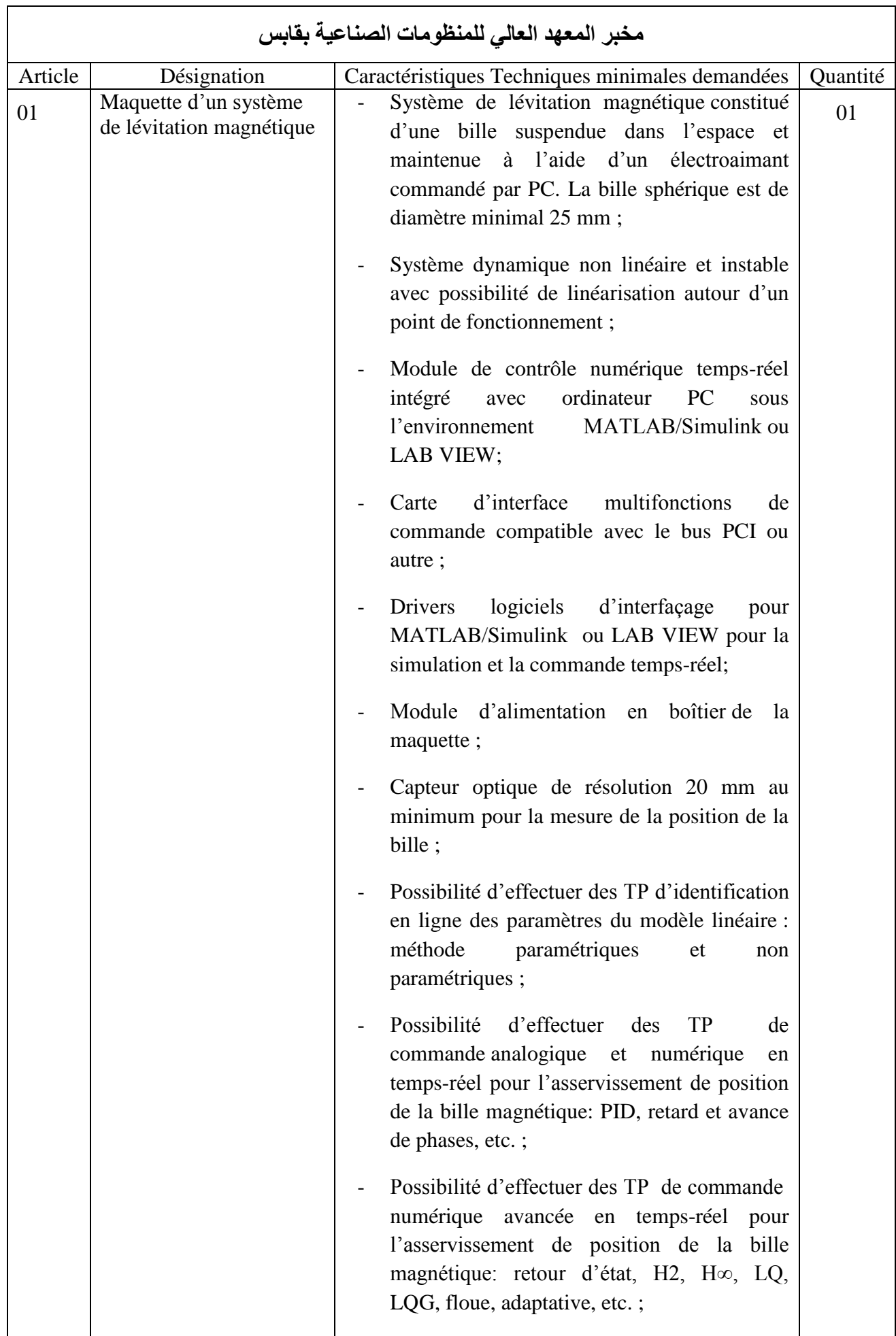

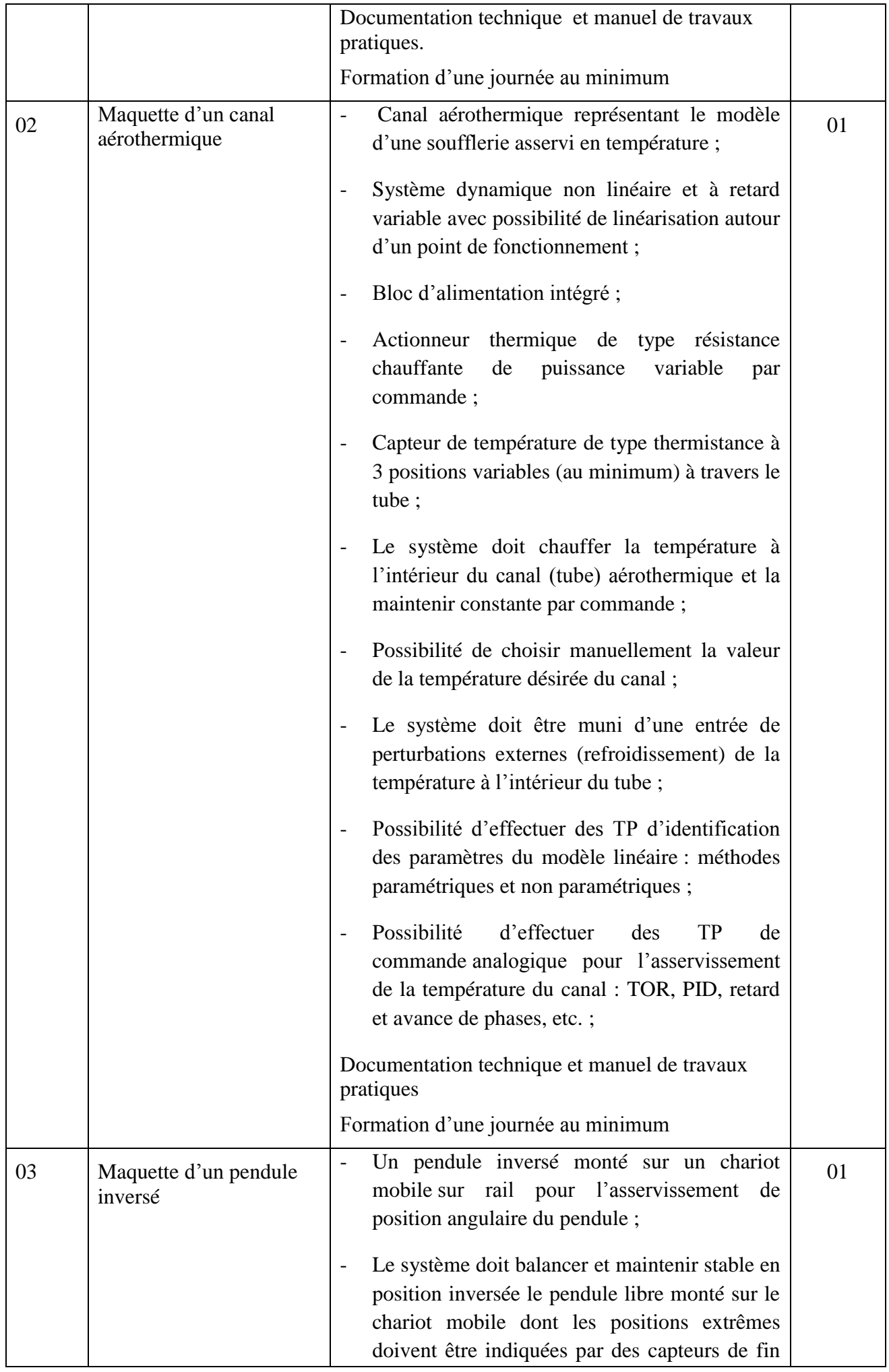

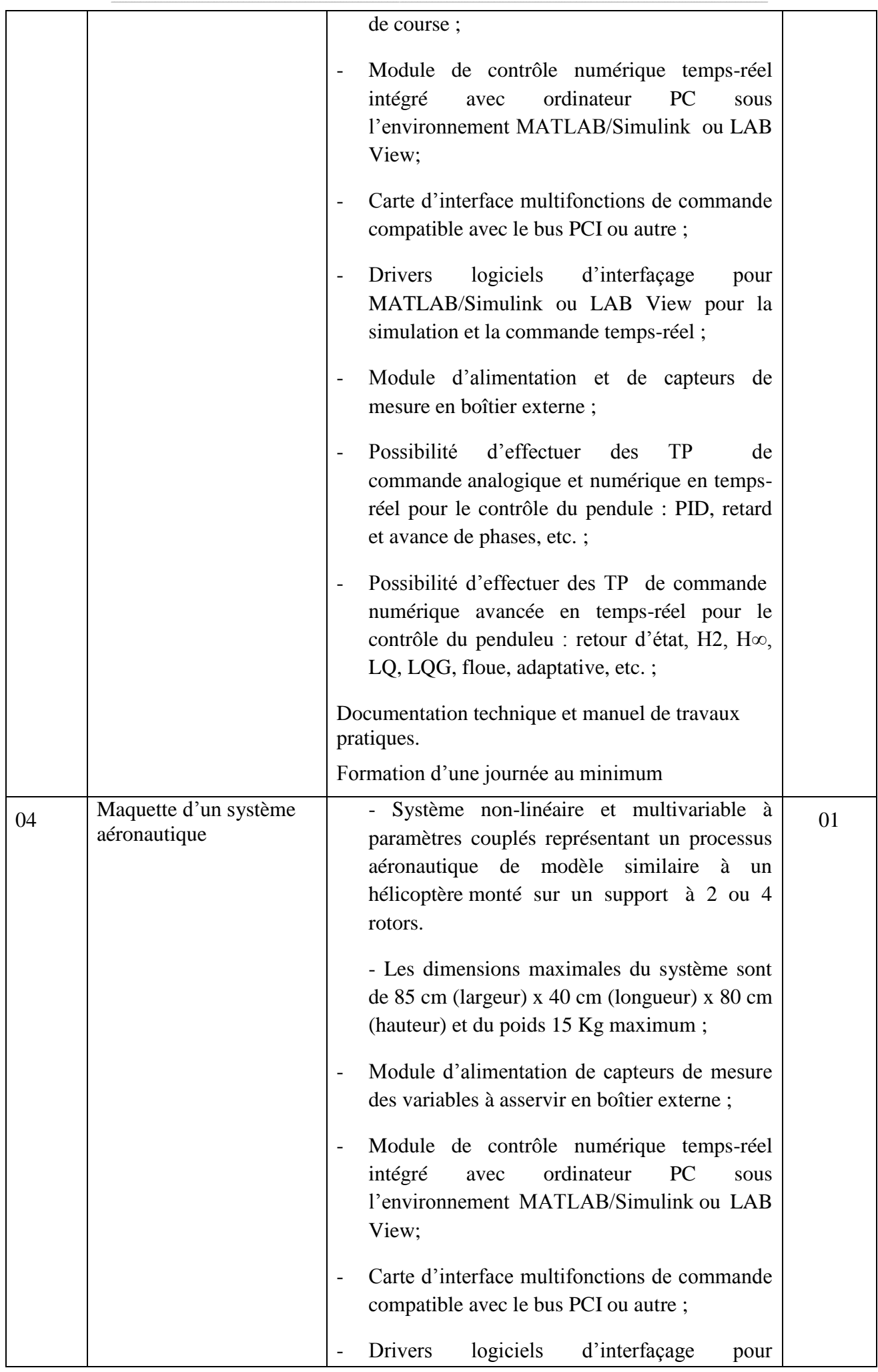

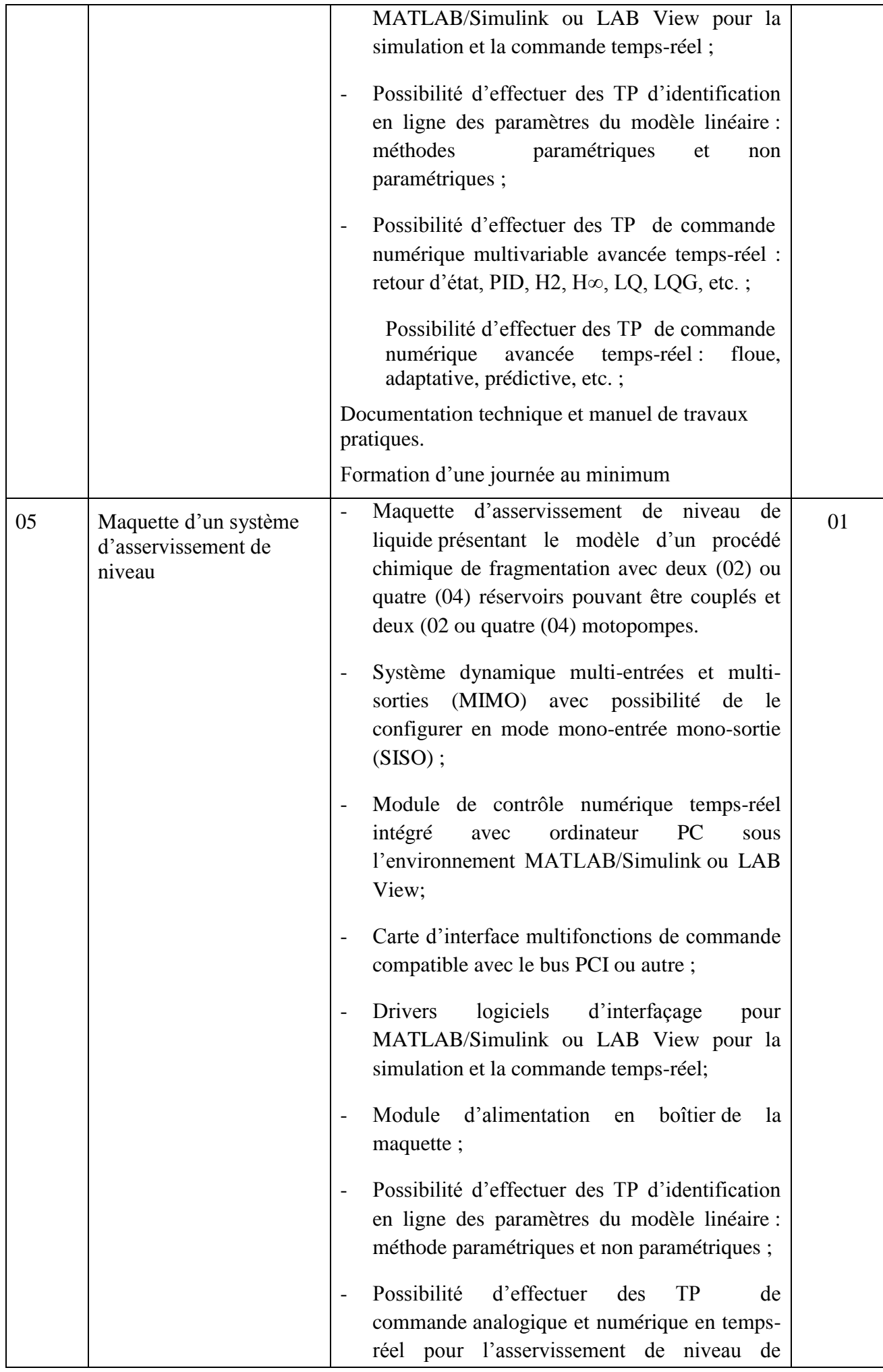

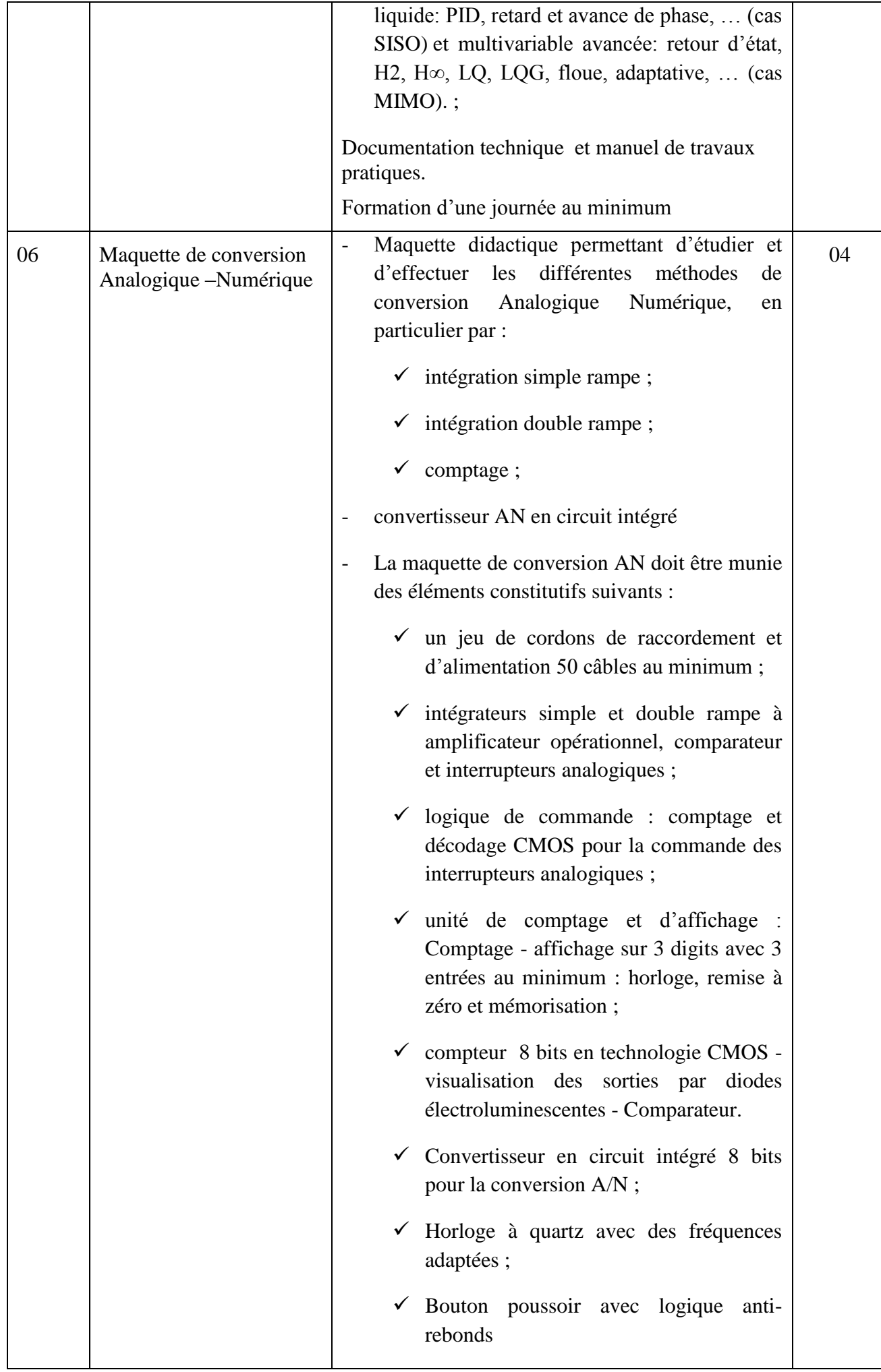

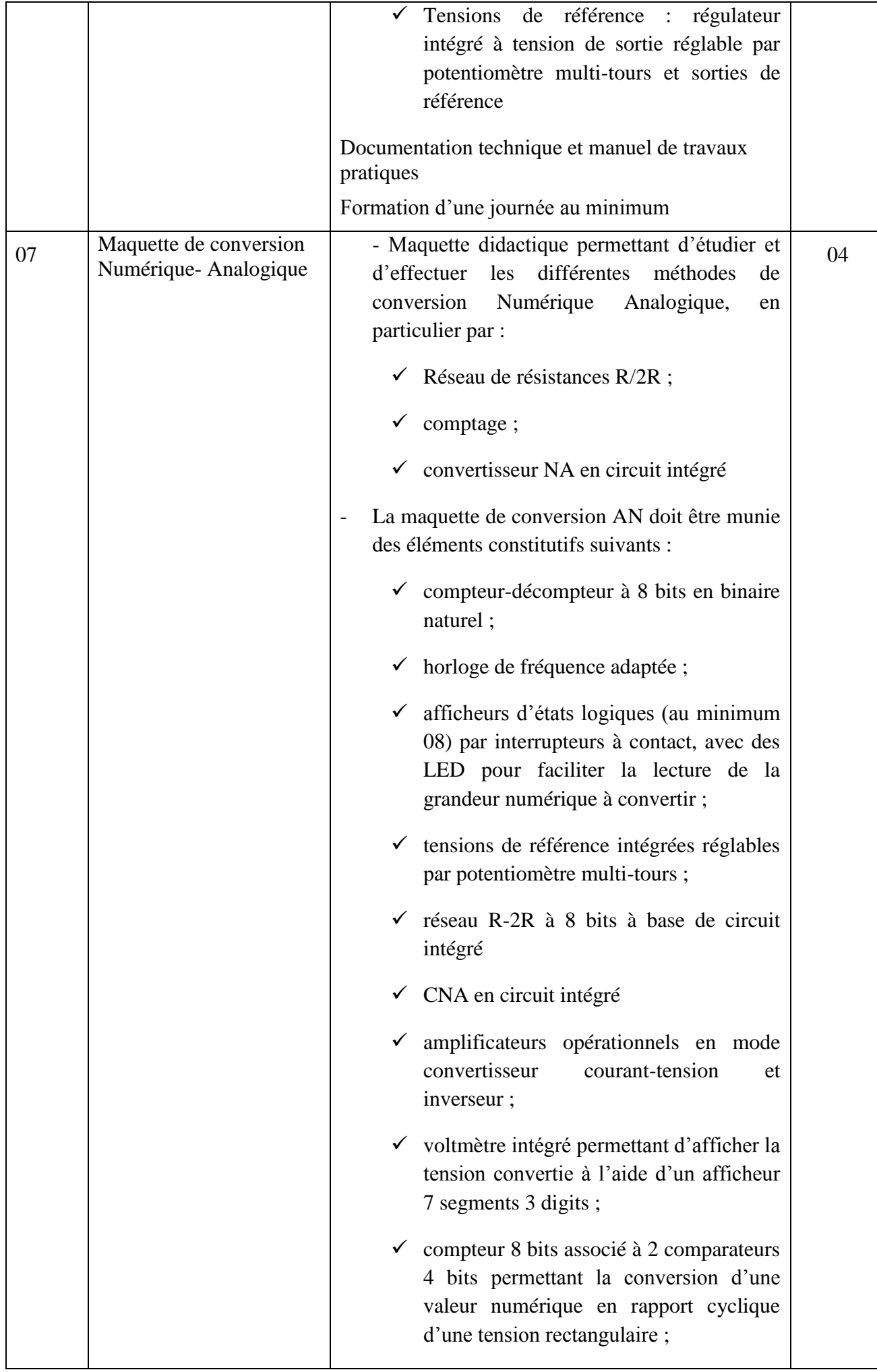

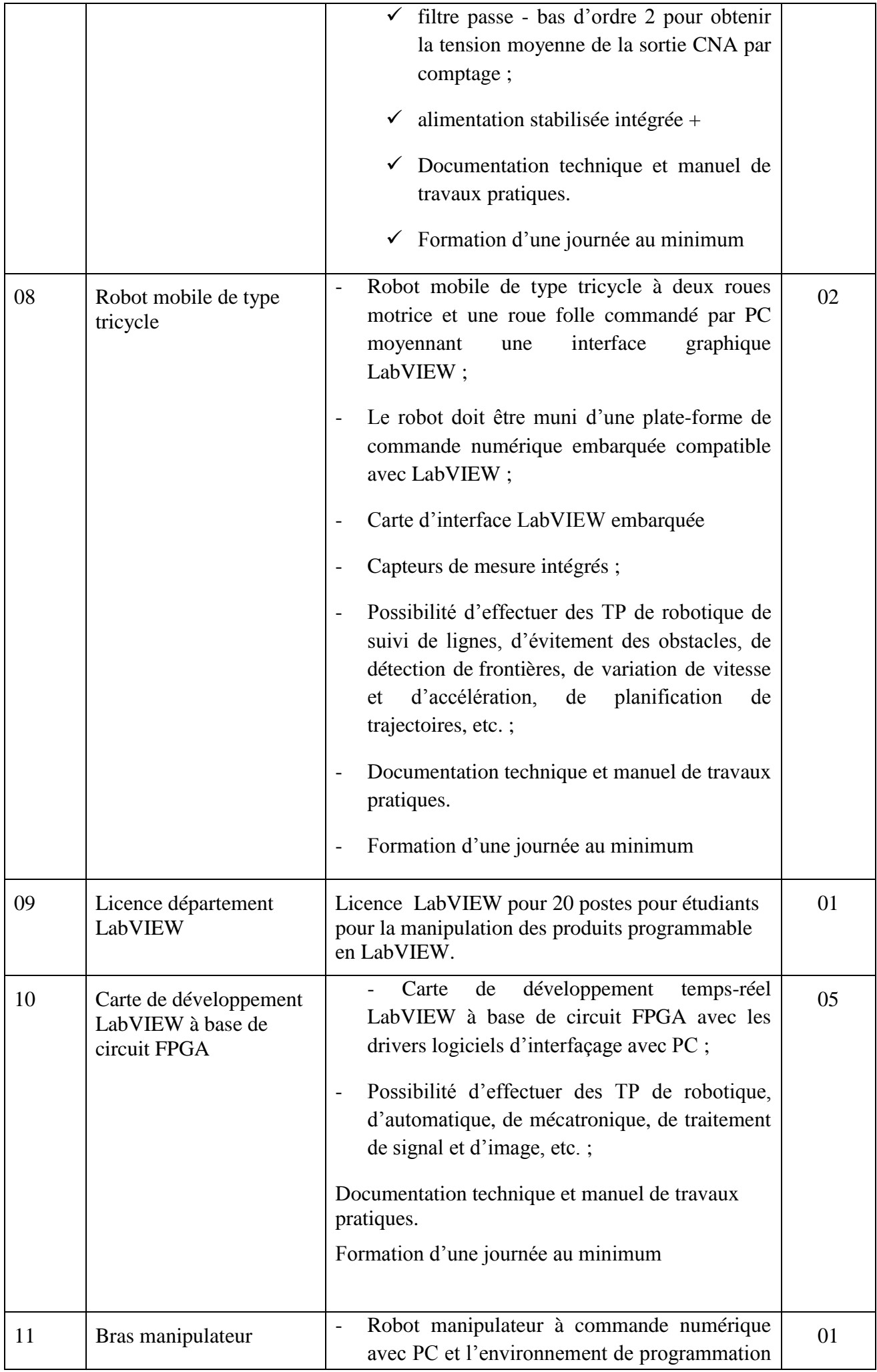

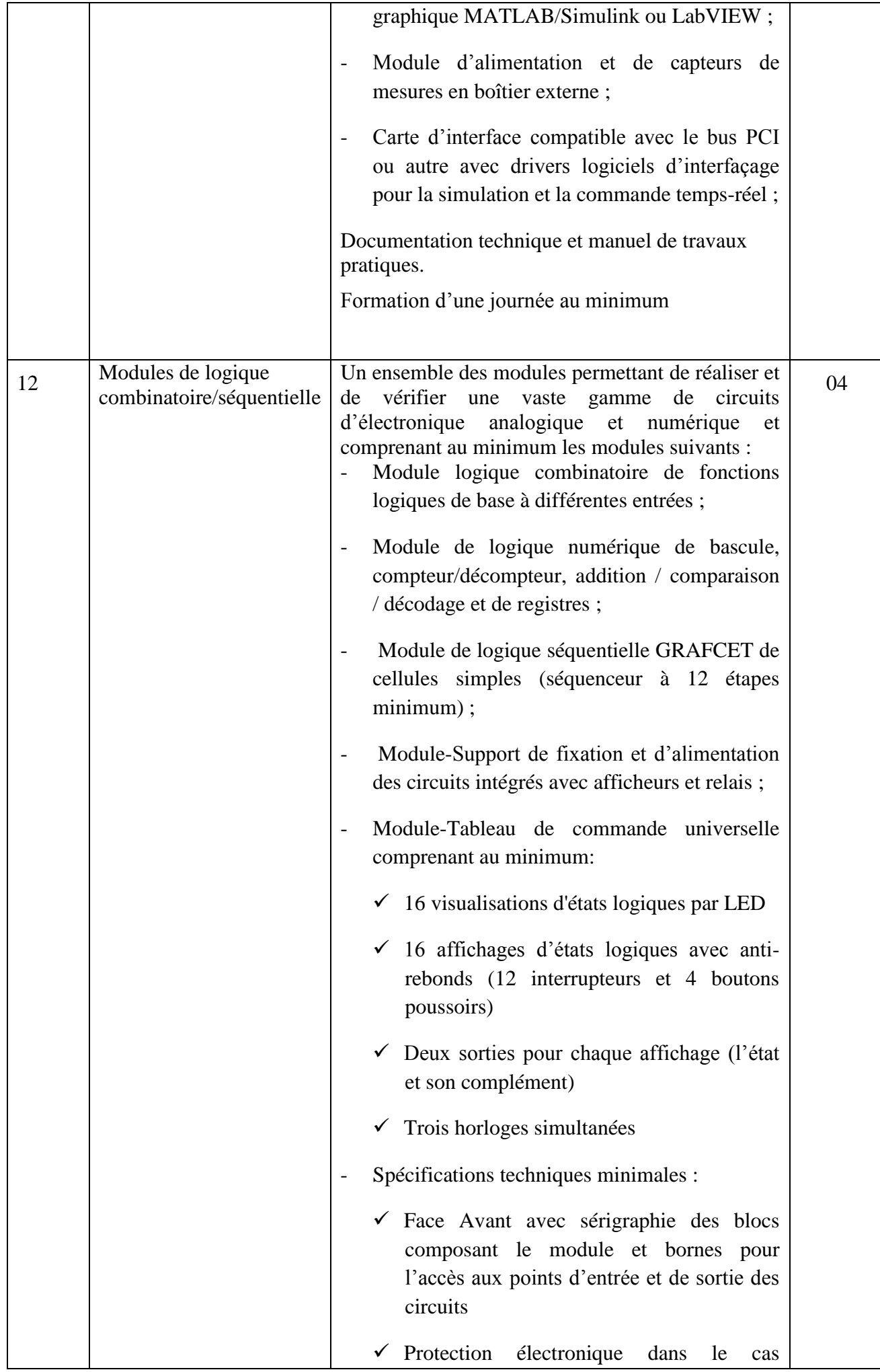

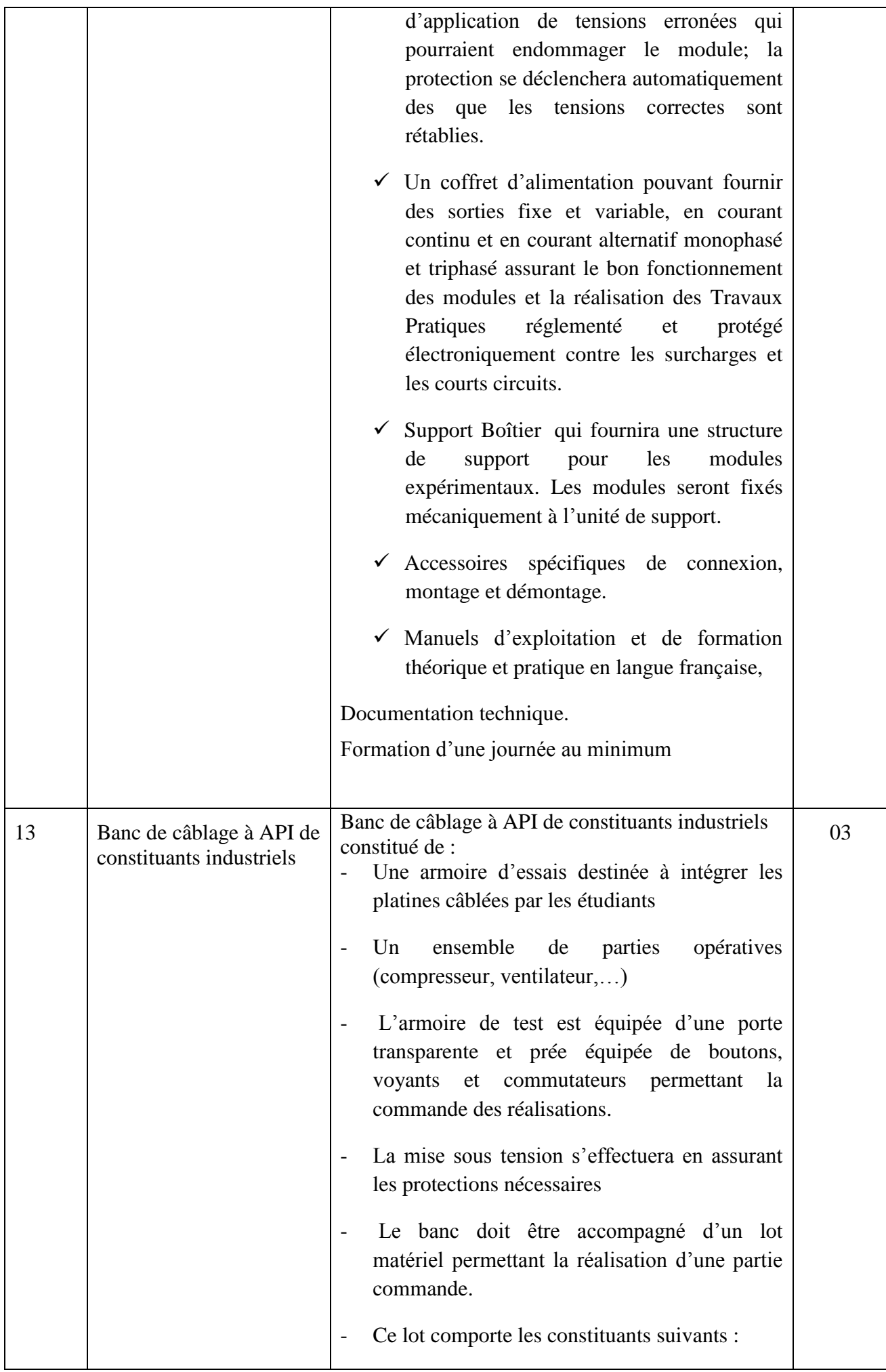

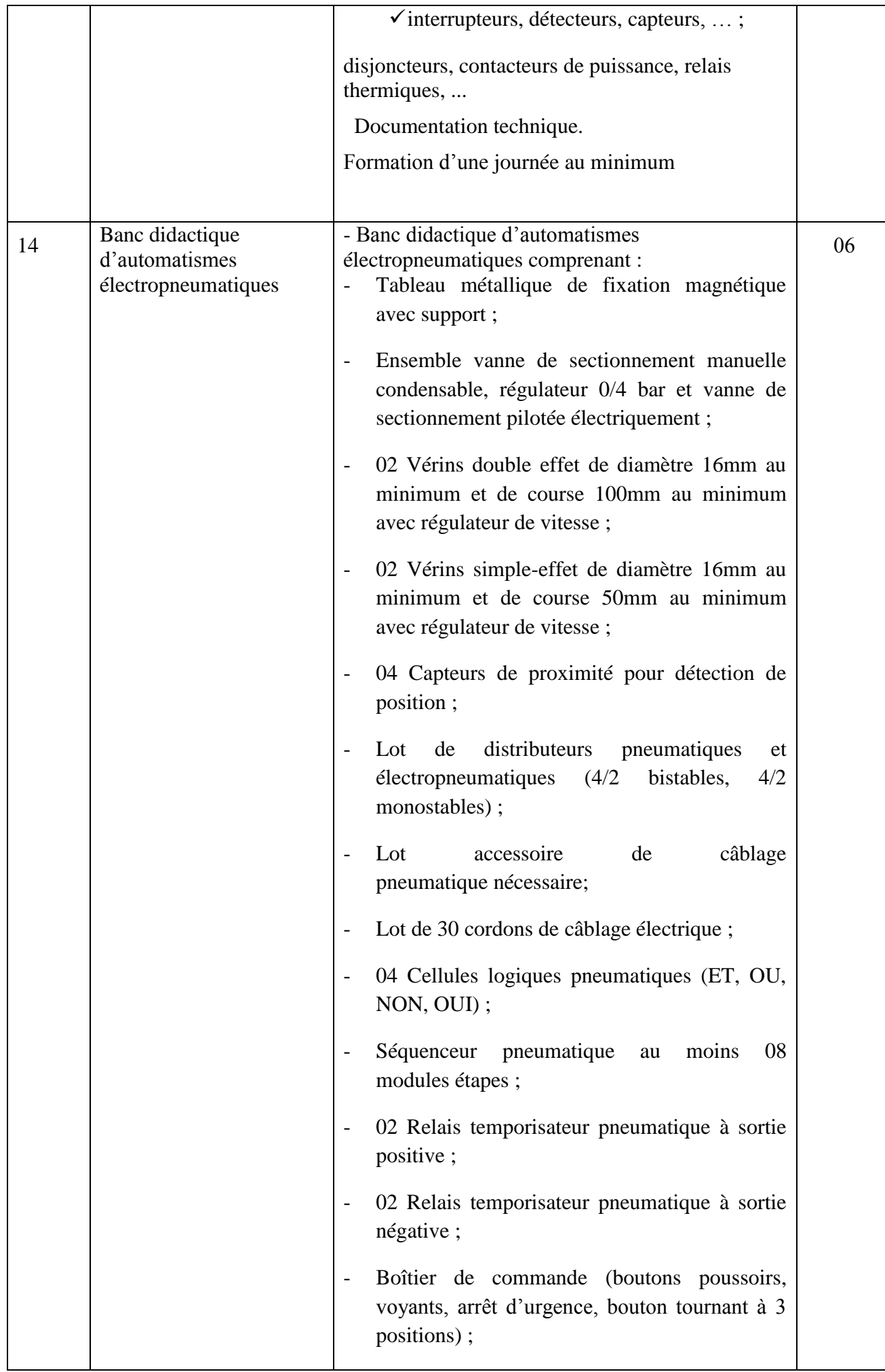

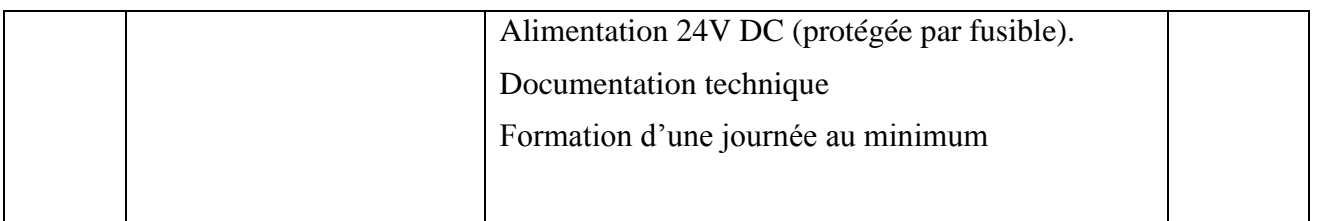

**إمضاء و ختم العارض**

**) اإلسم واللقب و الصفة(**

## **Caractéristiques techniques**

**قسط :0 تجهيزات الكتروميكانيك** 

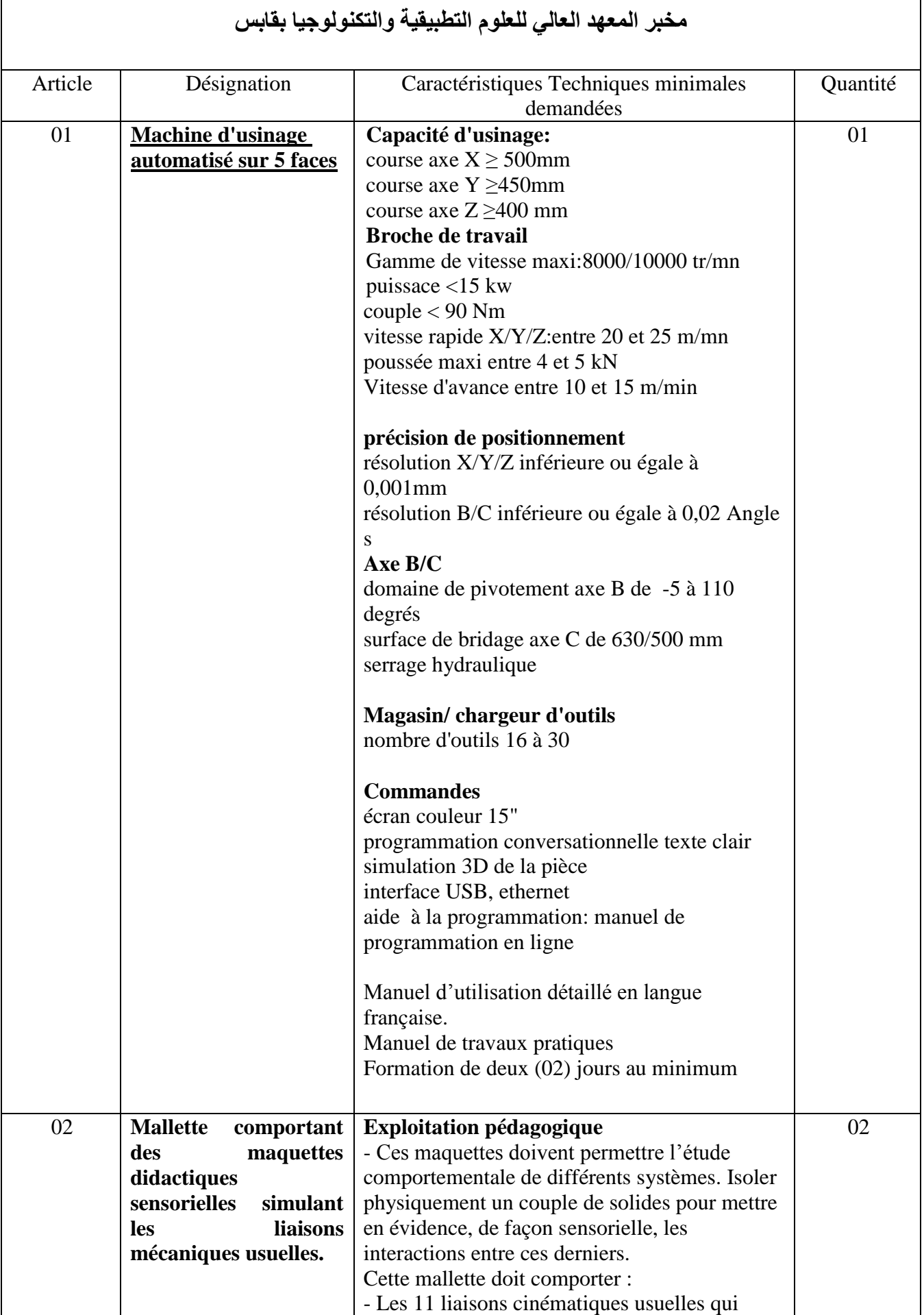

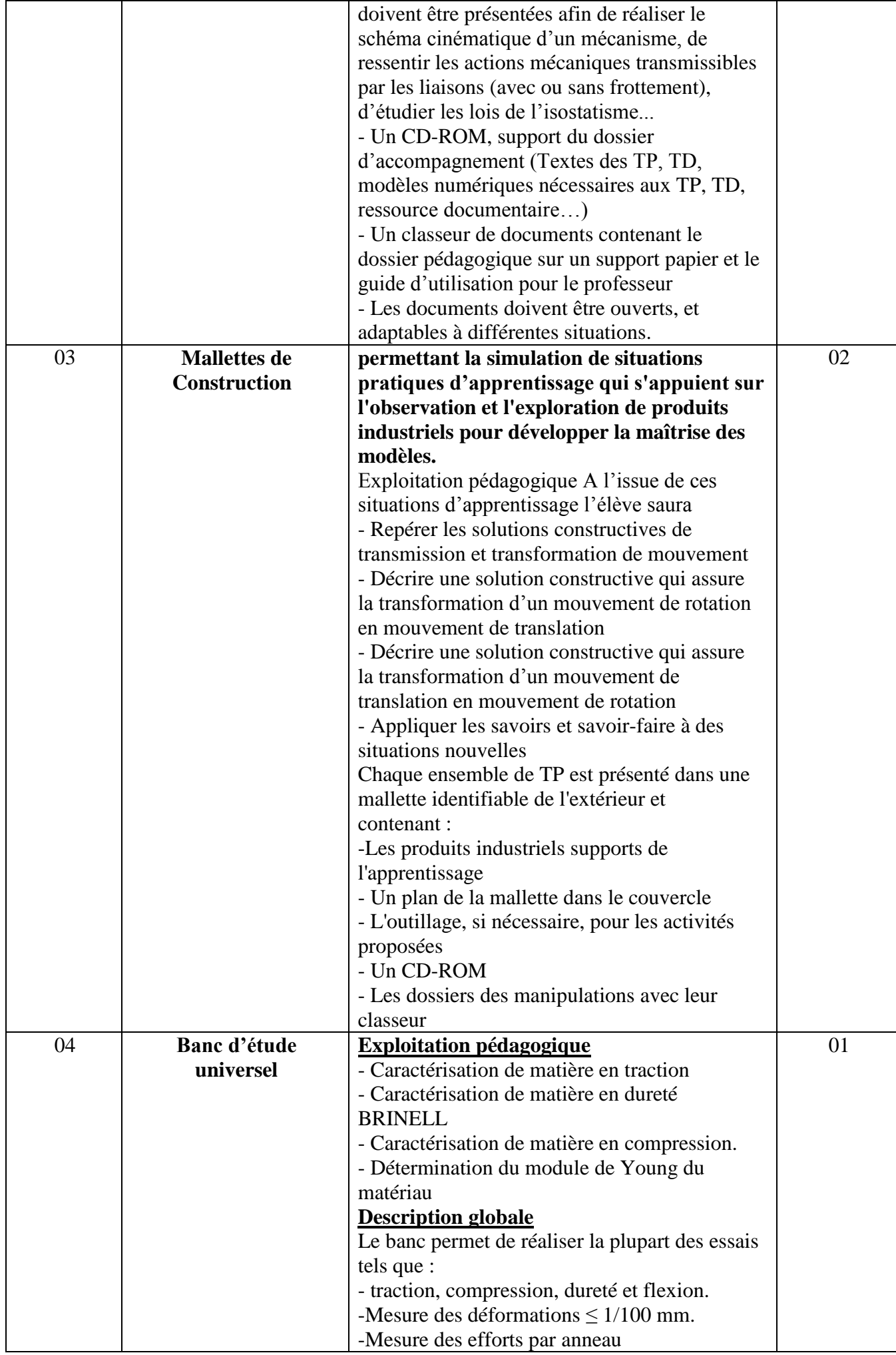

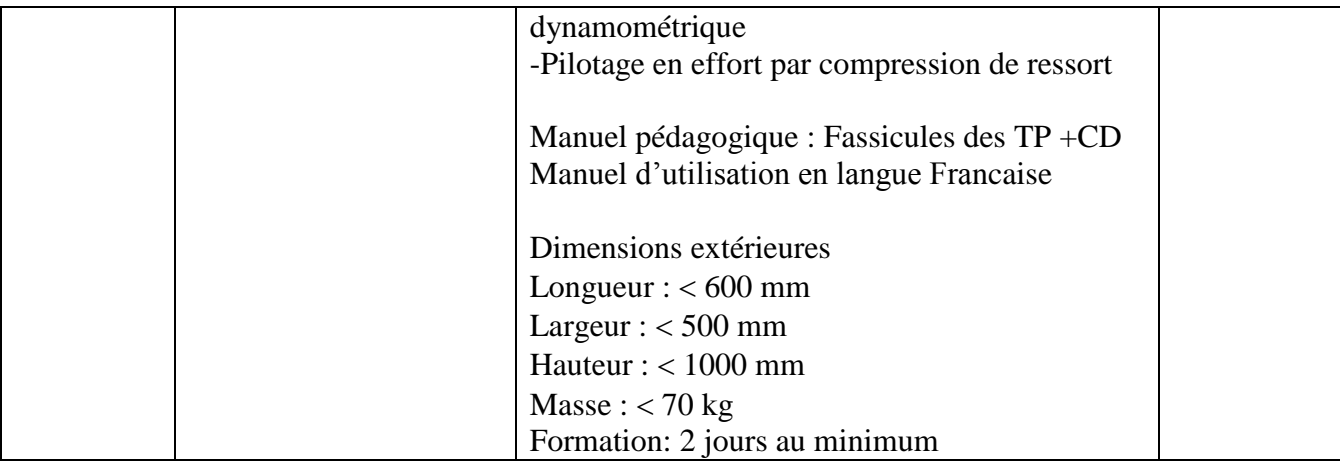

**إمضاء و ختم العارض**

**) اإلسم واللقب و الصفة(**

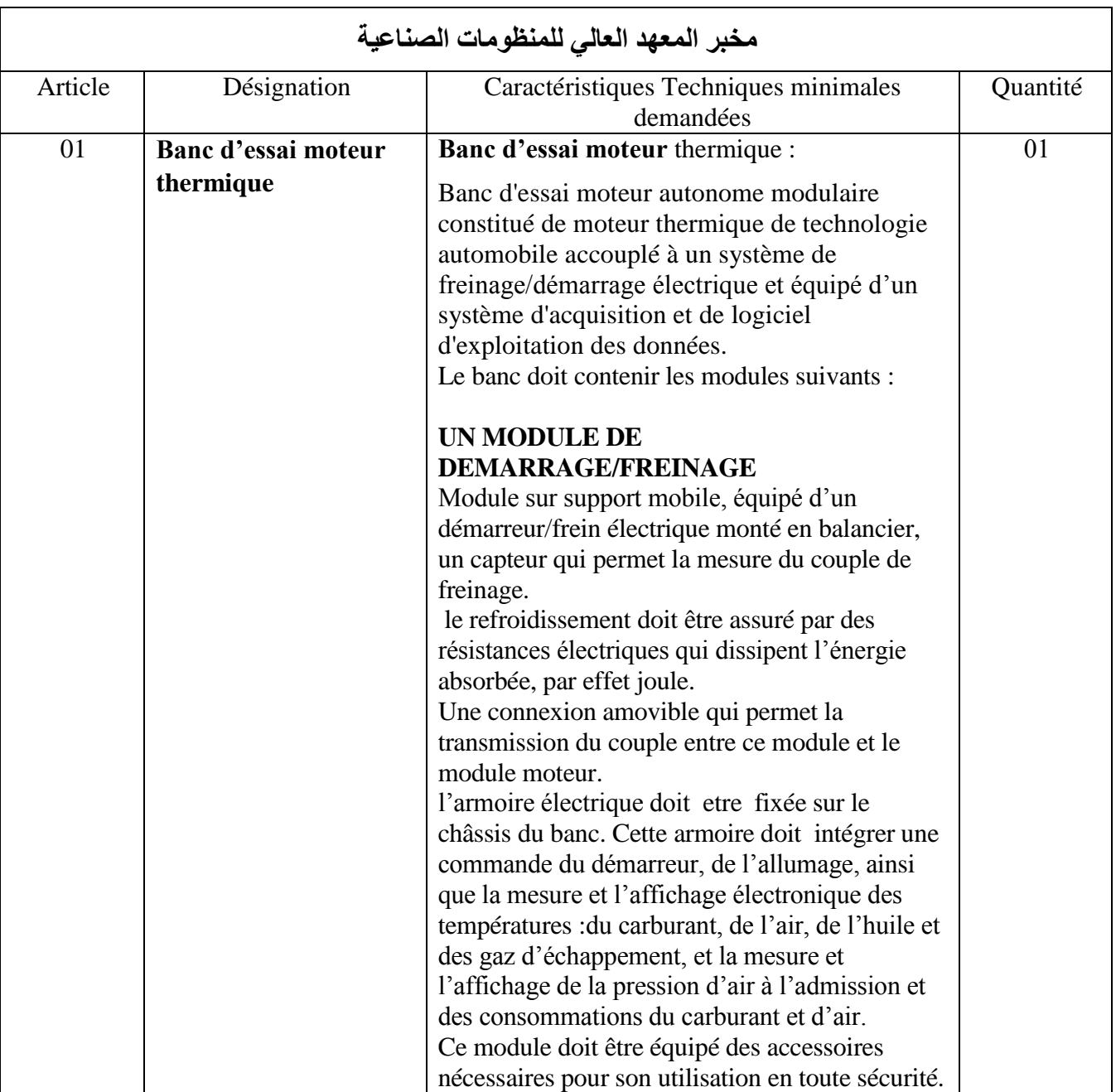

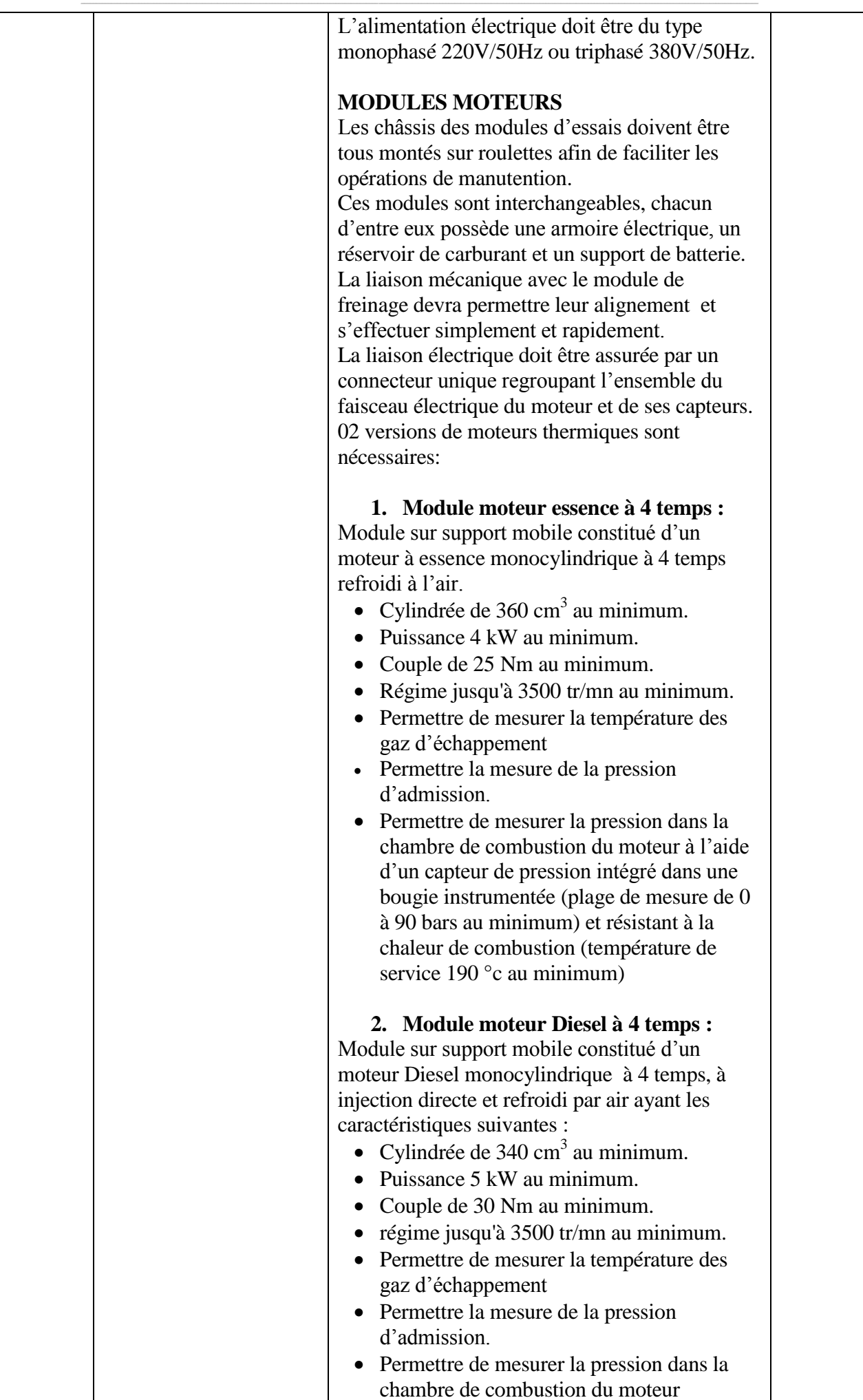

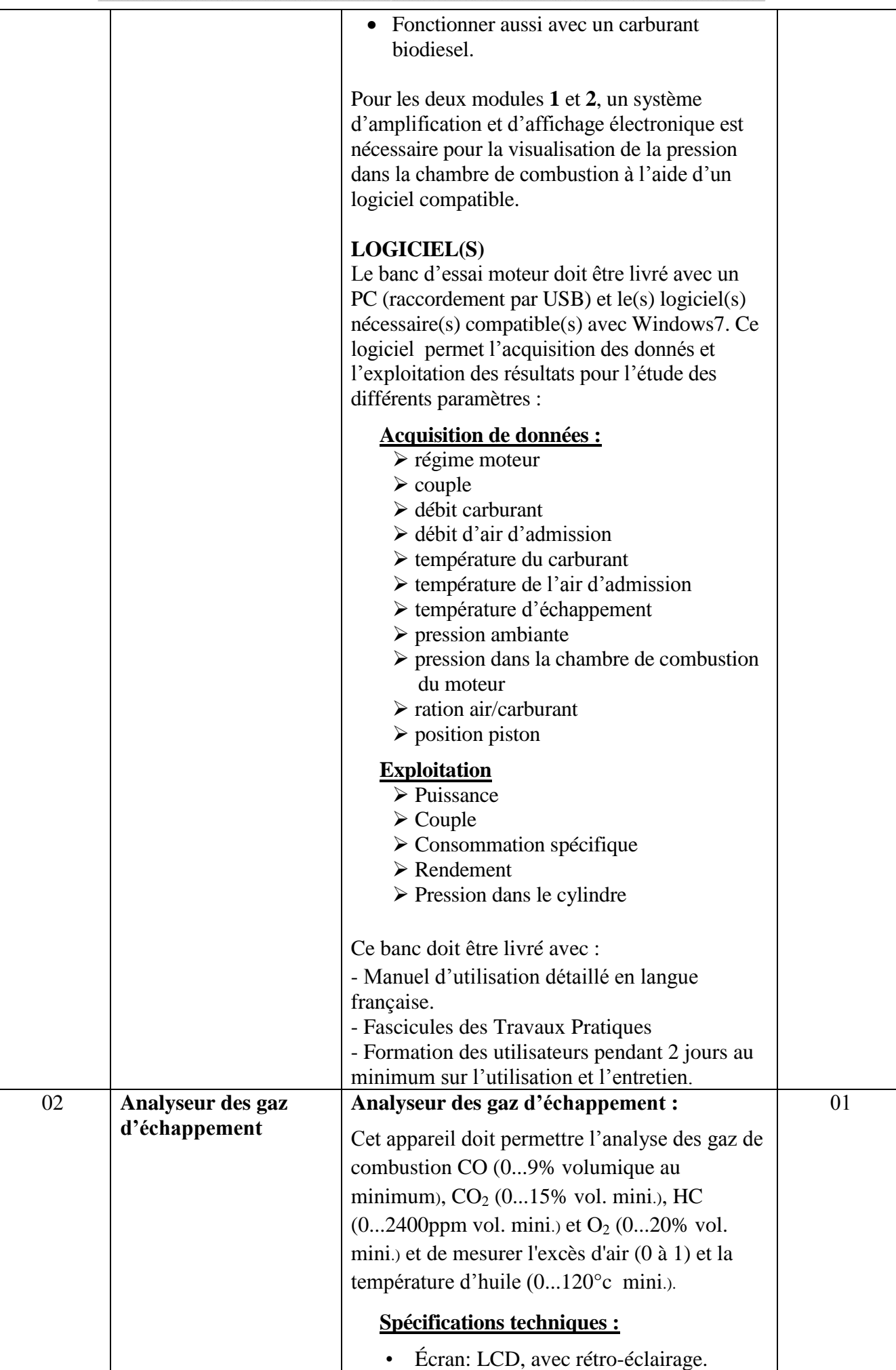

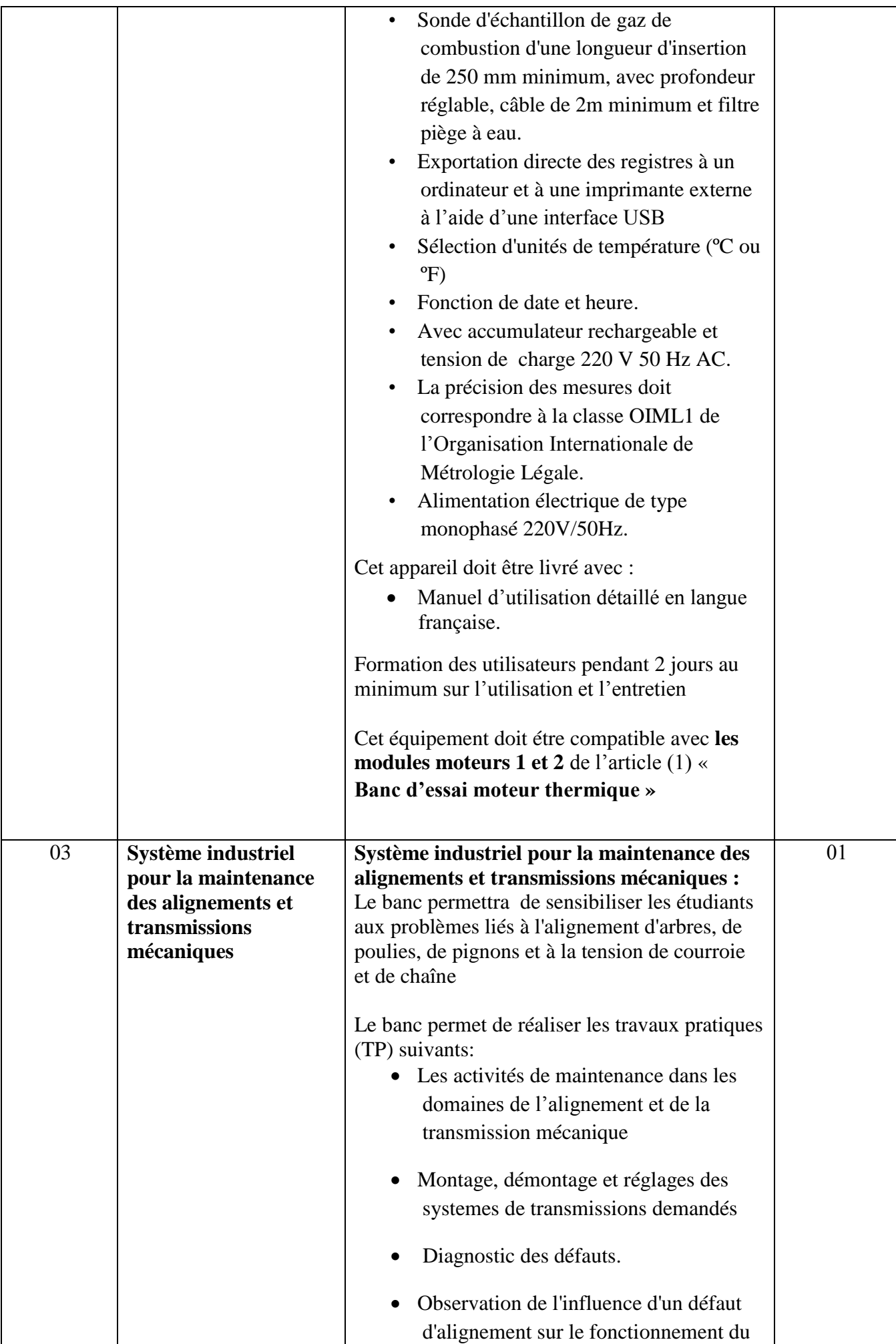

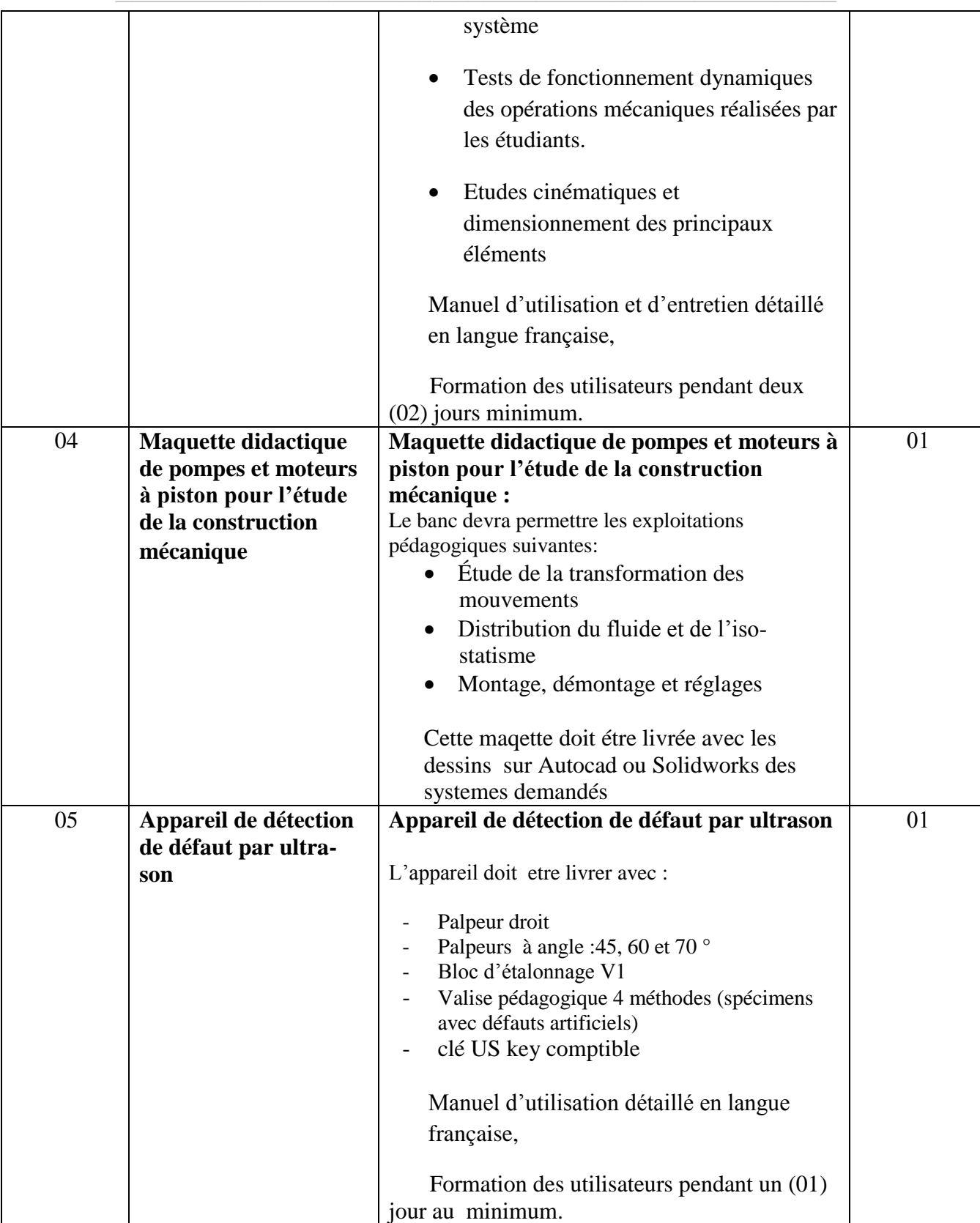

**إمضاء و ختم العارض**

**) اإلسم واللقب و الصفة(**

ط ع و **07 /2014** \*\*\*\*\* اقتناء، تركيب وتشغيل تجهيزات هندسة كهربائية كانتروميكانيك وهندسة ميكانيكة تهوماتيك لهندال لله للمؤسسات الراجعة بالنظر لجامعة قابس

## **Caractéristiques techniques**

**قسط :0 تجهيزات هندسة ميكانيكية**

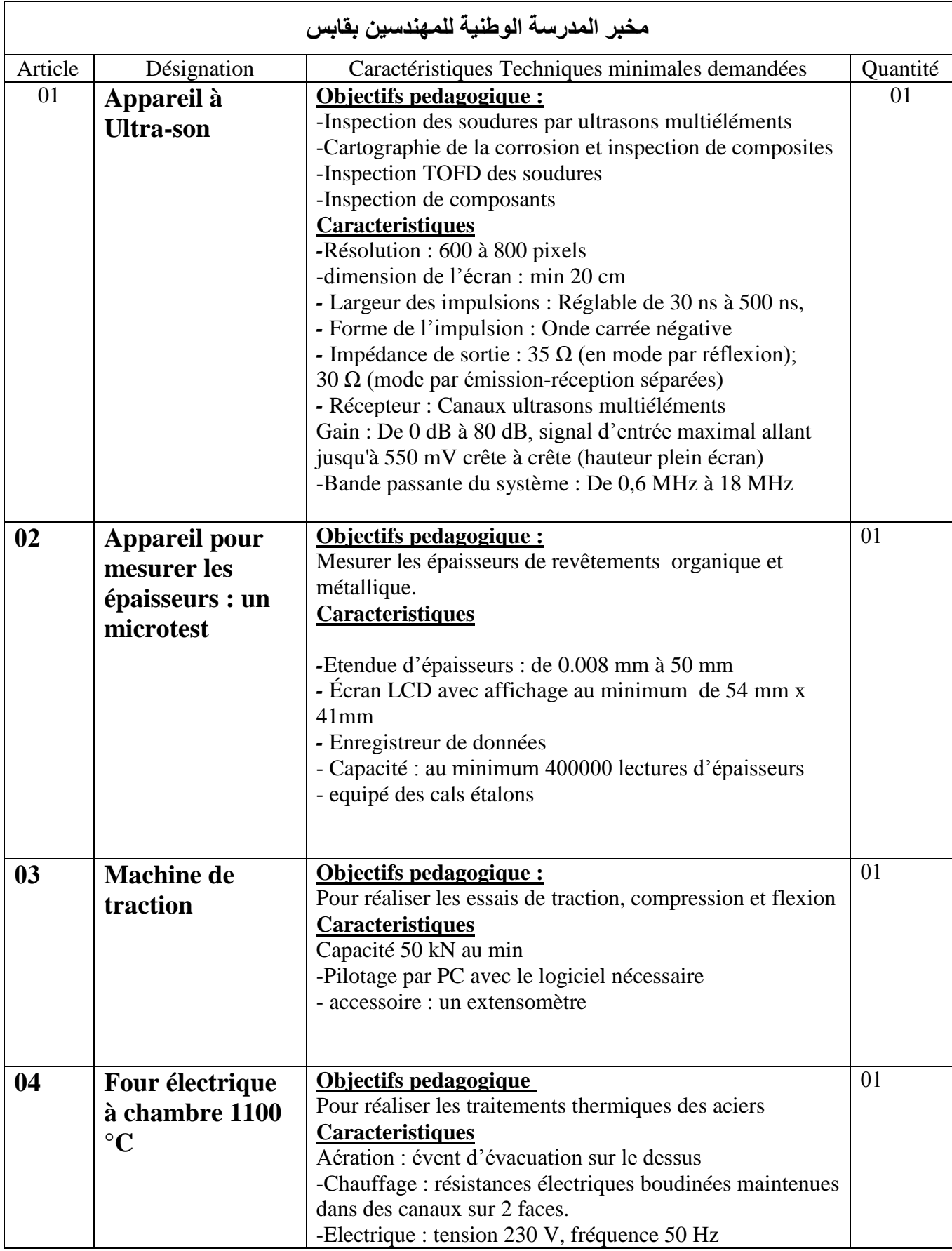

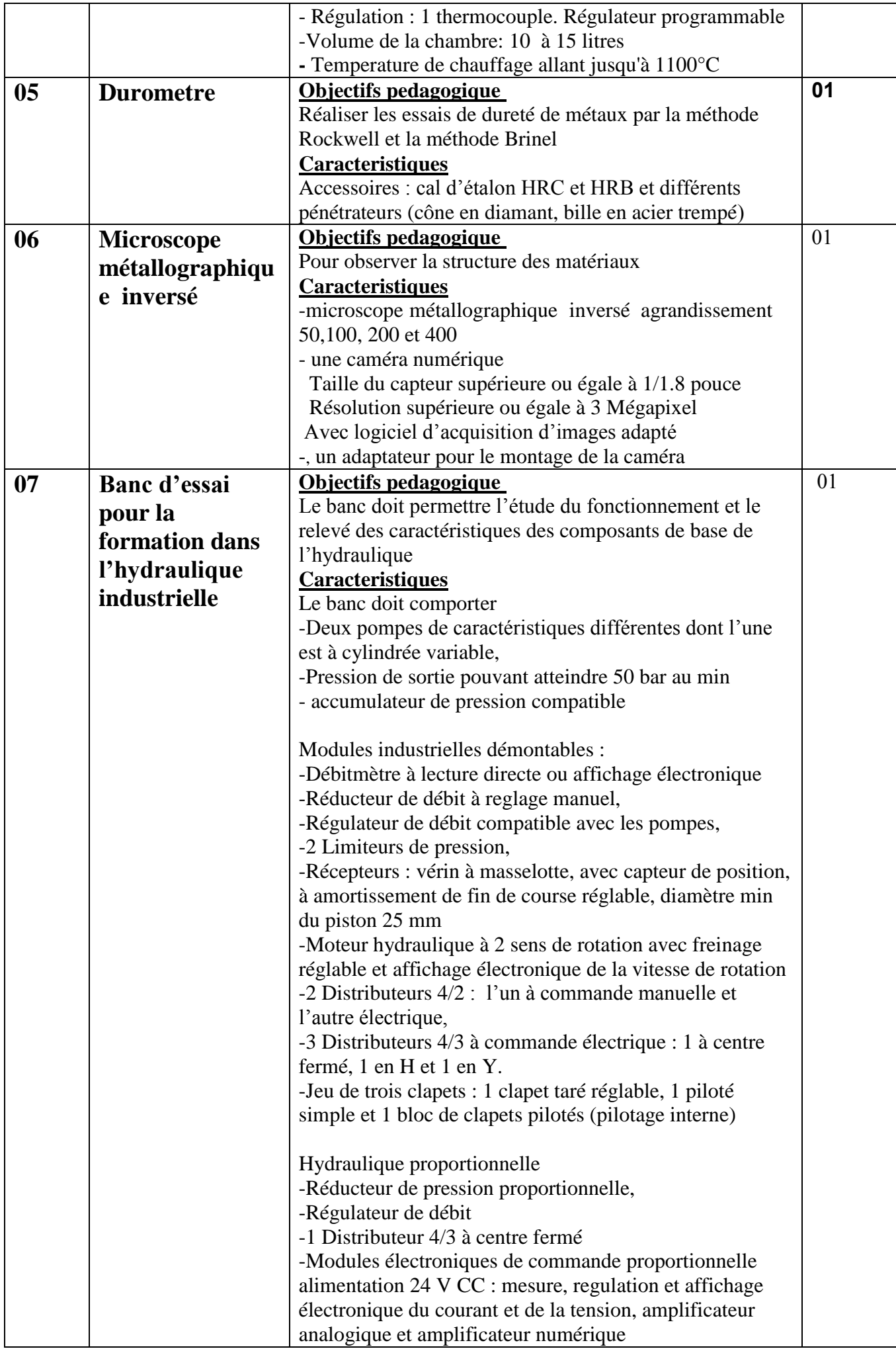

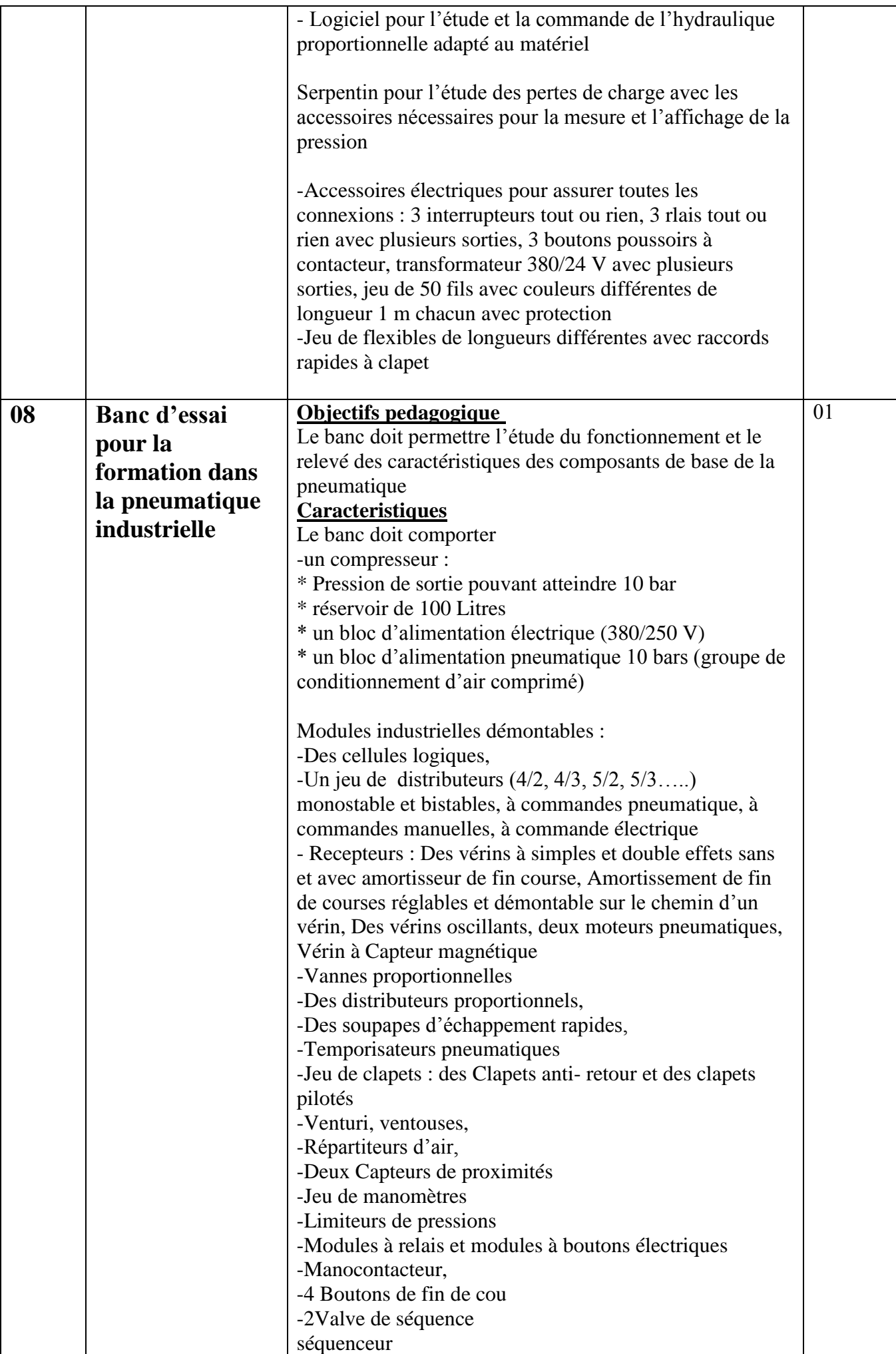

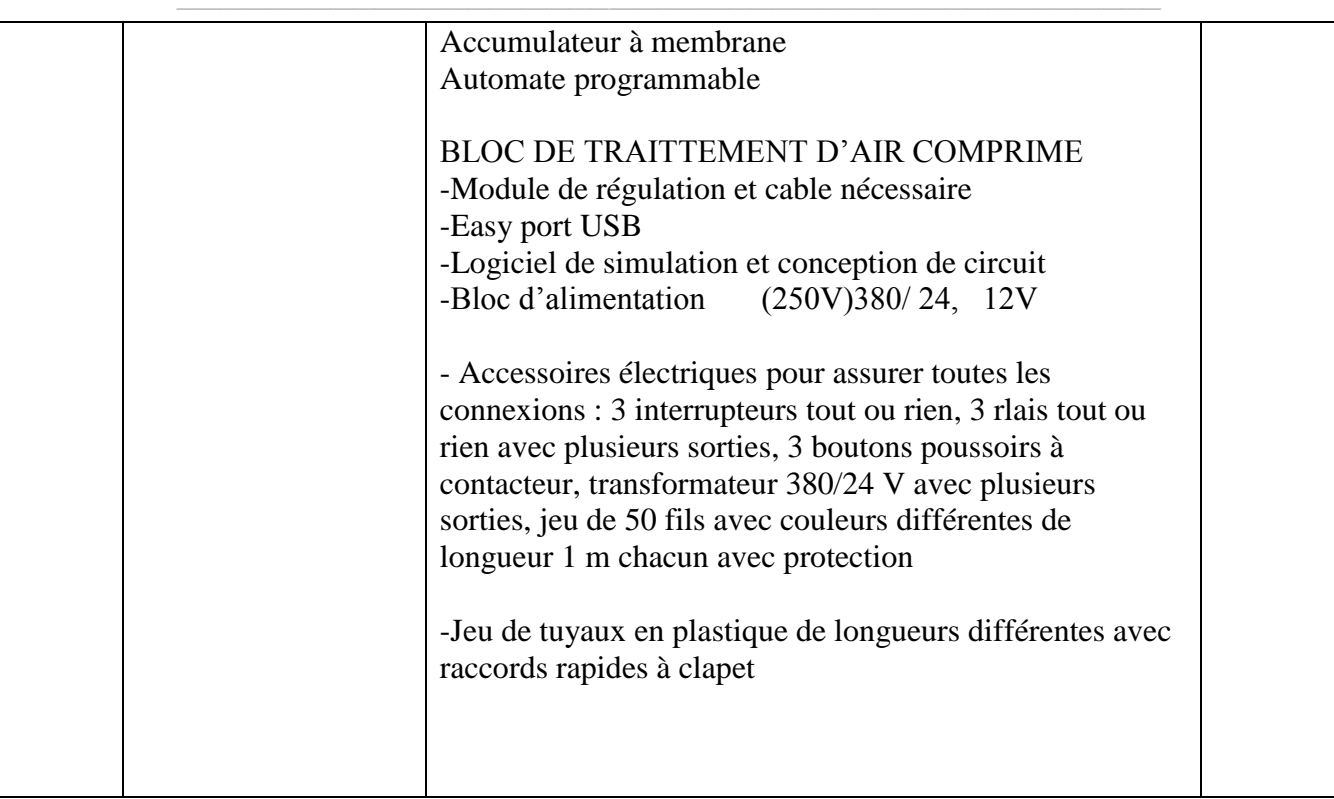

**إمضاء و ختم العارض**

**) اإلسم واللقب و الصفة(**

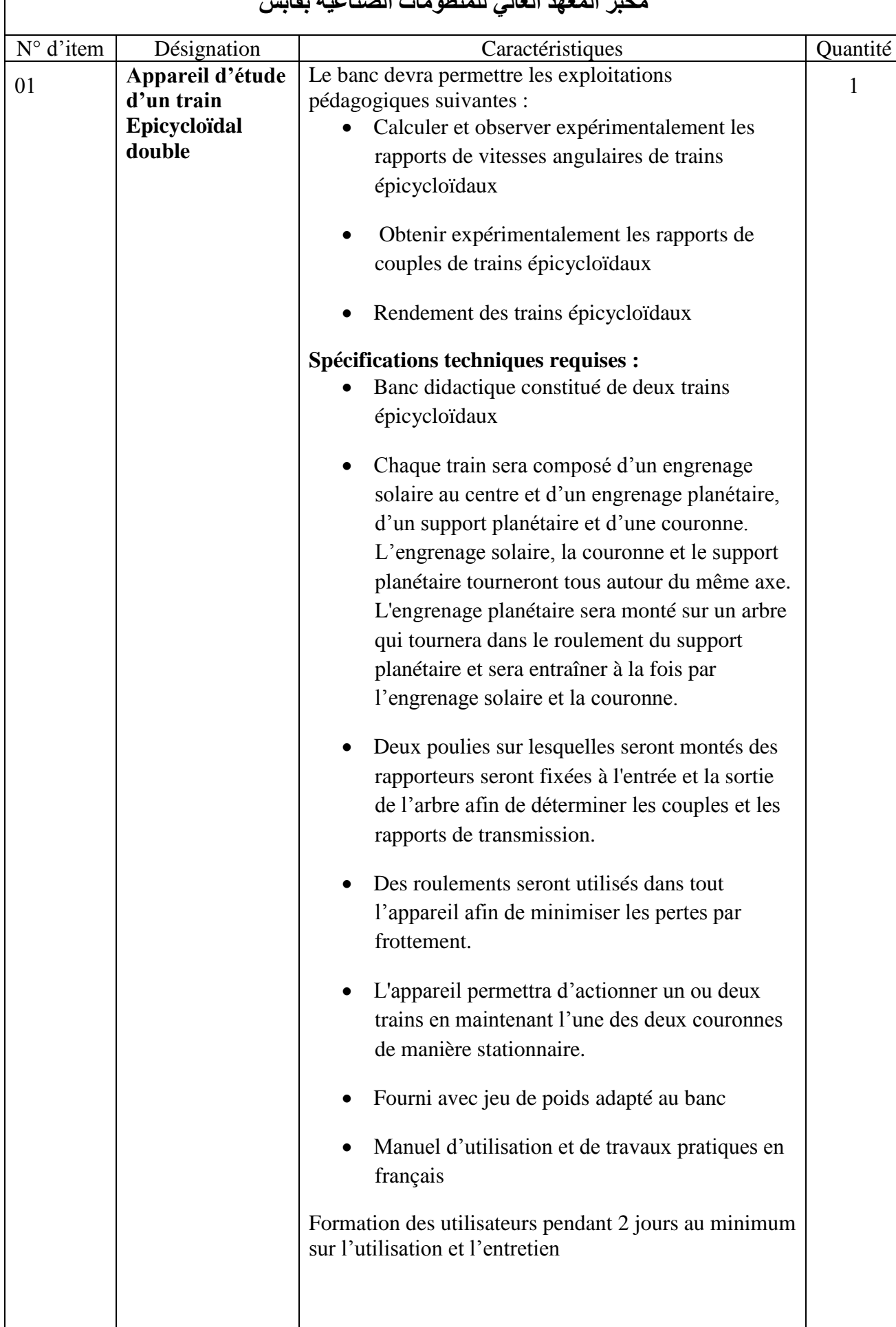

## **مخبر المعهد العالي للمنظومات الصناعية بقابس**

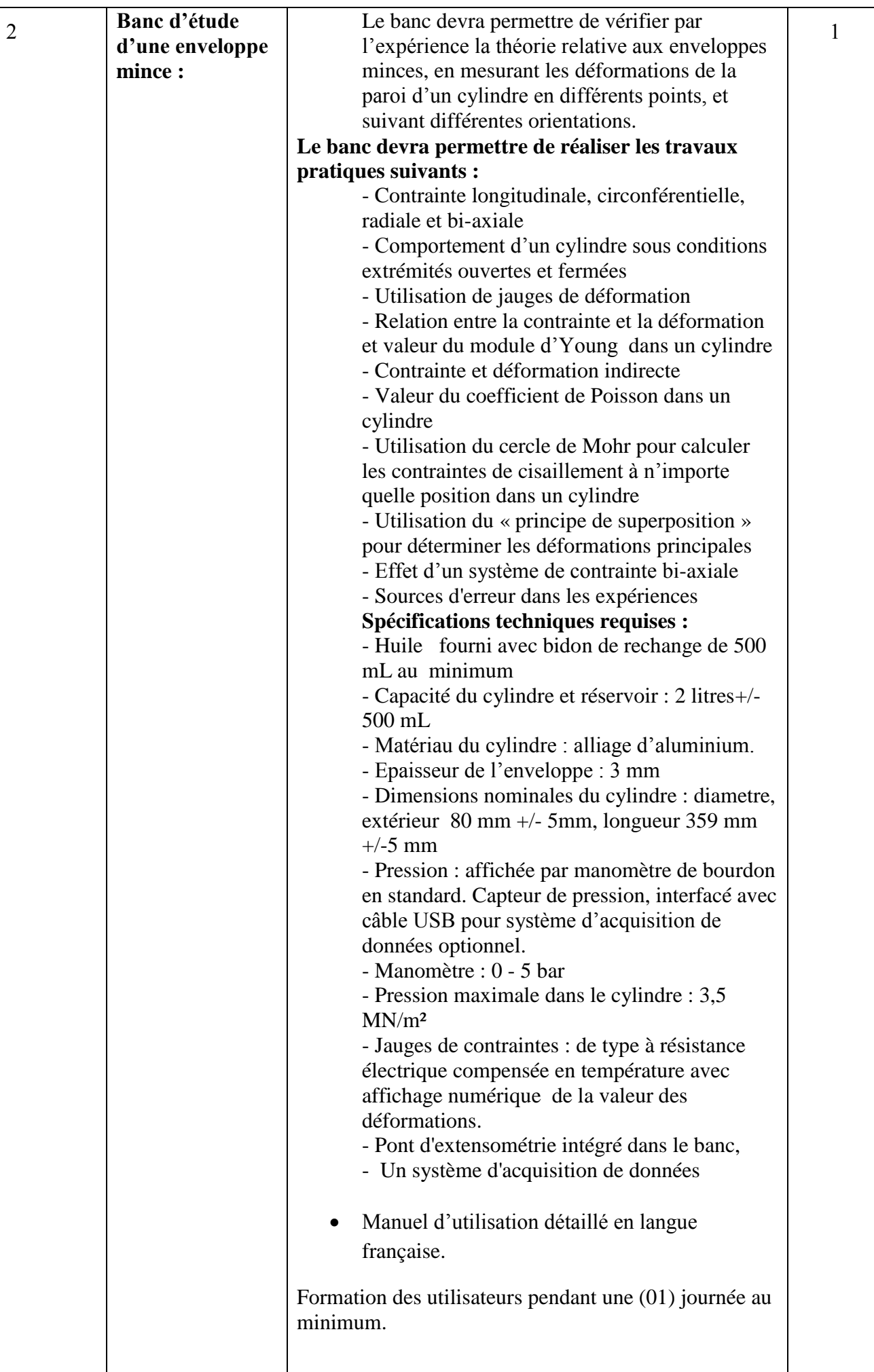

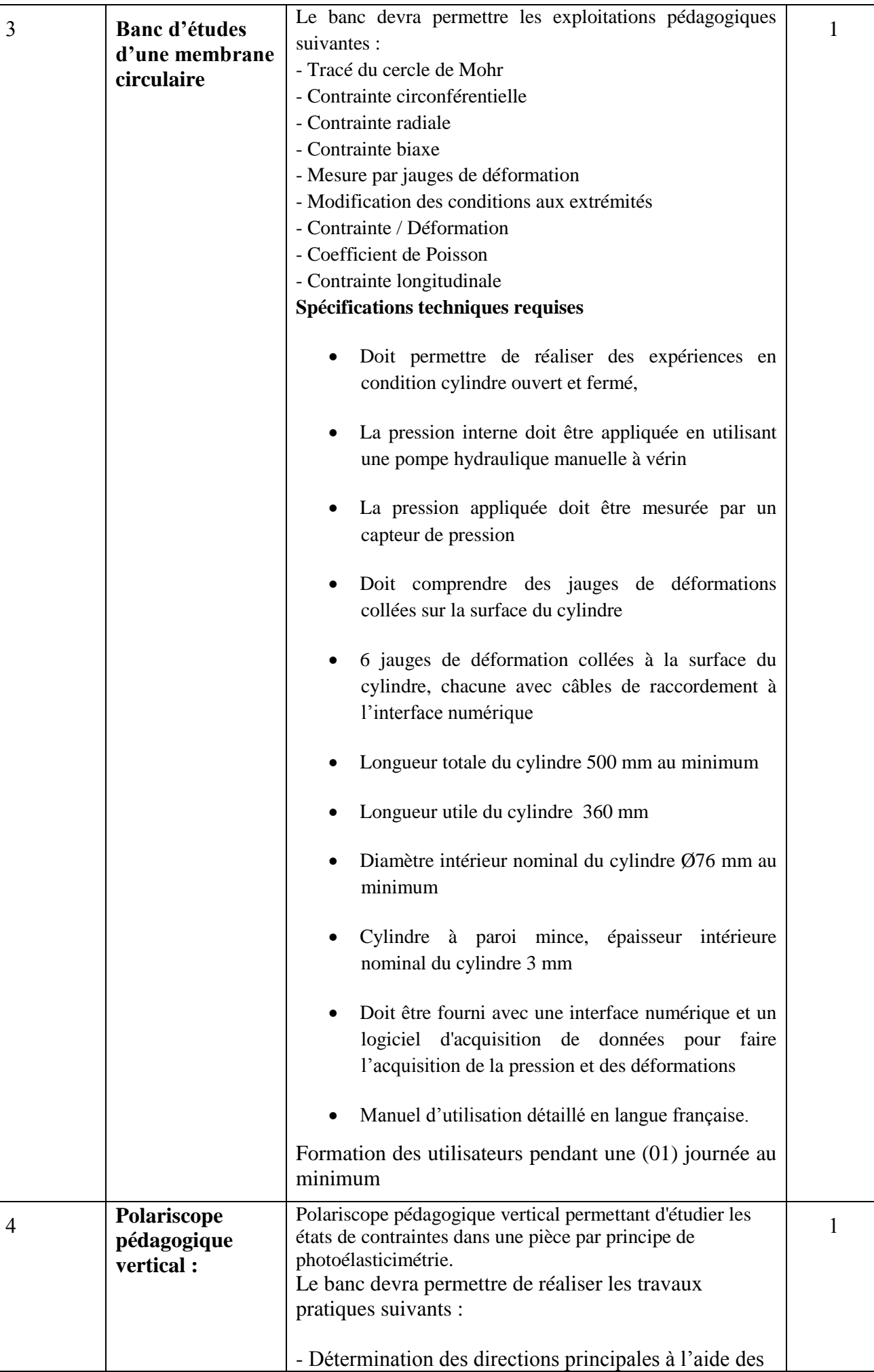
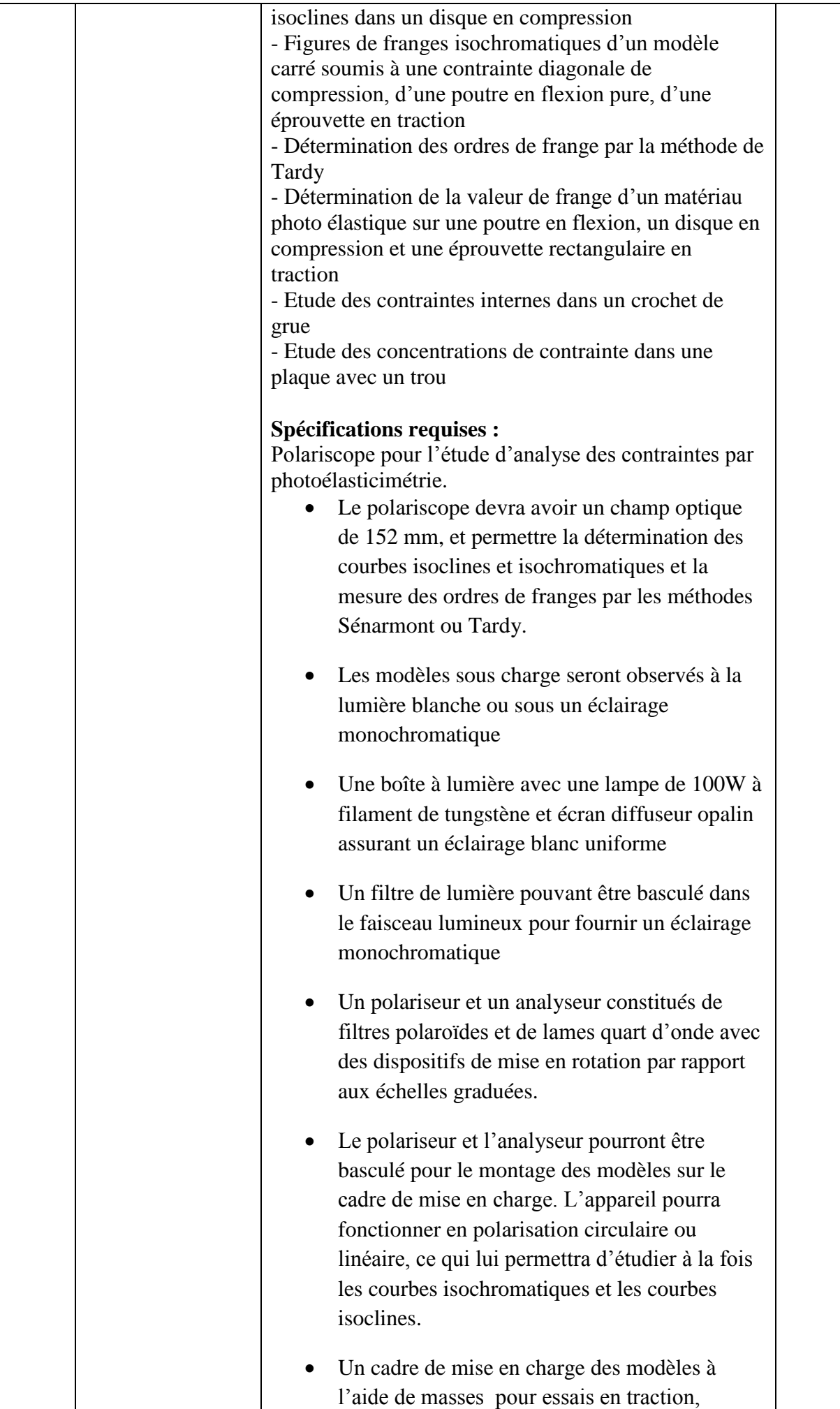

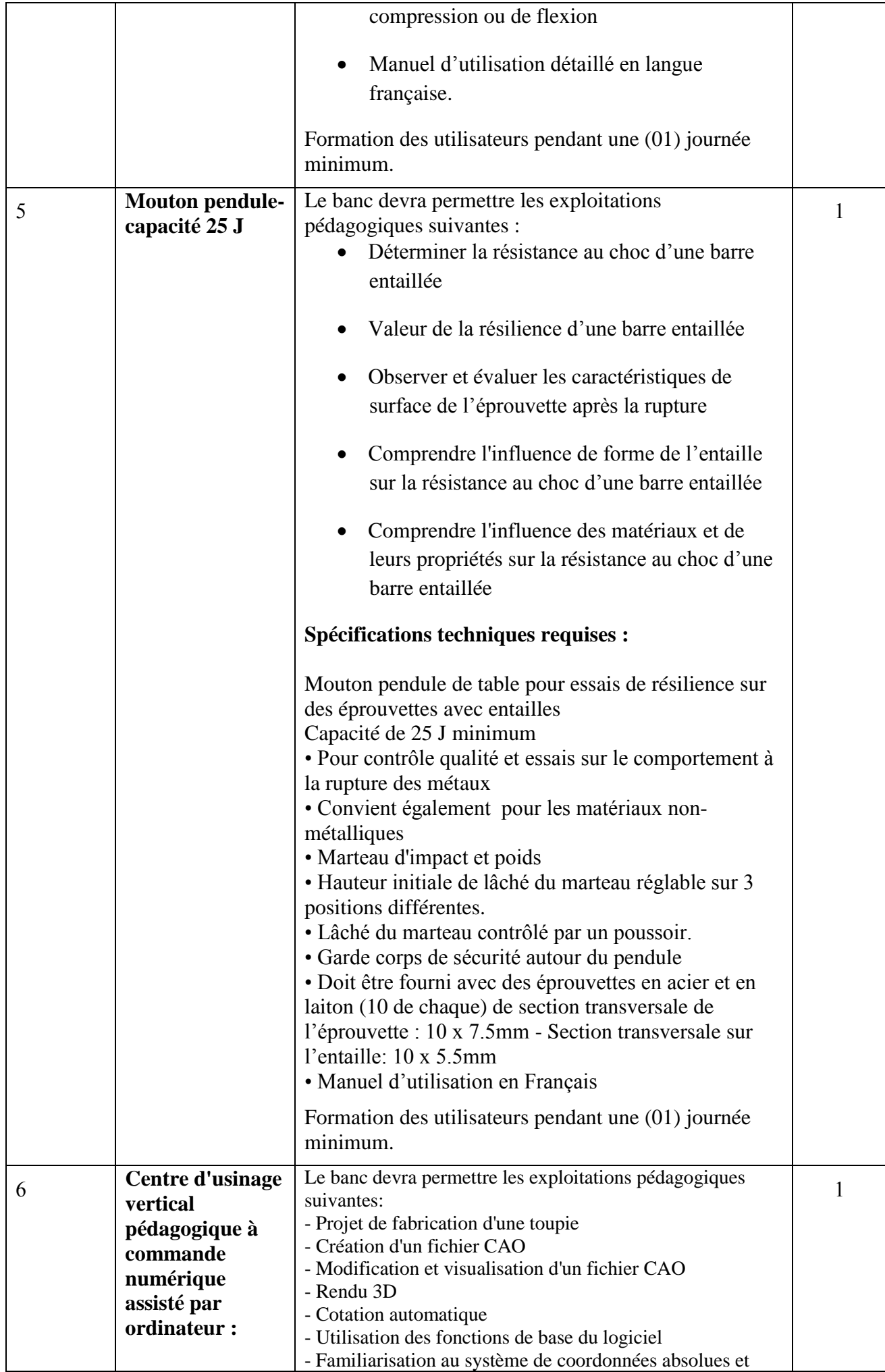

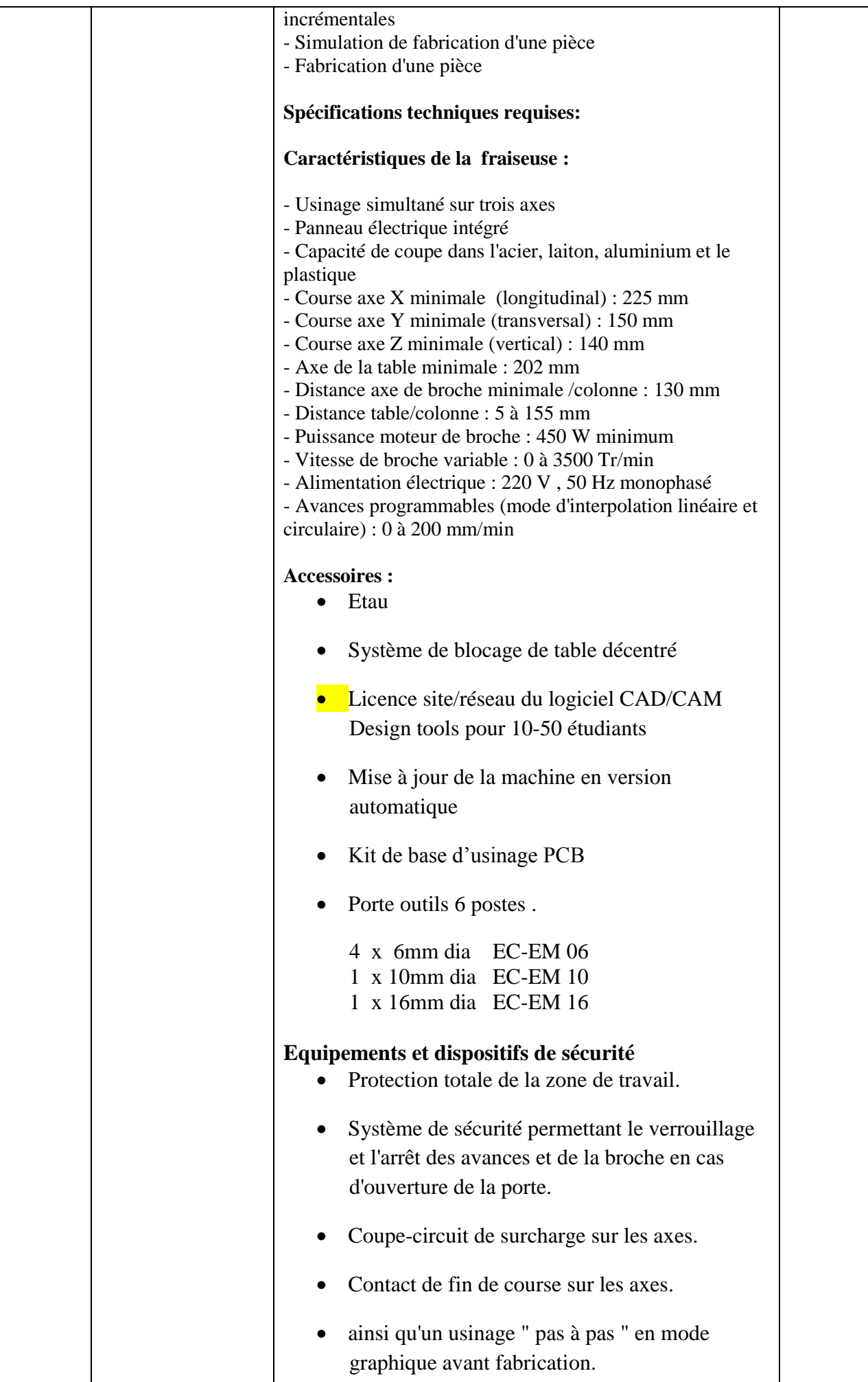

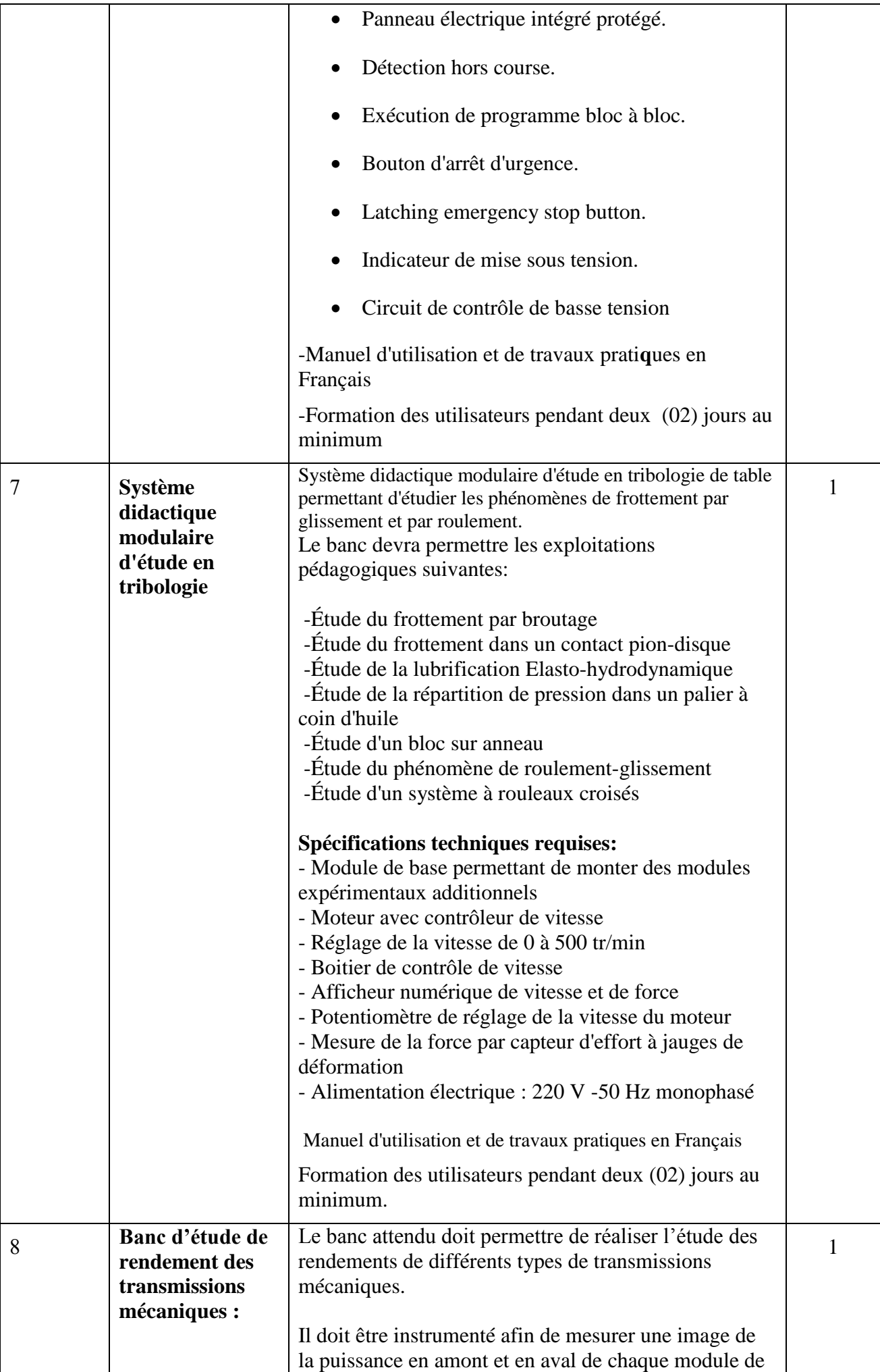

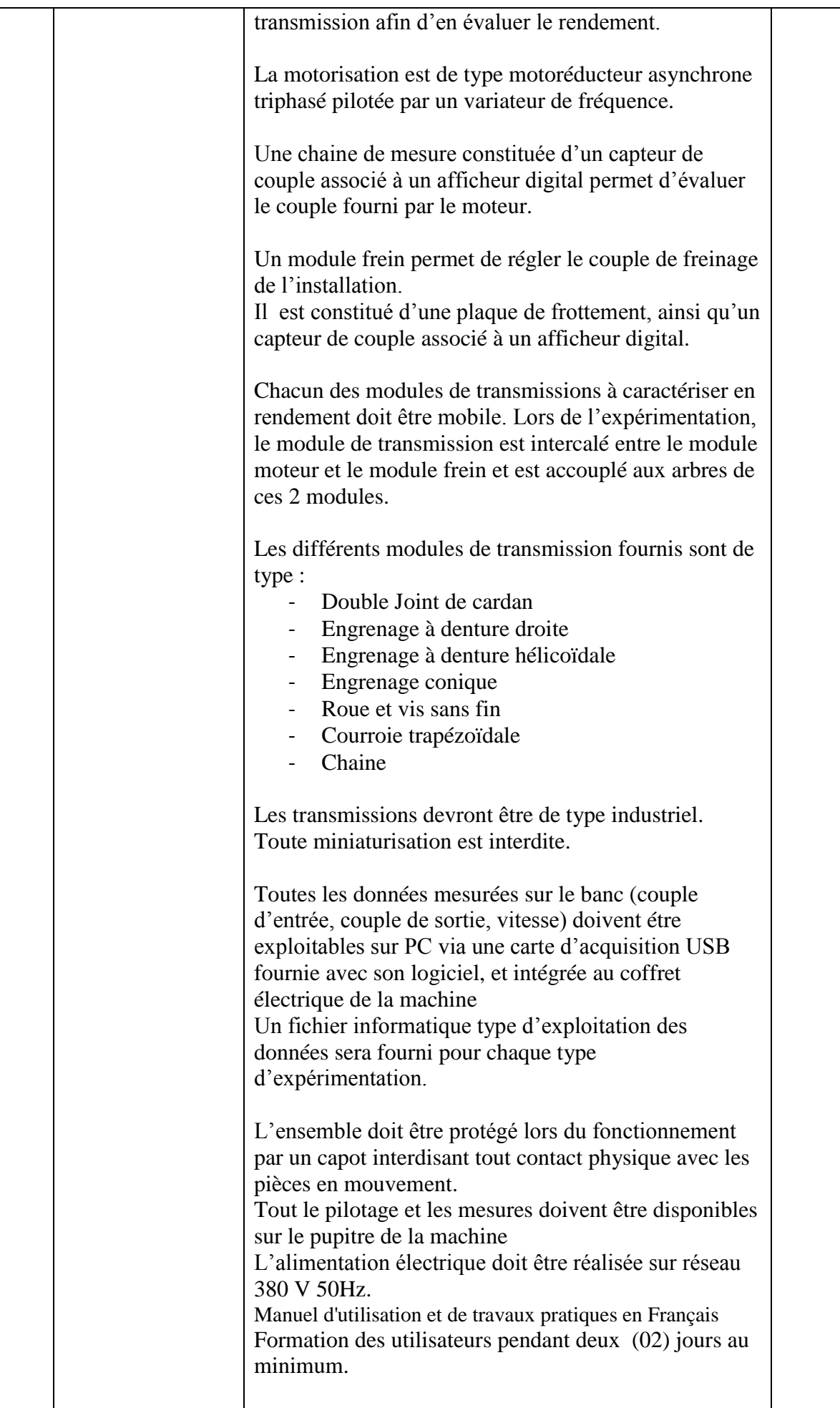

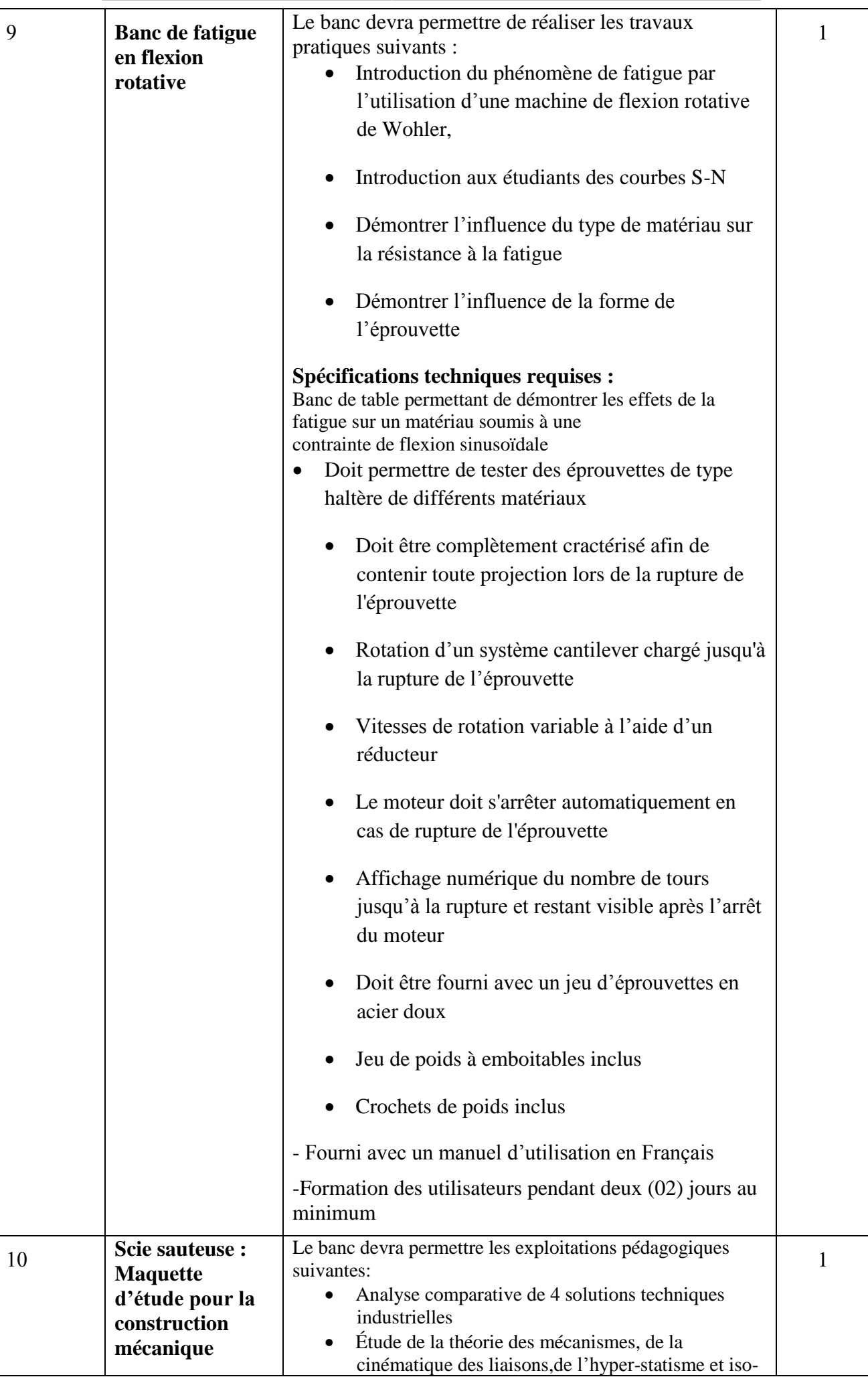

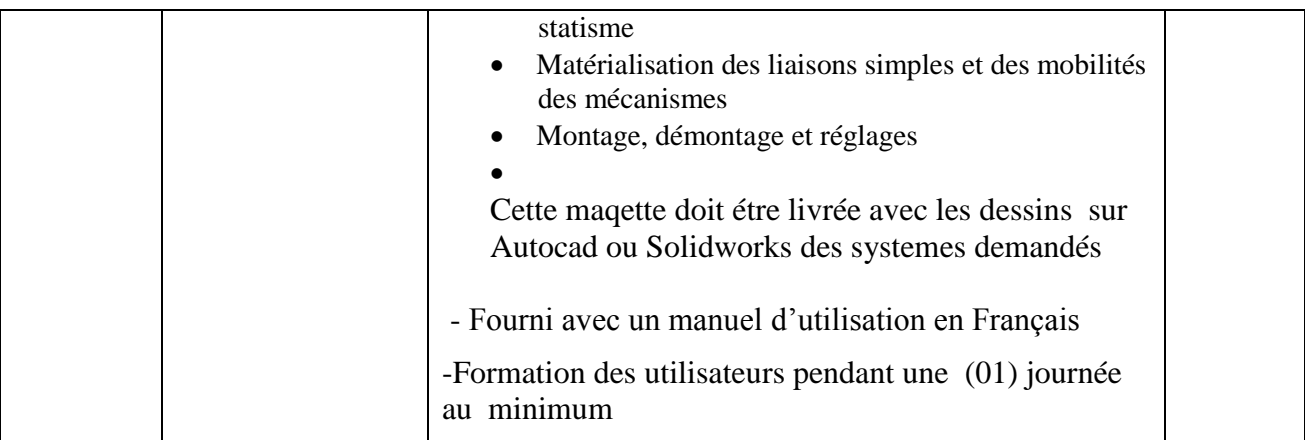

**إمضاء و ختم العارض**

# **Caractéristiques techniques**

#### **قسط :2 تجهيزات هندسة كهربائية اتوماتيك**

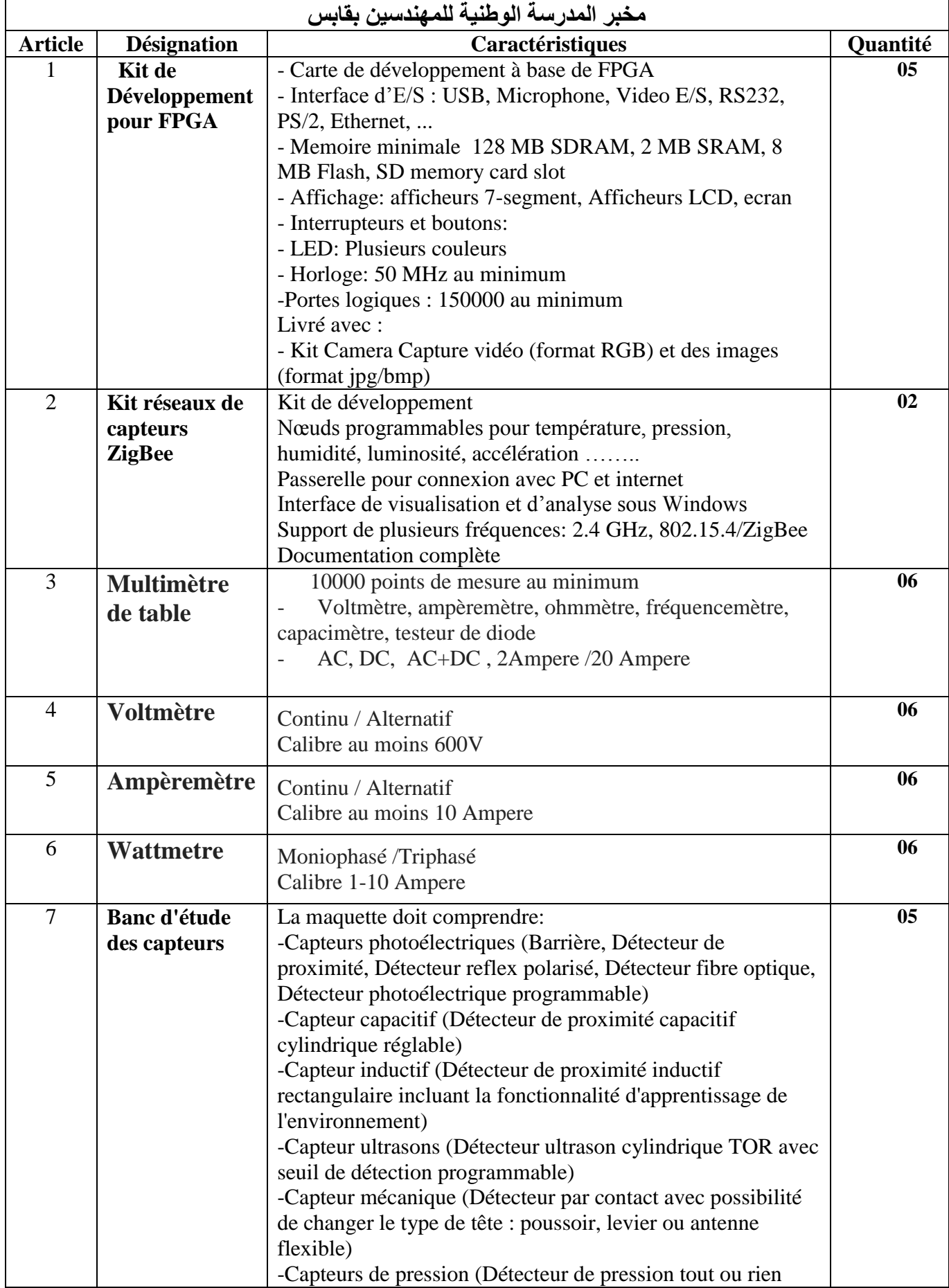

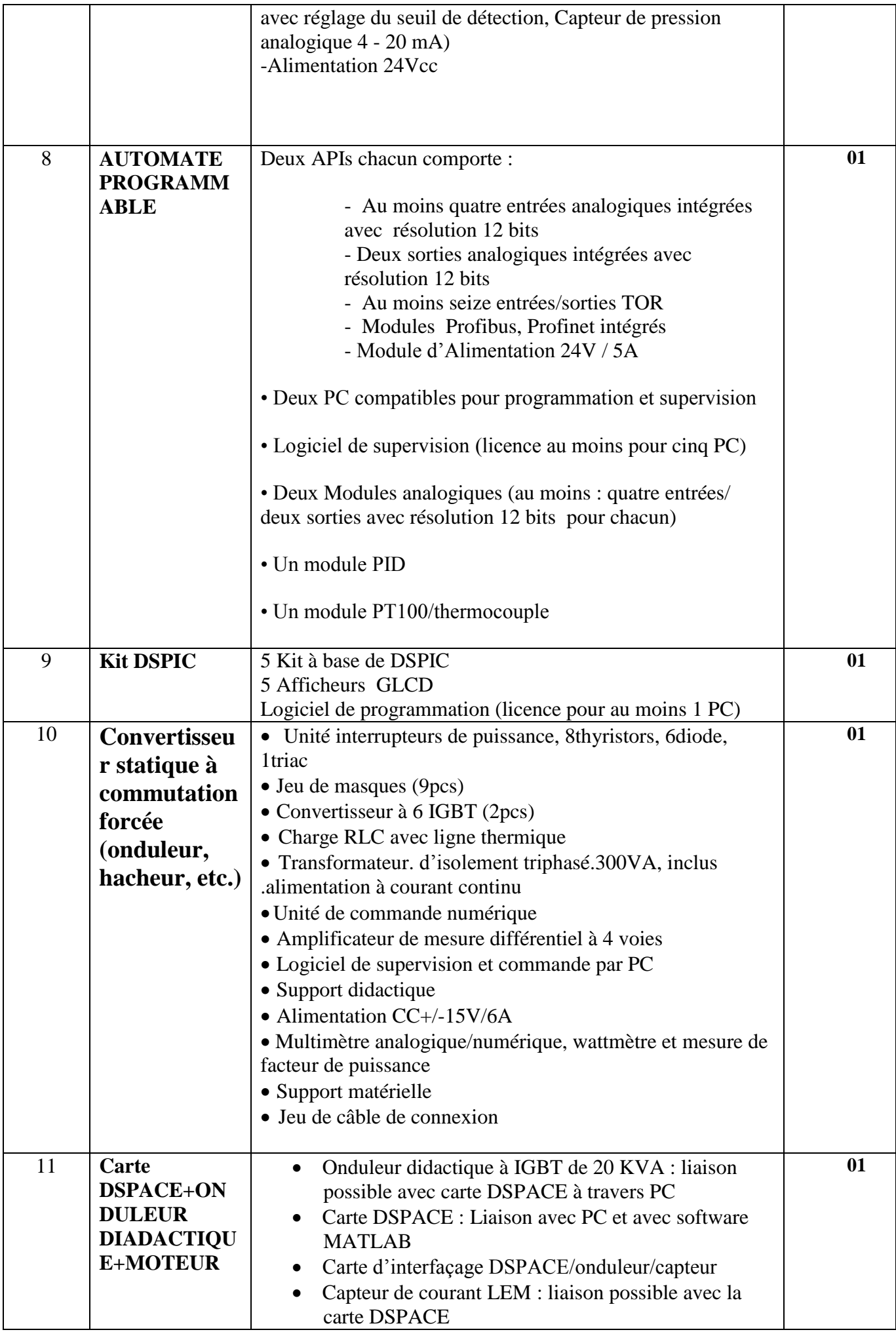

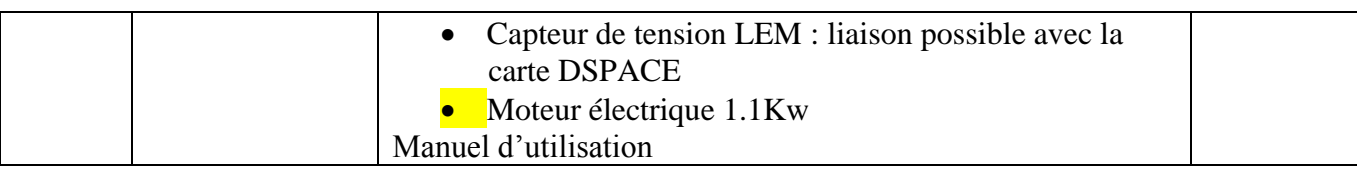

**إمضاء و ختم العارض**

# **Formulaire de Réponses**

#### **قسط:0تجهيزات هندسة كهربائية**

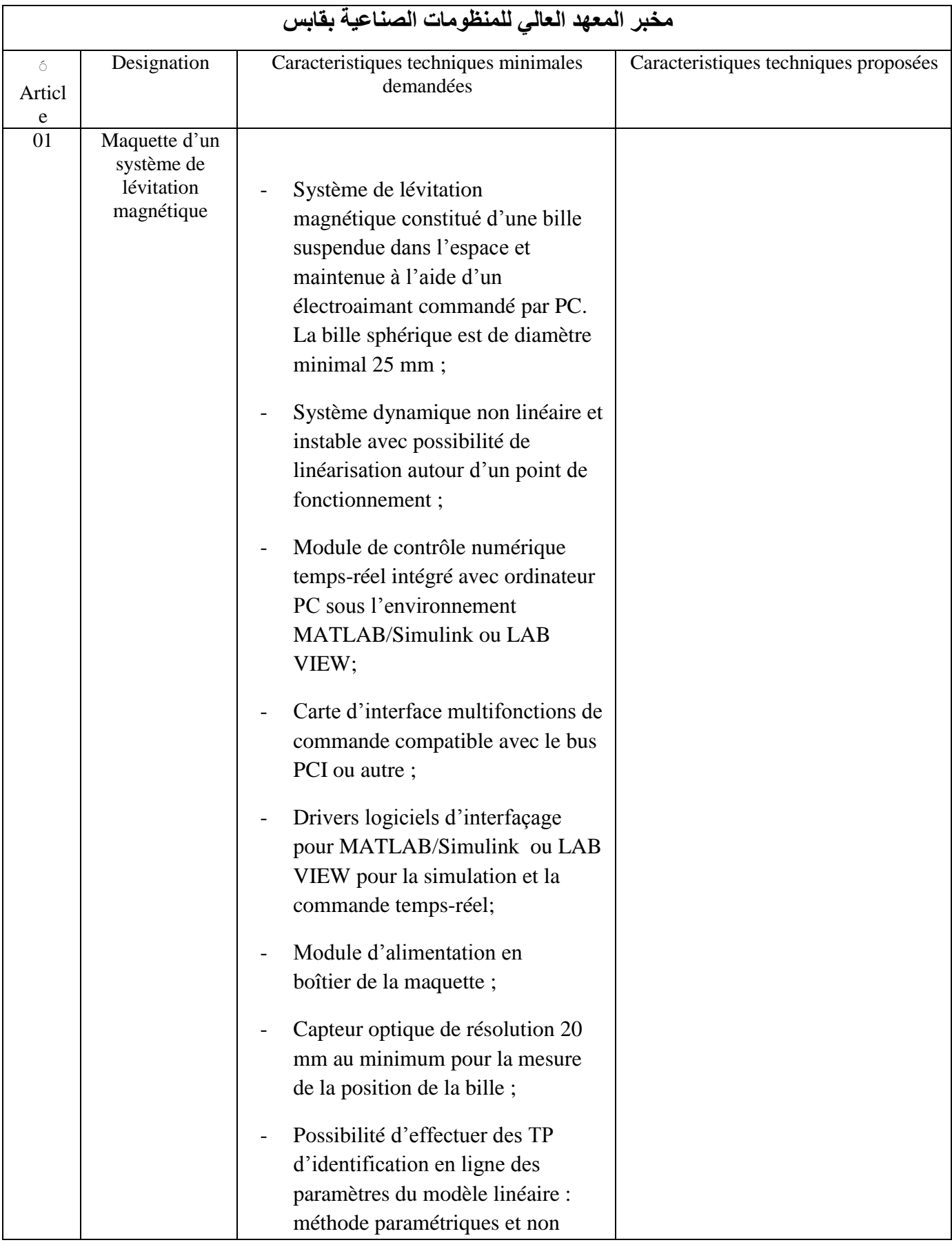

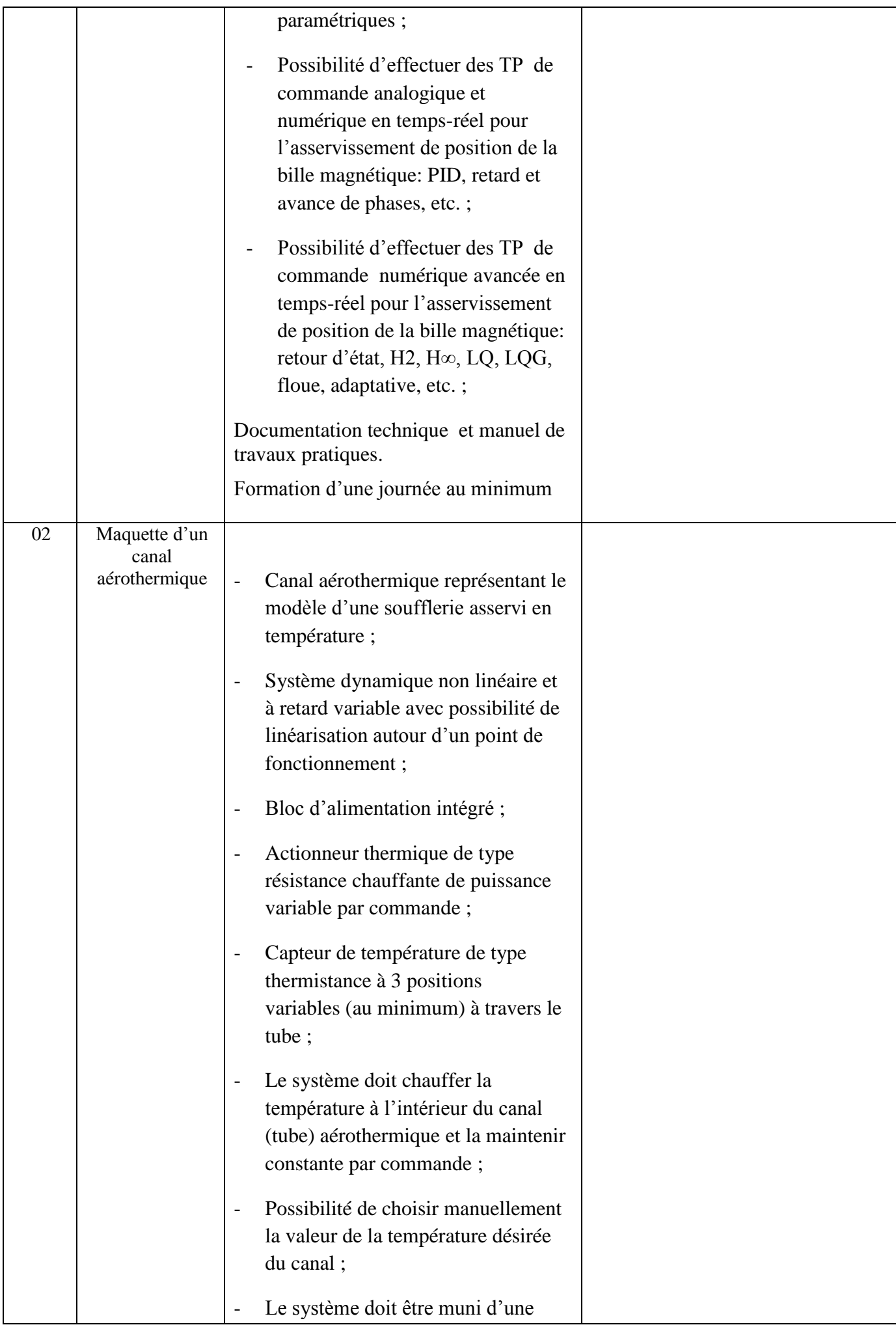

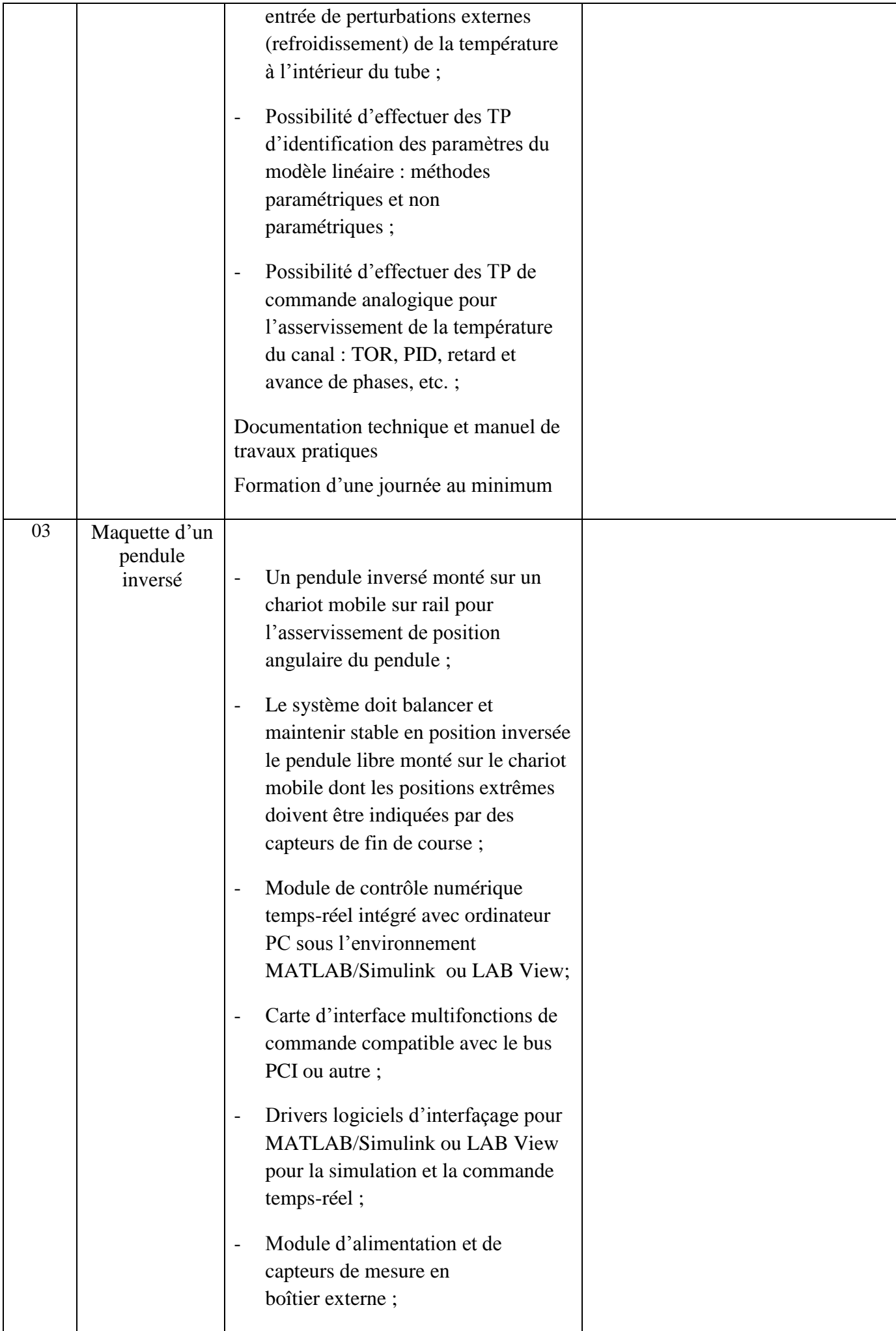

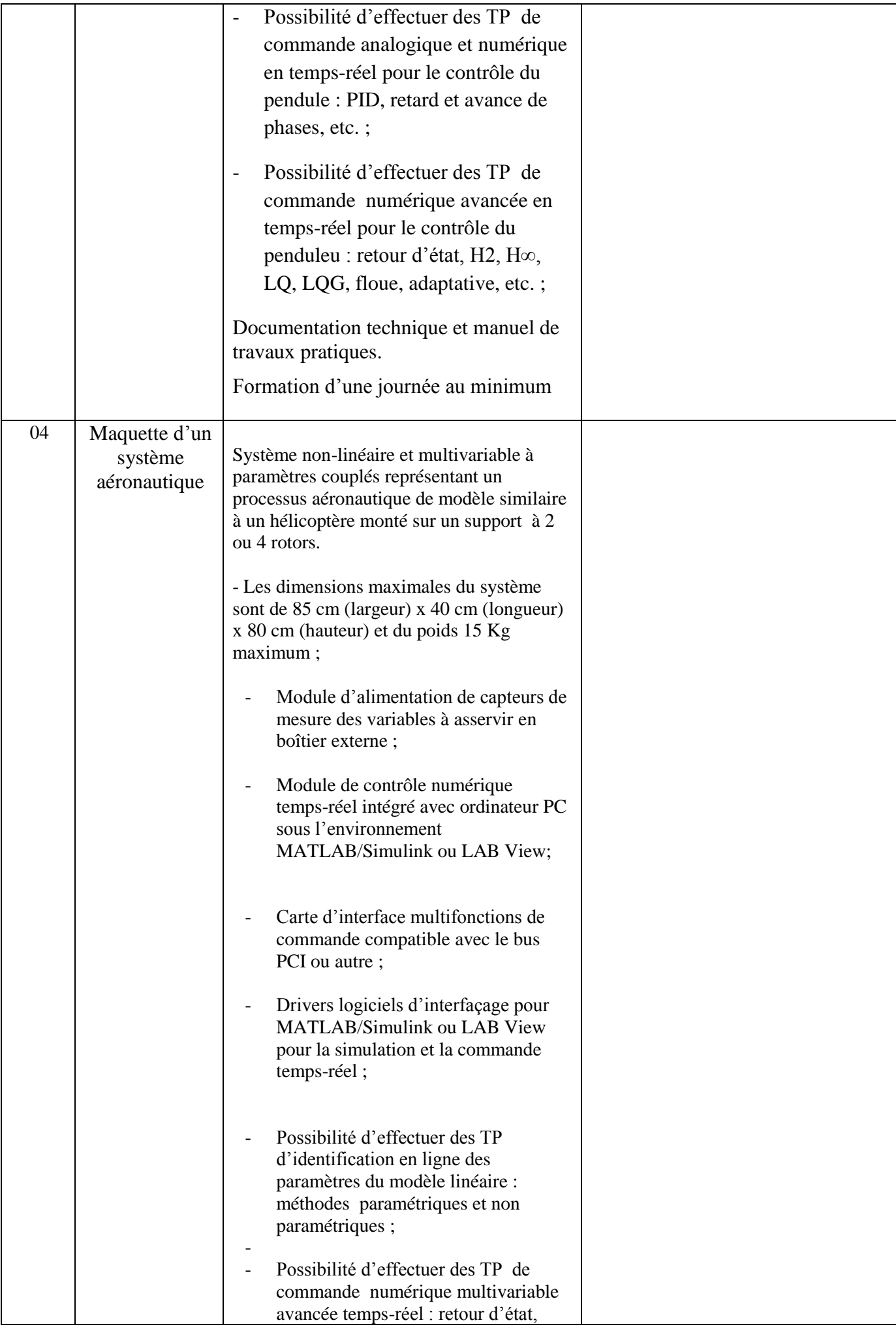

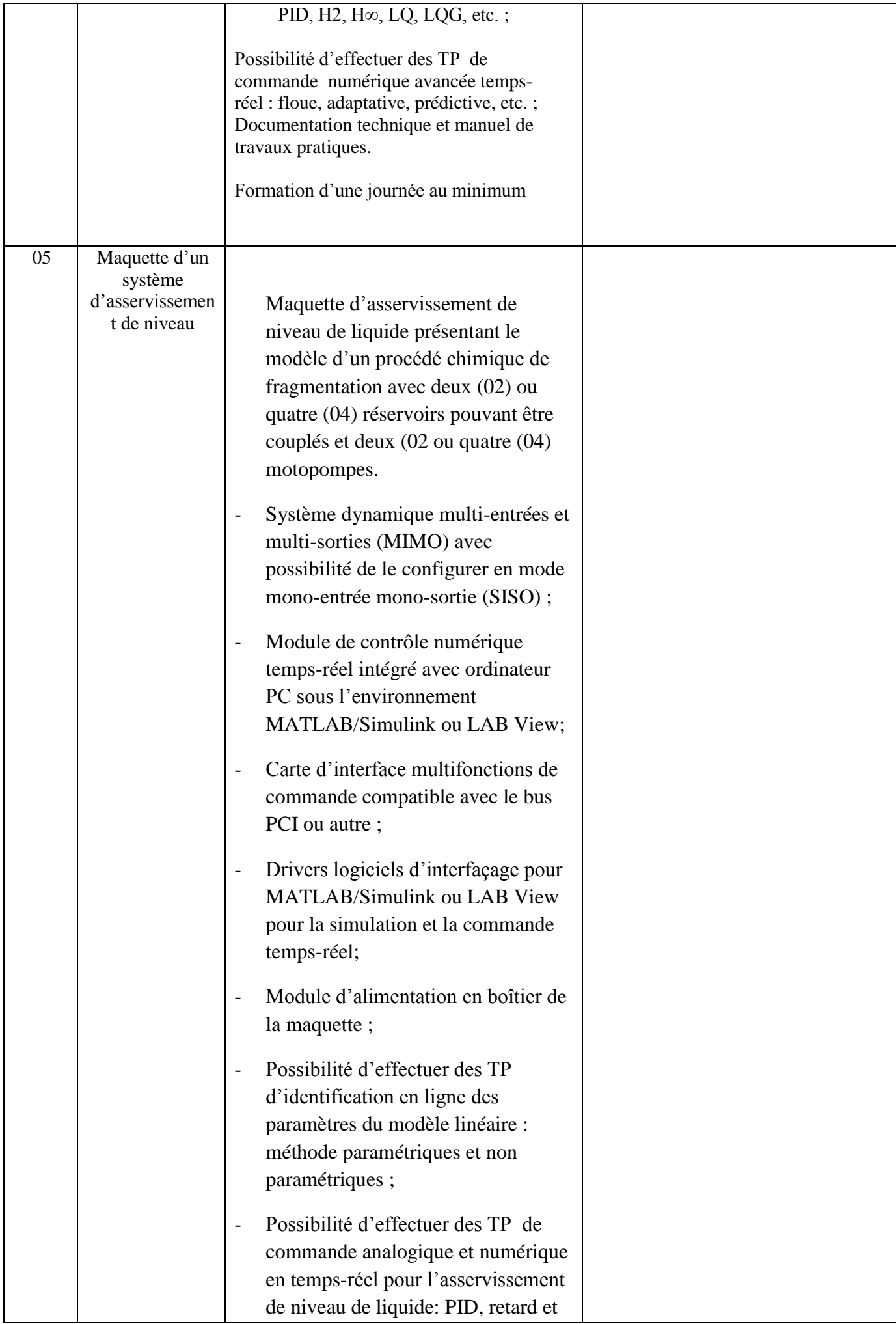

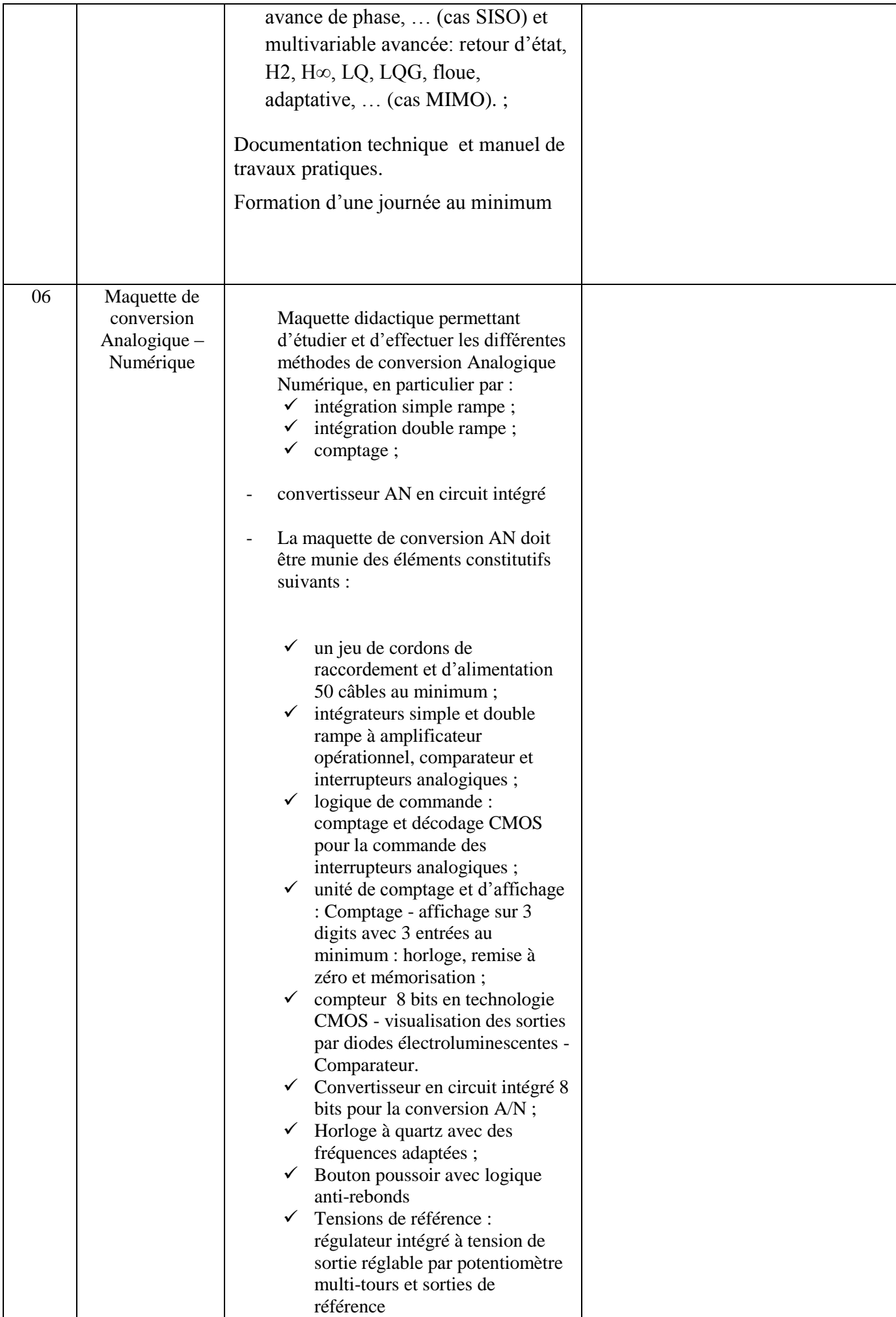

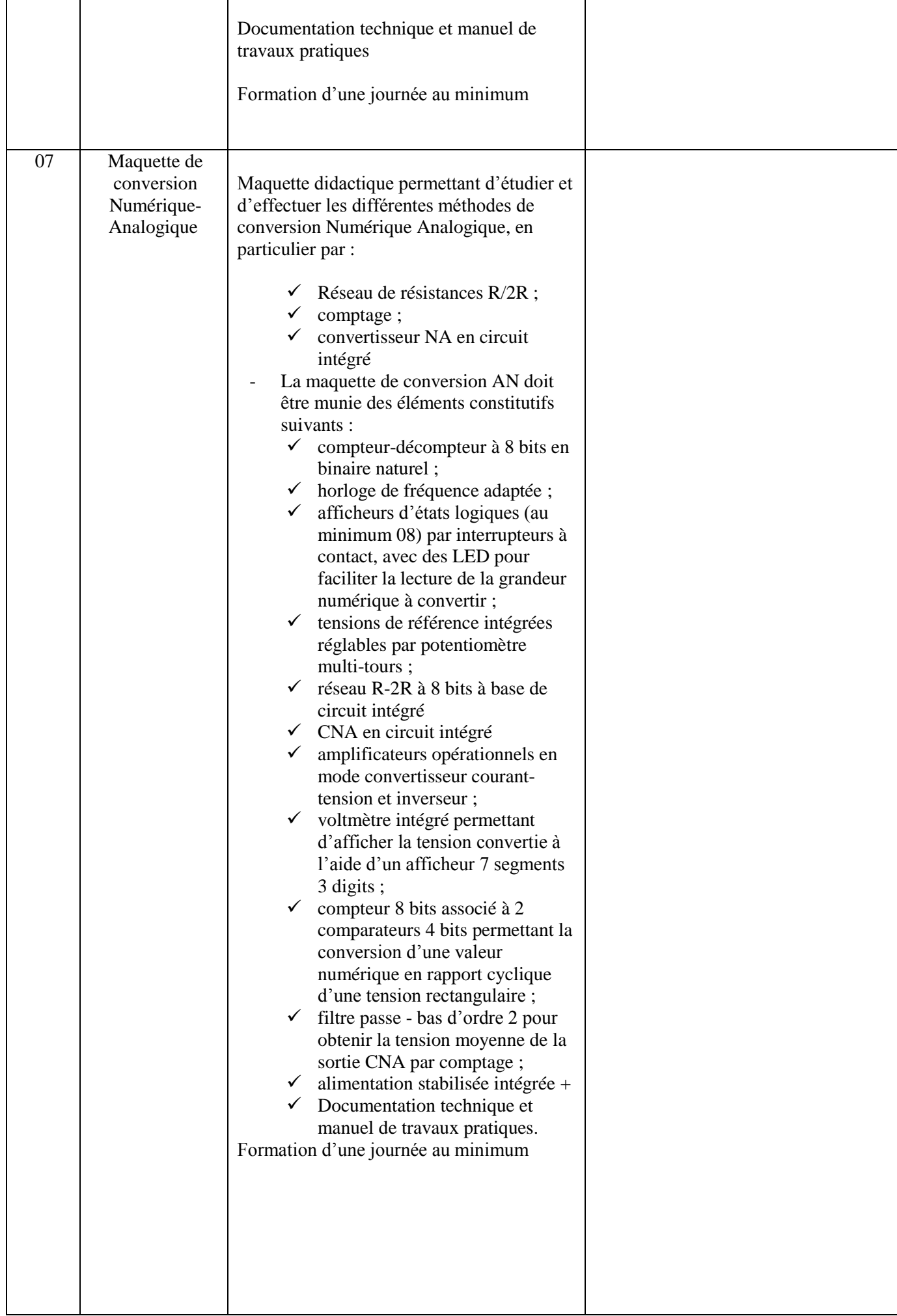

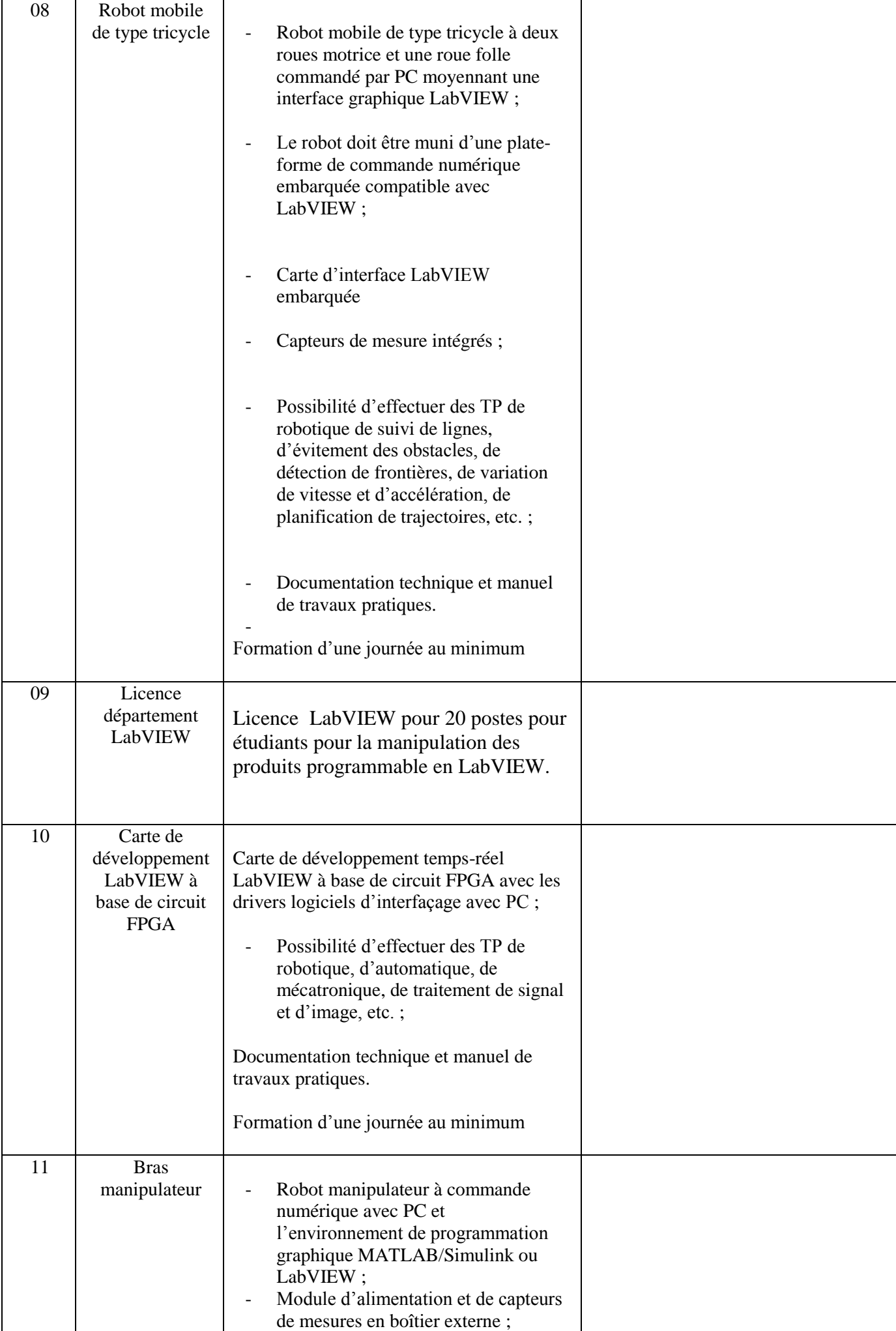

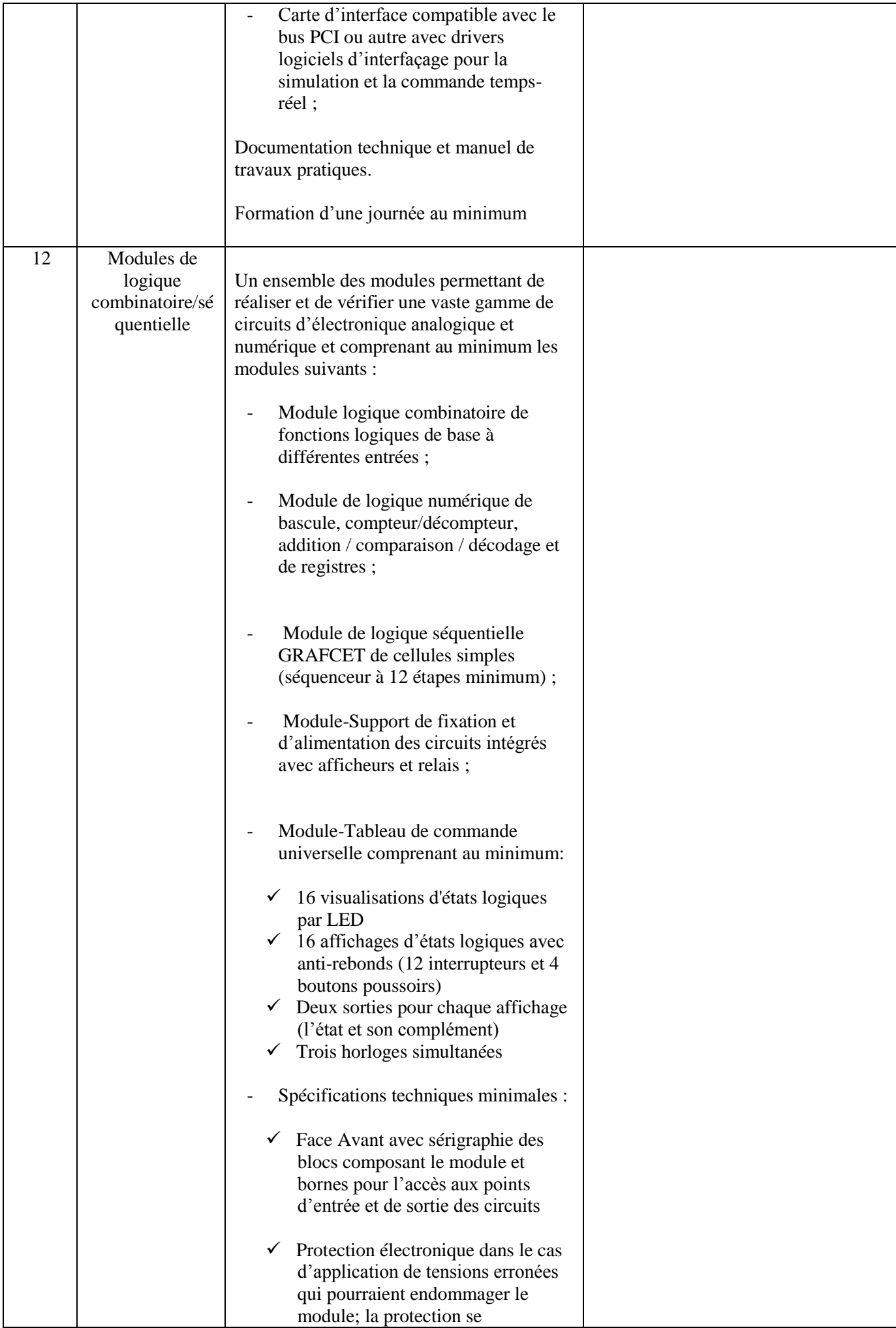

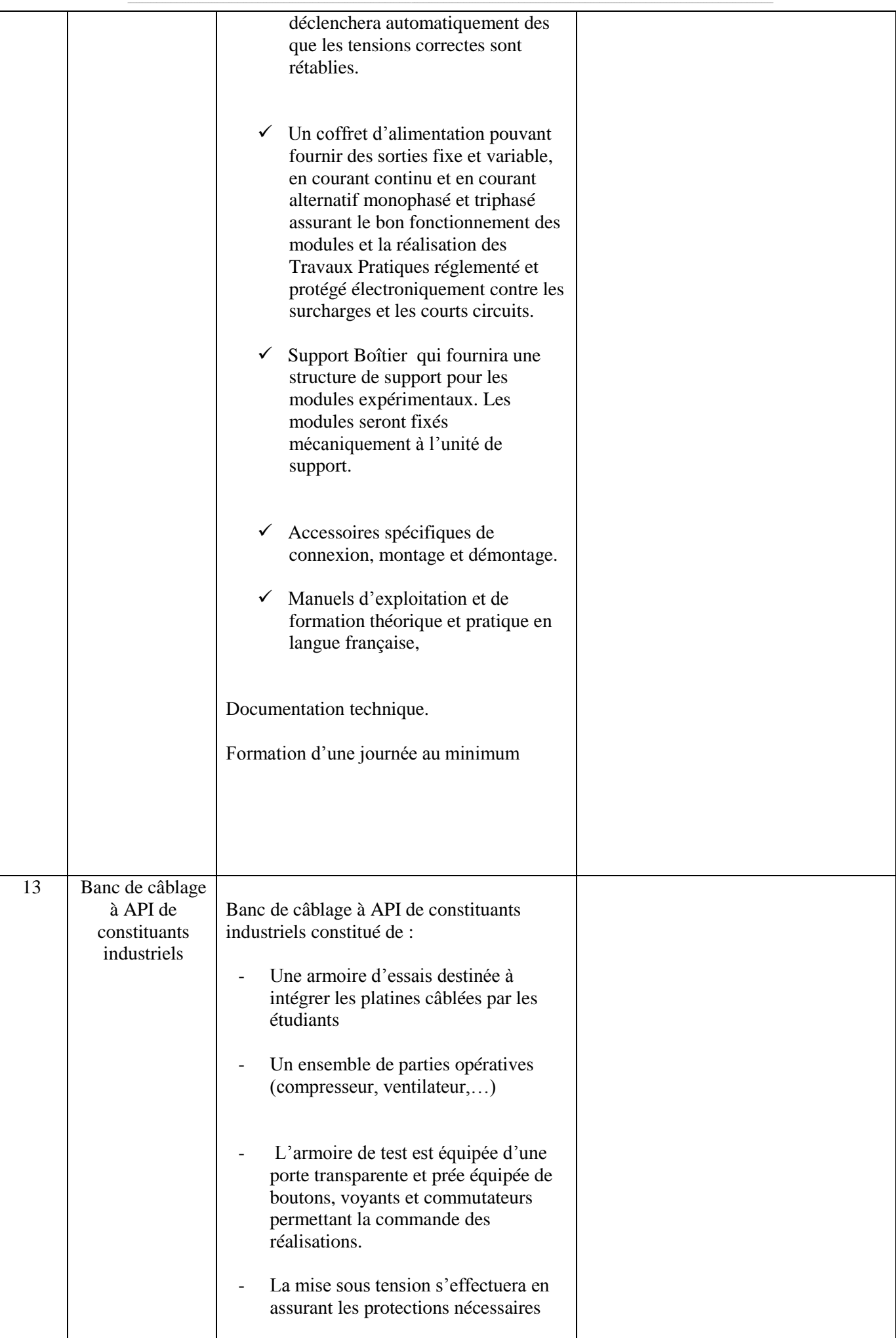

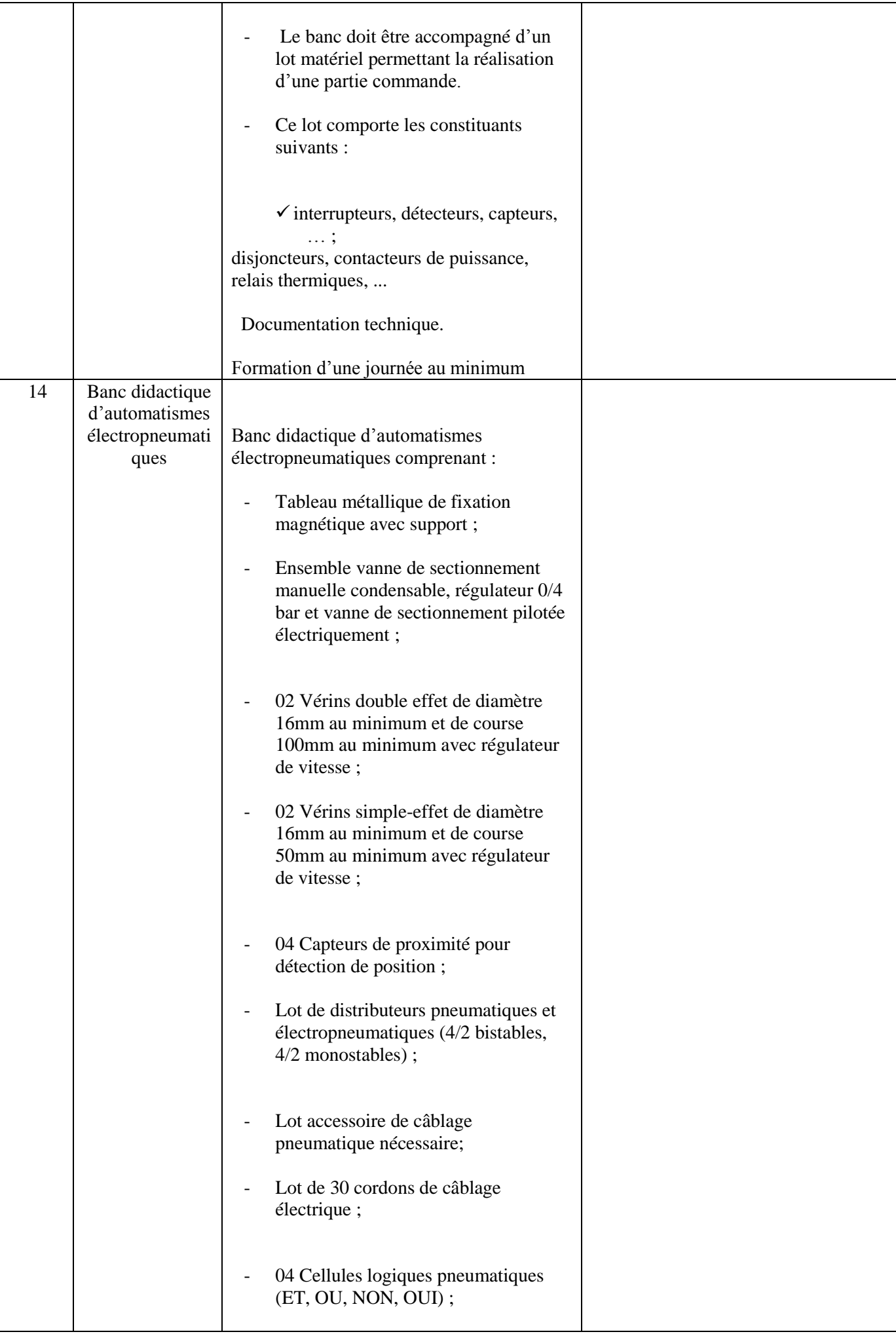

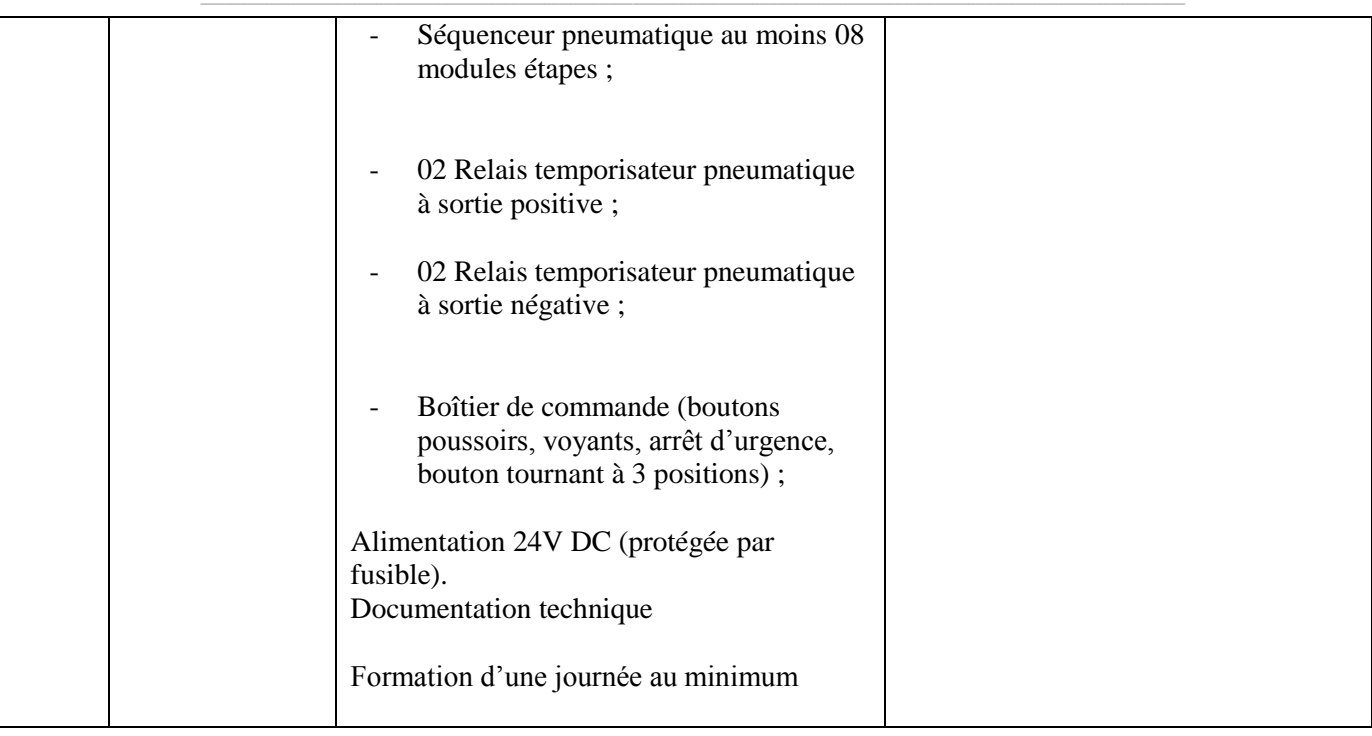

**إمضاء و ختم العارض**

# **Formulaire de Réponses**

#### **قسط :2 تجهيزات هندسة الكتروميكانيك**

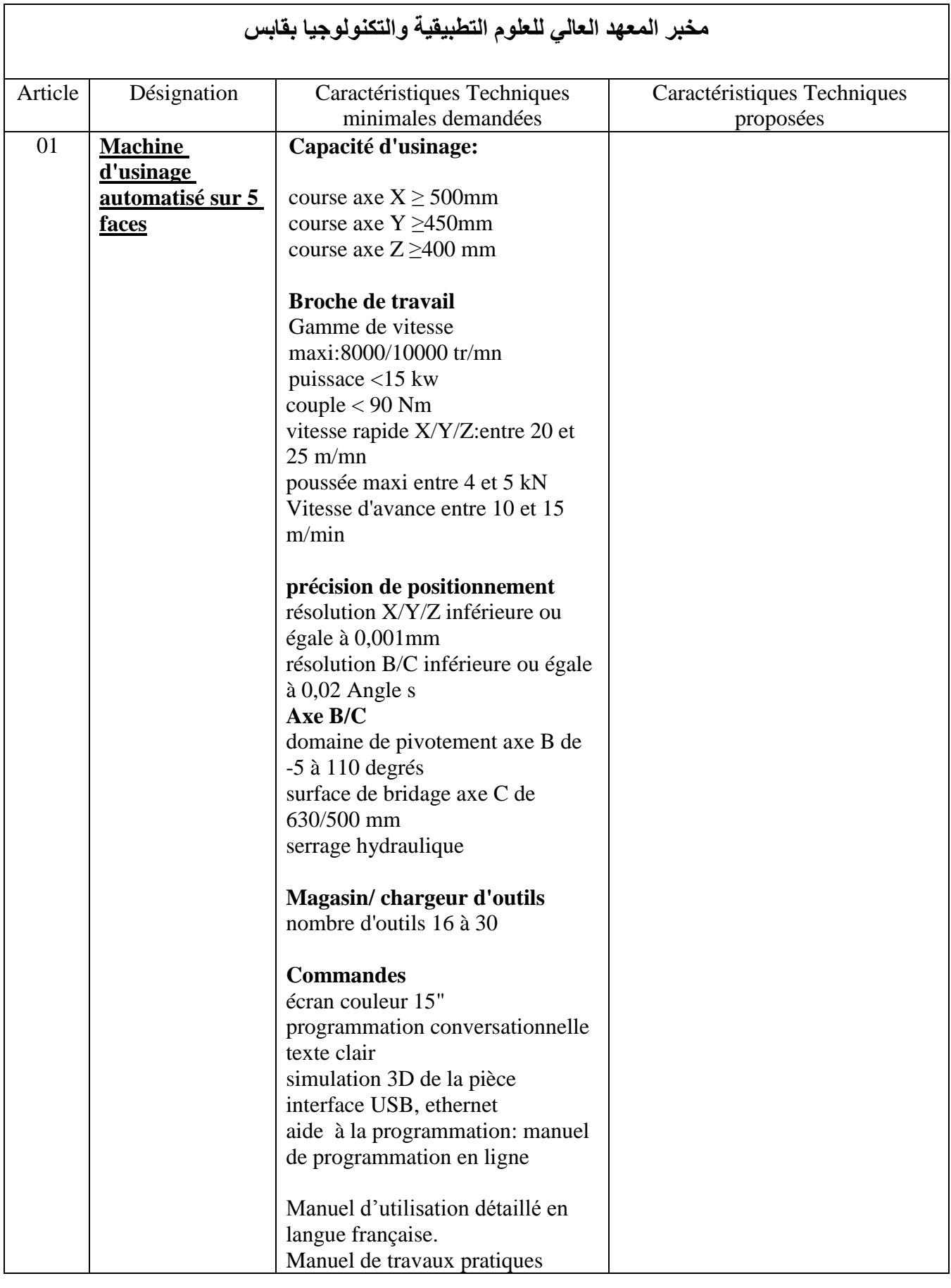

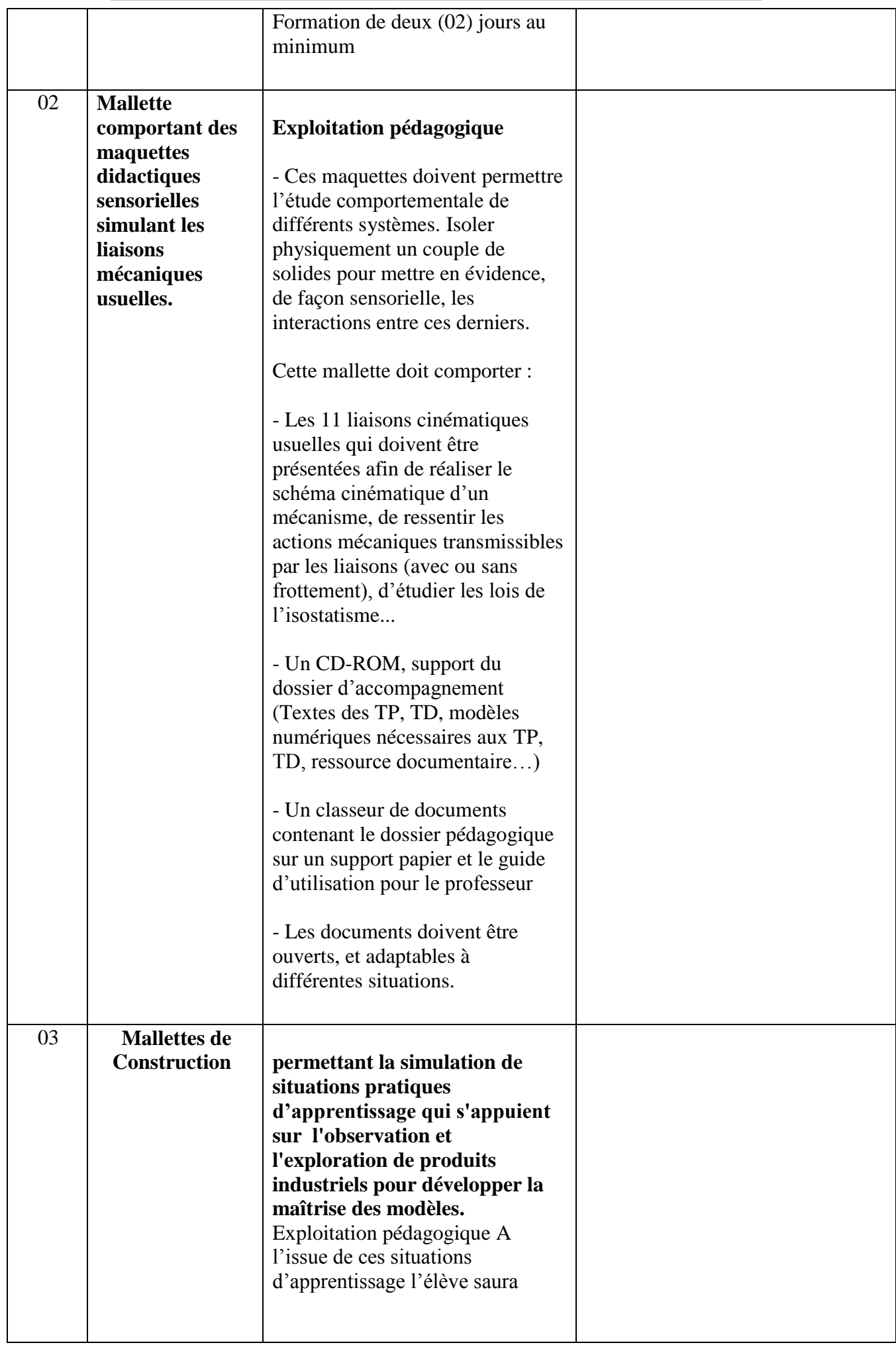

 $\Box$ 

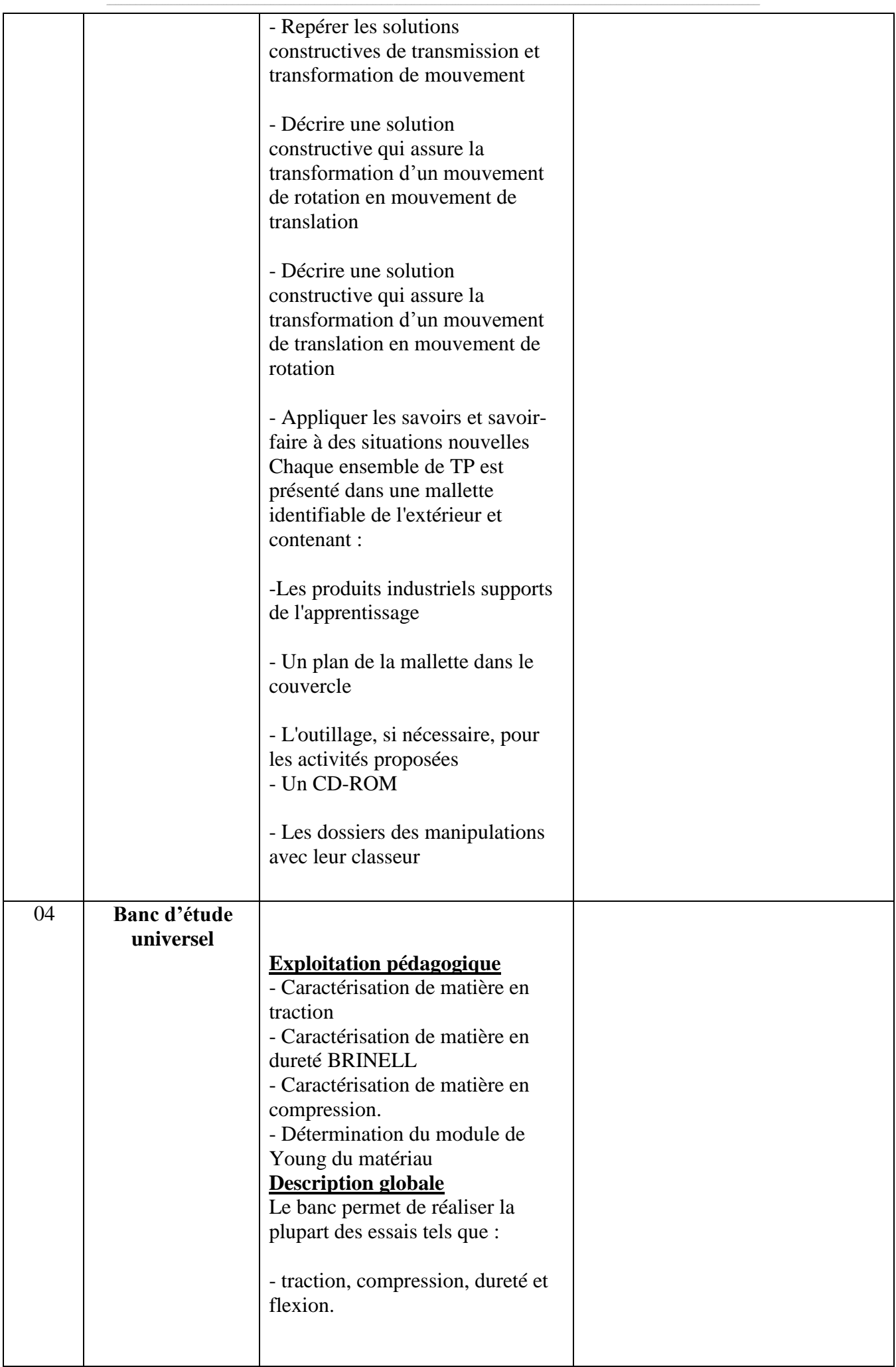

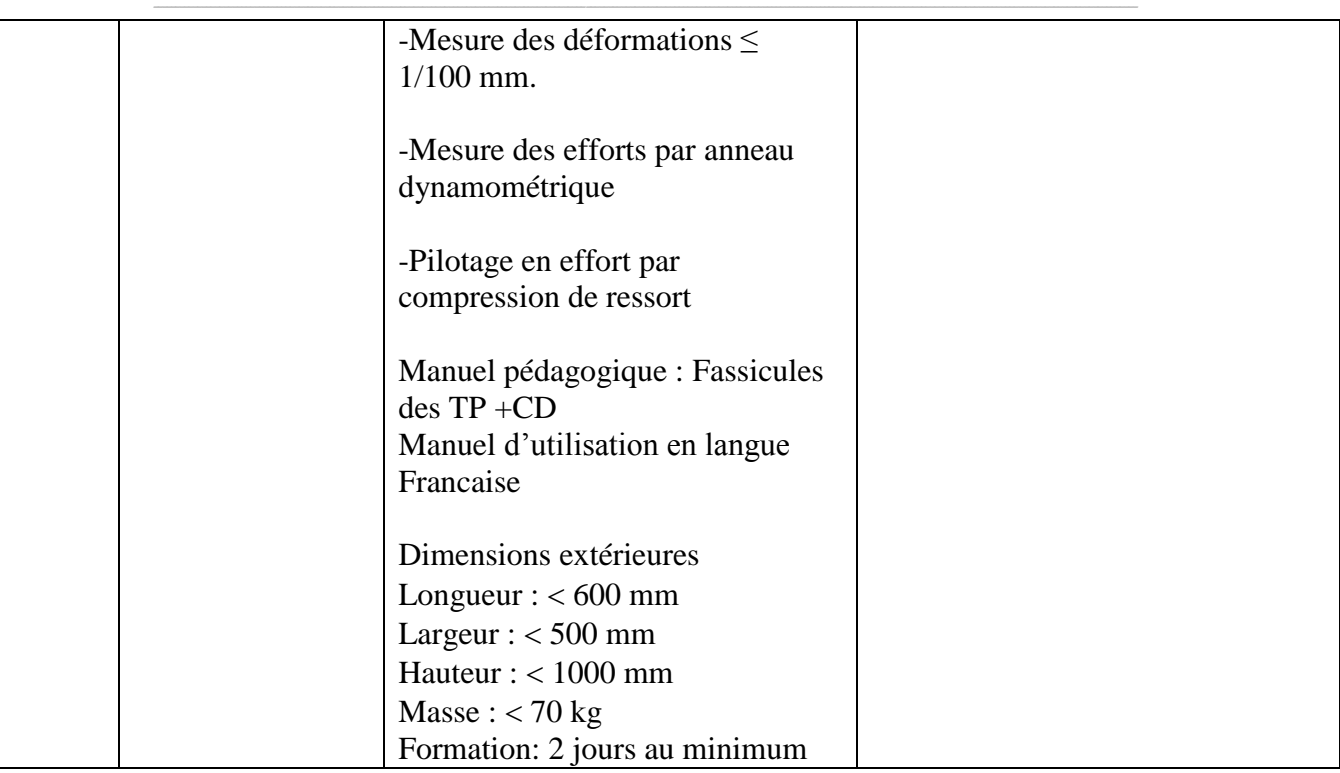

**إمضاء و ختم العارض**

٦

# **Formulaire de Réponses**

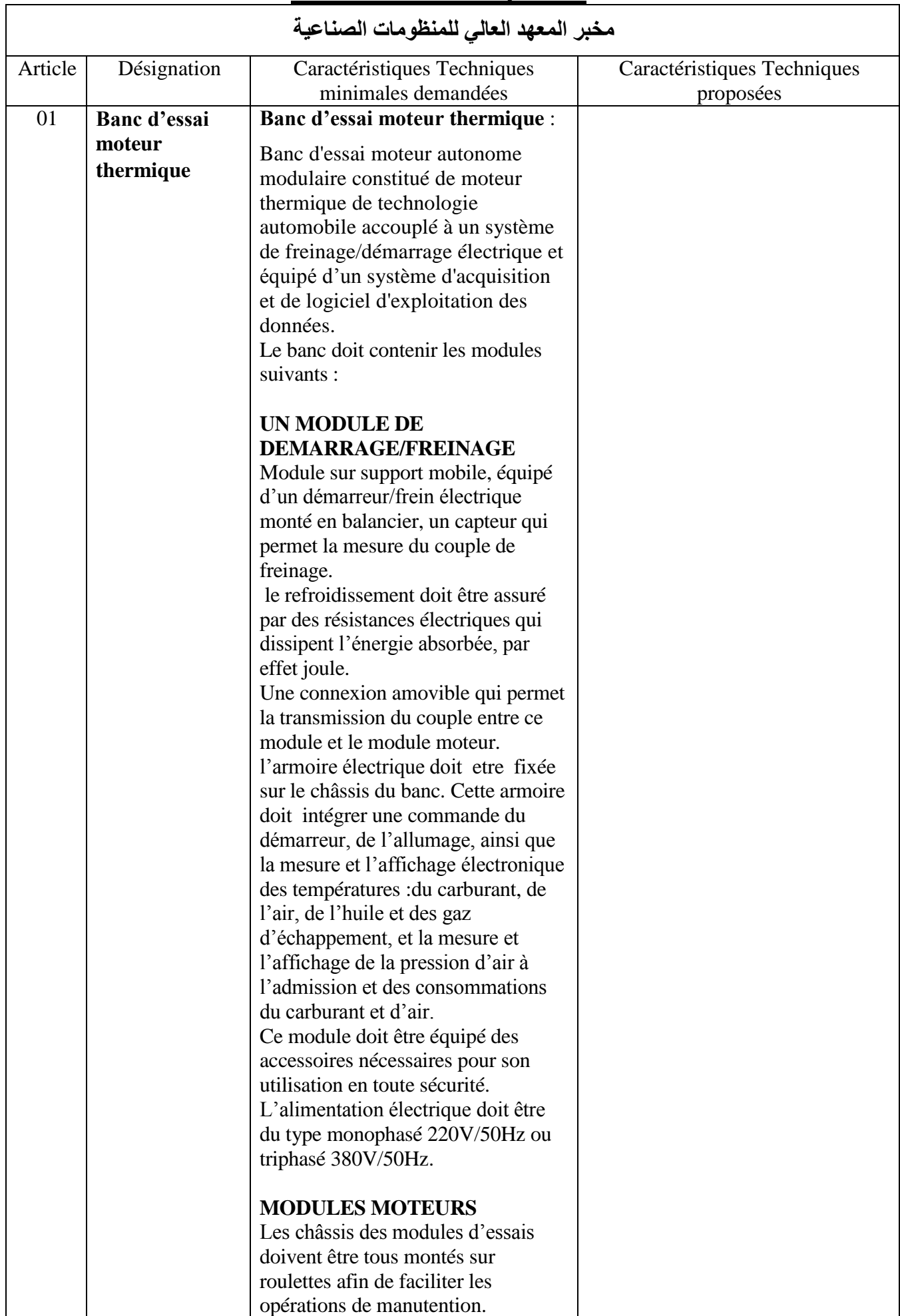

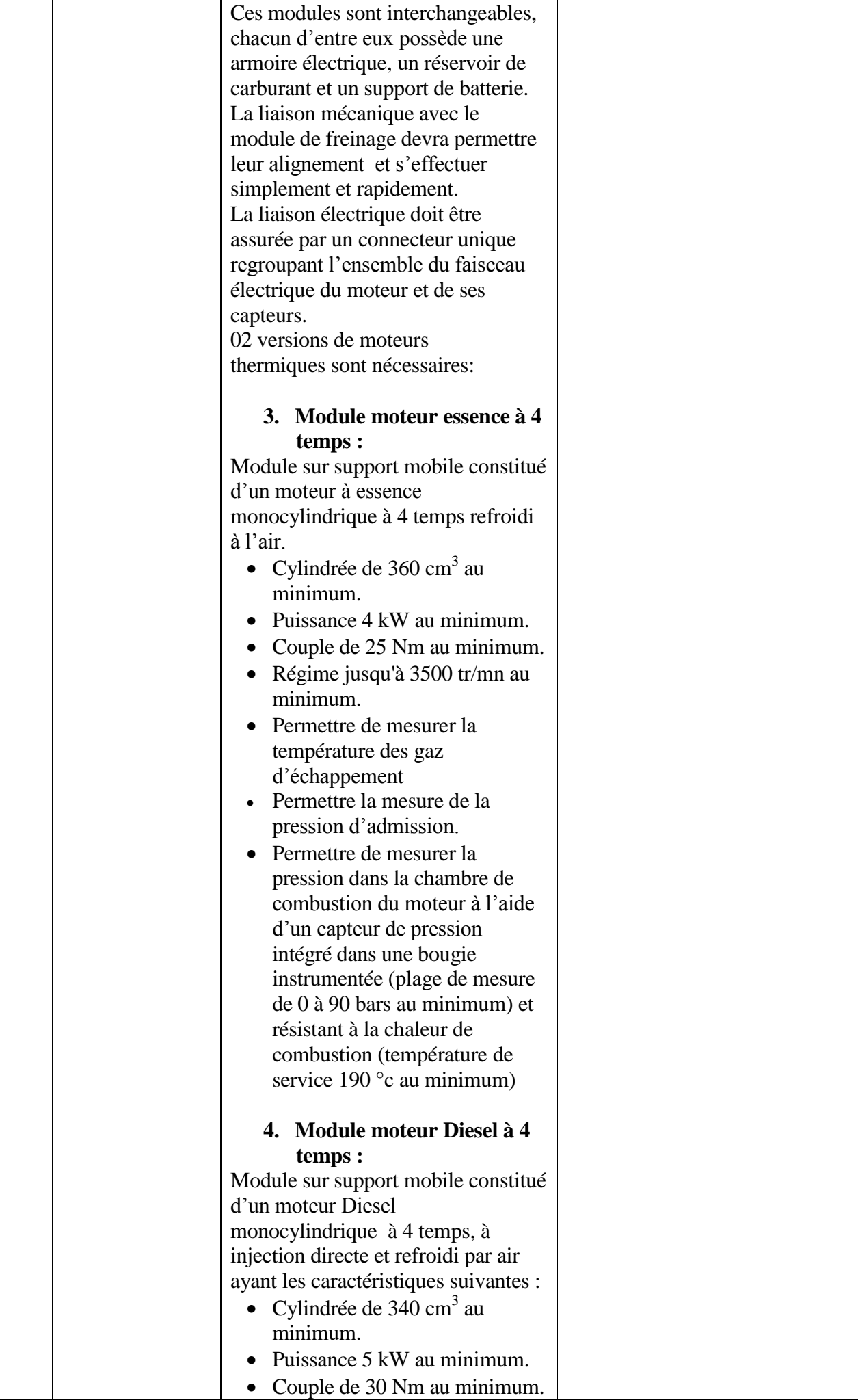

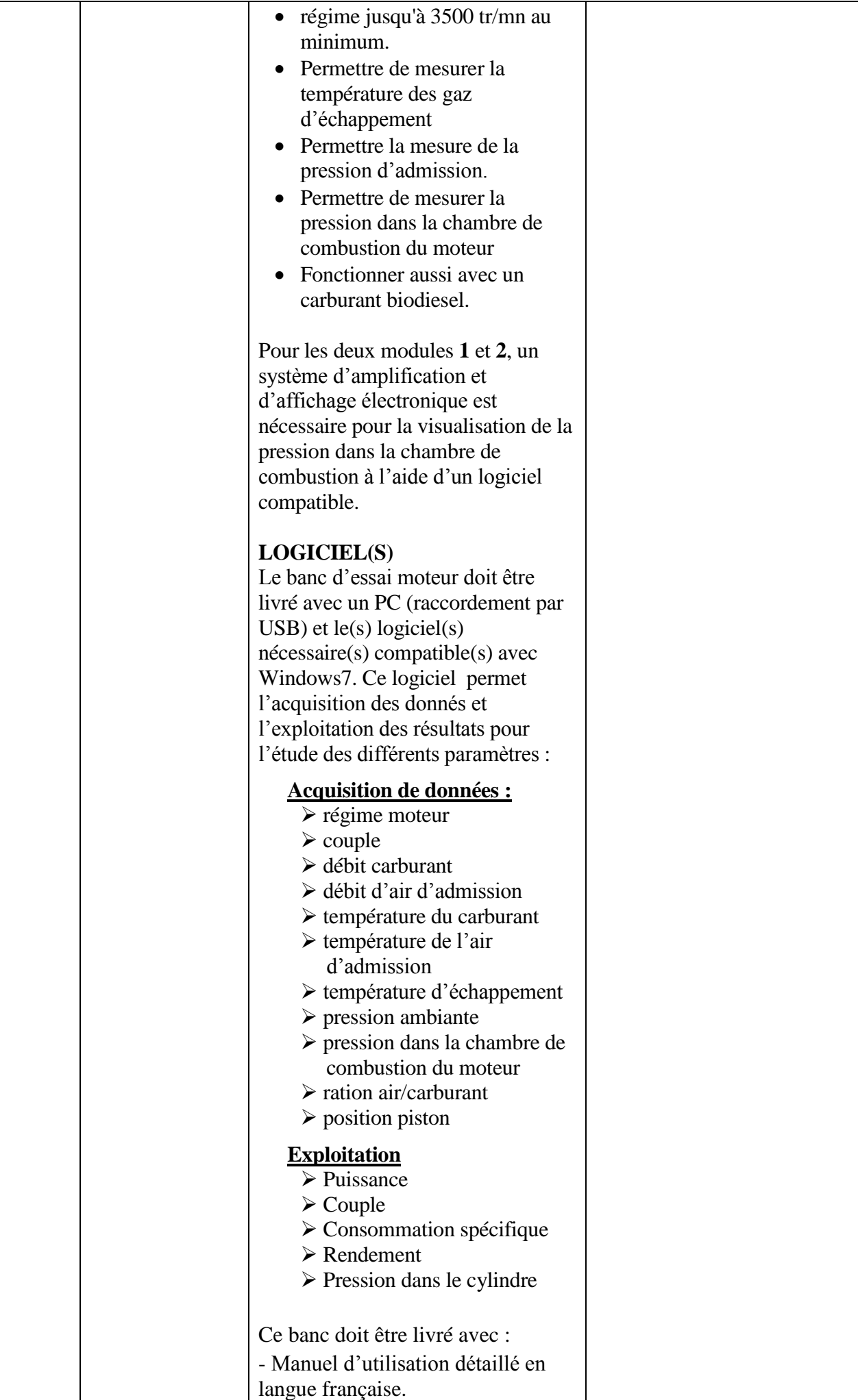

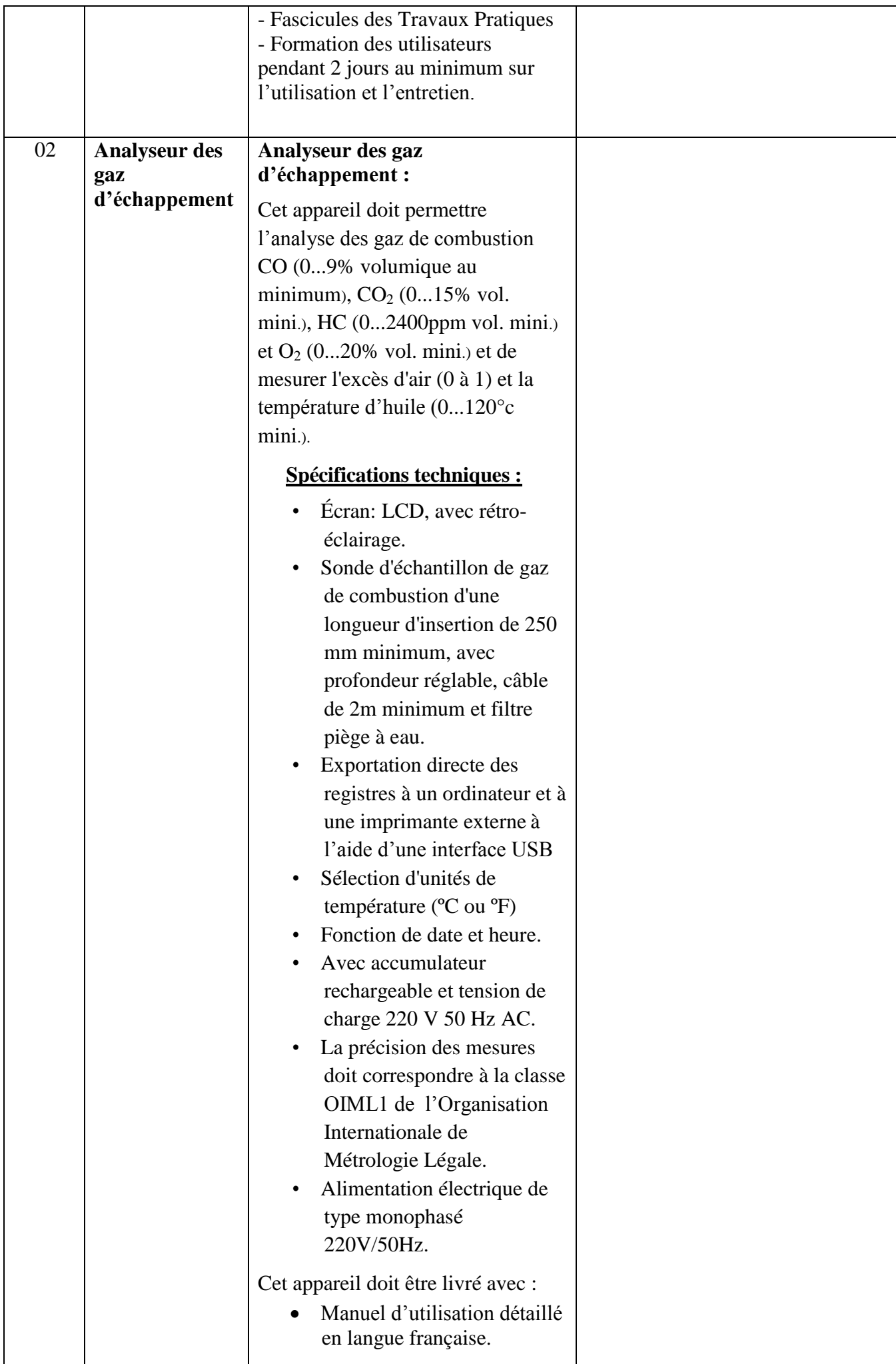

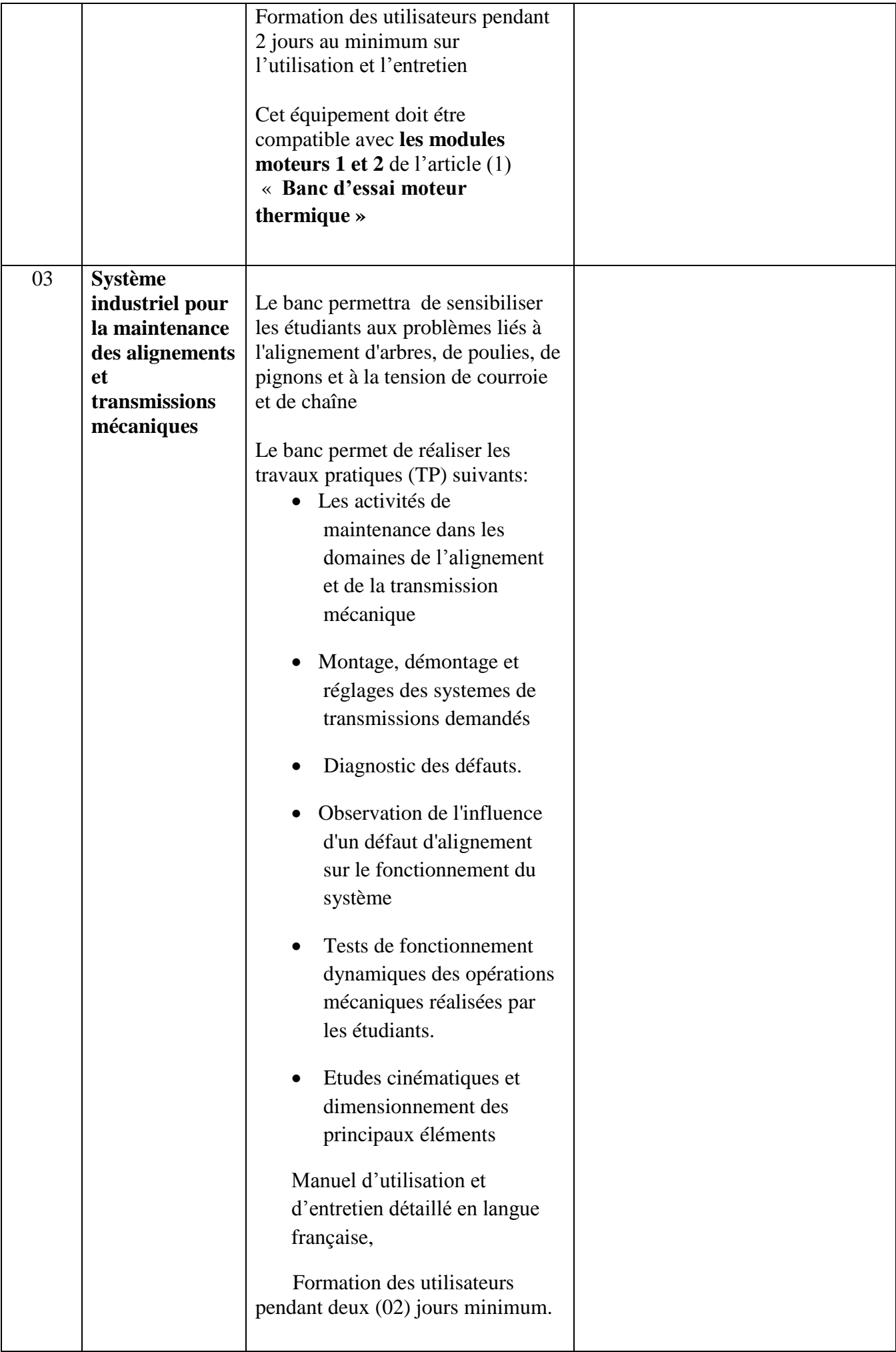

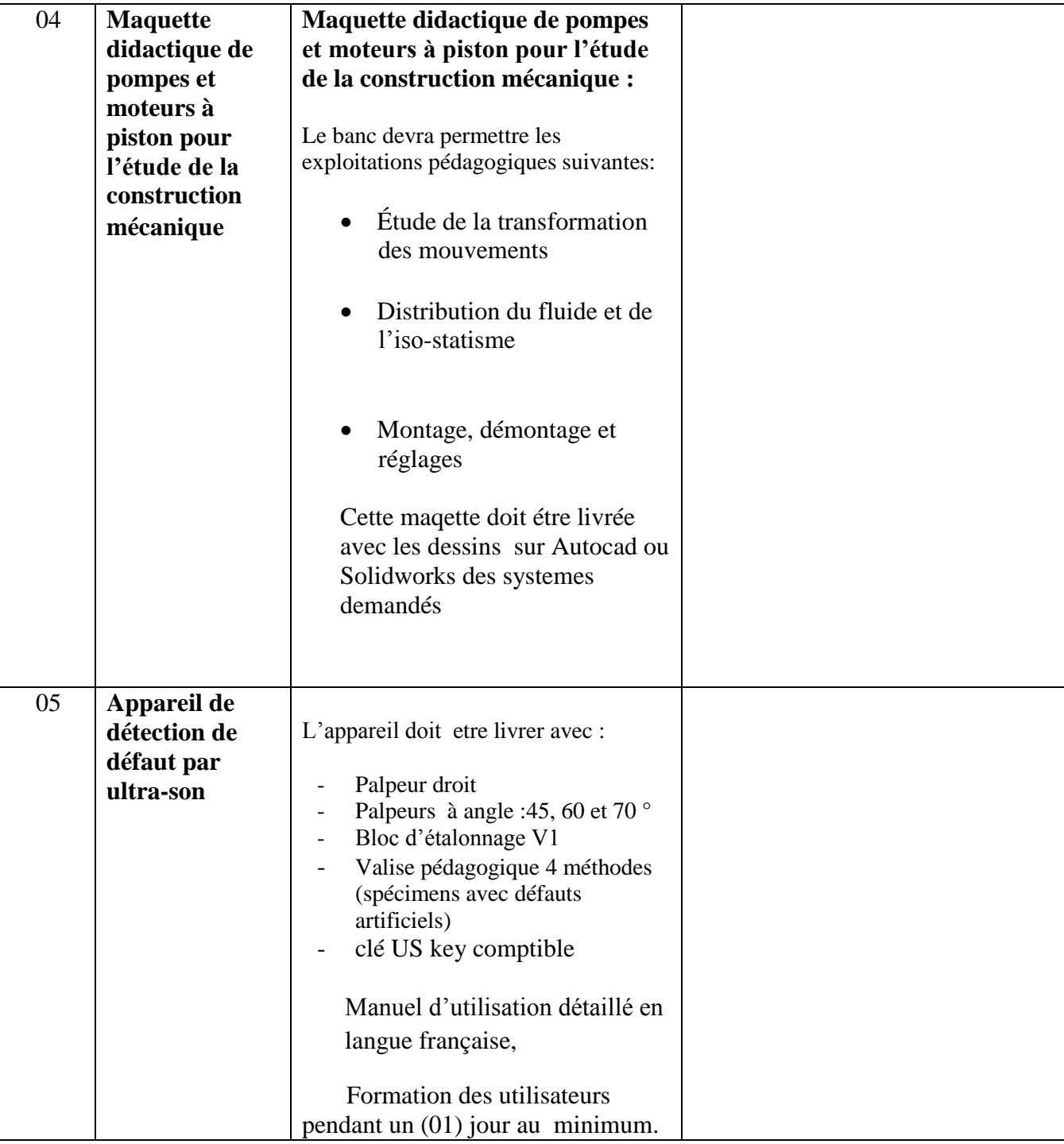

**إمضاء و ختم العارض**

## **Formulaire de Réponses**

#### **قسط :0 تجهيزات هندسة ميكانيكية**

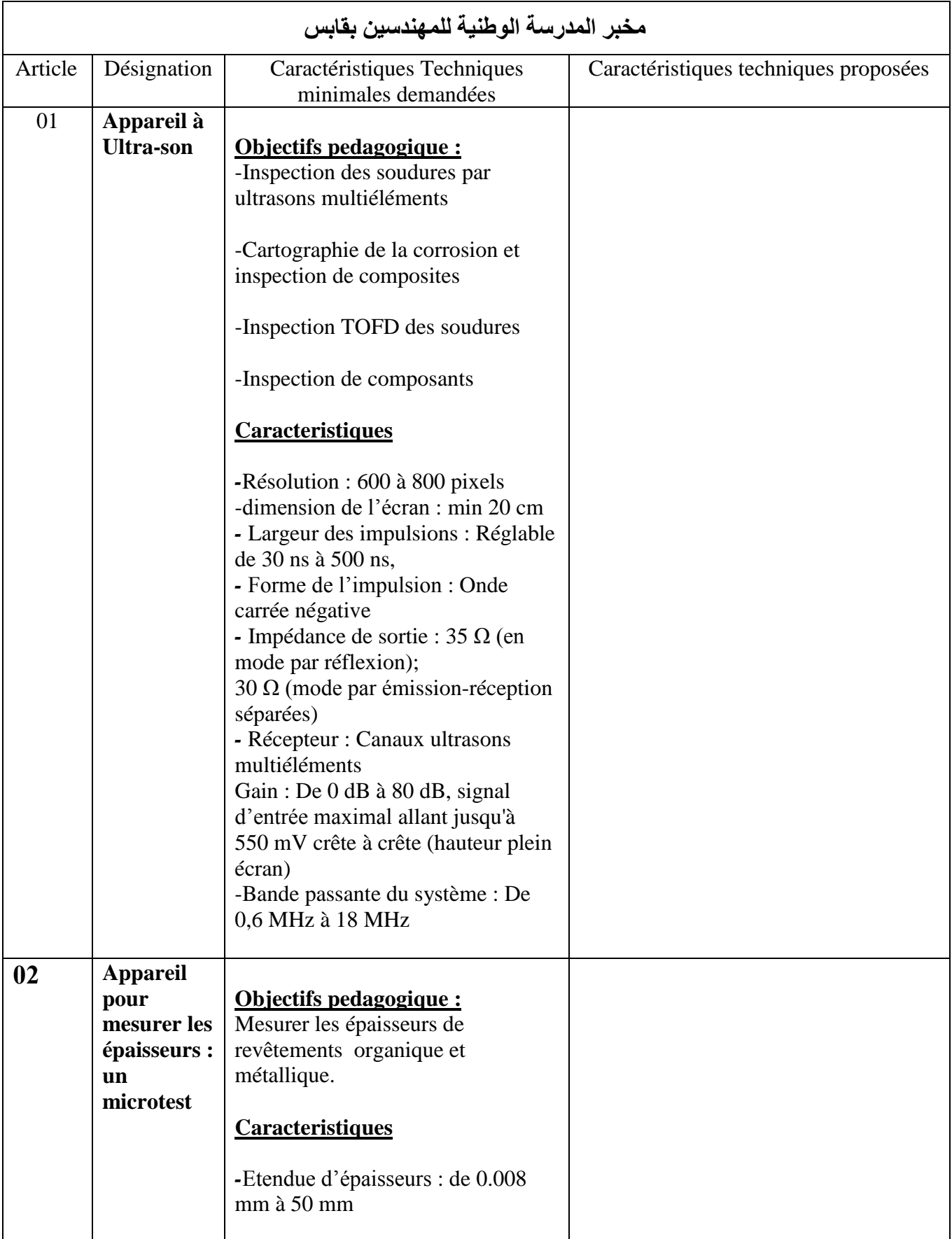

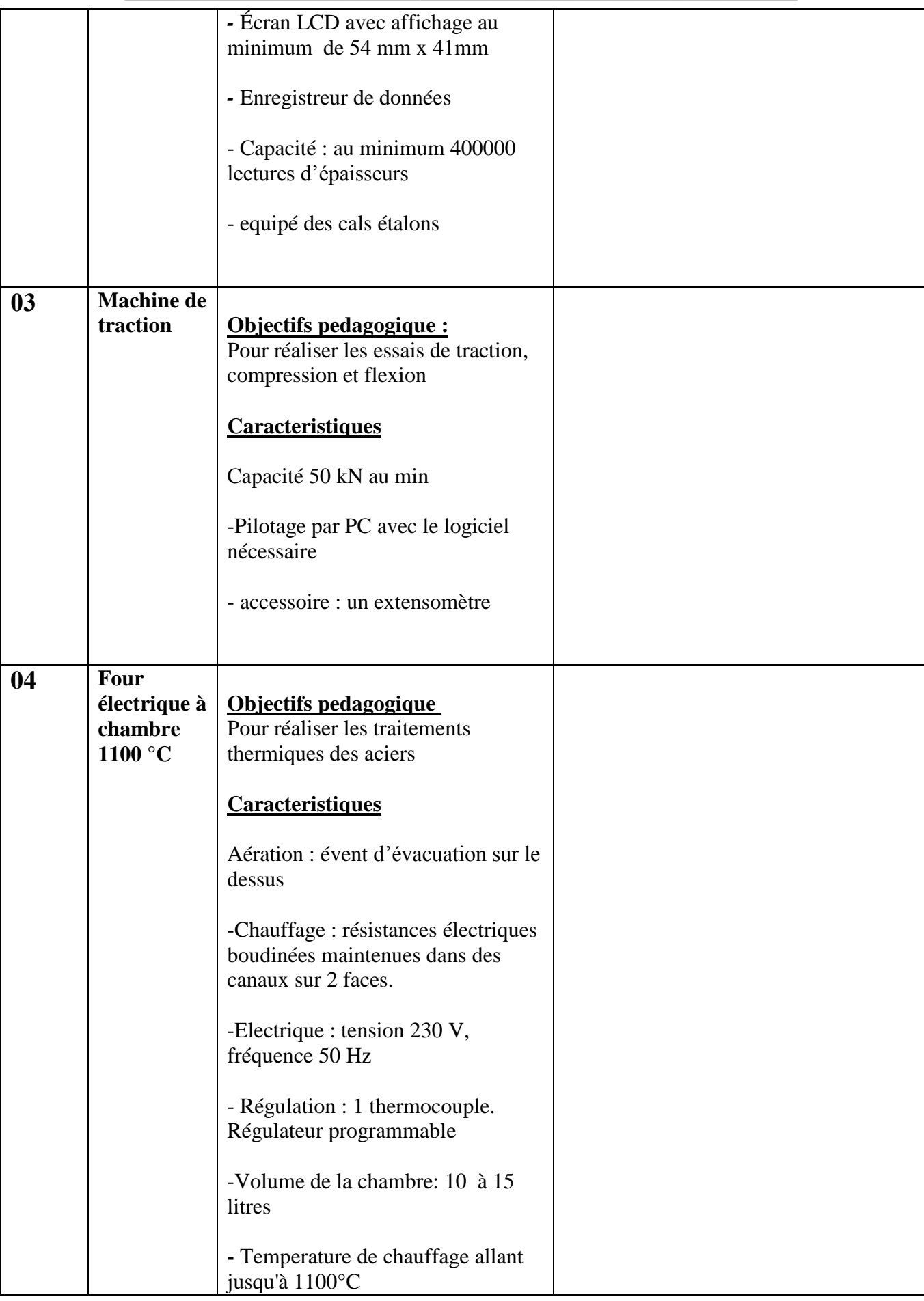

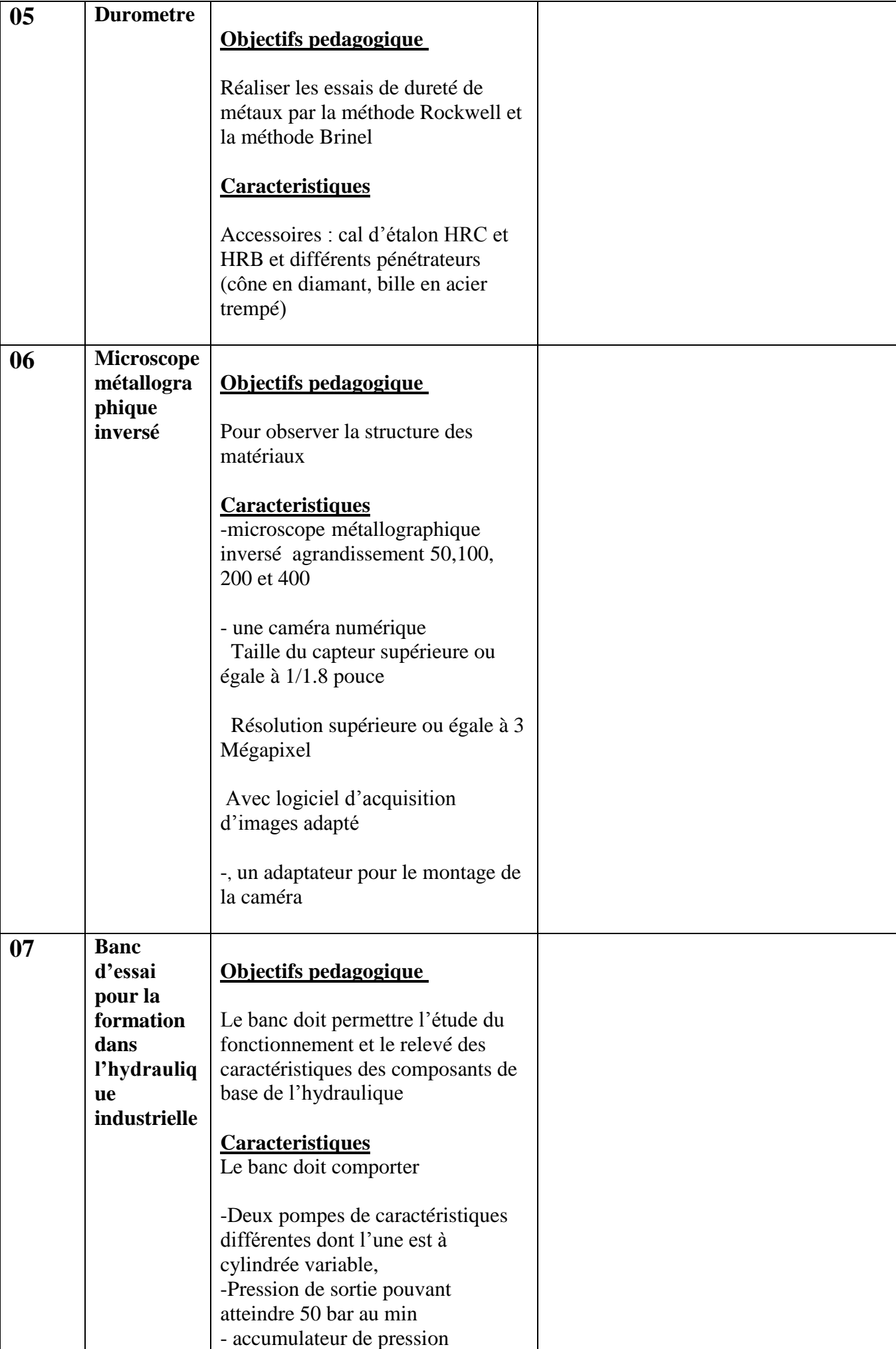

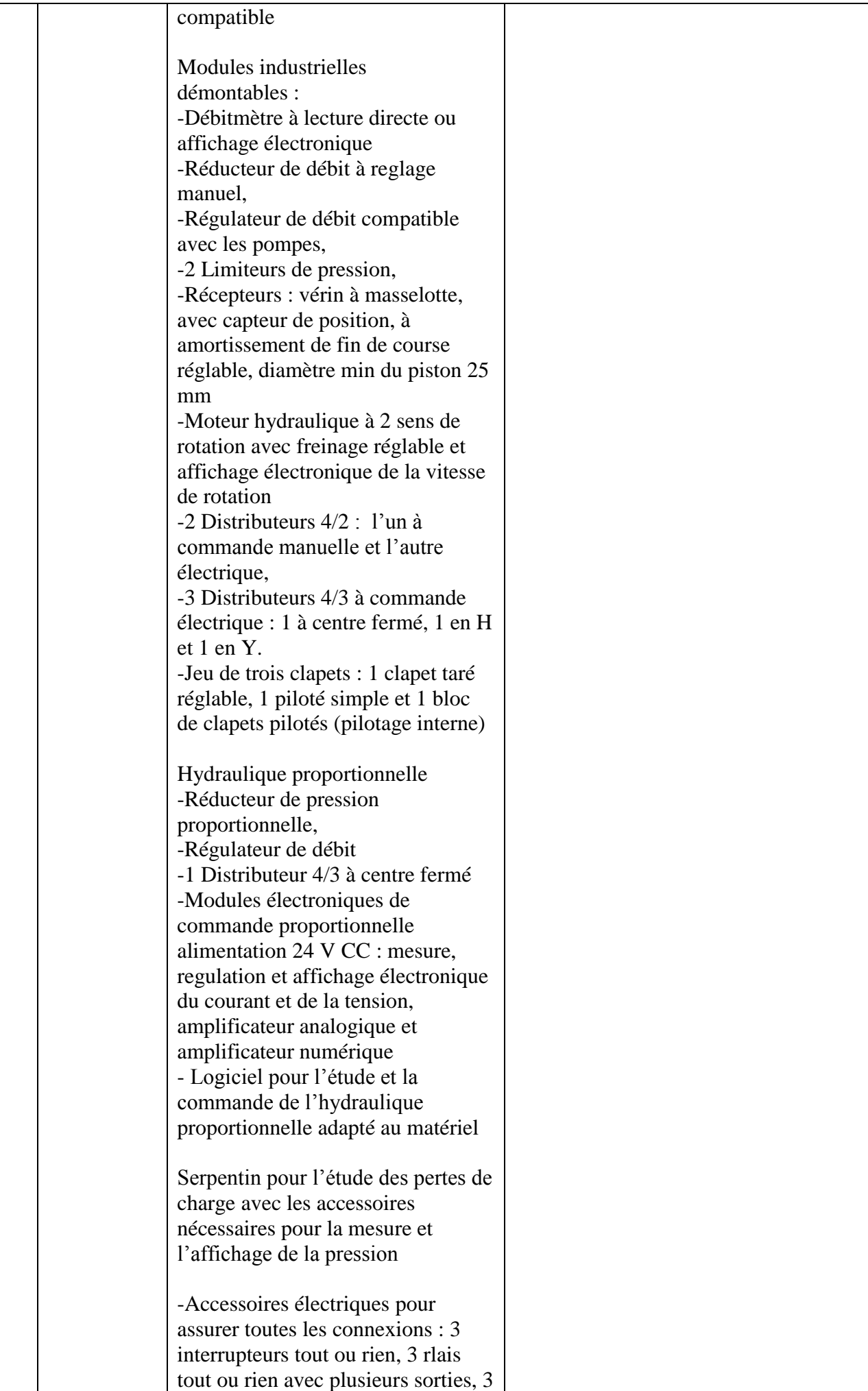
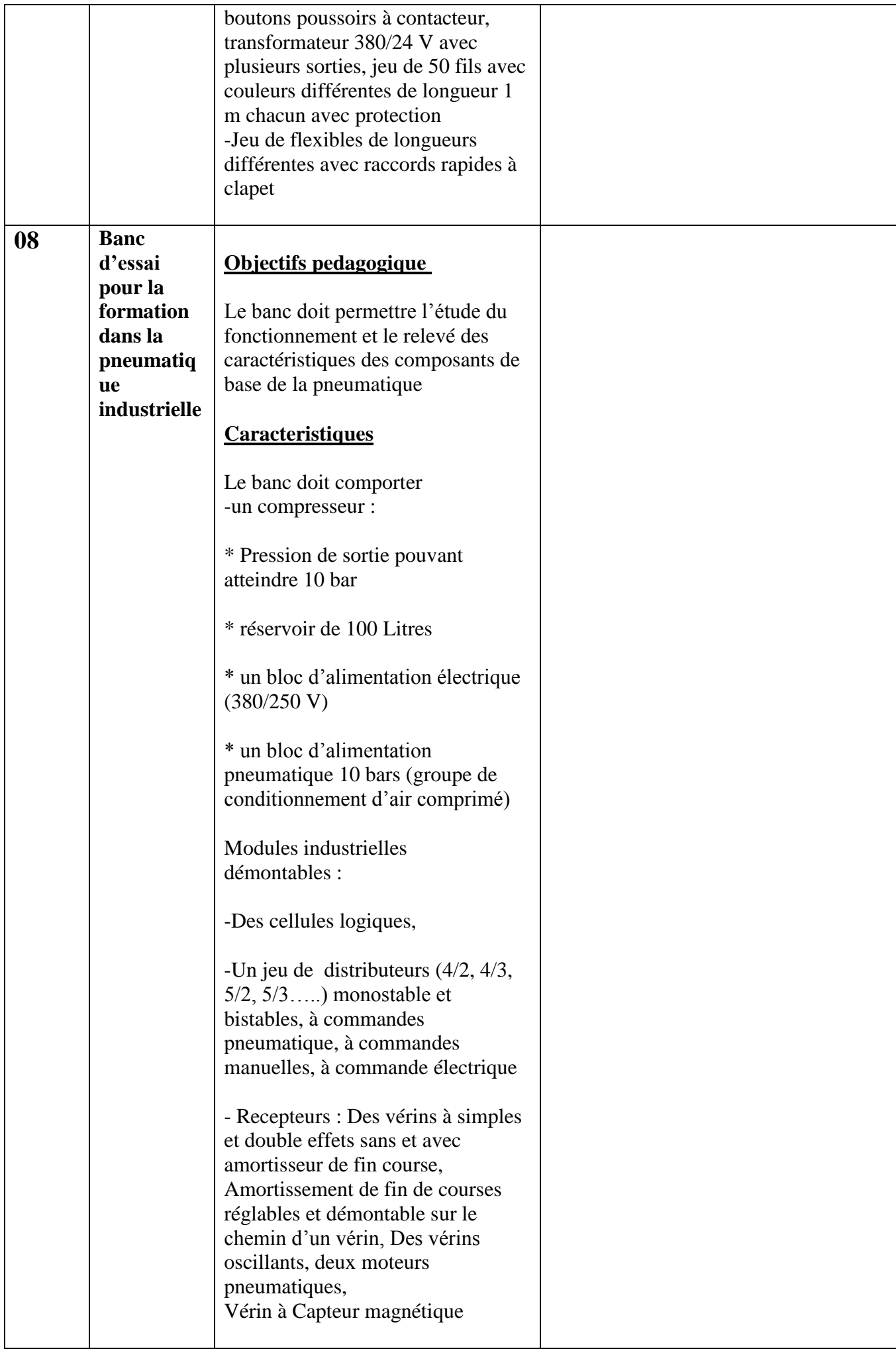

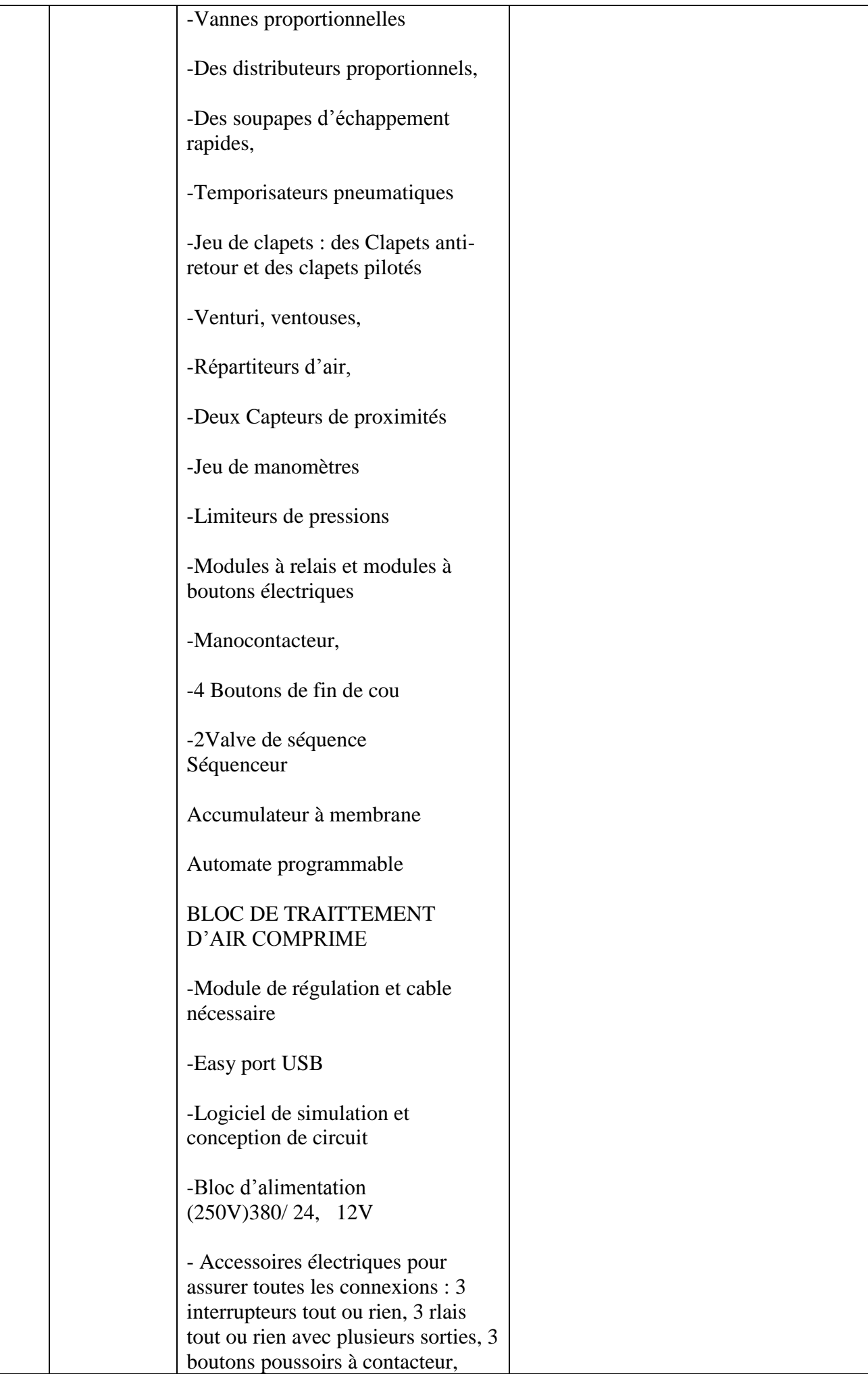

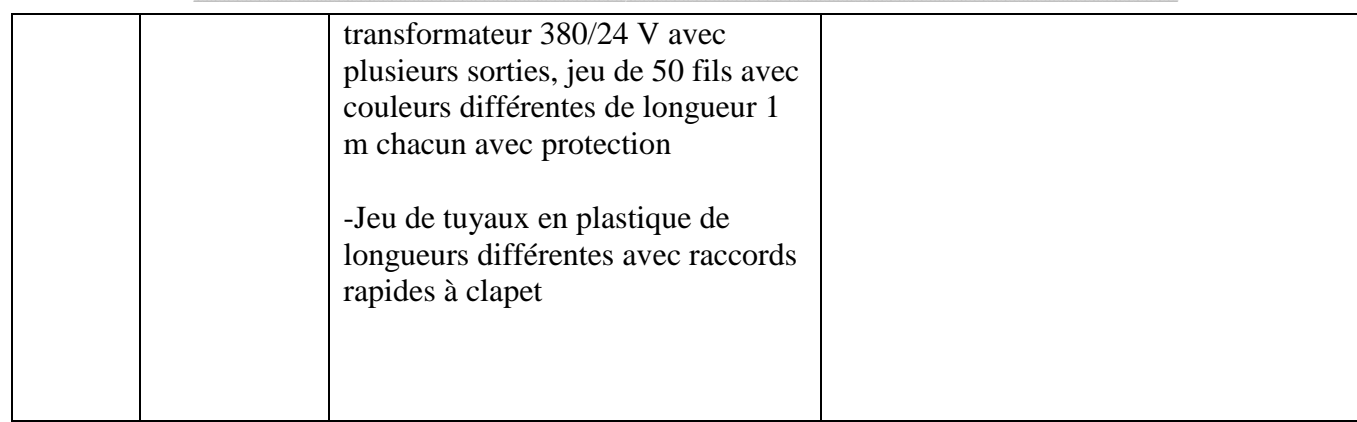

حـرر بـ ................. يف ................................

**إمضاء و ختم العارض**

**) اإلسم واللقب و الصفة(**

### **Formulaire de Réponses**

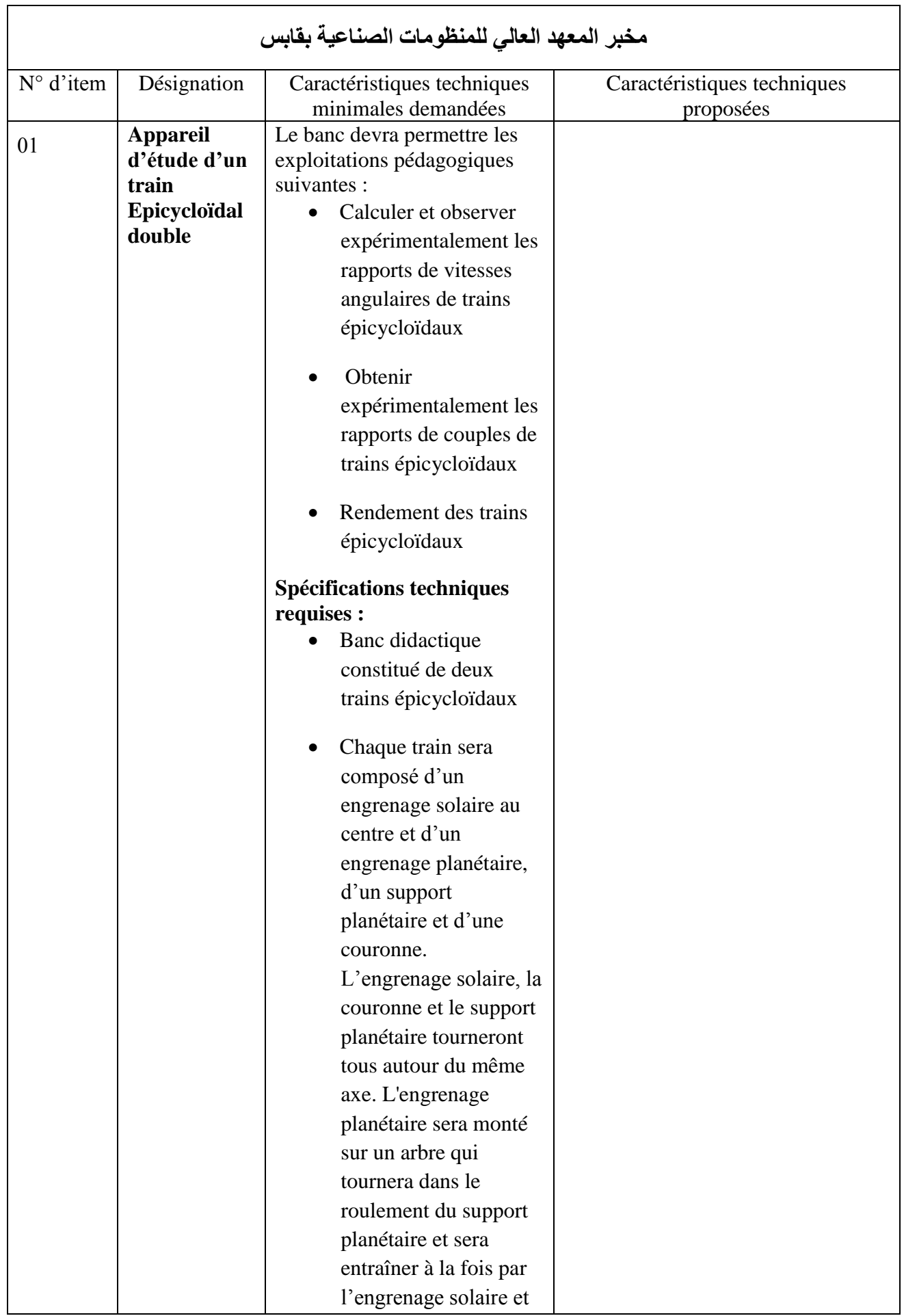

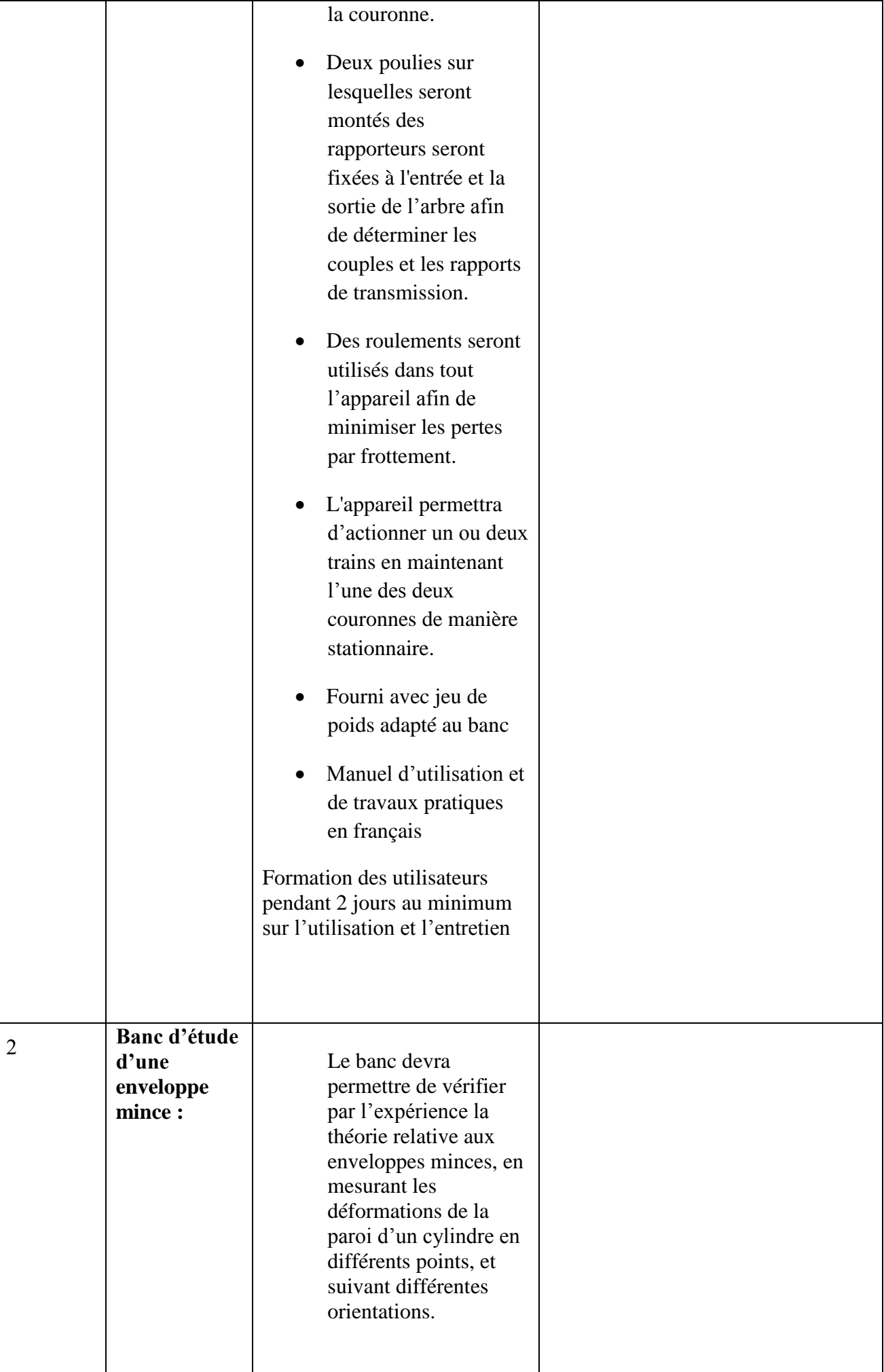

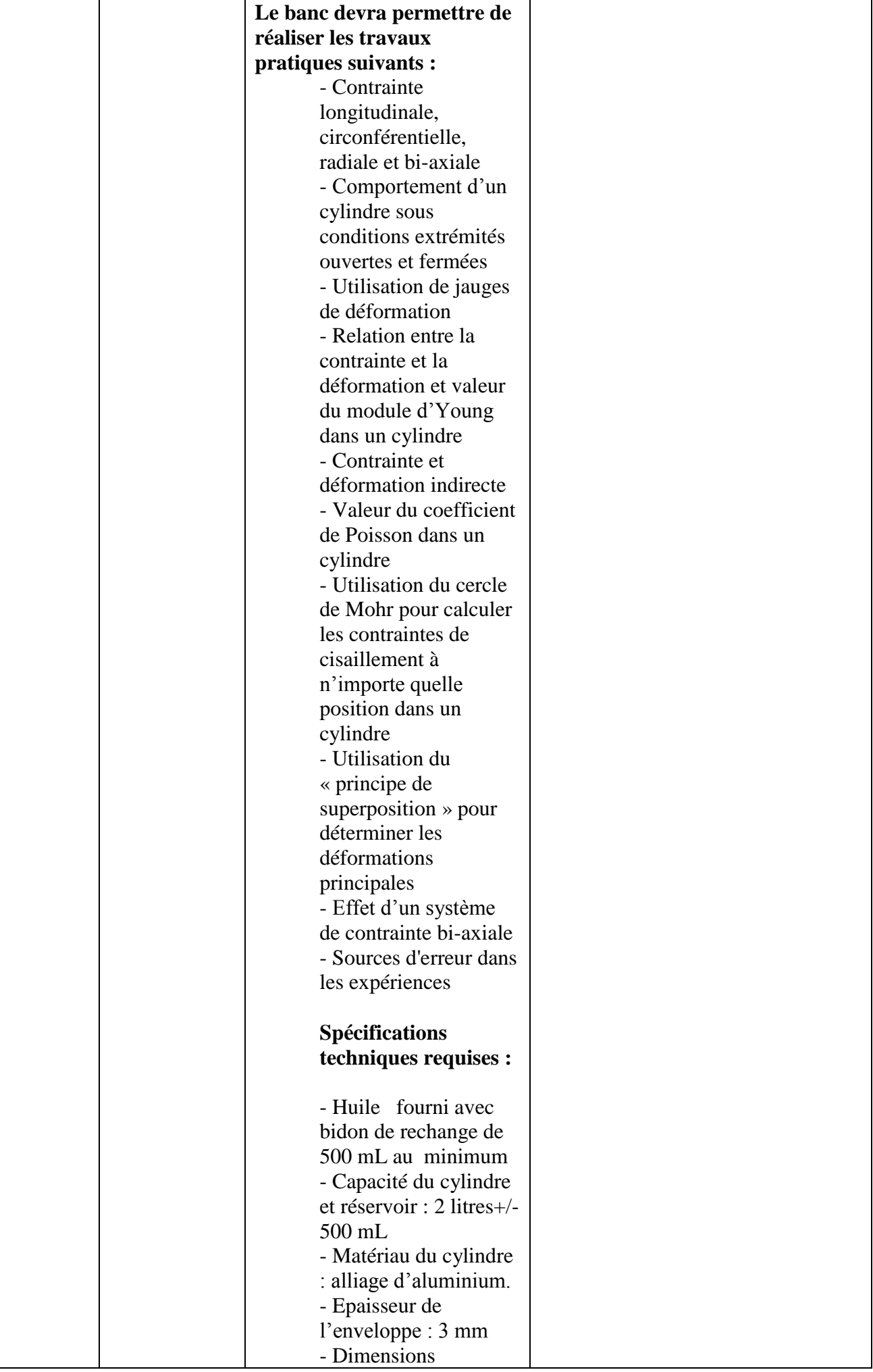

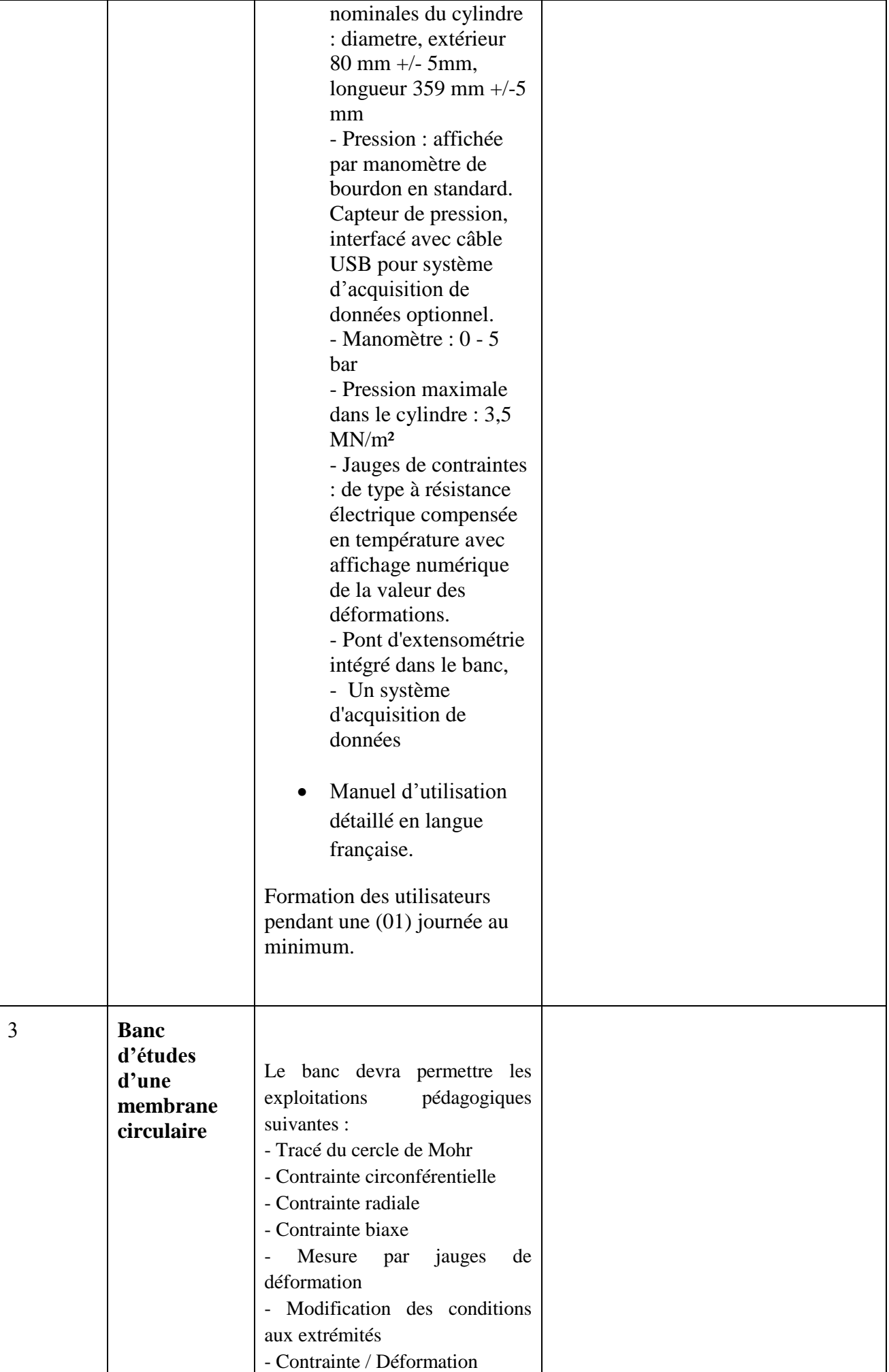

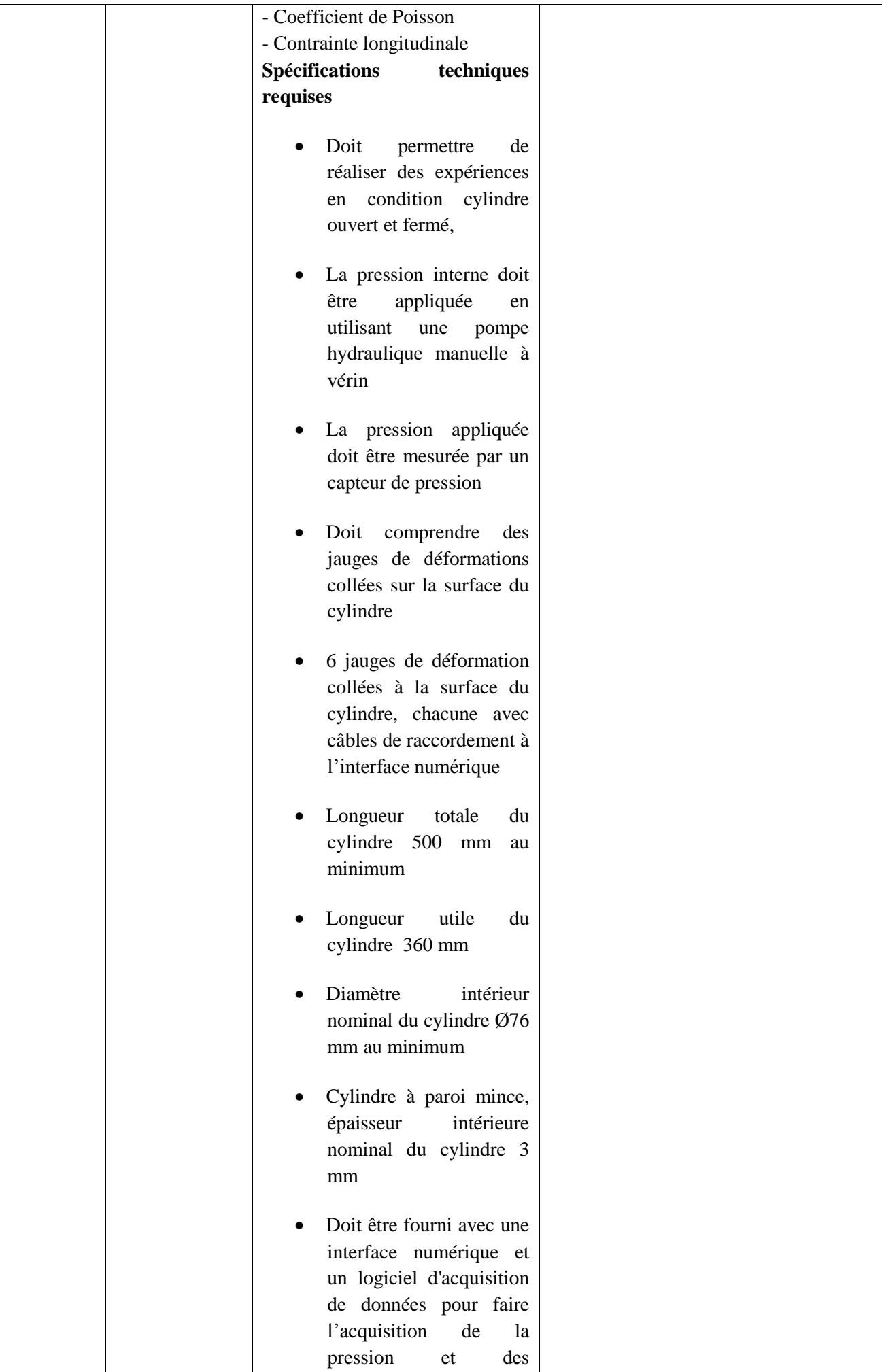

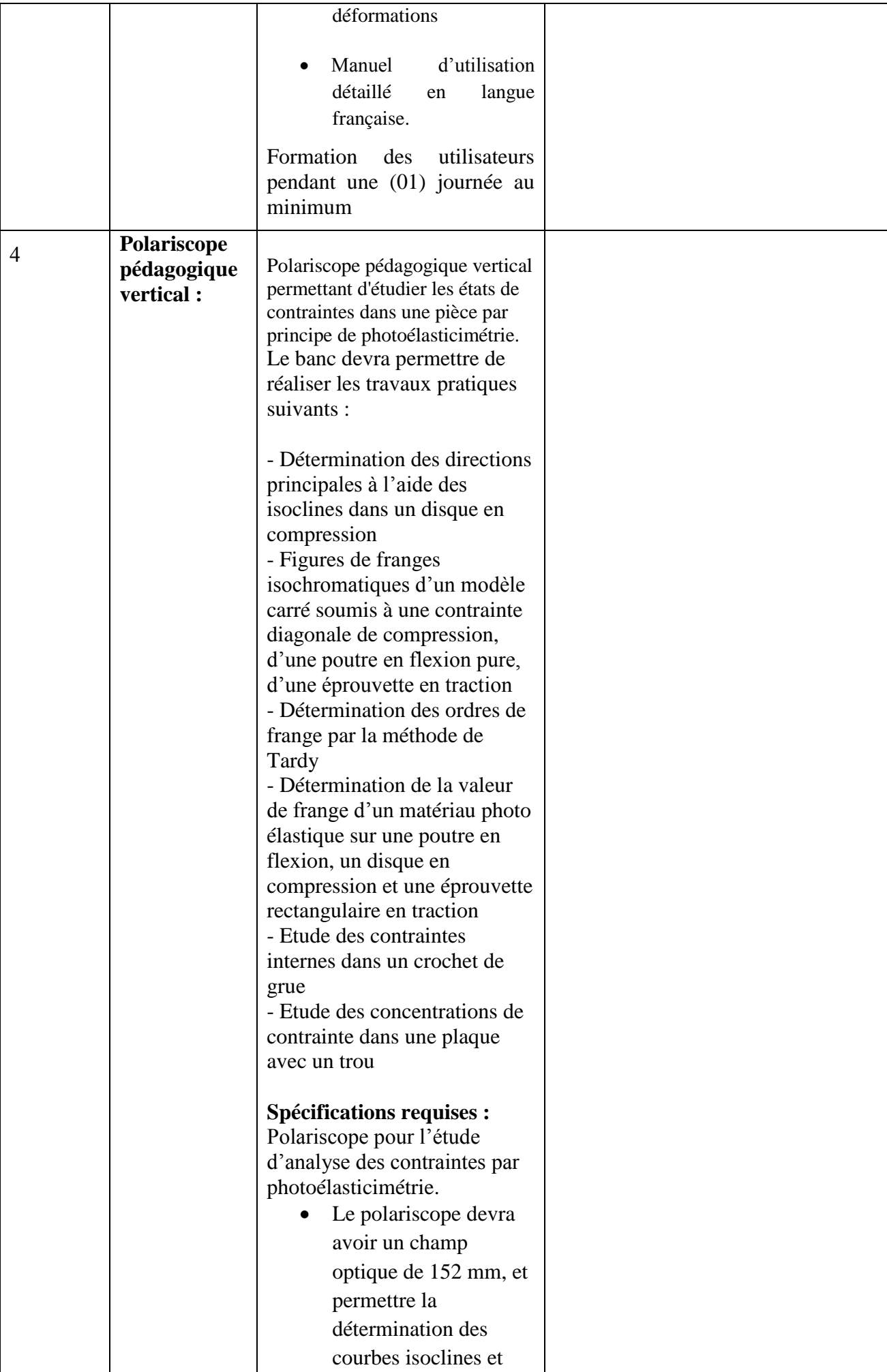

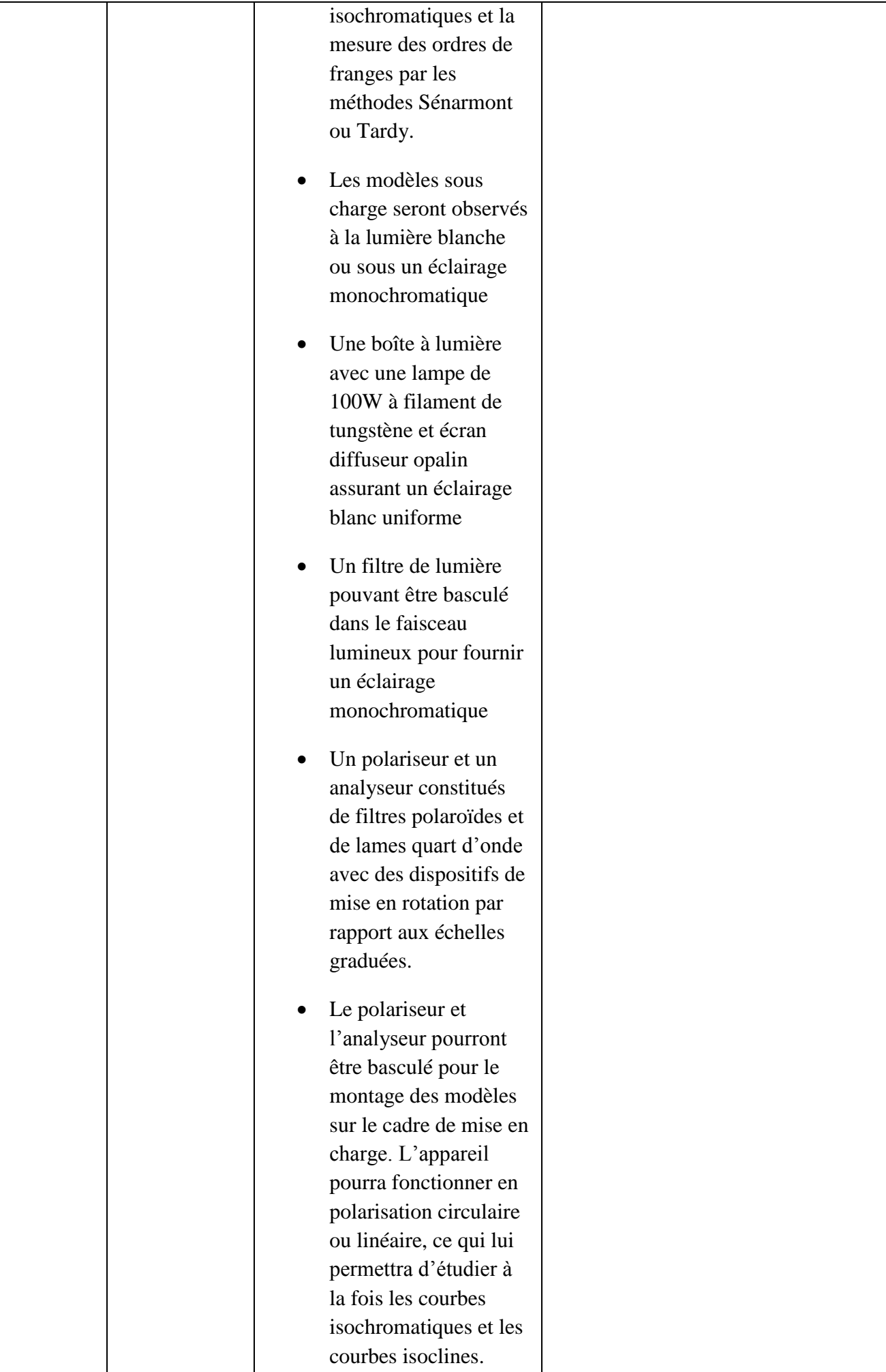

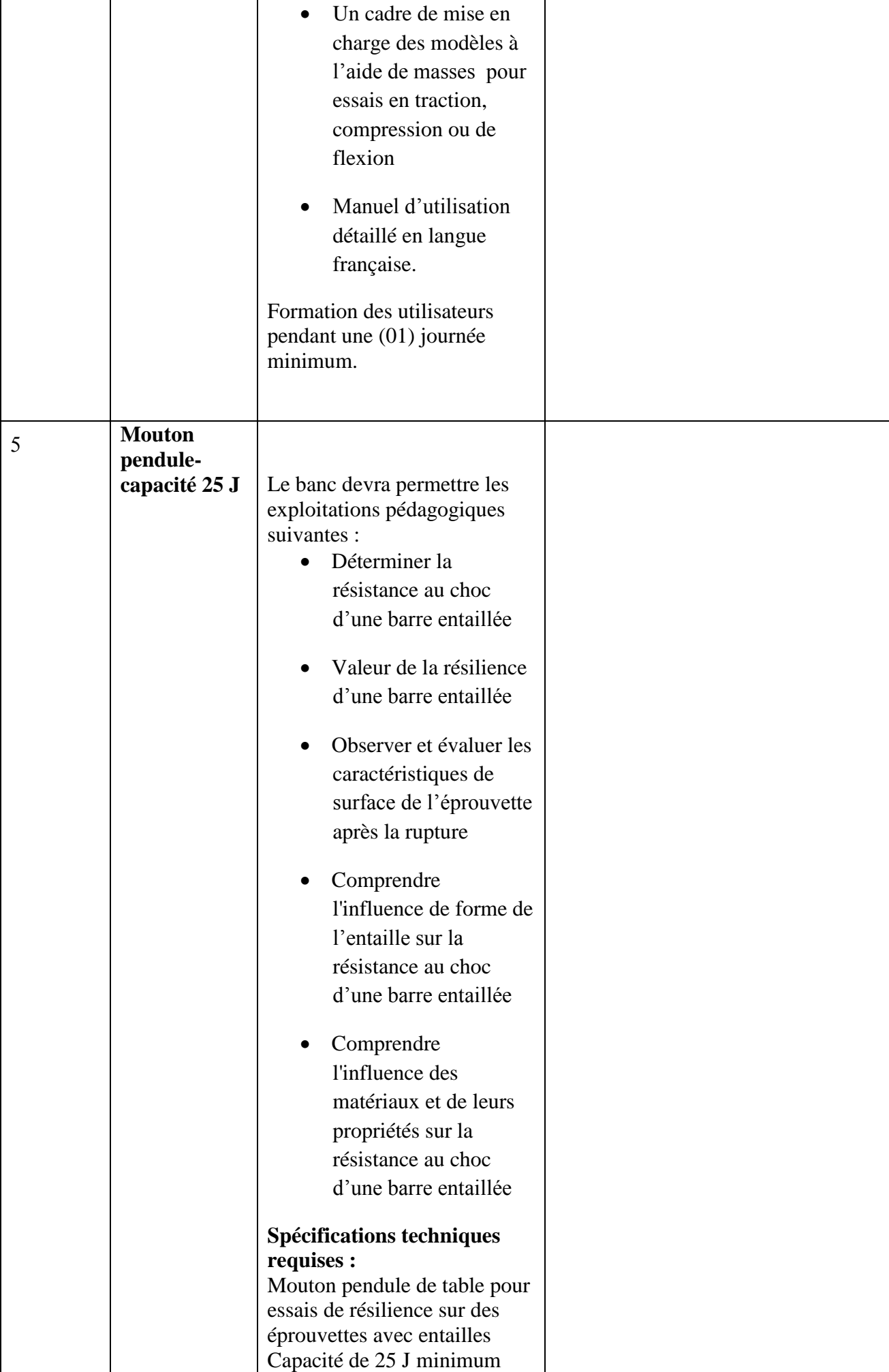

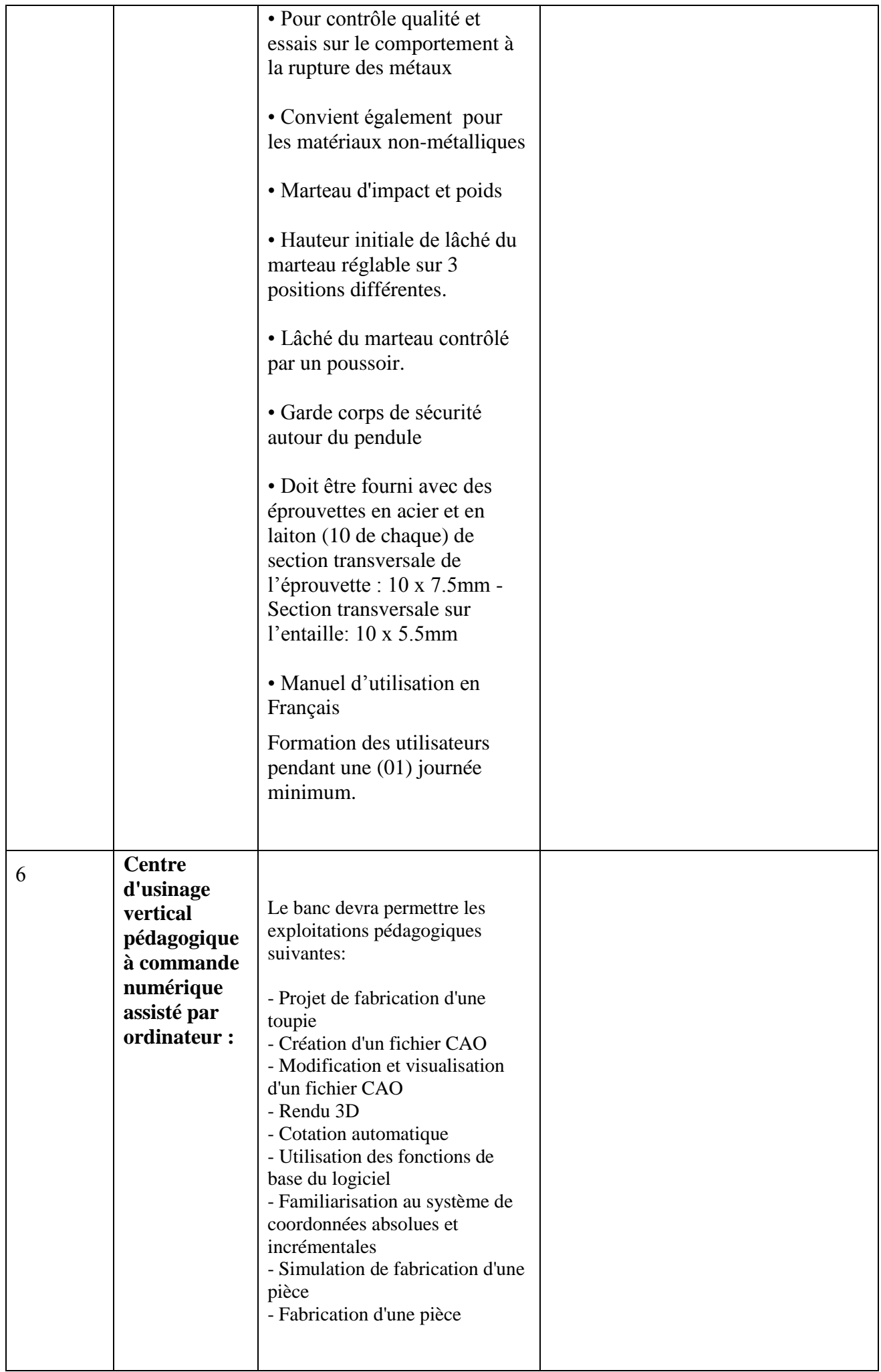

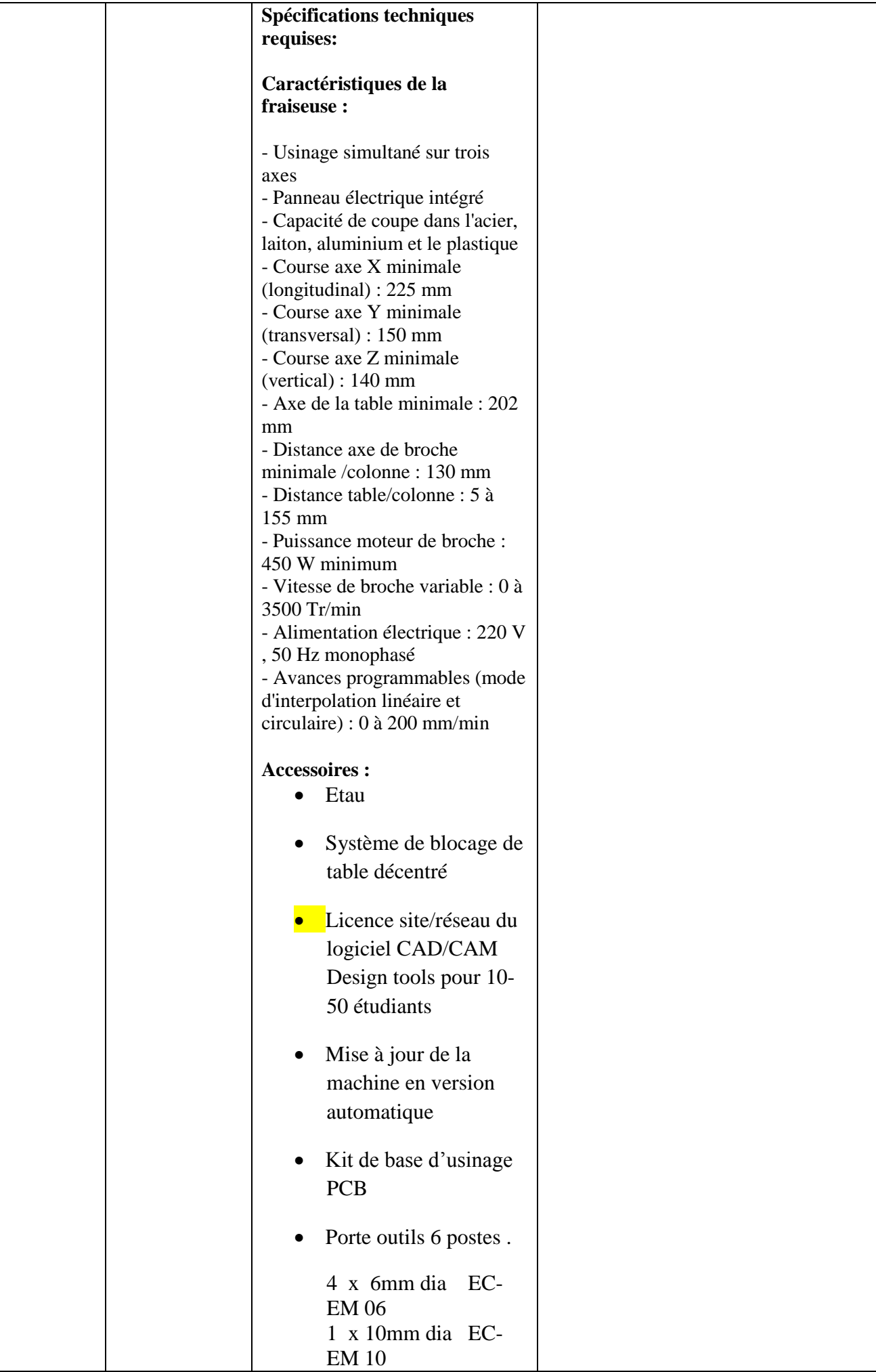

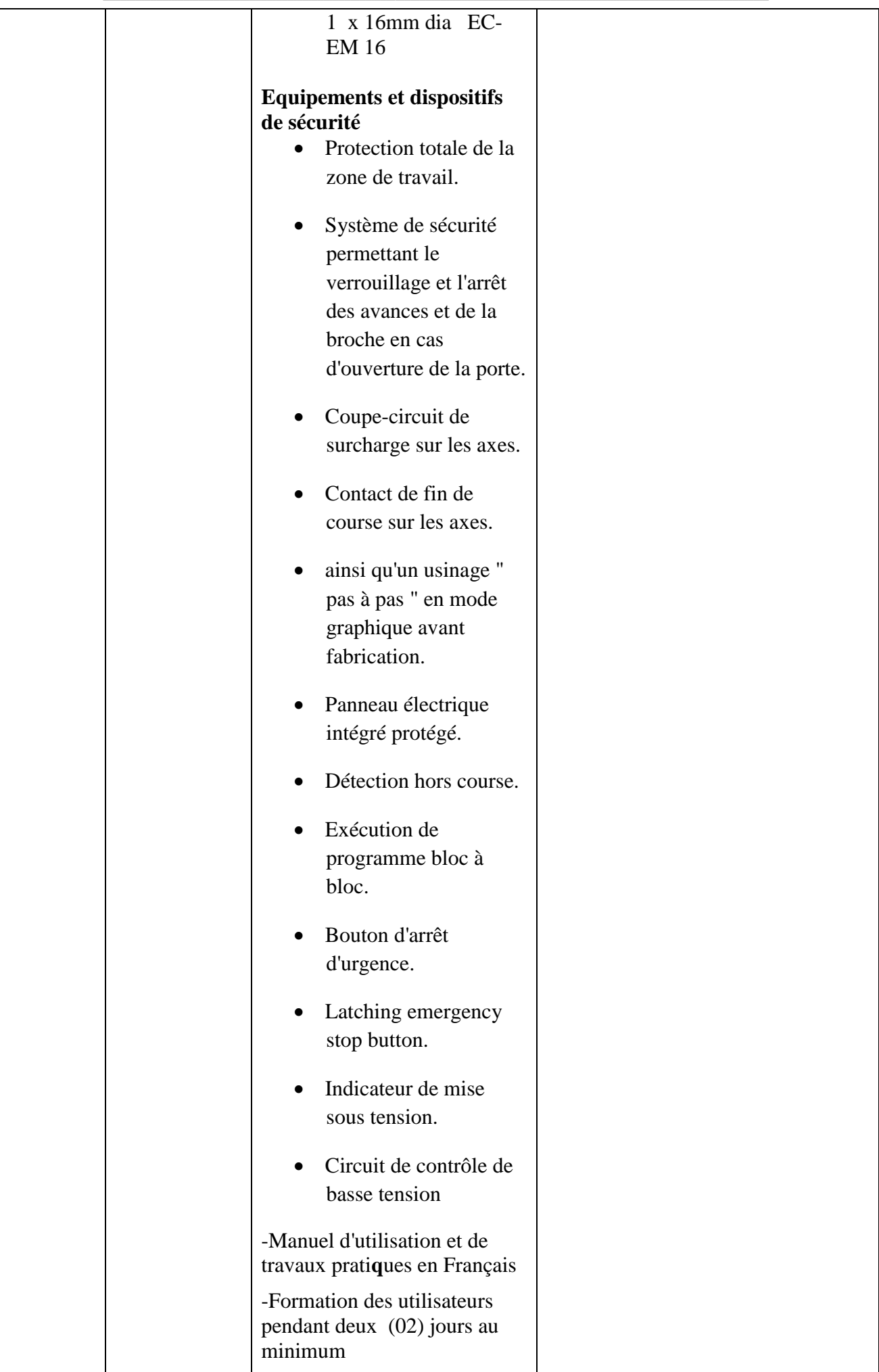

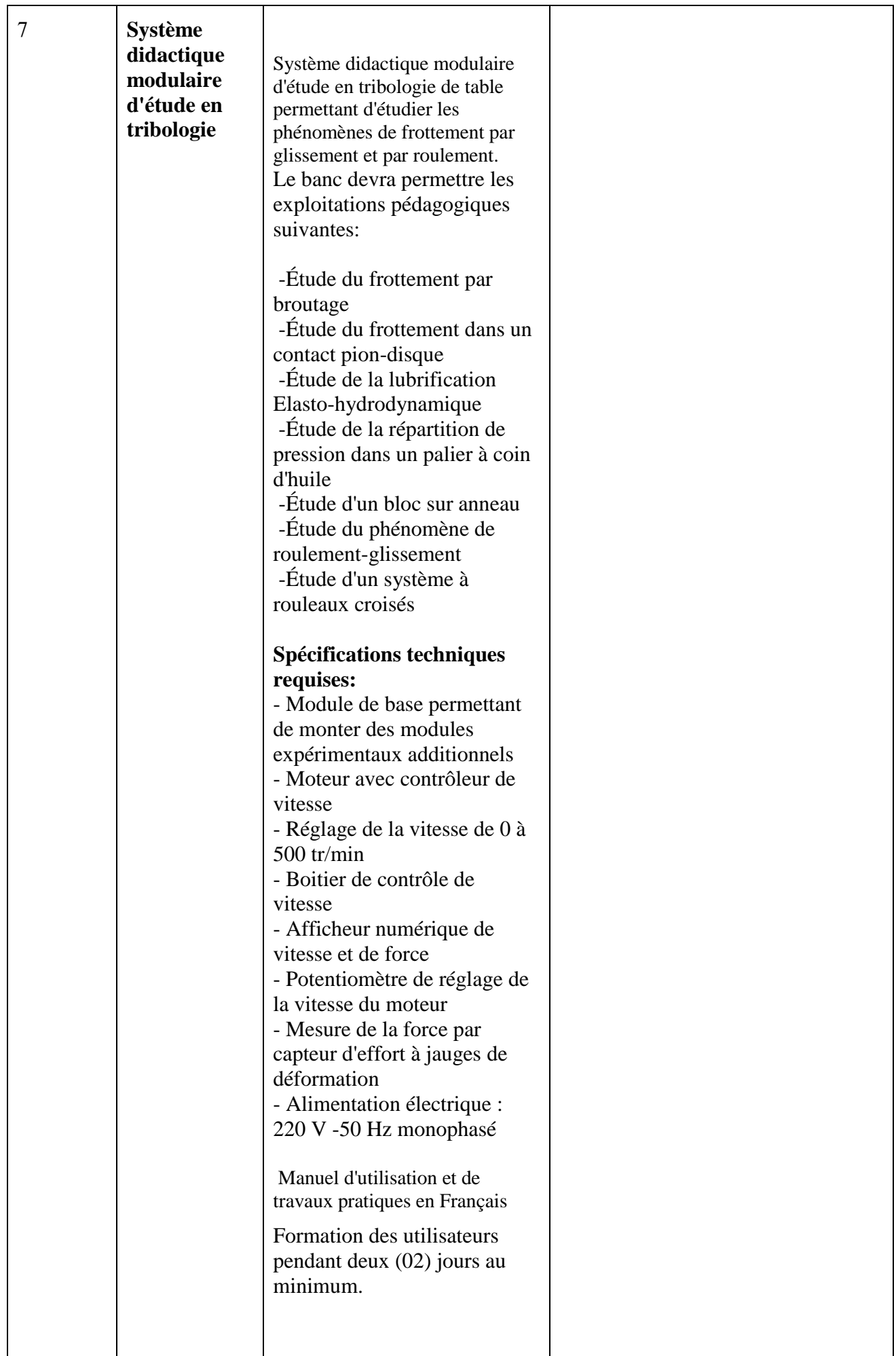

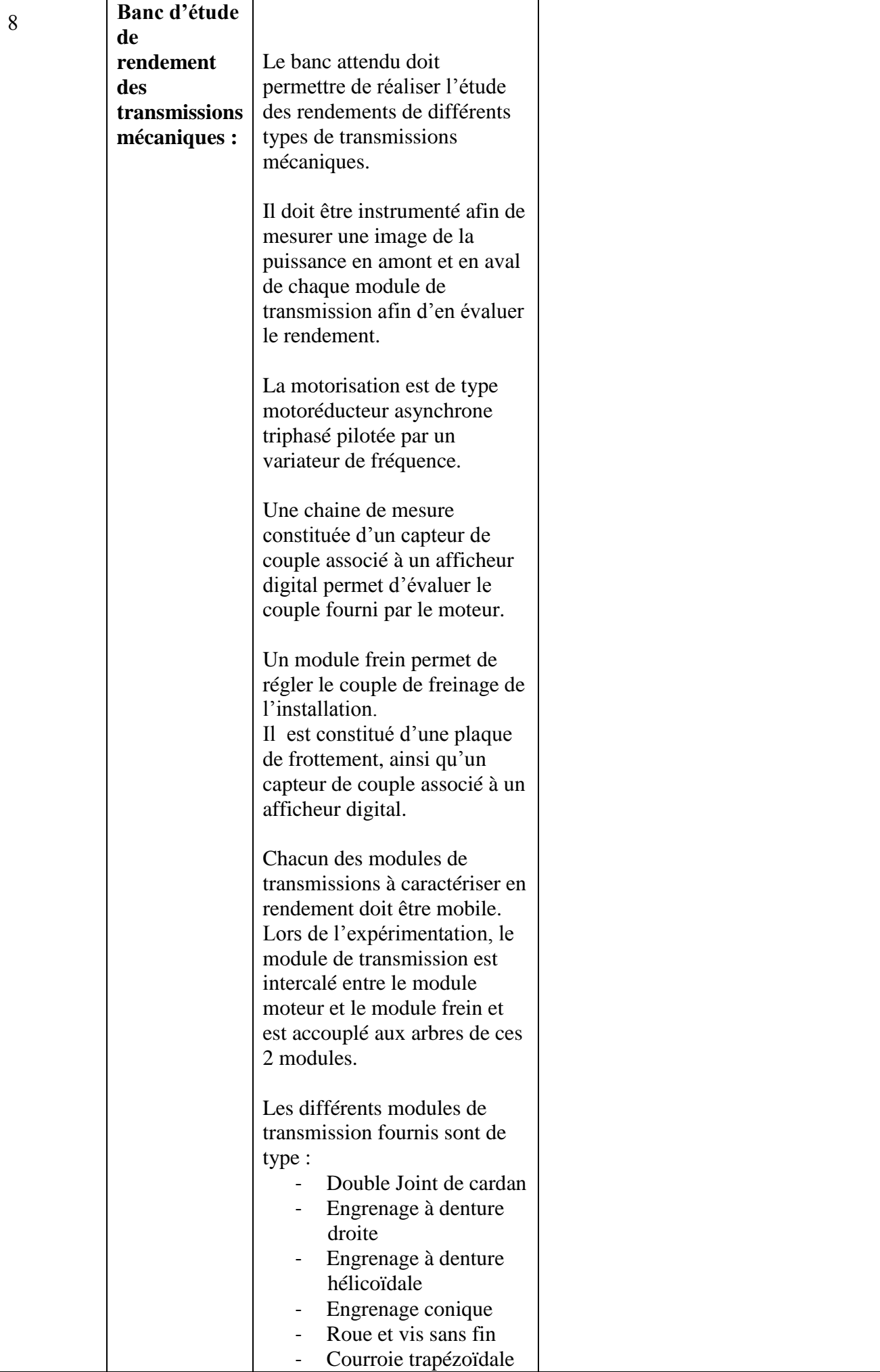

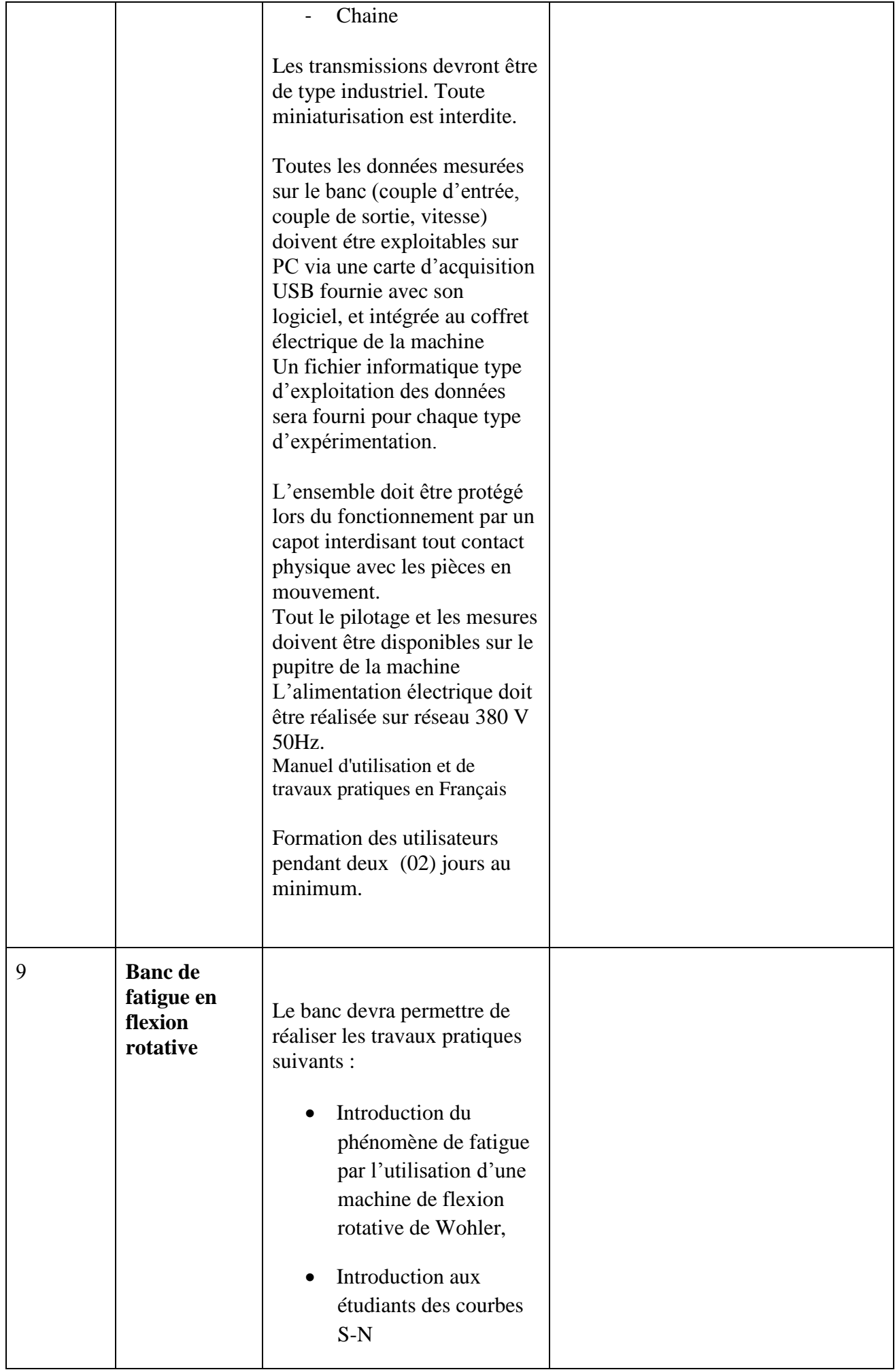

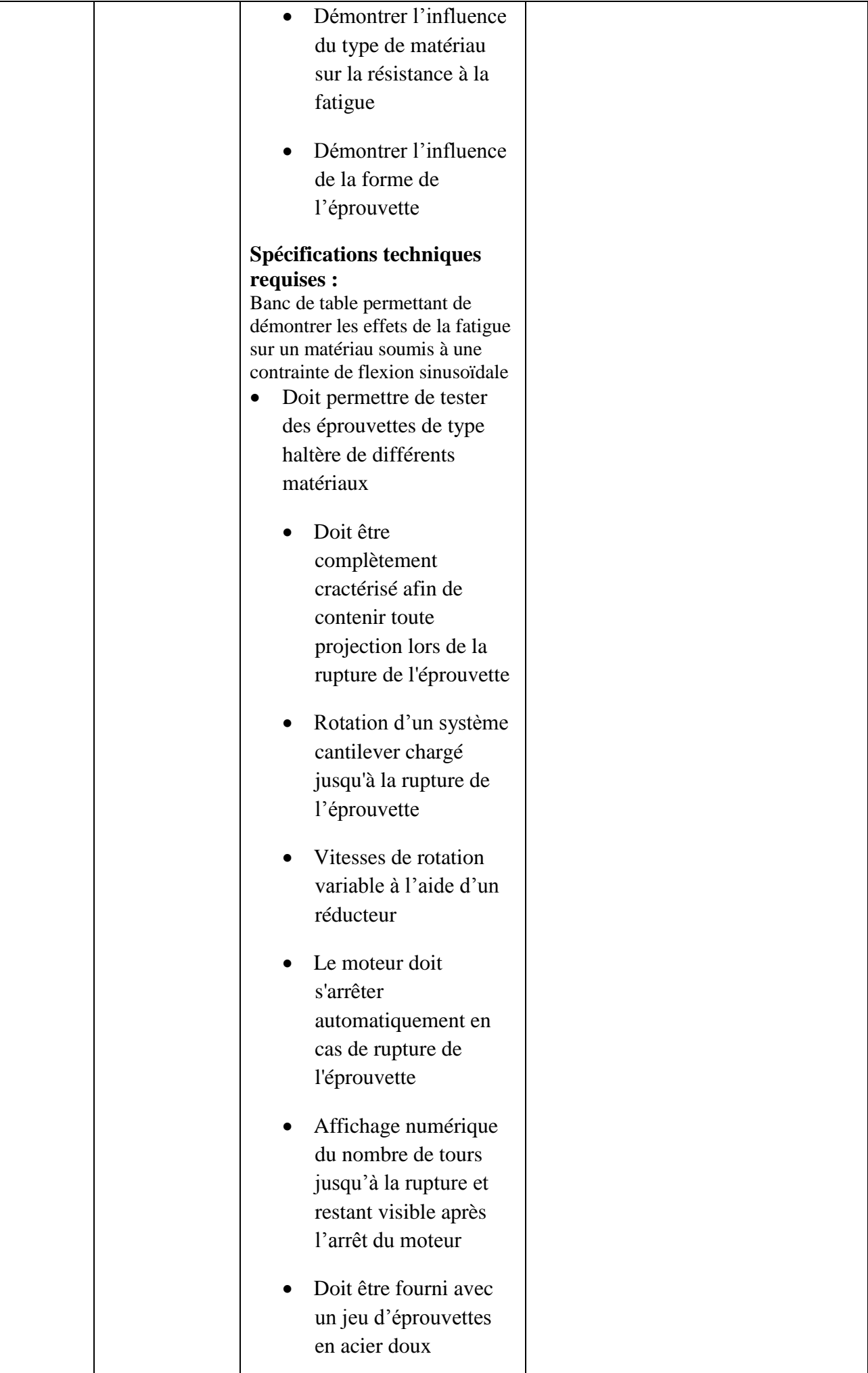

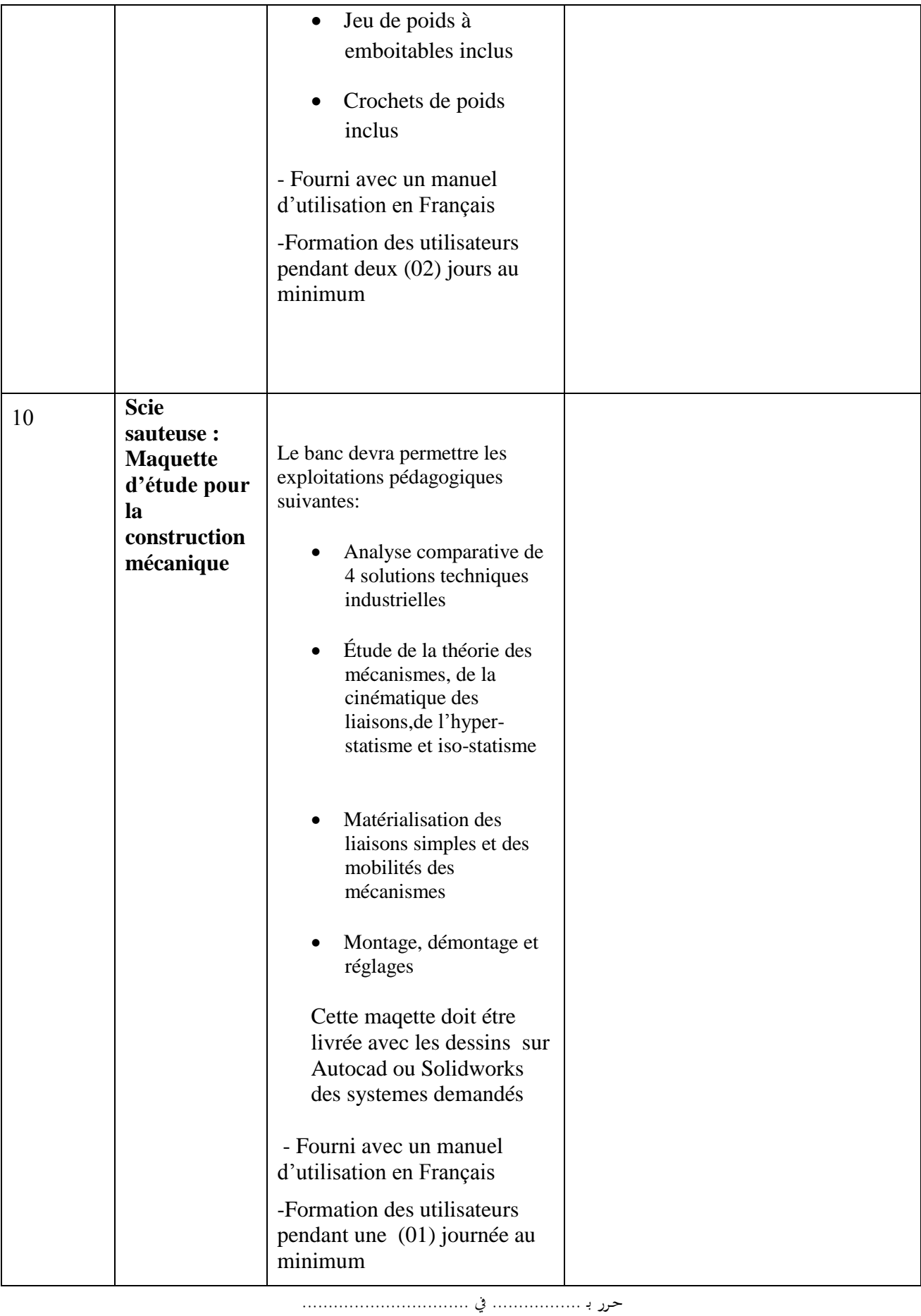

**إمضاء و ختم العارض ) اإلسم واللقب و الصفة(**

### **Formulaire de Réponses**

### **قسط :2 تجهيزات هندسة كهربائية اتوماتيك**

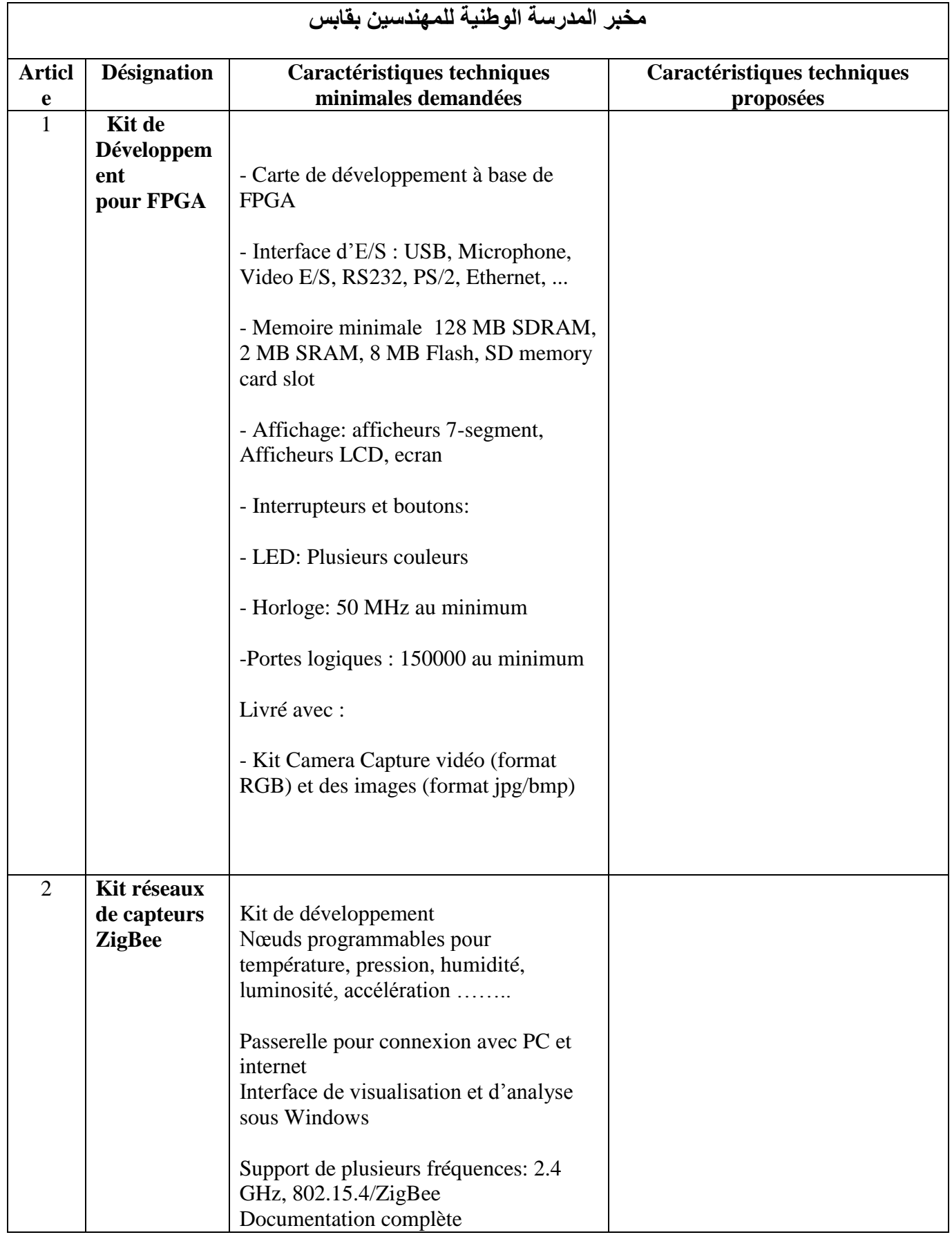

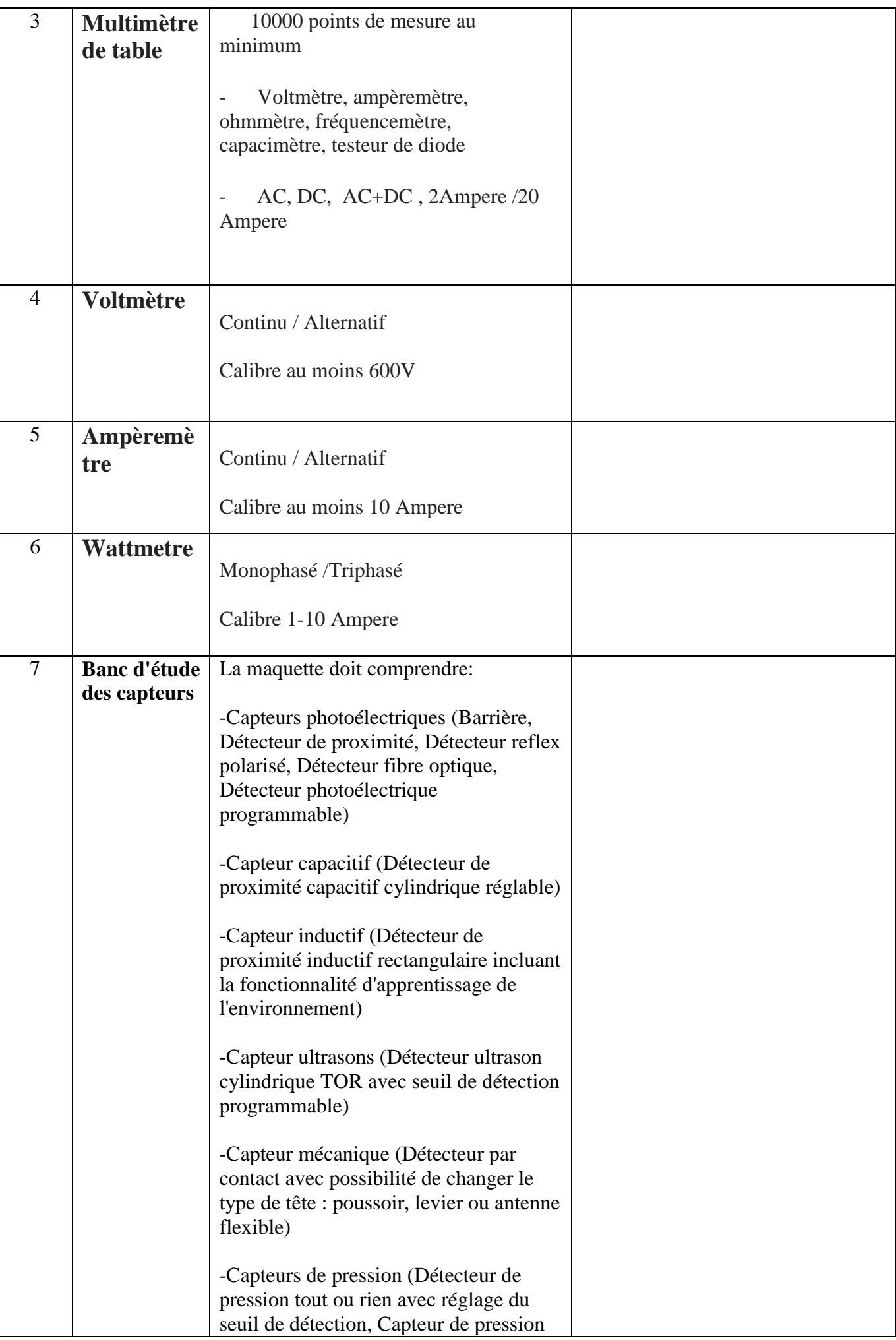

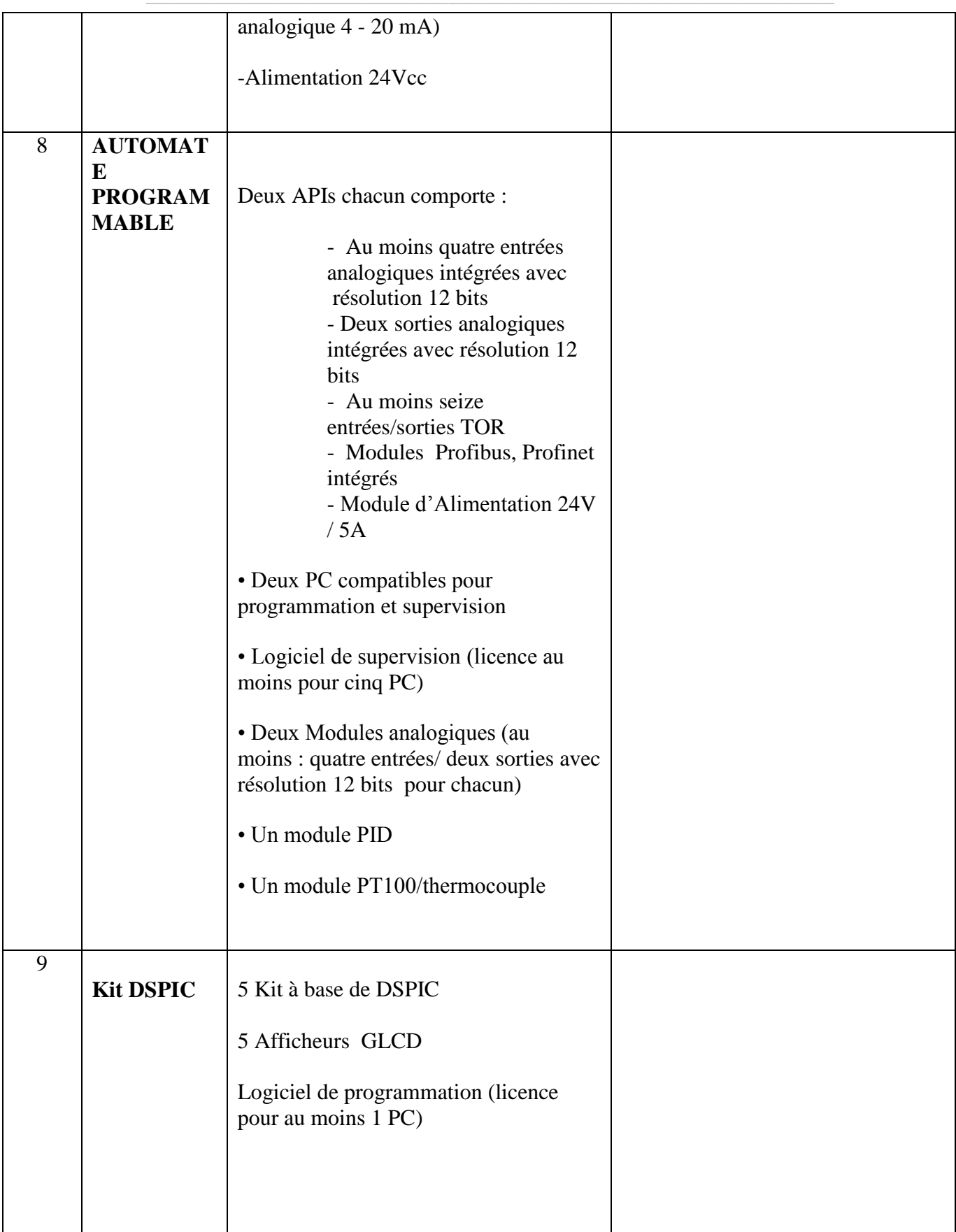

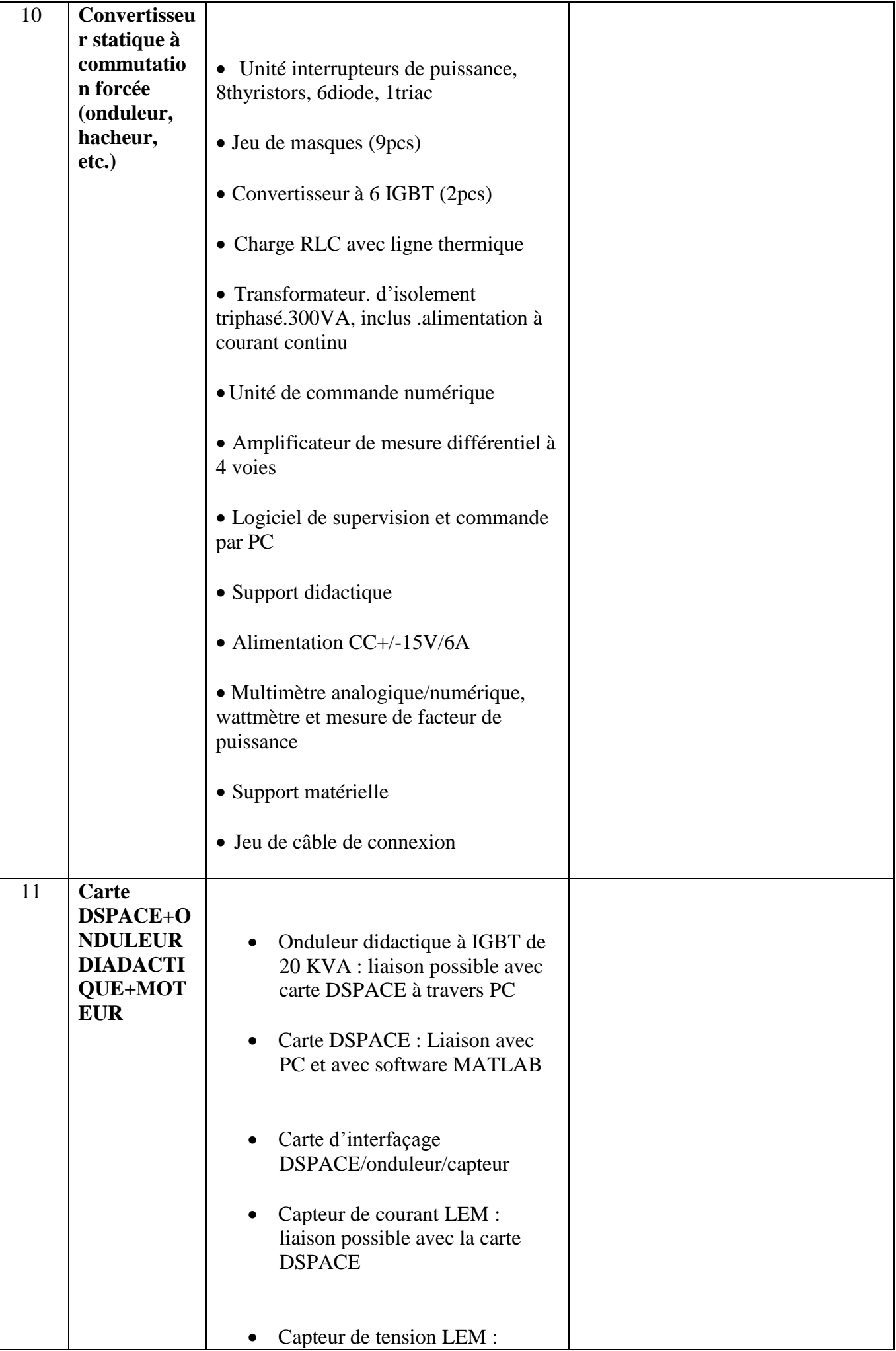

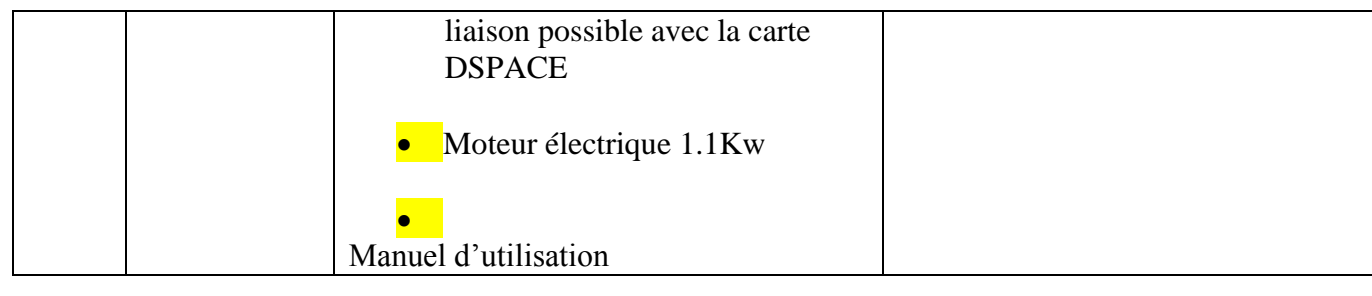

حـرر بـ ................. يف ................................

**إمضاء و ختم العارض**

**) اإلسم واللقب و الصفة**

ط ع و 2014/ <sup>\*\*\*\*</sup> اقتناء، تركيب وتشغيل تجهيزات هندسة كهربائية وهندسة الكتروميكانيك وهندسة مهكانيكية وهندسة كهربائية اتوماتيك لفائدة المؤسسات الراجعة بالنظر لجامعة قابس

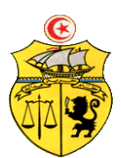

الجمـهـوريــة التــونـسـيـة وزارة التعليم العالي والبحث العلمي وتكنولوجيا المعلومات واإلتصال جـامـعـة قـابـس

# **طلب عروض وطني عدد 2014/07**

**جـداول األســعـار والقائمات التقديرية لألسعار وااللتزام المالي**

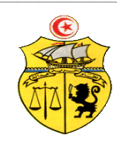

## **طلب عروض وطني عدد0102/10 إقتناء تركيب، وتشغيل تجهيزات هندسة كهربائية وهندسة الكتروميكانيك وهندسة ميكانيكية وهندسة كهربائية اتوماتيك لفائدة المؤسسات الراجعة بالنظر لجامعة قابس القسط :1 تجهيزات هندسة كهربائية مخبر المعهد العالي للمنظومات الصناعية بقابس جـدول األسـعـار**

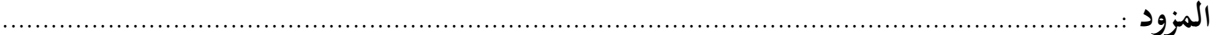

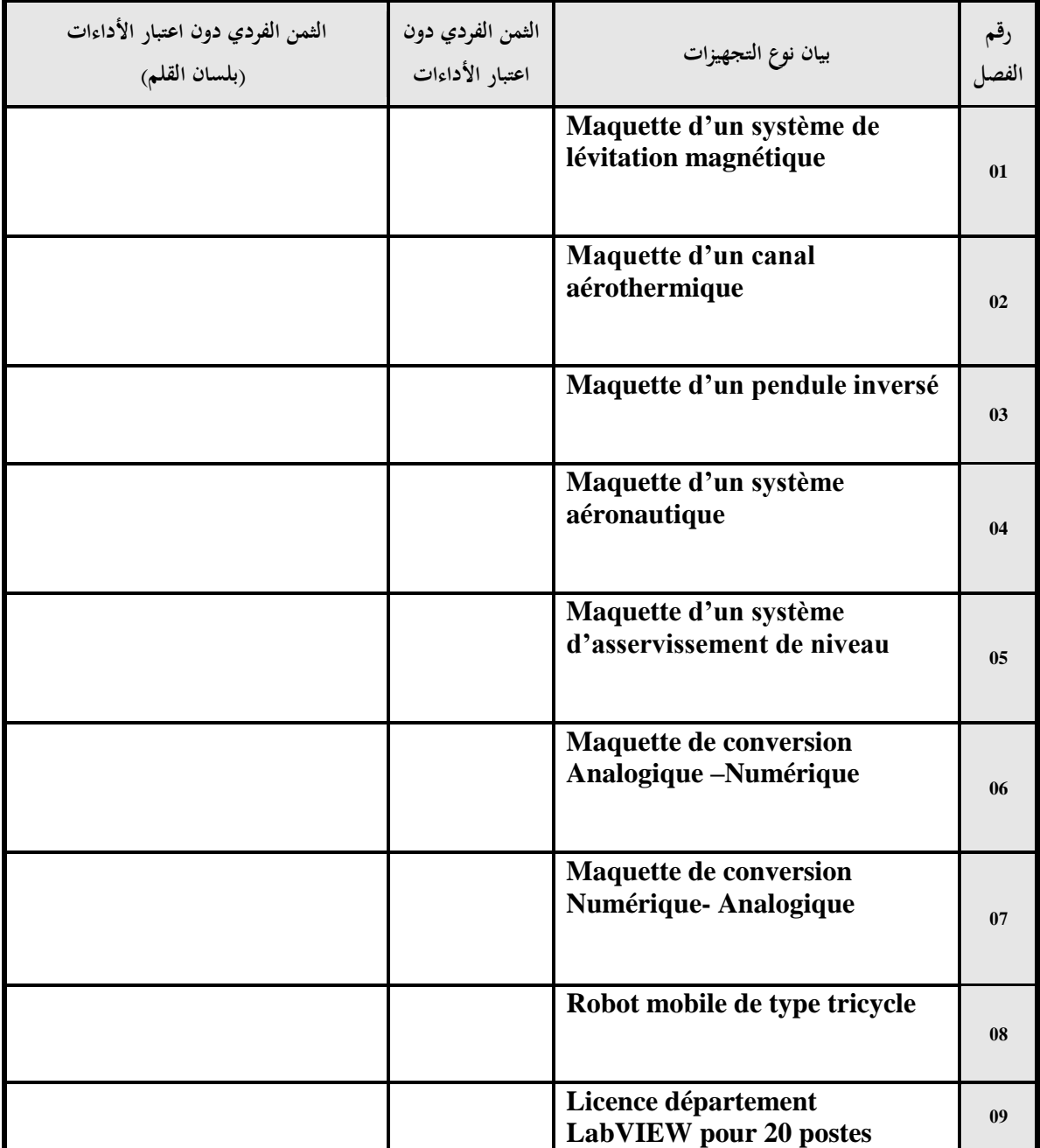

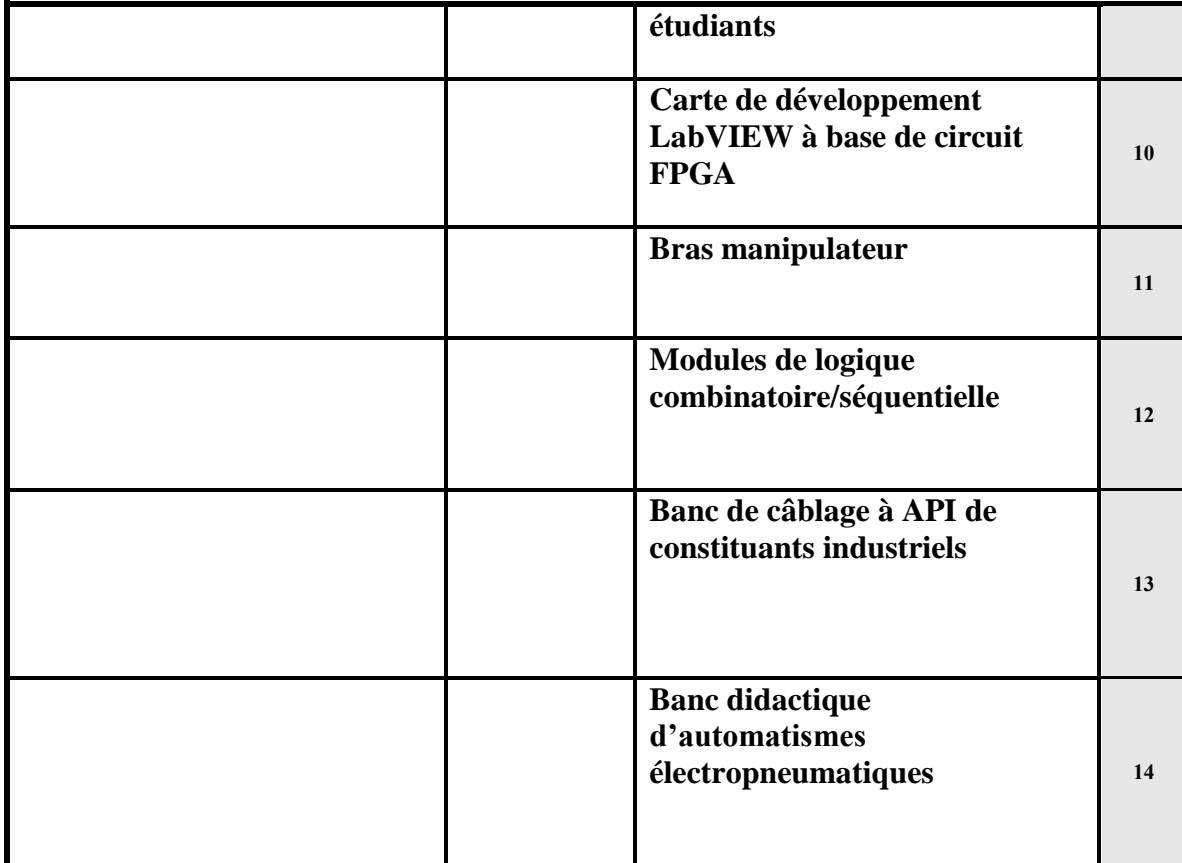

**يشهد المزود أنه اطلع على كراستي الشروط (اإلدارية الخاصة والفنية ) المتعلقتين بهذه الصفقة ووافق عليهما. اسم المزود** :

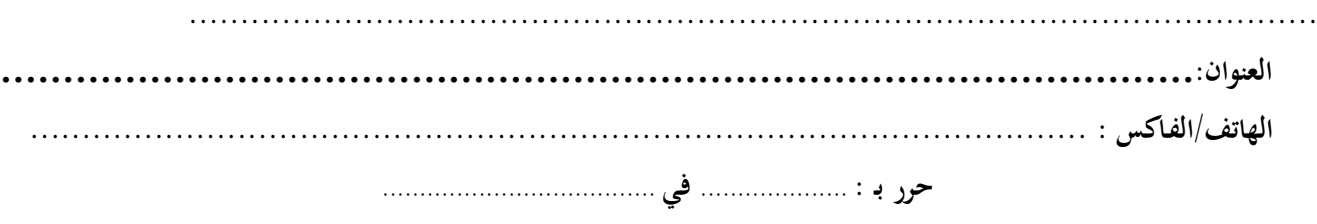

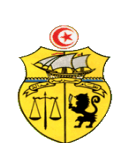

ط ع و 2014/ <sup>\*\*\*\*</sup> اقتناء، تركيب وتشغيل تجهيزات هندسة كهربائية وهندسة الكتروميكانيك وهندسة مهكانيكية وهندسة كهربائية اتوماتيك لفائدة المؤسسات الراجعة بالنظر لجامعة قابس

**وزارة الـتـعـلـيـم الـعـالـ ـي والـبحـث العـلـمي وتكنولوجيا المعلومات واإلتصال جـامـعـة قـابـس**

### **طلب عروض وطني عدد0102/10**

**إقتناء تركيب، وتشغيل تجهيزات هندسة كهربائية وهندسة الكتروميكانيك وهندسة ميكانيكية وهندسة كهربائية اتوماتيك لفائدة المؤسسات الراجعة بالنظر لجامعة قابس القسط :0 تجهيزات الكتروميكانيك مخبر المعهد العالي للعلوم التطبيقية والتكنولوجيا بقابس جـدول األسـعـار**

**المزود .........................................................................................................................................:**

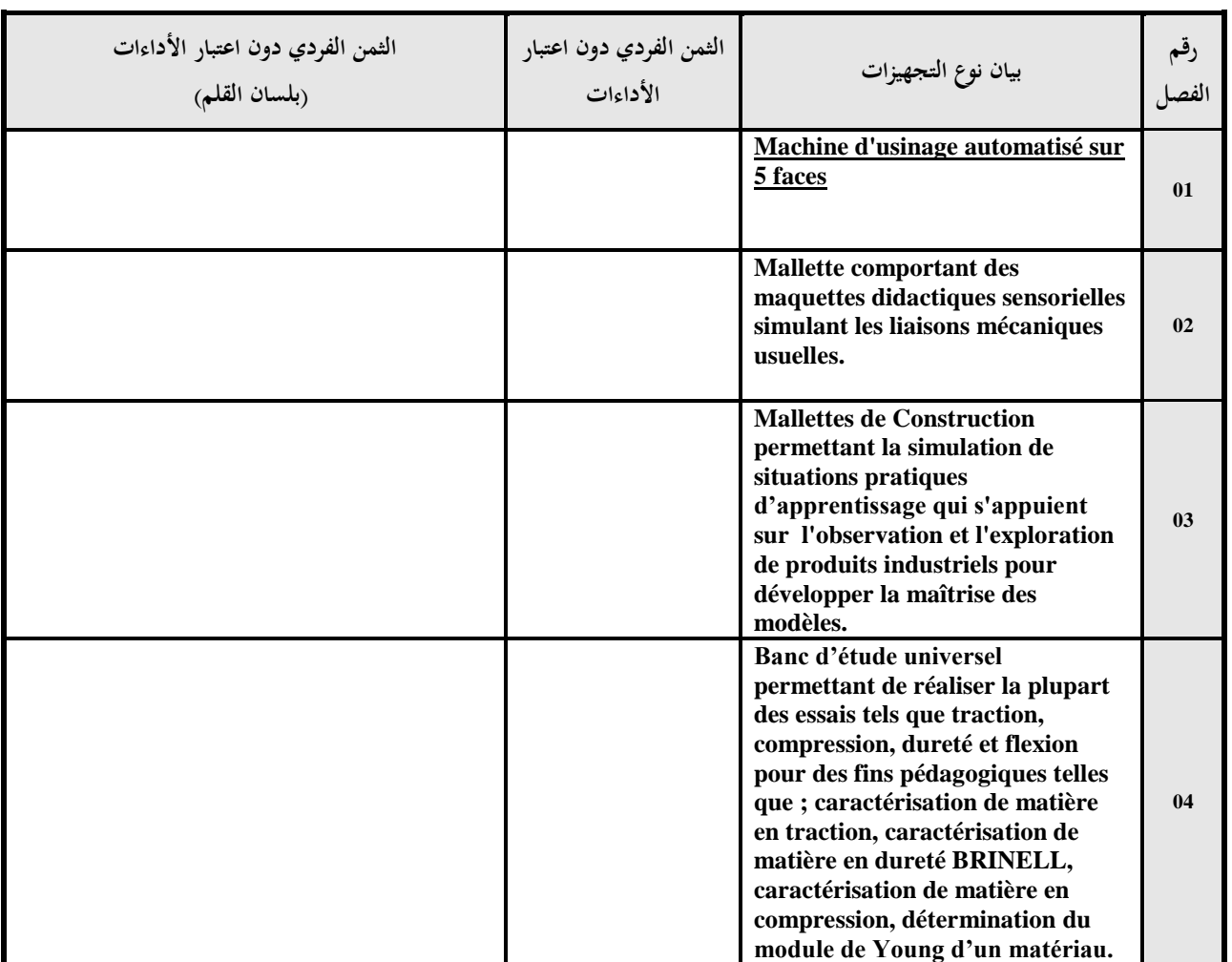

**يشهد المزود أنه اطلع على كراستي الشروط (اإلدارية الخاصة والفنية ) المتعلقتين بهذه الصفقة ووافق عليهما.**

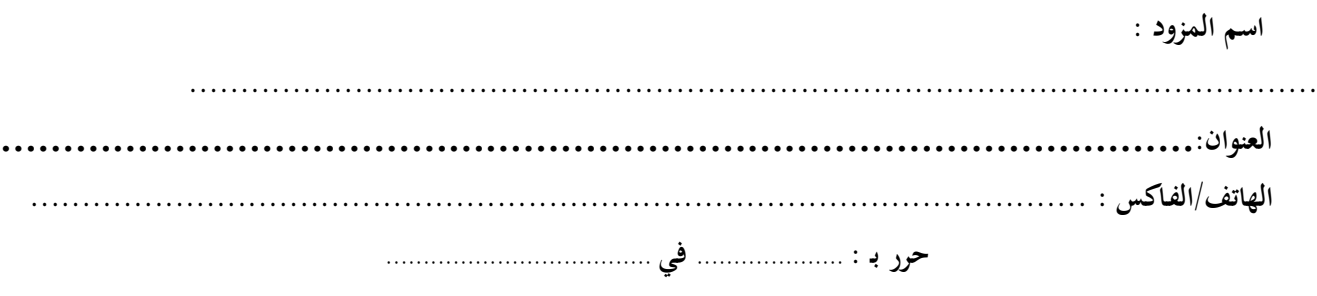

**إمضاء وخـتم المـزود**

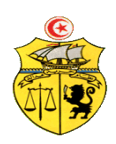

### **طلب عروض وطني عدد0102/10 إقتناء تركيب، وتشغيل تجهيزات هندسة كهربائية وهندسة الكتروميكانيك وهندسة ميكانيكية وهندسة كهربائية اتوماتيك لفائدة المؤسسات الراجعة بالنظر لجامعة قابس القسط :0 تجهيزات الكتروميكانيك مخبر المعهد العالي للمنظومات الصناعية بقابس جـدول األسـعـار**

**المزود .........................................................................................................................................:**

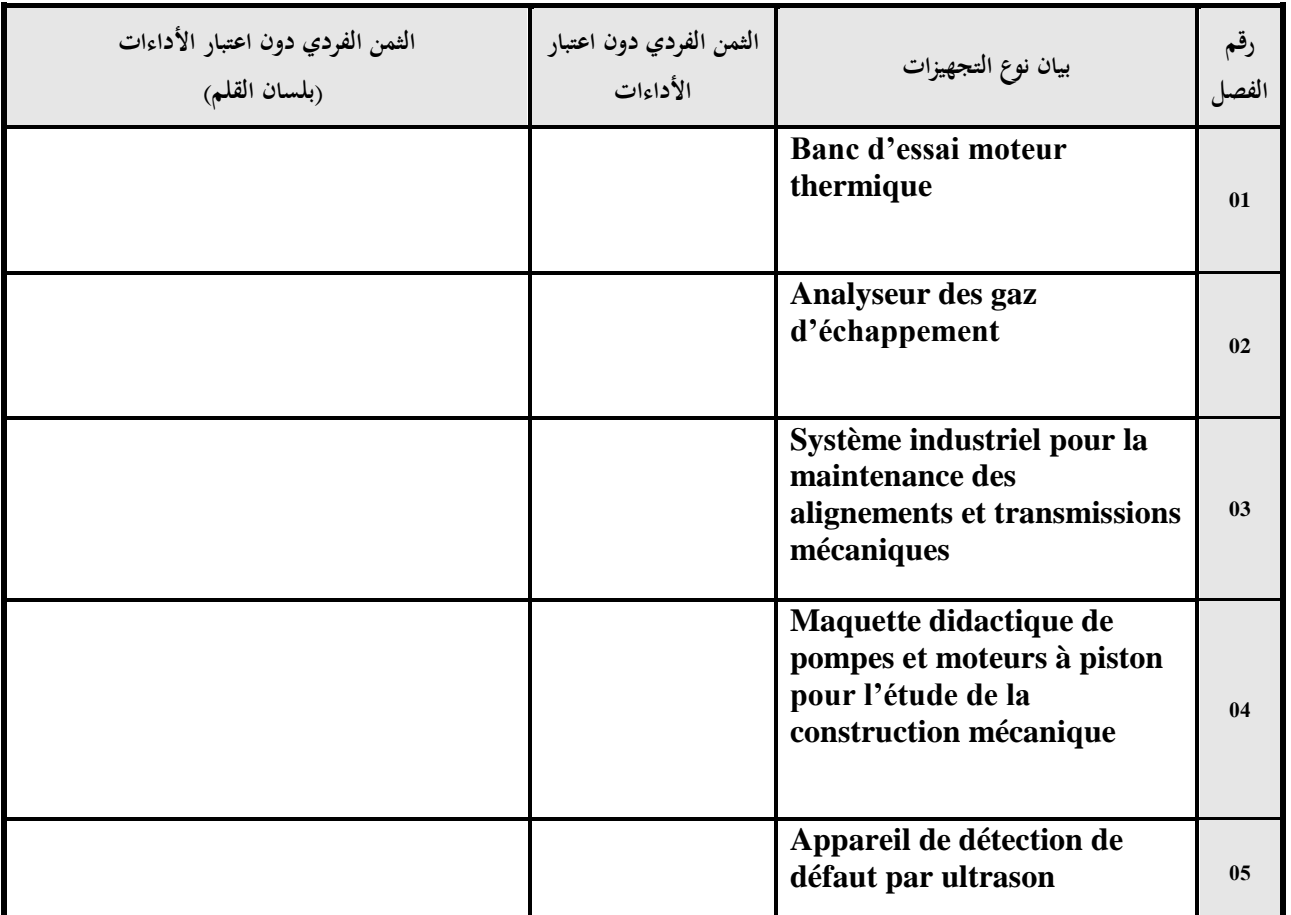

**يشهد المزود أنه اطلع على كراستي الشروط (اإلدارية الخاصة والفنية ) المتعلقتين بهذه الصفقة ووافق عليهما.**

 **اسم المزود** :

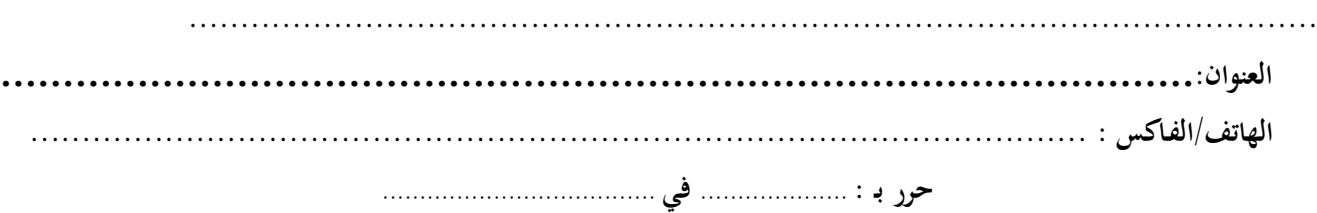

#### **إمضاء وخـتم المـزود**

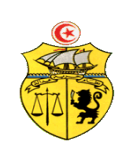

**الجــمهـوريـة التـــونسيـة وزارة الـتـعـلـيـم الـعـالـ ـي والـبحـث العـلـمي وتكنولوجيا المعلومات واإلتصال جـامـعـة قـابـس**

**طلب عروض وطني عدد0102/10 إقتناء تركيب، وتشغيل تجهيزات هندسة كهربائية وهندسة الكتروميكانيك وهندسة ميكانيكية وهندسة كهربائية اتوماتيك لفائدة المؤسسات الراجعة بالنظر لجامعة قابس القسط :3 تجهيزات هندسة ميكانيكية: مخبر المدرسة الوطنية للمهندسين بقابس جـدول األسـعـار**

**المزود .........................................................................................................................................:**

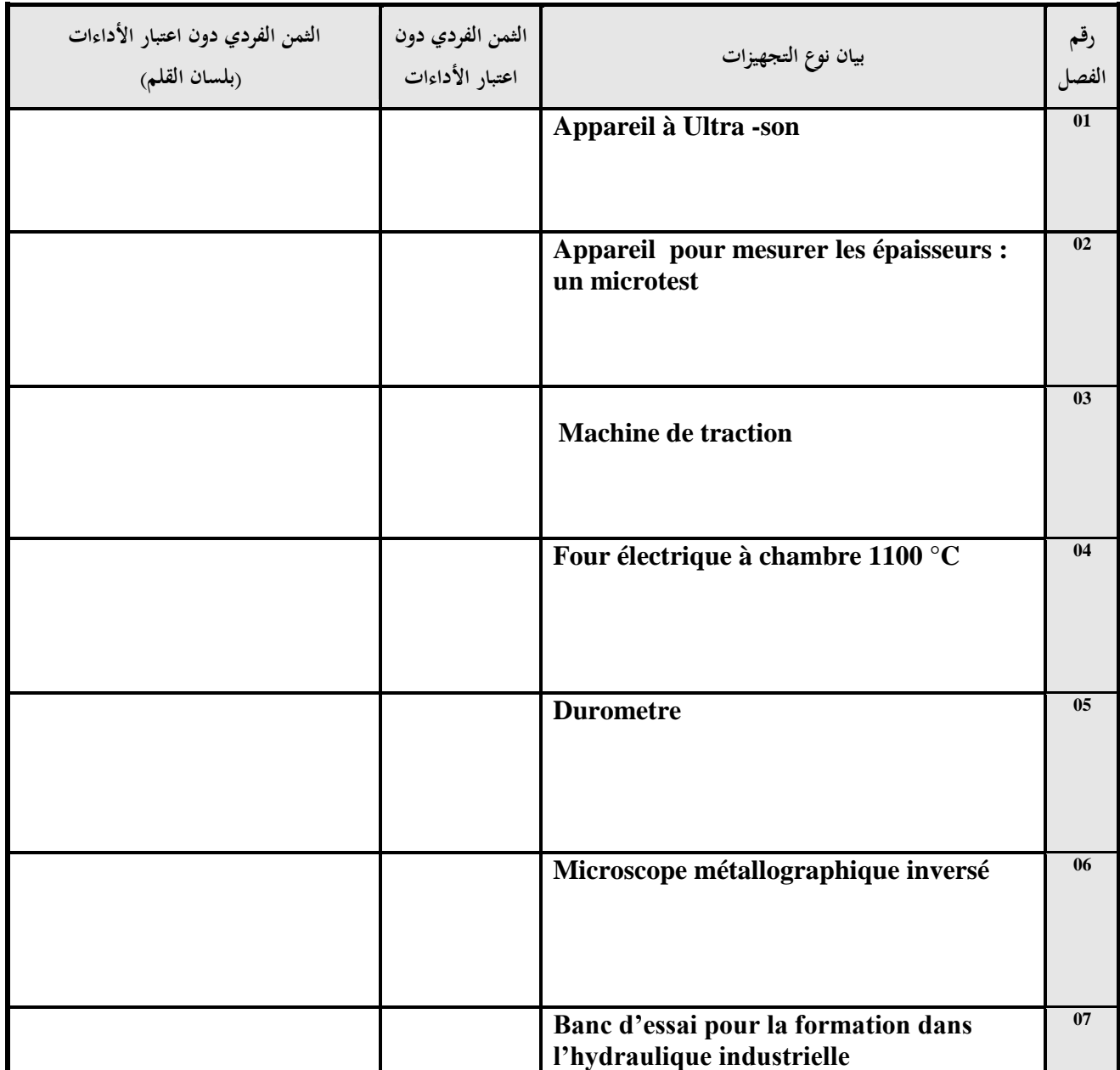

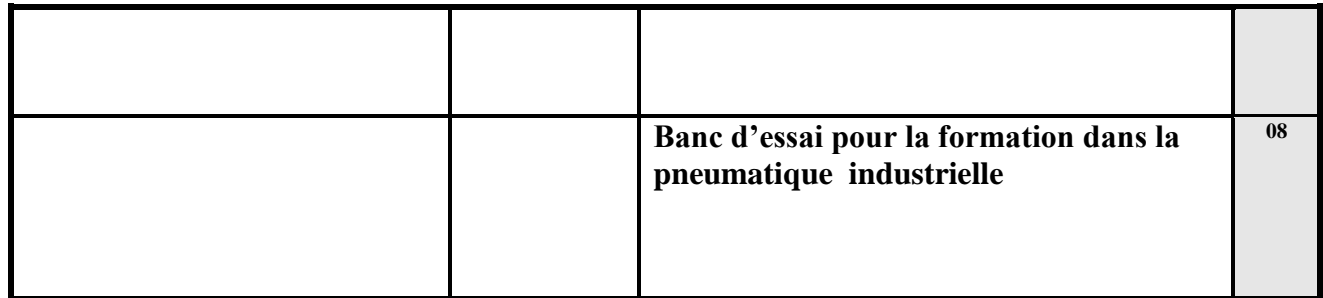

**يشهد المزود أنه اطلع على كراستي الشروط (اإلدارية الخاصة والفنية ) المتعلقتين بهذه الصفقة ووافق عليهما.**

 **اسم المزود** :

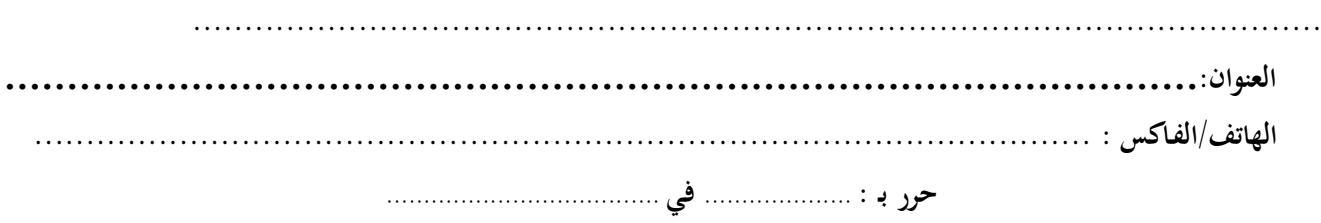

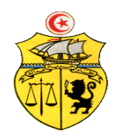

**طلب عروض وطني عدد0102/10 إقتناء تركيب، وتشغيل تجهيزات هندسة كهربائية وهندسة الكتروميكانيك وهندسة ميكانيكية وهندسة كهربائية اتوماتيك لفائدة المؤسسات الراجعة بالنظر لجامعة قابس القسط :0 تجهيزات هندسة ميكانيكية:مخبر المعهد العالي للمنظومات الصناعية بقابس جـدول األسـعـار**

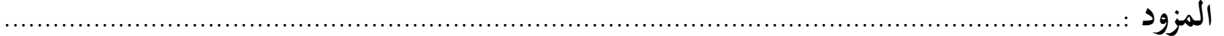

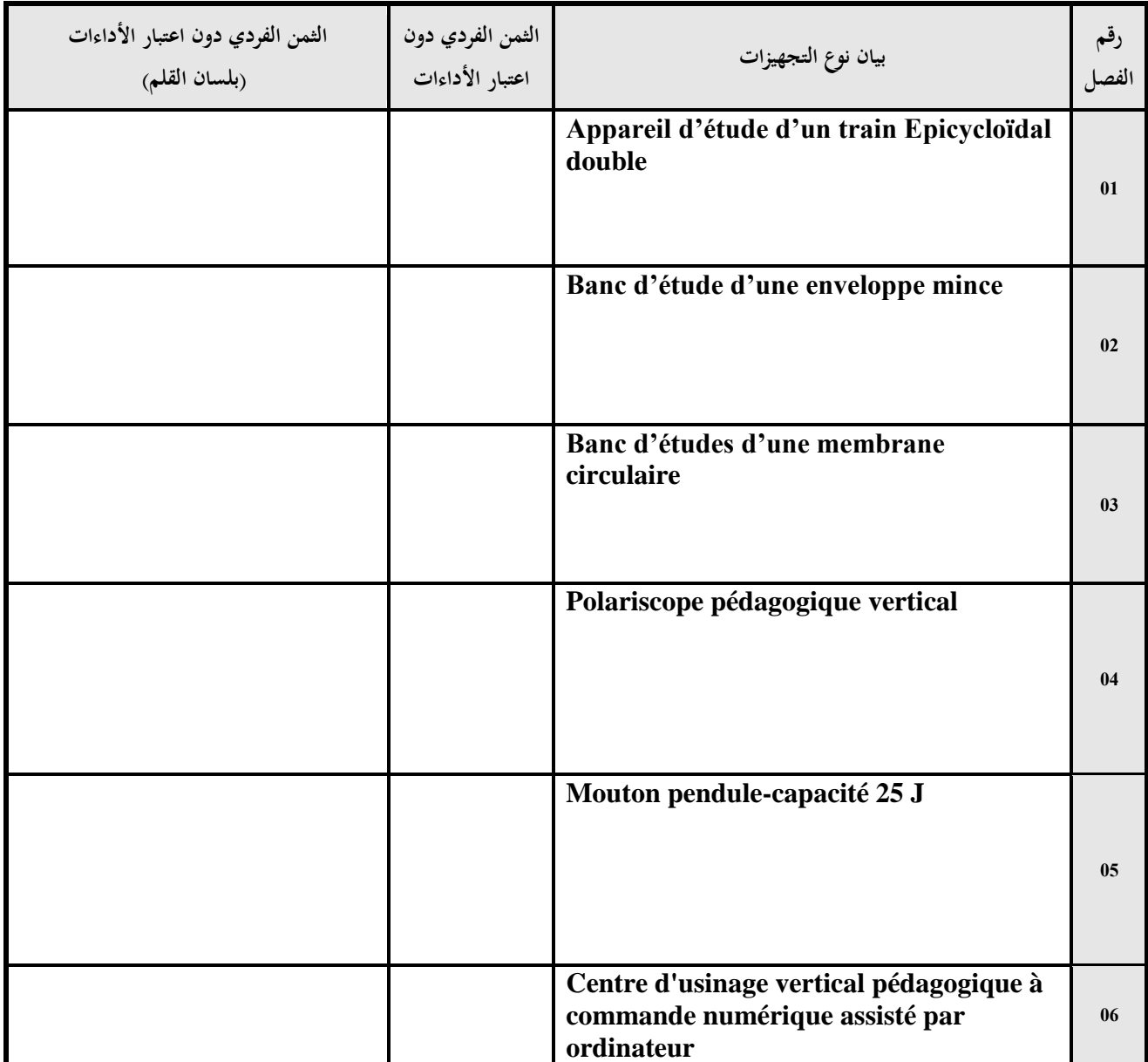

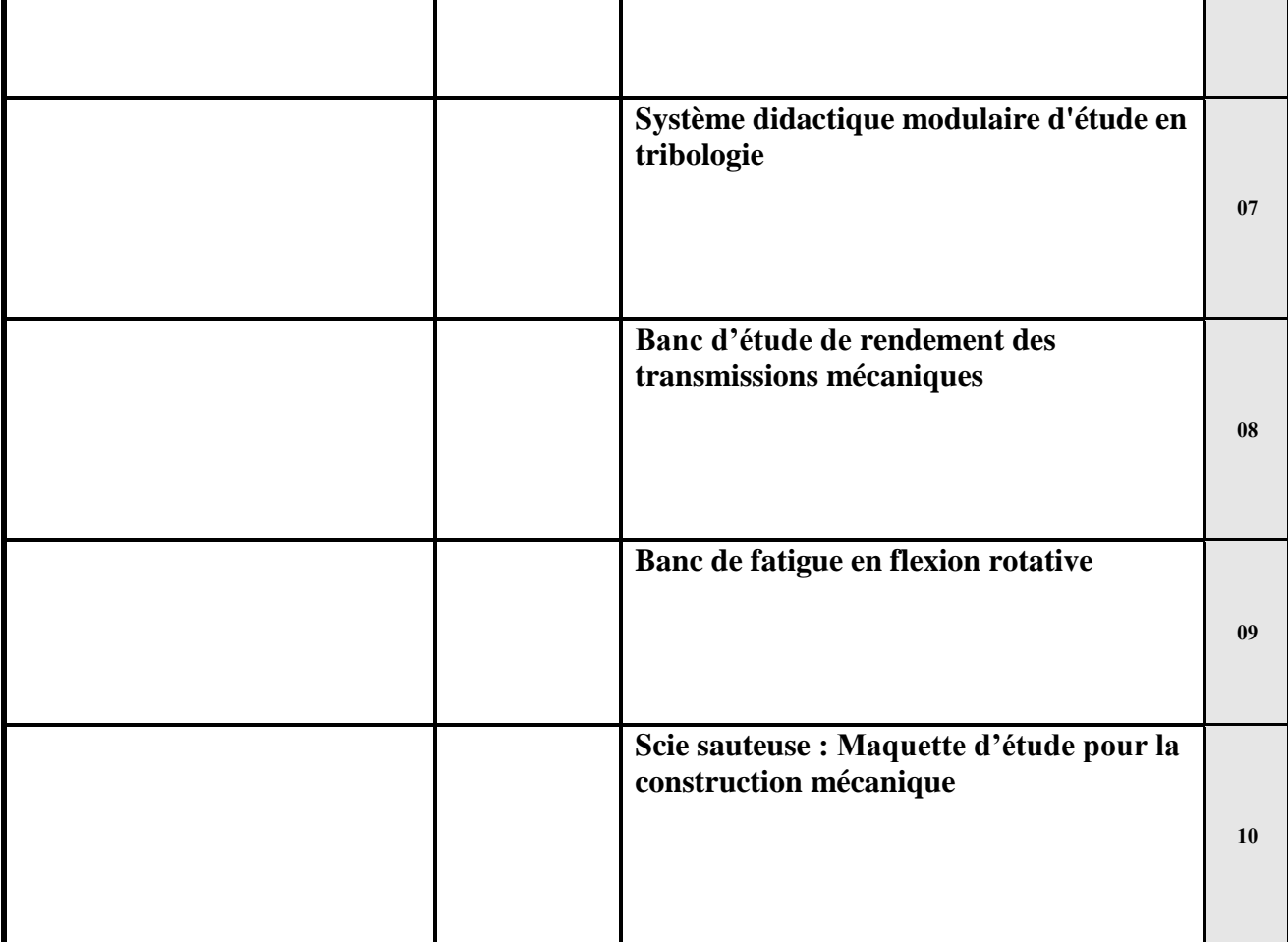

**يشهد المزود أنه اطلع على كراستي الشروط (اإلدارية الخاصة والفنية ) المتعلقتين بهذه الصفقة ووافق عليهما.**

 **اسم المزود** :

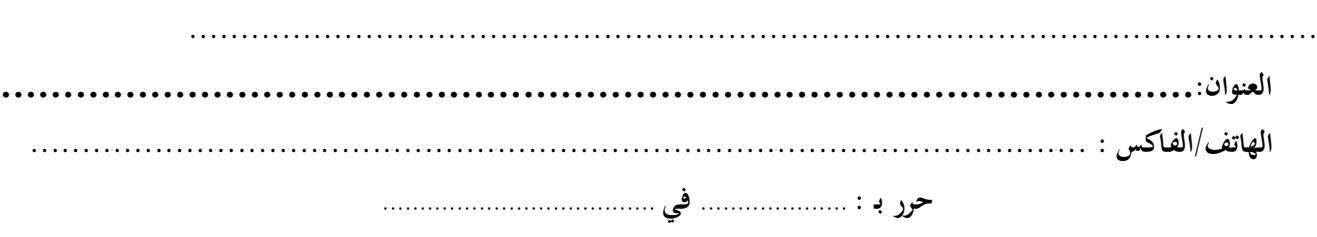

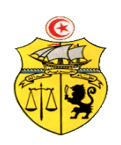

**طلب عروض وطني عدد0102/10 إقتناء تركيب، وتشغيل تجهيزات هندسة كهربائية وهندسة الكتروميكانيك وهندسة ميكانيكية وهندسة كهربائية اتوماتيك لفائدة المؤسسات الراجعة بالنظر لجامعة قابس القسط :2 تجهيزات هندسة كهربائية اتوماتيك مخبر المدرسة الوطنية للمهندسين بقابس جـدول األسـعـار**

**المزود .........................................................................................................................................:**

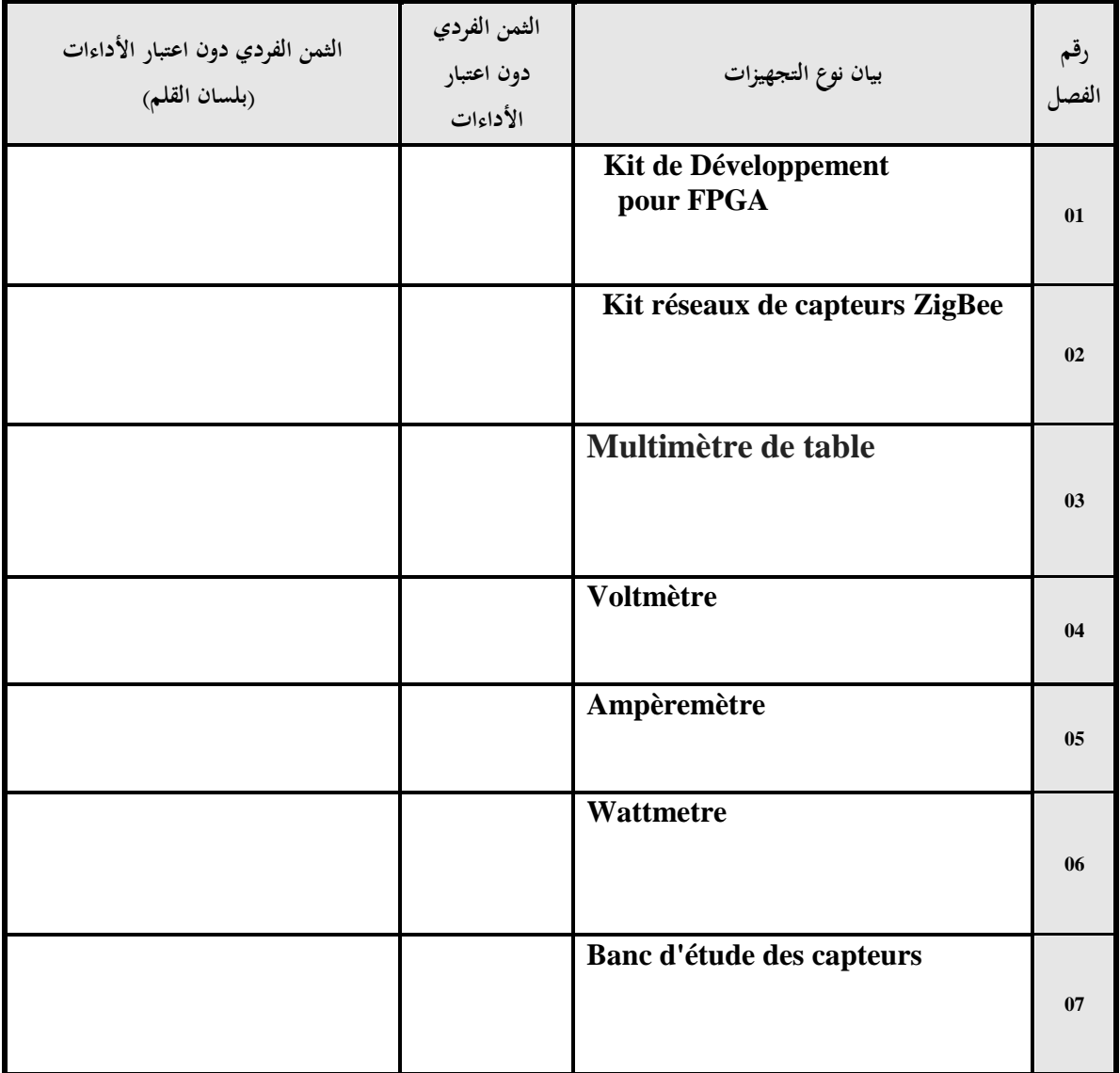

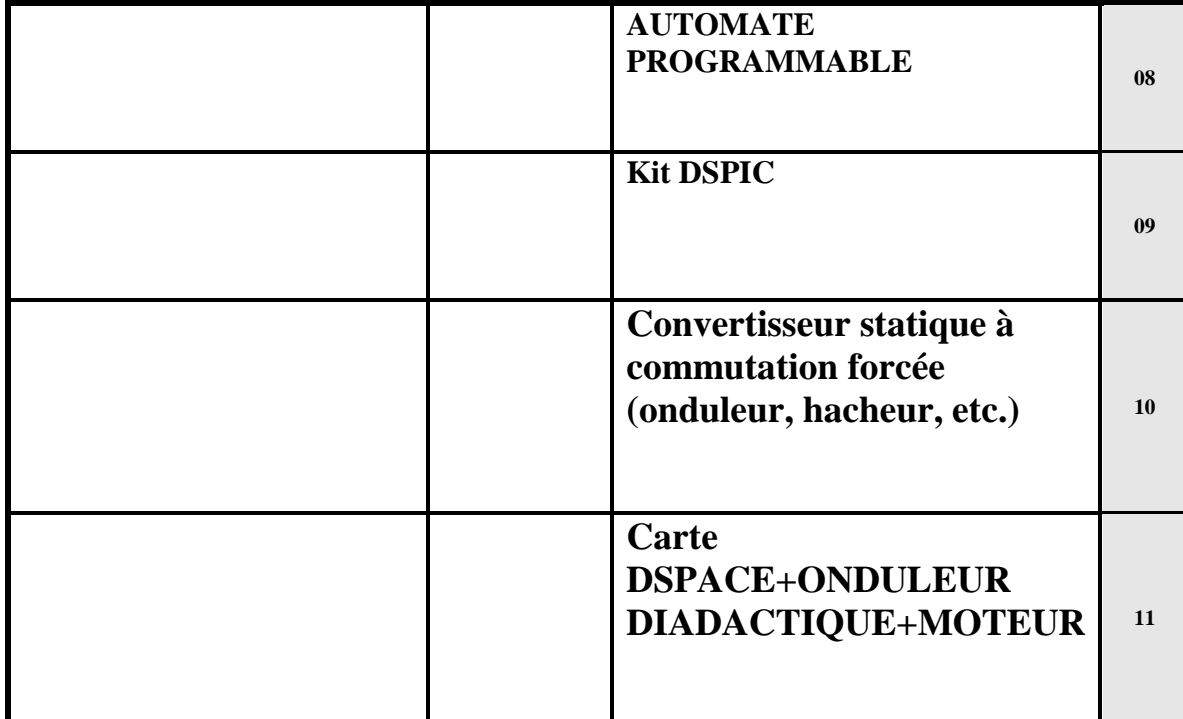

**يشهد المزود أنه اطلع على كراستي الشروط (اإلدارية الخاصة والفنية ) المتعلقتين بهذه الصفقة ووافق عليهما. اسم المزود** :

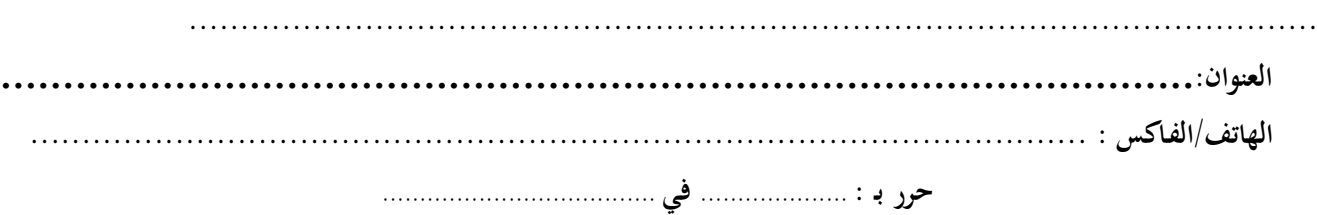

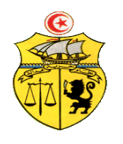

**طلب عروض وطني عدد0102/10 إقتناء تركيب، وتشغيل تجهيزات هندسة كهربائية وهندسة الكتروميكانيك وهندسة ميكانيكية وهندسة كهربائية اتوماتيك لفائدة المؤسسات الراجعة بالنظر لجامعة قابس القسط :0 تجهيزات هندسة كهربائية مخبر المعهد العالي للمنظومات الصناعية بقابس القائمة التقديرية لألسعار**

**المزود ...........................................................................................................................................**

 **الوحدة : دت**

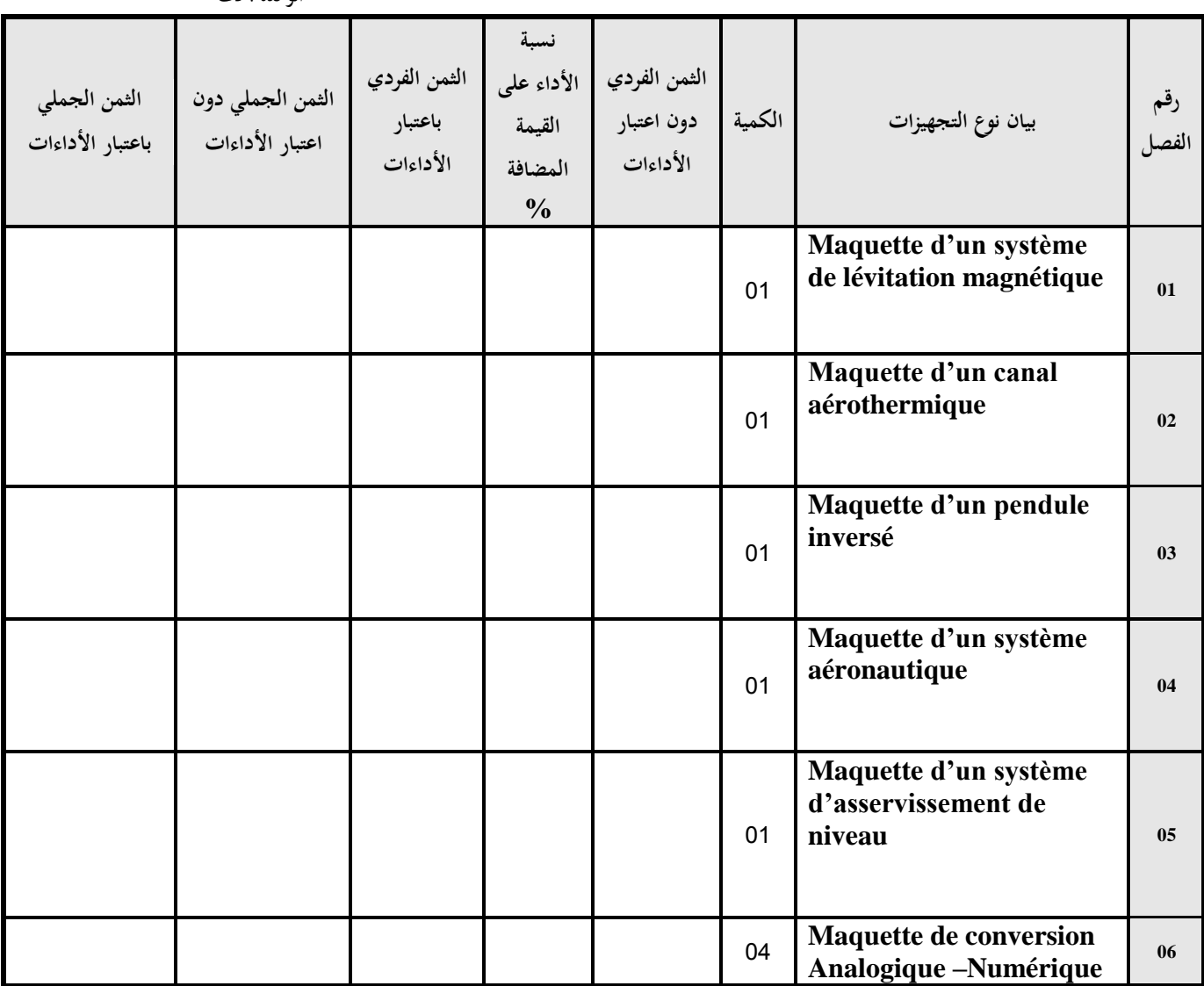
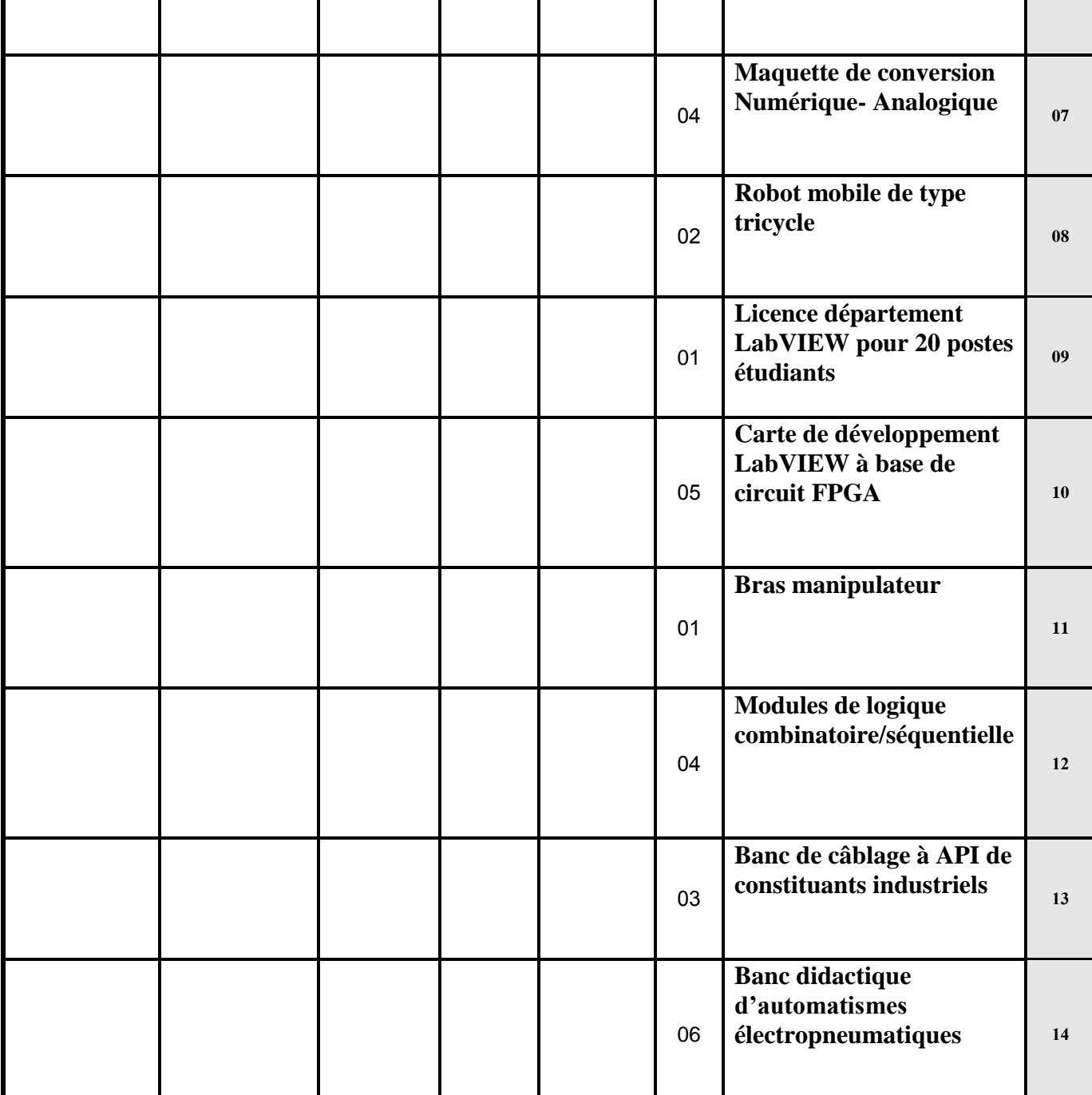

**يشهد المزود أنه اطلع على كراستي الشروط (اإلدارية الخاصة والفنية ) المتعلقتين بهذه الصفقة ووافق عليهما.**

**- المبلغ الجملي باعتبار األدءات ...............................................................................**

**- أوقف هذا الجدول على مبلغ قدره)بلسان القلم(...............................................................**

حرر بـ : .................... يف .....................................

**إمضاء وخـتم المـزود**

**الجــمهـوريـة التـــونسيـة وزارة الـتـعـلـيـم الـعـالـ ـي والـبحـث العـلـمي وتكنولوجيا المعلومات واإلتصال جـامـعـة قـابـس**

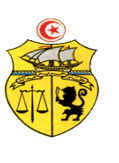

**طلب عروض وطني عدد0102/10 إقتناء تركيب، وتشغيل تجهيزات هندسة كهربائية وهندسة الكتروميكانيك وهندسة ميكانيكية وهندسة كهربائية اتوماتيك لفائدة المؤسسات الراجعة بالنظر لجامعة قابس القسط :0 تجهيزات الكتروميكانيك مخبر المعهد العالي للعلوم التطبيقية والتكنولوجيا بقابس القائمة التقديرية لألسعار**

**المزود ...........................................................................................................................................**

 **الوحدة : دت رقم الفصل بيان نوع التجهيزات الكمية الثمن الفردي دون اعتبار األداءات نسبة األداء على القيمة المضافة**   $\frac{6}{6}$ **الثمن الفردي باعتبار األداءات الثمن الجملي دون الثمن الجملي**  اعتبا<sub>ل</sub> الأداءات **باعتبار األداءات 01 Machine d'usinage automatisé sur 5 faces** 01 **02 Mallette comportant des maquettes didactiques sensorielles simulant les liaisons mécaniques usuelles.** 02 **03 Mallettes de Construction permettant la simulation de situations pratiques d'apprentissage qui s'appuient sur l'observation et l'exploration de produits industriels pour développer la maîtrise des modèles.** 02 **04 Banc d'étude universel**  01 **permettant de réaliser la** 

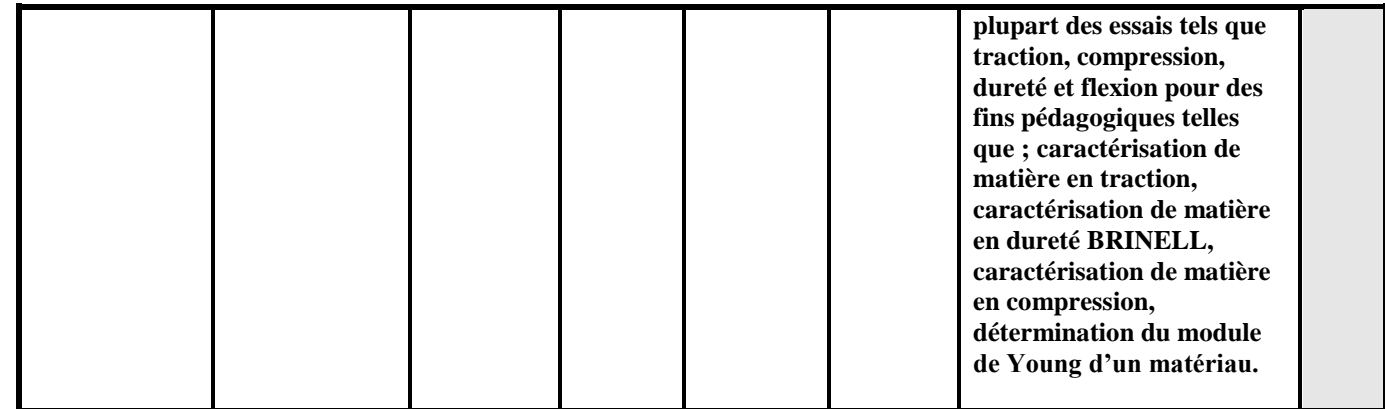

**يشهد المزود أنه اطلع على كراستي الشروط (اإلدارية الخاصة والفنية ) المتعلقتين بهذه الصفقة ووافق عليهما.**

**- المبلغ الجملي باعتبار األدءات ............................................................................... - أوقف هذا الجدول على مبلغ قدره)بلسان القلم(...............................................................** حرر بـ : .................... يف .....................................

**إمضاء وخـتم المـزود**

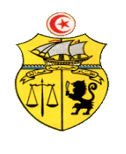

**طلب عروض وطني عدد0102/10 إقتناء تركيب، وتشغيل تجهيزات هندسة كهربائية وهندسة الكتروميكانيك وهندسة ميكانيكية وهندسة كهربائية اتوماتيك لفائدة المؤسسات الراجعة بالنظر لجامعة قابس القسط :0 تجهيزات الكتروميكانيك مخبر المعهد العالي للمنظومات الصناعية بقابس القائمة التقديرية لألسعار**

**المزود ...........................................................................................................................................**

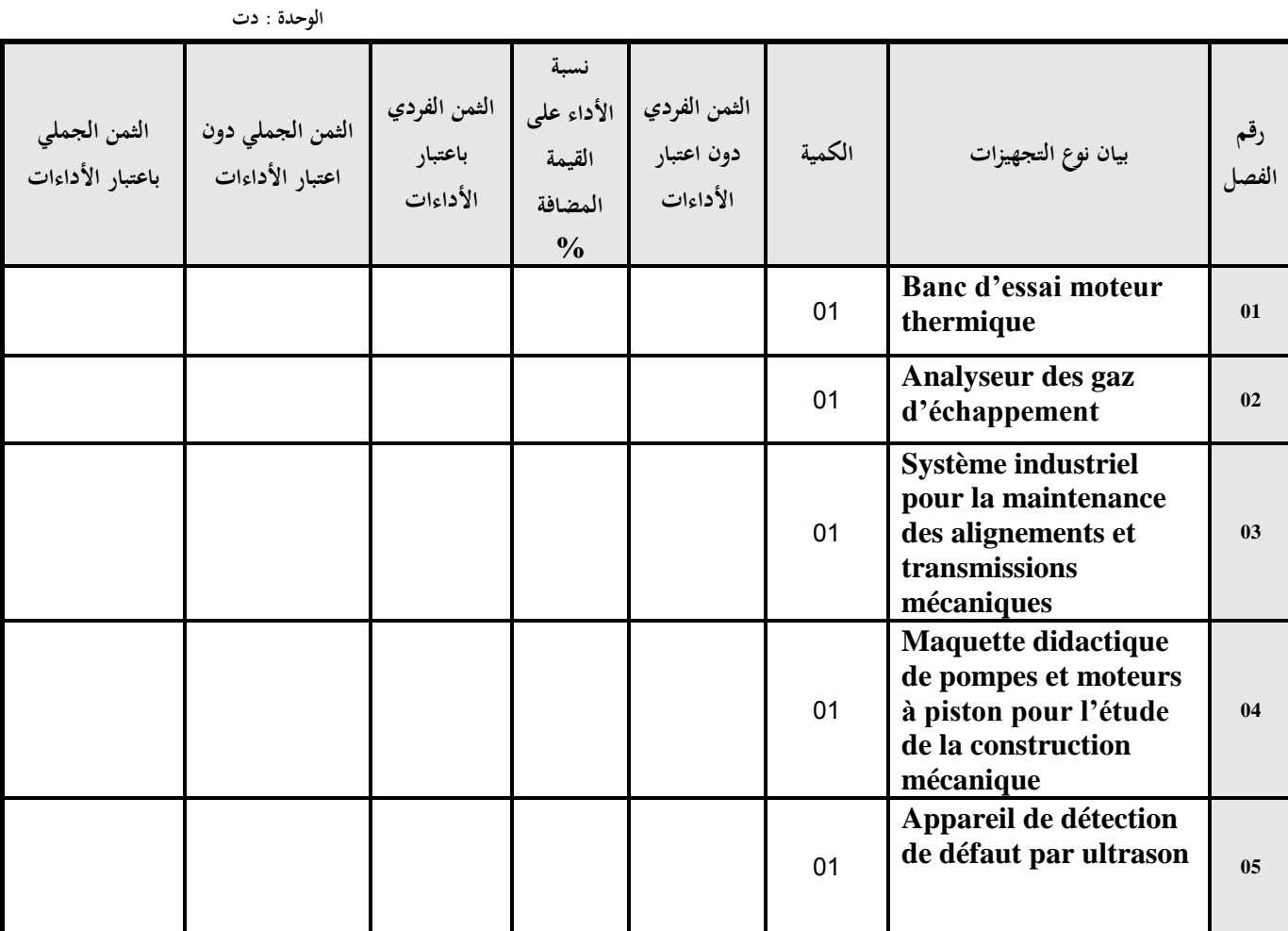

**يشهد المزود أنه اطلع على كراستي الشروط (اإلدارية الخاصة والفنية ) المتعلقتين بهذه الصفقة ووافق عليهما.**

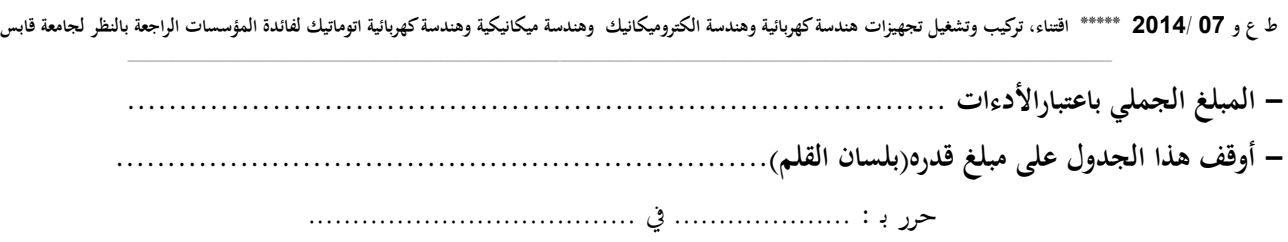

**إمضاء وخـتم المـزود**

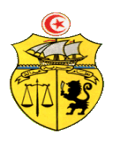

## **طلب عروض وطني عدد0102/10 إقتناء تركيب، وتشغيل تجهيزات هندسة كهربائية وهندسة الكتروميكانيك وهندسة ميكانيكية وهندسة كهربائية اتوماتيك لفائدة المؤسسات الراجعة بالنظر لجامعة قابس القسط :3 تجهيزات هندسة ميكانيكية: مخبر المدرسة الوطنية للمهندسين بقابس القائمة التقديرية لألسعار**

**المزود ...........................................................................................................................................**

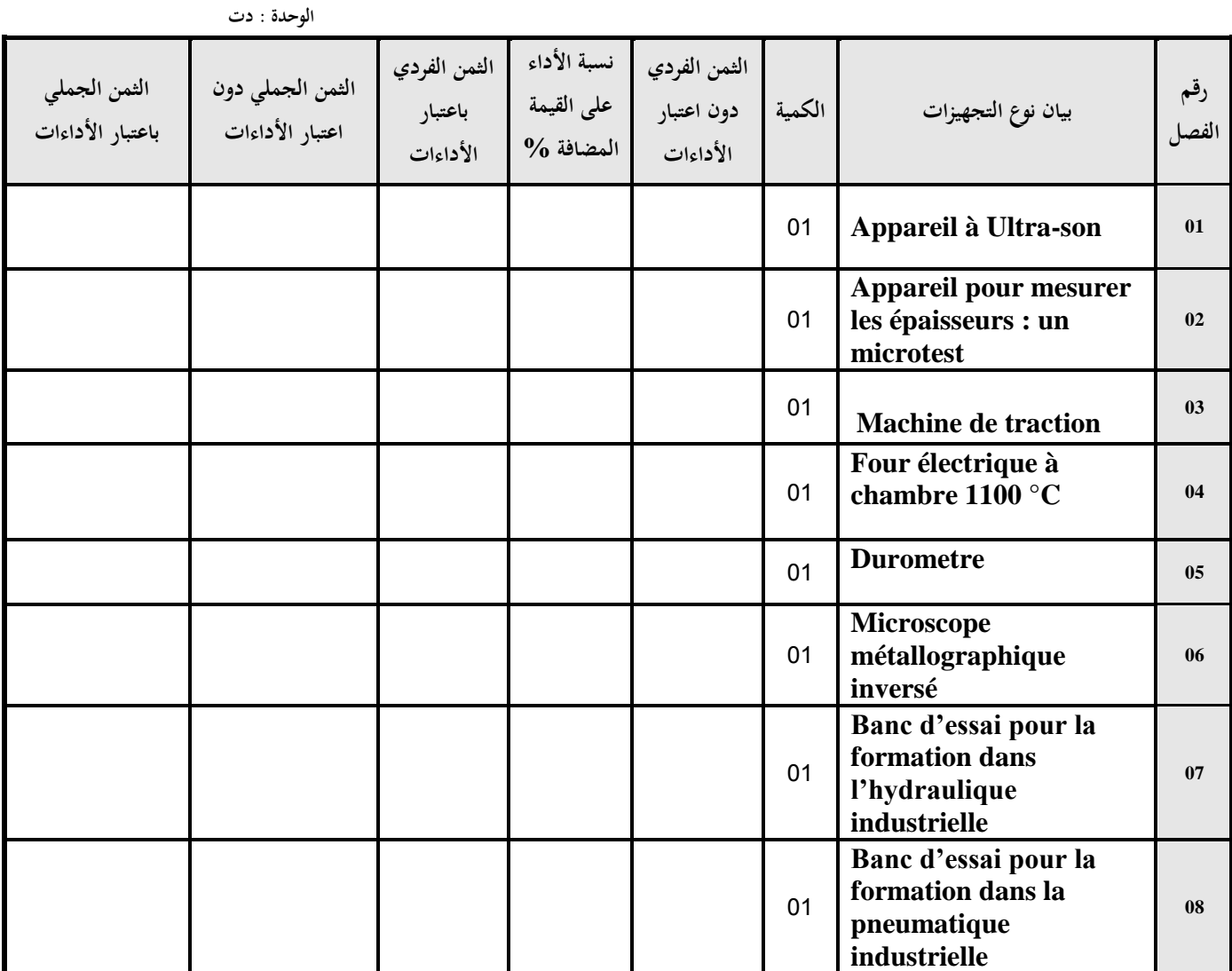

**يشهد المزود أنه اطلع على كراستي الشروط (اإلدارية الخاصة والفنية ) المتعلقتين بهذه الصفقة ووافق عليهما.**

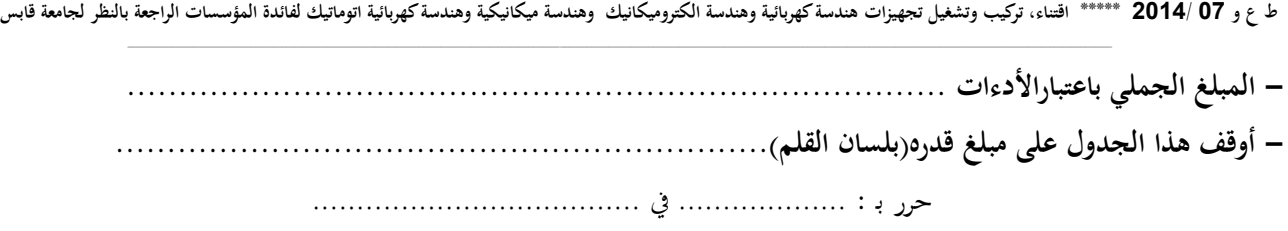

**إمضاء وخـتم المـزود**

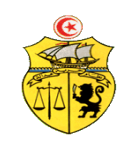

**طلب عروض وطني عدد0102/10 إقتناء تركيب، وتشغيل تجهيزات هندسة كهربائية وهندسة الكتروميكانيك وهندسة ميكانيكية وهندسة كهربائية اتوماتيك لفائدة المؤسسات الراجعة بالنظر لجامعة قابس القسط :0 تجهيزات هندسة ميكانيكية مخبر المعهد العالي للمنظومات الصناعية بقابس القائمة التقديرية لألسعار**

**المزود ...........................................................................................................................................**

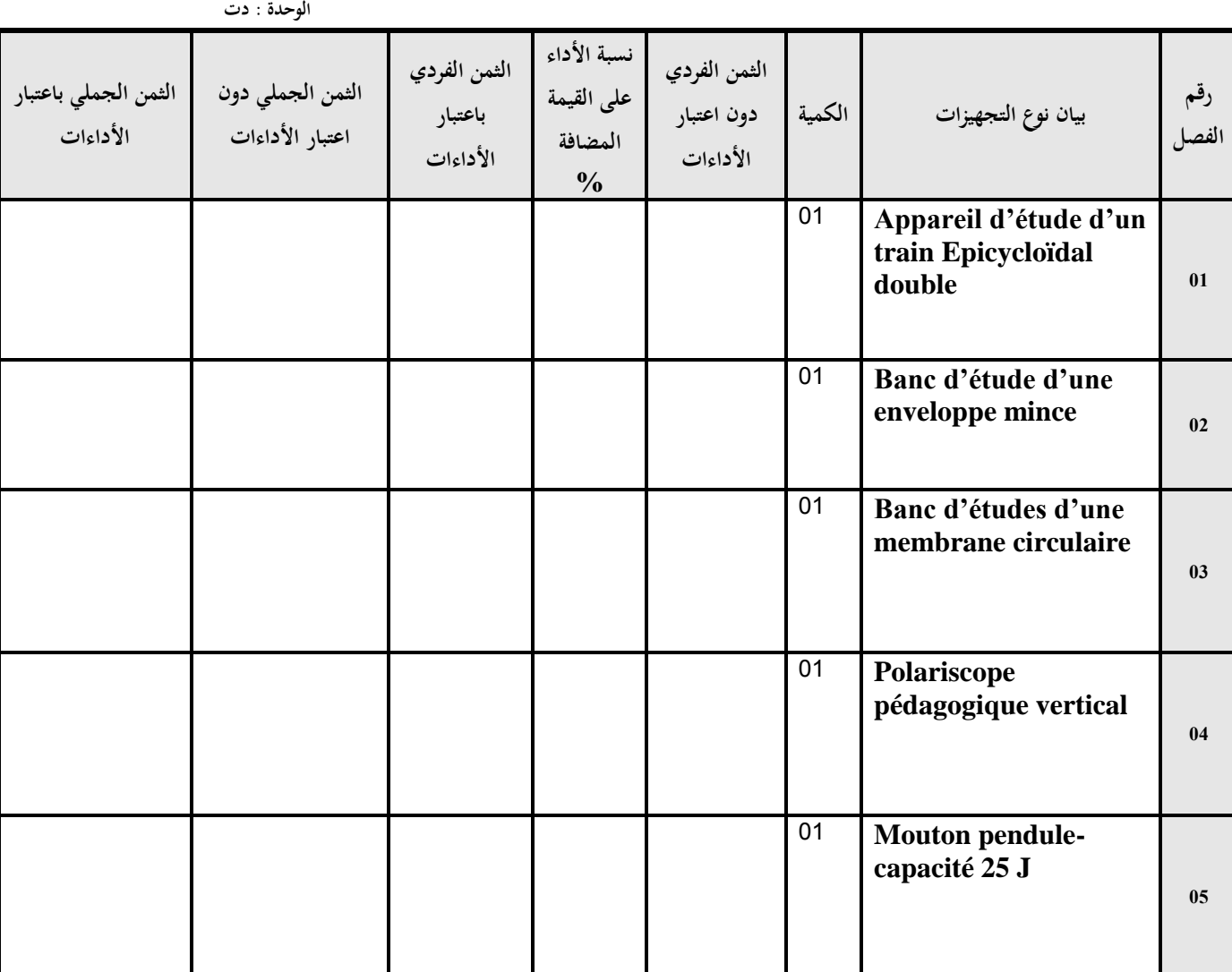

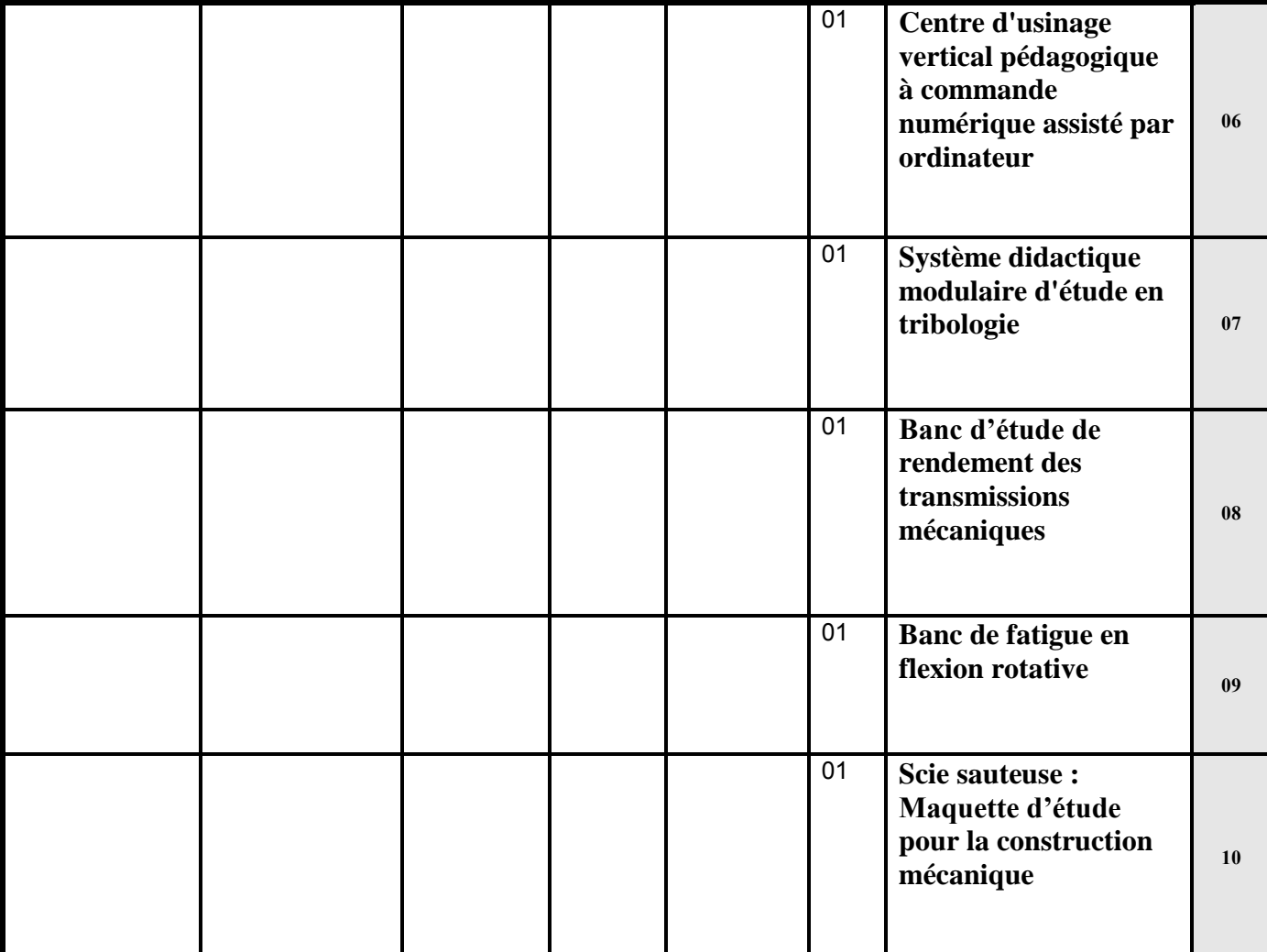

**يشهد المزود أنه اطلع على كراستي الشروط (اإلدارية الخاصة والفنية ) المتعلقتين بهذه الصفقة ووافق عليهما. - المبلغ الجملي باعتبار األدءات ............................................................................... - أوقف هذا الجدول على مبلغ قدره)بلسان القلم(...............................................................**

حرر بـ : ................... يف .....................................

**إمضاء وخـتم المـزود**

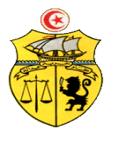

## **طلب عروض وطني عدد0102/10 إقتناء تركيب، وتشغيل تجهيزات هندسة كهربائية وهندسة الكتروميكانيك وهندسة ميكانيكية وهندسة كهربائية اتوماتيك لفائدة المؤسسات الراجعة بالنظر لجامعة قابس القسط :2 تجهيزات هندسة كهربائية اتوماتيك مخبر المدرسة الوطنية للمهندسين بقابس القائمة التقديرية لألسعار**

**المزود ...........................................................................................................................................**

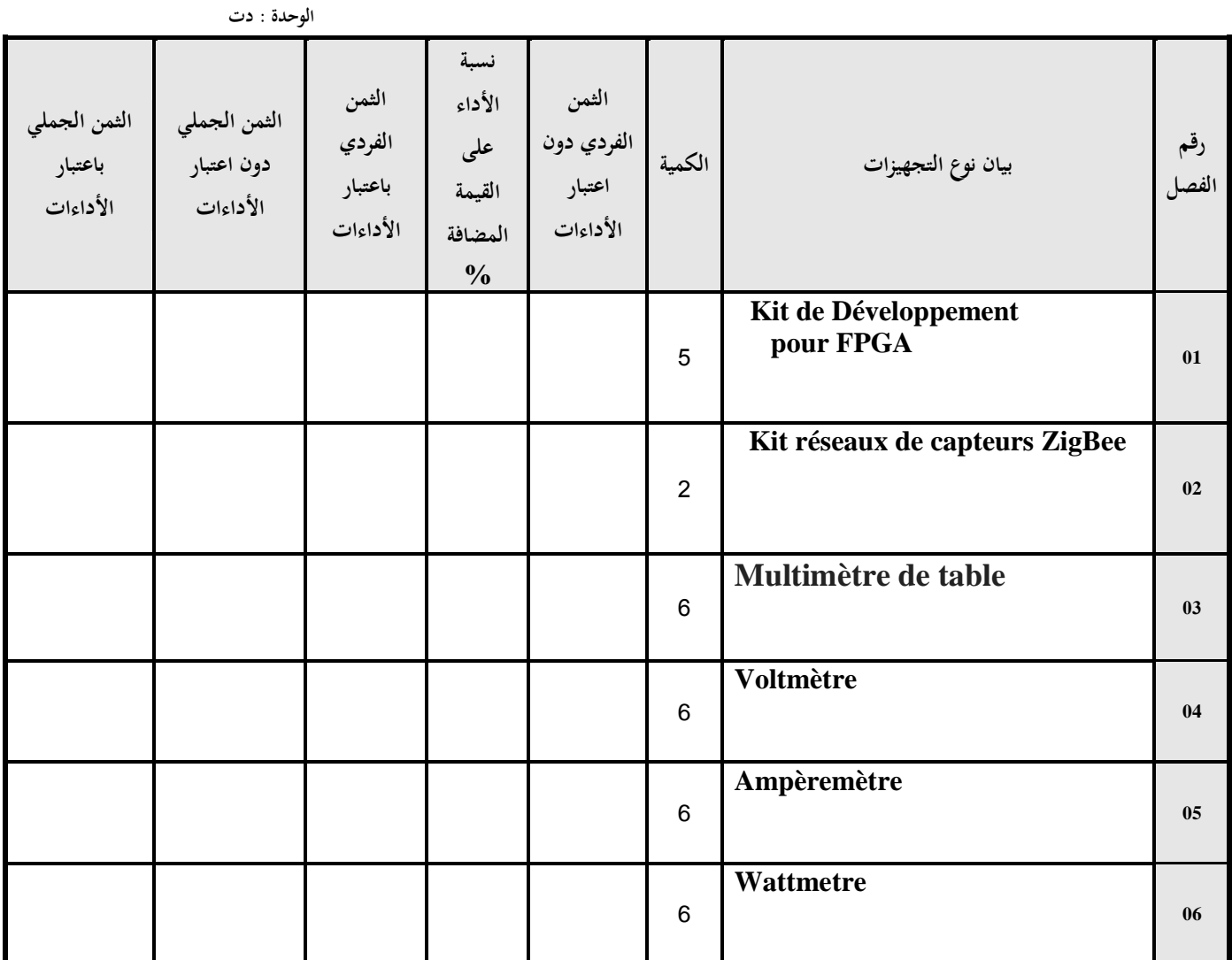

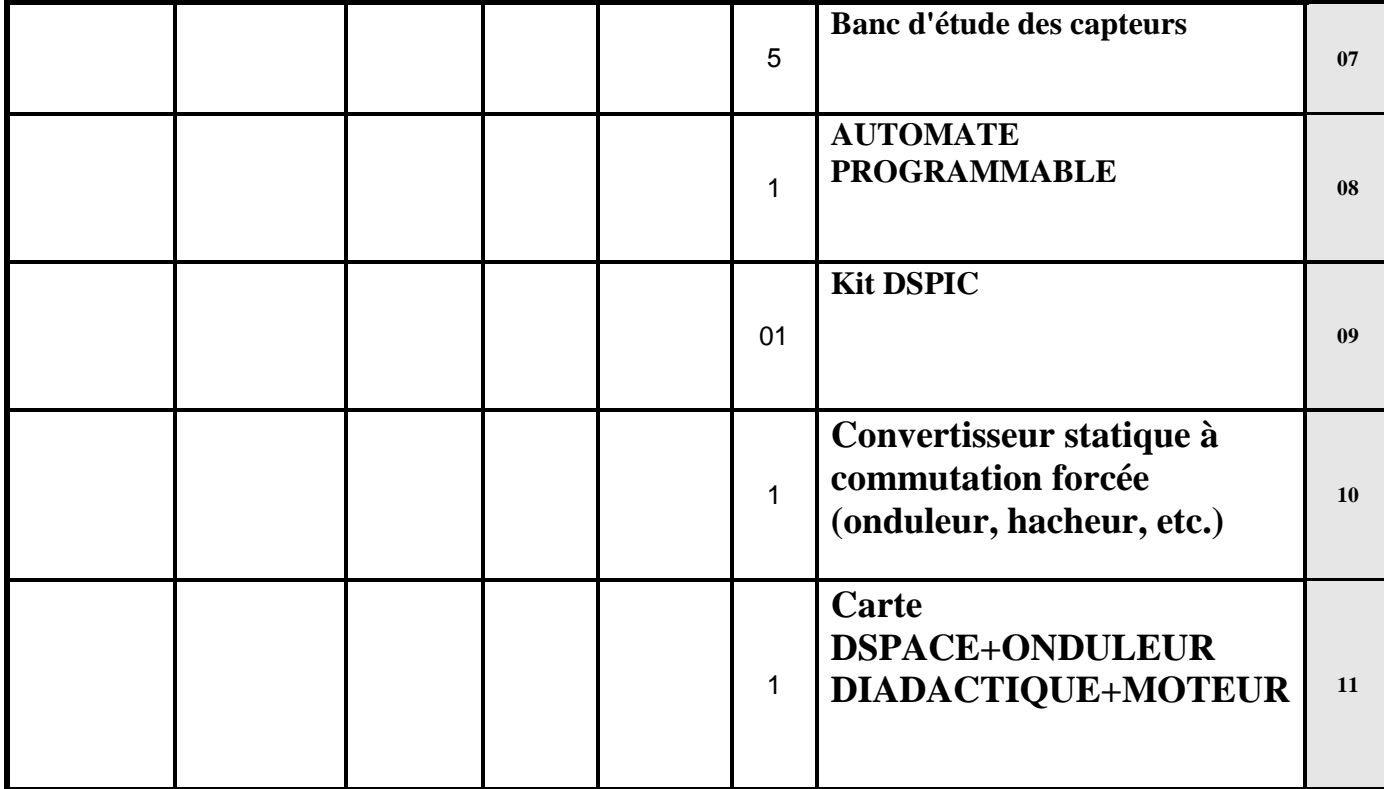

**يشهد المزود أنه اطلع على كراستي الشروط (اإلدارية الخاصة والفنية ) المتعلقتين بهذه الصفقة ووافق عليهما.**

**- المبلغ الجملي باعتبار األدءات ............................................................................... - أوقف هذا الجدول على مبلغ قدره)بلسان القلم(...............................................................**

حرر بـ : ................... يف .....................................

**إمضاء وخـتم المـزود**

# **االلـتـزام الـمـالــي** )0(

**القسط :10 تجهيزات هندسة كهربائية**

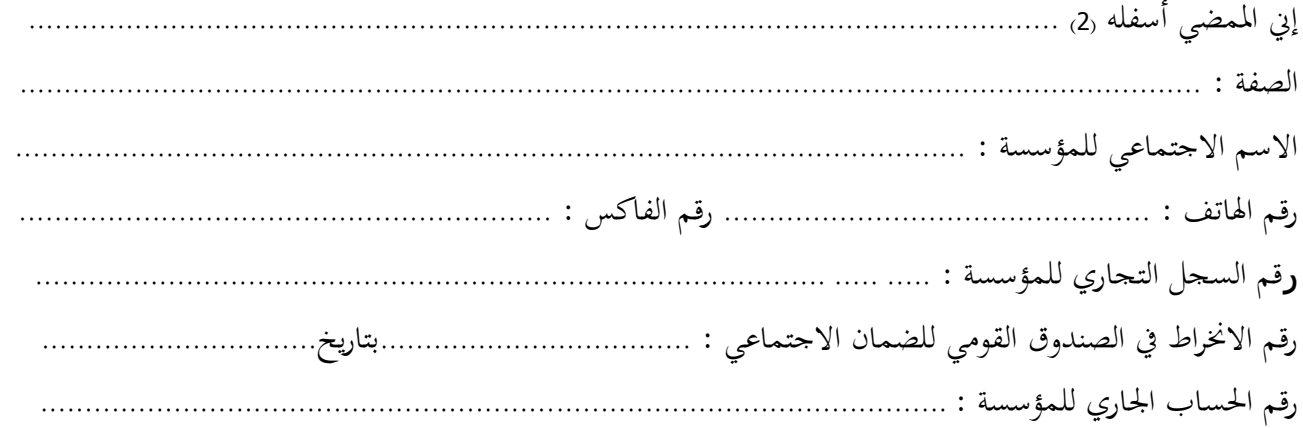

أشهد بإطئاعي وبكامل مسؤولييت على مجيع املعلومات الضرورية لضمان حسن تنفيذ مجيع التزامايت املضمنة بكراس الشروط هذا واخلاص بطلب العروض الوطين عدد 2102/10 و املتعلق إقتناء تركيب، وتشغيل جتهيزات هندسة كهربائية وهندسة الكتروميكانيك وهندسة ميكانيكية وهندسة كهربائية أوتوماتيك لفائدة المؤسسات الراجعة بالنظر لجامعة قابس. **كما ألتزم بعرضي هذا لمدة مائة وعشرين )125( يوما ابتدءا من اليوم الموالي آلخر أجل لقبول العروض وذلك حسب األسعار الفردية المنصوص عليها بجداول األسعار لهذه الصفقة.**

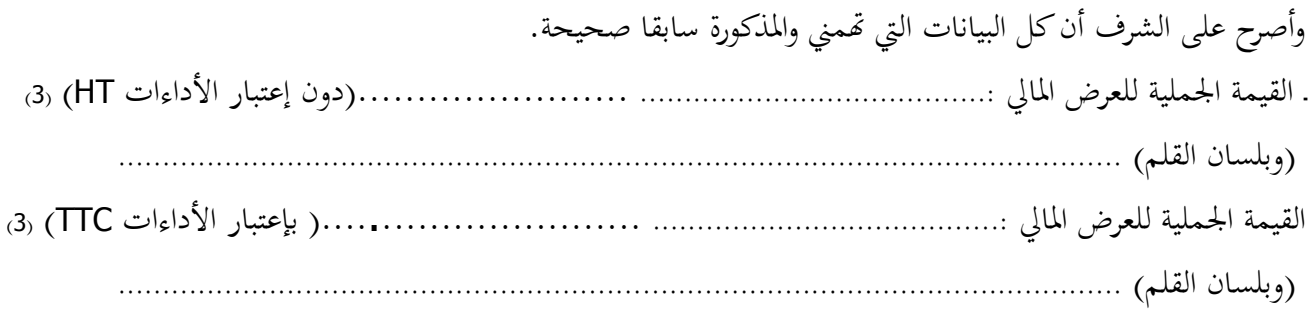

 **حرر بـ ............. في.............** 

 **)االسم واللقب ـ التاريخ واإلمضاء والختم(**

- ومضى.  $1$  هذا الالتزام المالي يجب أن يكون به تاريخ ثابت وممضى.
	- 2( \* االسم واللقب والصفة.
- 3)  $*$  يجب أن يقع ذكر القيمة الجملية للالتزام المالي وإلا فإن العرض يعتبر لاغ.

**االلـتـزام الـمـالــي** )0( **القسط :10 تجهيزات الكتروميكانيك**

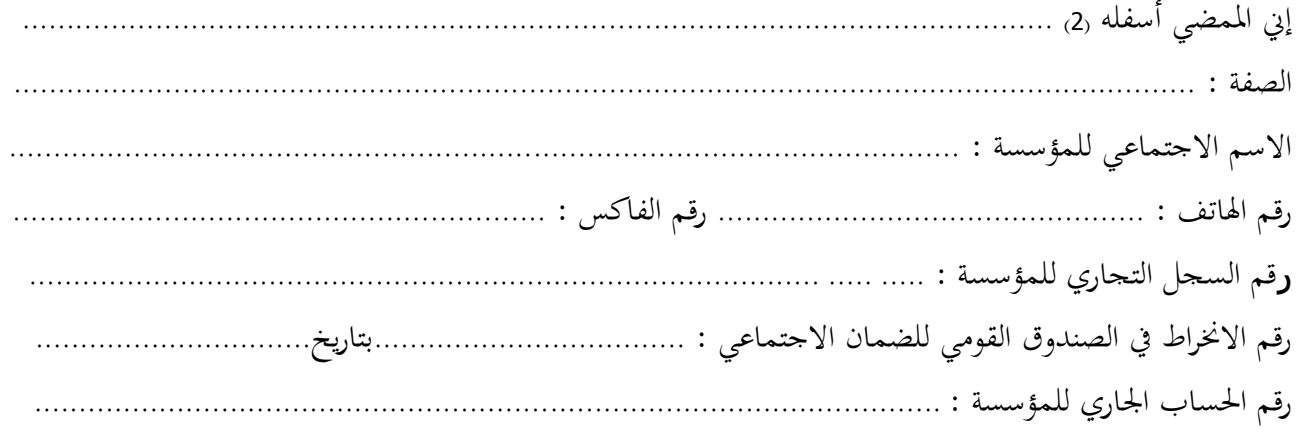

أشهد بإطئاعي وبكامل مسؤولييت على مجيع املعلومات الضرورية لضمان حسن تنفيذ مجيع التزامايت املضمنة بكراس الشروط هذا واخلاص بطلب العروض الوطين عدد 2102/10 واملتعلق إقتناء تركيب، وتشغيل جتهيزات هندسة كهربائية وهندسة الكتروميكانيك وهندسة ميكانيكية وهندسة كهربائية أوتوماتيك لفائدة المؤسسات الراجعة بالنظر لجامعة قابس. **كما ألتزم بعرضي هذا لمدة مائة وعشرين )125( يوما ابتدءا من اليوم الموالي آلخر أجل لقبول العروض وذلك حسب األسعار الفردية المنصوص عليها بجداول األسعار لهذه الصفقة.**

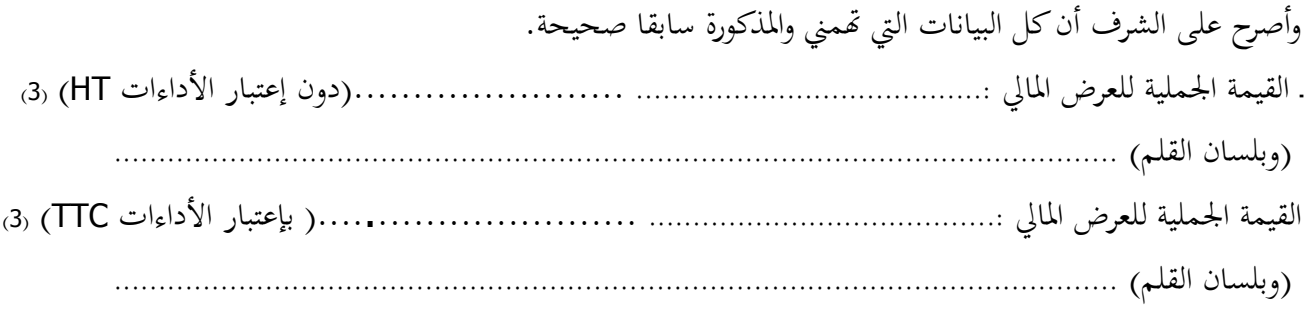

 **حرر بـ ............. في............. )االسم واللقب ـ التاريخ واإلمضاء والختم(**

6( \* جيب أن يقع ذكر القيمة اجلملية لئالتزام املايل وإال فإن العرض يعترب الغ.

**االلـتـزام الـمـالــي** )0(

**القسط :10 تجهيزات هندسة ميكانيكية**

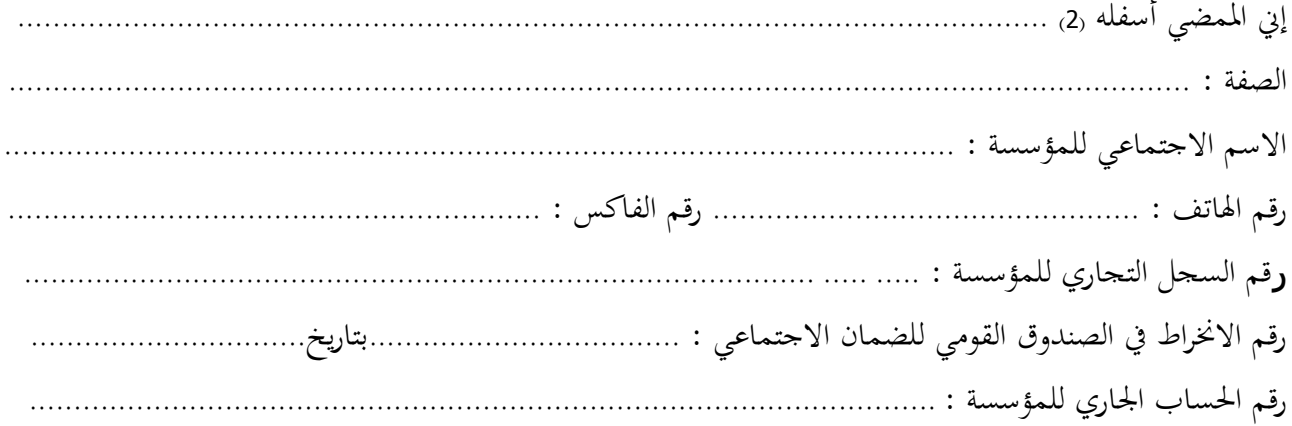

أشهد بإطئاعي وبكامل مسؤولييت على مجيع املعلومات الضرورية لضمان حسن تنفيذ مجيع التزامايت املضمنة بكراس الشروط هذا واخلاص بطلب العروض الوطين عدد 2102/10 واملتعلق إقتناء تركيب، وتشغيل جتهيزات هندسة كهربائية وهندسة الكتروميكانيك وهندسة ميكانيكية وهندسة كهربائية أوتوماتيك لفائدة المؤسسات الراجعة بالنظر لجامعة قابس. **كما ألتزم بعرضي هذا لمدة مائة وعشرين )125( يوما ابتدءا من اليوم الموالي آلخر أجل لقبول العروض وذلك حسب األسعار الفردية المنصوص عليها بجداول األسعار لهذه الصفقة.**

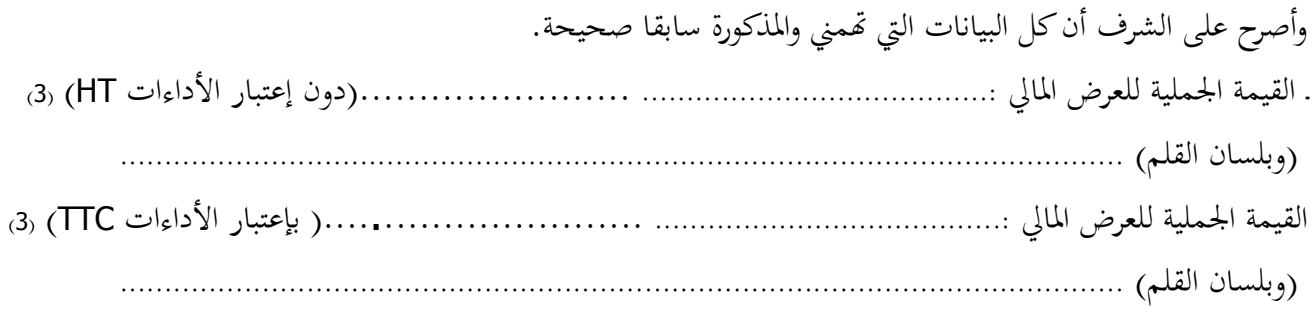

 **حرر بـ ............. في.............** 

 **)االسم واللقب ـ التاريخ واإلمضاء والختم(**

0( \* هذا االلتزام املايل جيب أن يكون به تاريخ ثابت وممضى.

- 8( \* االسم واللقب والصفة.
- 9)  $*$  يجب أن يقع ذكر القيمة الجملية للالتزام المالي وإلا فإن العرض يعتبر لاغ.

# **االلـتـزام الـمـالــي** )0(

### **القسط :12 تجهيزات هندسة كهربائية اتوماتيك**

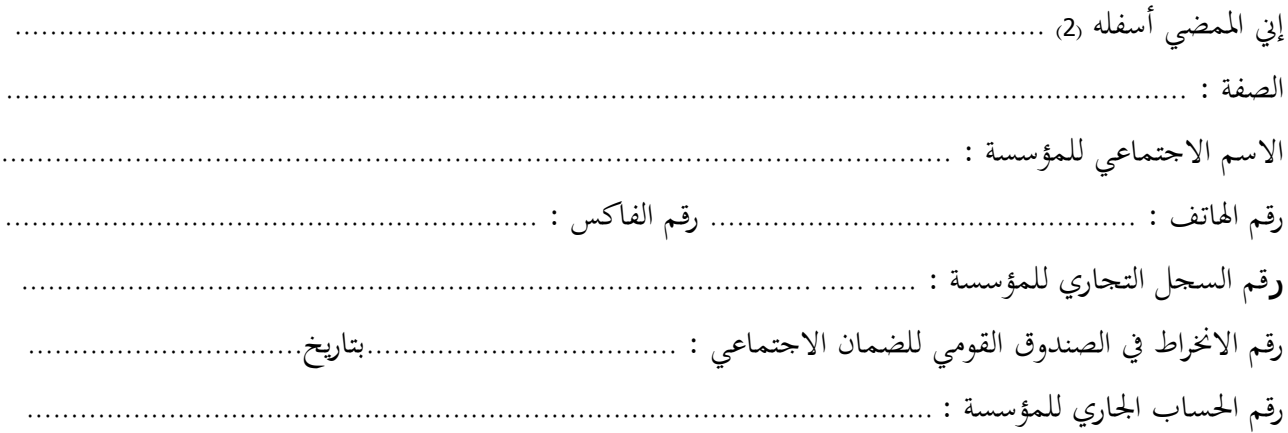

أشهد بإطئاعي وبكامل مسؤولييت على مجيع املعلومات الضرورية لضمان حسن تنفيذ مجيع التزامايت املضمنة بكراس الشروط هذا واخلاص بطلب العروض الوطين عدد 2102/10 واملتعلق إقتناء تركيب، وتشغيل جتهيزات هندسة كهربائية وهندسة الكتروميكانيك وهندسة ميكانيكية وهندسة كهربائية أوتوماتيك لفائدة المؤسسات الراجعة بالنظر لجامعة قابس. **كما ألتزم بعرضي هذا لمدة مائة وعشرين )125( يوما ابتدءا من اليوم الموالي آلخر أجل لقبول العروض وذلك حسب األسعار الفردية المنصوص عليها بجداول األسعار لهذه الصفقة.**

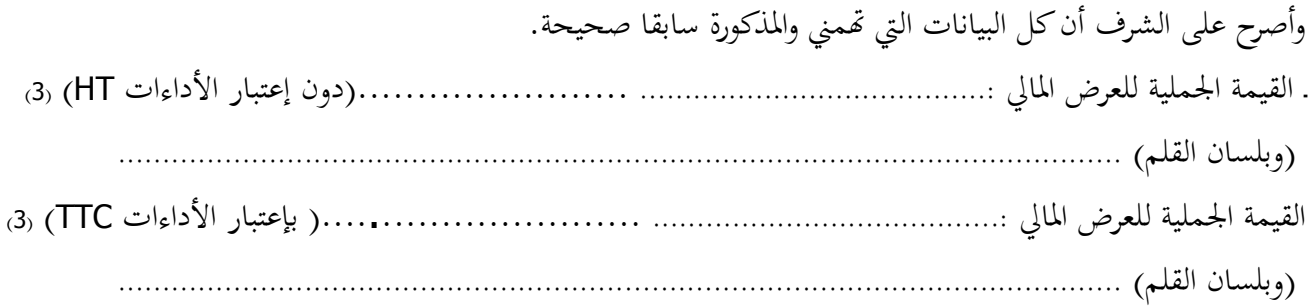

 **حرر بـ ............. في.............** 

 **)االسم واللقب ـ التاريخ واإلمضاء والختم(**

01( \* هذا االلتزام املايل جيب أن يكون به تاريخ ثابت وممضى.

- واللقب والصفة.  $11$
- 02( \* جيب أن يقع ذكر القيمة اجلملية لئالتزام املايل وإال فإن العرض يعترب الغ.

**المــالحــق**

 **الجمهورية التونسية وزارة التعليم العالي والبحث العلمي وتكنولوجيا المعلومات واإلتصال جامعة قابس**

**طلب عروض وطني عدد 4702/70**

**مـلـحـق عـــــدد 70**

**بطاقة إرشادات عامة حول المشارك**

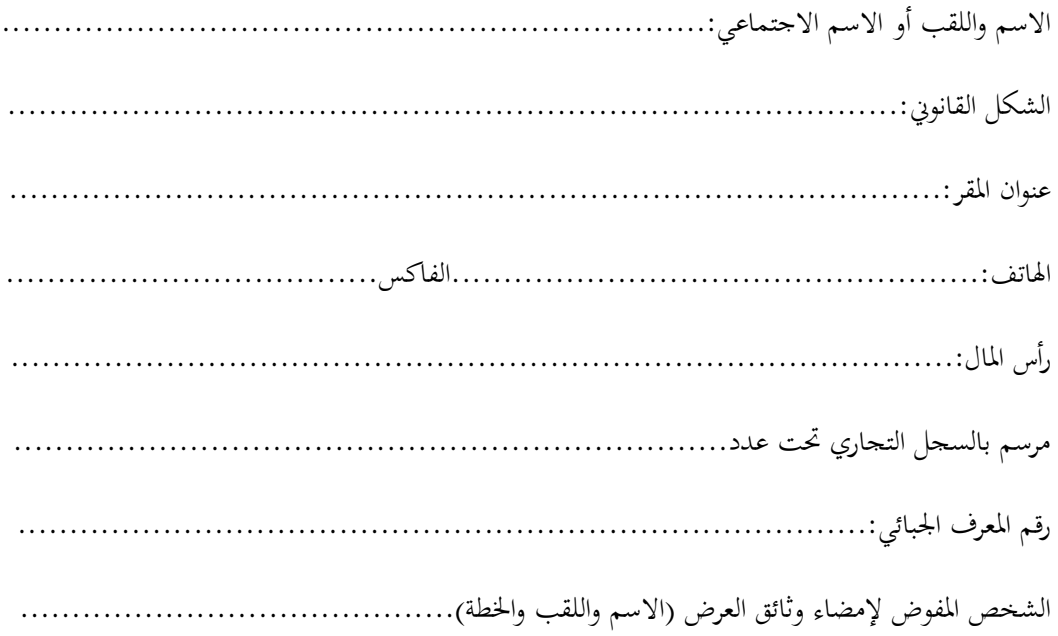

**حرر بـ**....................**في**.......................

**)إمضاء المشارك وختمه(**

ط ع و 2014/ <sup>\*\*\*\*</sup> اقتناء، تركيب وتشغيل تجهيزات هندسة كهربائية وهندسة الكتروميكانيك وهندسة كهربائية اتوماتيك لفائدة المؤسسات الراجعة بالنظر لجامعة قابس

 **الجمهورية التونسية وزارة التعليم العالي والبحث العلمي وتكنولوجيا المعلومات واإلتصال جامعة قابس**

**طلب عروض وطني عدد 4702/70**

**تصريح على الشرف**

يف عدم اإلفئاس أو التسوية القضائية

**) تعمير هذه المطبوعة و إرجاعها ضمن العرض (**

تطبيقا للنقطة 4 من الفصل 14 من األمر عدد 3158 لسنة 2332

الـمؤرخ يف**00** ديسمرب **0110** واملتعلق بتنظيم الصفقات العمومية.

**ّي الممضى أسفله إن ) االسم، اللقب، الصفة ( ..................................................................................................................................... ..................................................................................................................................................................................................................... والمتعهد باسم ولحساب شركة.................................................................................................................................................................**

**ّح على الشرف بأن هذه الشركة ليست في حالة إفالس أو تسوية قضائية أصر .**

**.....................................................................................................................................................................................................................**

**.............................. في .............................................**

**العارض ) االسم، اللقب، الصفة التاريخ والختم (**

ط ع و **2014/ <sup>\*\*\*\*</sup> اقتناء، تركيب وتشغيل تجهيزات هندسة كهربائية وهندسة الكتروميكانيك وهندسة كهربائية اتوماتيك لفائدة المؤسسات الراجعة بالنظر لجامعة قابس** 

 **الجمهورية التونسية وزارة التعليم العالي والبحث العلمي وتكنولوجيا المعلومات واإلتصال جامعة قابس**

**طلب عروض وطني عدد 4702/70**

**تصريح على الشـرف في عدم التـــأثيــــر**

**) تعمير هذه المطبوعة و إرجاعها ضمن العرض (**

تطبيقا للنقطة 5 من الفصل 14 من األمر عدد 3158 لسنة 2332

الـمؤرخ يف**00** ديسمرب **0110** واملتعلق بتنظيم الصفقات العمومية

**ّي الممضى أسفله إن ) االسم، اللقب، الصفة ( ........................................................................................................................................**

**والمتعهد باسم ولحساب شركة ...............................................................................................................................................................**

**.....................................................................................................................................................................................................................**

**................................................................................................................................................................................................................**

**أصرح على الشرف بأن ألتزم بعدم القيام مباشرة أو بواسطة الغير بتقديم وعود أو عطايا أو هدايا القصد منها التأثير على مختلف** 

**إجراءات إبرام الصفقة ومراحل إنجازها بما يخدم مباشرة أو بصفة غير مباشرة مصلحتي.**

.............................. يف .............................................

**العارض ) االسم، اللقب، الصفة التاريخ والختم (**

ط ع و **2014/ \*\*\*\*\* اقتناء، تركيب وتشغيل تجهيزات هندسة كهربائية وهندسة الكتروميكانيك وهندسة كهربائية اتوماتيك لفائدة المؤسسات الراجعة بالنظر لجامعة قابس** 

**وزارة التعليم العالي والبحث العلمي وتكنولوجيا المعلومات واإلتصال جامعة قابس**

**طلب عروض وطني عدد 4702/70**

**تصريح على الشرف**

**في عدم انتماء العارض لنفس اإلدارة أو المؤسسة أو المنشاة العمومية المبرمة للصفقة**

**) تعمير هذه المطبوعة و إرجاعها ضمن العرض (**

تطبيقا للنقطة 6 من الفصل 14 ( جديد) من الأمر عدد 1329 لسنة 2007 المؤرخ في 04 جوان 2007 المنقح والمتمم للأمر عدد

#### 3158 لسنة 2332

المؤرخ في17 ديسمبر 2002 والمتعلق بتنظيم الصفقات العمومية

ّين املمضى أسفله إ )\*( ) االسم، اللقب، الصفة ( **....................................................................................................................................**

واملتعهد باسم وقحساب شركة **...................................................................................................................................................................**

أصرح على الشرف وألتزم بأني لم أكن عونا عموميا لدى نفس الإدارة أو المؤسسة أو المنشاة العمومية التي ستبرم صفقة التزود بمواد أو خدمات منذ خمس سنوات على الأقل، وكذلك كل شخص له مسؤولية في التصرف أو في التسويق أو المساهمين الأساسيين في رأس المال بنسبة تساوي أو تفوق 30%. ويستثني من ذلك أصحاب المؤسسات التي تم بعثها بصيغة الإفراق وفقا للقوانين والتراتيب الجاري بما العمل في هذا اجملال

**................................................................................................................................................................................................................**

.............................. يف .............................................

**العارض ) االسم، اللقب، الصفة التاريخ والختم (**

**مالحظة :** )\*( صاحب املؤسسة أو الوكيل

**.....................................................................................................................................................................................................................**

 **الجمهورية التونسية**

ط ع و **2014/ <sup>\*\*\*\*</sup> اقتناء، تركيب وتشغيل تجهيزات هندسة كهربائية وهندسة الكتروميكانيك وهندسة كهربائية اتوماتيك لفائدة المؤسسات الراجعة بالنظر لجامعة قابس** 

**وزارة التعليم العالي والبحث العلمي وتكنولوجيا المعلومات واإلتصال جامعة قابس**

**طلب عروض وطني عدد 4702/70**

ّص مصلحة مـا بعد البيـع د خيـ ّ تعه

## **االلتزام بالقيام بخدمات ما بعد البيع**

**ّي الممضى أسفله إن ) االسم، اللقب، الصفة ( ...................................................................................................................................... ................................................................................................................................................................................................................ والمتعهد باسم ولحساب شركة.....................................................................................................................................................**

**..................................................................................................................................................................................................................**

ألتزم بأن أقوم خبدمات ما بعد البيع يف نطاق طلب العروض الوطين عدد 2102/10 واملتعلق إقتناء تركيب، وتشغيل جتهيزات هندسة كهربائية وهندسة الكتروميكانيك وهندسة ميكانيكية وهندسة كهربائية أوتوماتيك لفائدة المؤسسات الراجعة بالنظر جلامعة قابس. وذلك ملدة ال تقل عن ثئاث سنوات.

........................ يف ..........................................

**العارض ) االسم، اللقب، الصفة التاريخ والختم(**

**التزام الكفيل بالتضامن** 

**) المعوض للضمان الوقتي(**

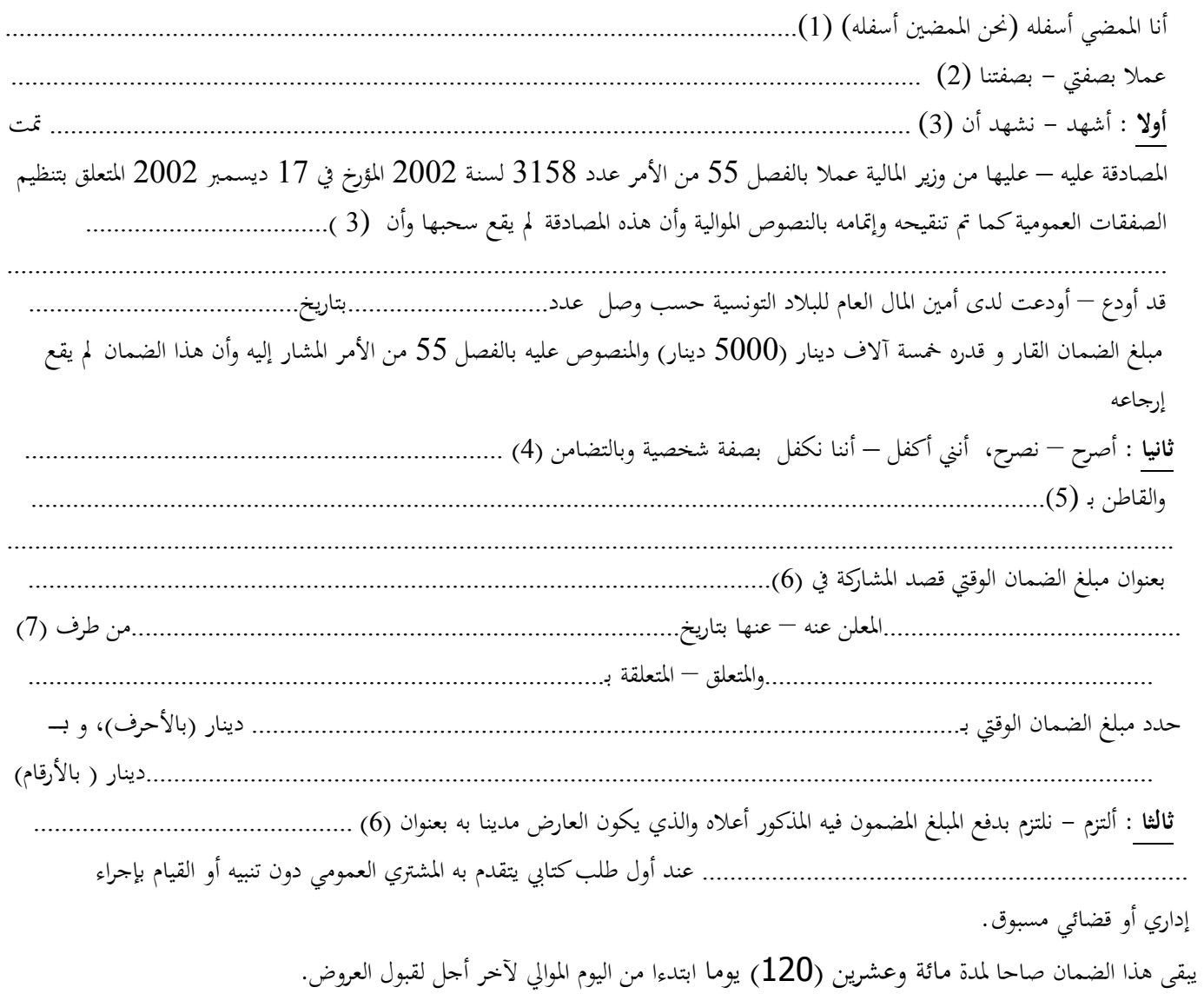

 **التاريخ والختم واإلمضاء** 

(1( – االسم واللقب للممضي أو املمضني. )2 (– االسم االجتماعي وعنوان املؤسسة الضامنة. )3( - االسم االجتماعي للمؤسسة الضامنة. (4) – اسم العارض (ذات طبيعية) أو الاسم الاجتماعي للعارض ( ذات معنوية) . )5( – عنوان العارض . )6( – طلب العروض أو االستشارة. )7( – املشرتي العمومي

**\*\*مالحظة:هذا الضمان يجب أن يحمل إمضاء وختم البنك بعد تعميره ويرفق بالوثائق الالزمة للصفقة.**

**الـتـزام األشخاص الضامنين بالتضامن**

ط ع و **07 /2014** \*\*\*\* اقتناء، تركيب وتشغيل تجهيزات هندسة كهربائية وهندسة الكتروميكانيك وهندسة كهربائية اتوماتيك لفائدة المؤسسات الراجعة بالنظر لجامعة قابس

) **المعوض للضمان النهائي**( إين املمضي أسفله، حنن املمضني أسفله )0( ........................................................................................................................................................ عامئا بصفيت - بصفتنا)2(............................................................................................................................................................................. **أوال** : أشهد ـ نشهد أن )1( .......................................................................................................................................................................... متت املصادقة عليه – عليها من وزير املالية عمئا بالفصل 55 من األمر عدد 1058 لسنة 2112 املؤرخ يف 00 ديسمرب 2112 املتعلق بتنظيم الصفقات العمومية كما مت تنقيحه وإمتامه بالنصوص املوالية وأن هذه املصادقة مل يقع سحبها وأن )1( ........................................................ .................................................................................................................................................................................................................................... قد أودع - أودعت لدى أمني املال العام للبئاد التونسية حسب وصل عدد.................................. بتاريخ: ............................................................ مبلغ الضمان القار وقدره خمسة آلاف دينار (5000 دينار) والمنصوص عليه بالفصل 55 من الأمر المشار إليه وأن هذا الضمان لم يقع إرجاعه. **ثانيـا :** أصـرح ـ نصـرح ـ أنـين اكفـل ـ أننـا نكفـل بصـفة شخصـية و بالتضـامن، )2(...............................................................................و القـاطن بـ ............................................................................................................................................................)5( بعنوان مبلغ الضمان النهائي الذي التزم بصفته صاحب الصفقة عدد ........................املربمة مع )6( ................................................... ............................................... بتـــاريخ.................................... و املســـجلة بالقباضـــة املاليـــة )0( ........................... املتعلقـــة بــــ)8( ....................................................................................................................................................... ـدد مبلــــــــــغ الضــــــــــــــــــائي بنســــــــبة 3%مـــــــــن مبلــــــــــغ الصــــــــــفقة وهـــــــــو مــــــــــا يوافــــــــق .................................................................................................................................................................دينار)باألحرف(، و............................................................................................................................................................... دينار )باألرقام(. **ثالثا :** ألتزم ـ نلتزم، وبالتضامن بدفع املبلغ املضمون فيه واملذكور أعئاه و الذي قد يكون صاحب الصفقة، مـدينا هبـا بعنـوان الصـفقة املشـار إليهـا أعلاه و ذلك عند أول طلب كتابي يتقدم به المشتري العمومي دون أن يكون لي (لنا) إمكانية إثارة أي دفع مهما كان سببه و دون تنبيه أو القيام بأي إجراء إداري أو قضائي مسبق. **رابعا** : عمئا بأحكام الفصل 51 من األمر عدد 1058 لسنة 2112 املشار إليه أعئاه، يوضع حد لئالتزام الكفيل بالتضامن شرط وفاء صاحب الصفقة جبميع التزاماته وبعد إبداء جلنة الصفقات ذات النظر رأيها يف مشروع اخلتم النهائي وذلك يف أجل أقصاه شهر بعد ...................................................................................................................................................................................)9( ويوضع حد لالتزام الكفيل بالتضامن بانقضاء أجل شهر المحدد أعلاه، وإذا تم إعلام صاحب الصفقة من قبل المشتري قبل انقضاء المشتري العمومي قبل انقضاء الأجل الأقصى بمقتضى رسالة معللة مضمونة الوصول أو بأية وسيلة تعطي تاريخا ثابتا لهذا الإعلام بأن صاحب الصفقة لم

يف جبميع التزاماته، ال يوضع حد اللتزام الكفيل بالتضامن أال برسالة رفع اليد يسلمها املشرتي العمومي.

حرر بـ ..................يف .............................

0( االسم واللقب للممضي أو للممضني.

-------------------------------------------------------------------

- 2) الاسم الاجتماعي وعنوان المؤسسة الضامنة
	- 3) الاسم الاحتماعي للمؤسسة الضامنة
		- 4) اسم صاحہ
		- 5( عنوان صاحب الصفقة.
	- .<br>6) المشتري العمومي<br>7) ذكر مراجع التسم
- 0( ذكر مراجع التسجيل لدى القباضة املالية.
- 8( موضوع الصفقة. 9( القبول الوقيت أو القبول النهائي للطلبات

**الـتـزام الكفيل بالتضامن**

ط ع و **07 /2014 \*\*\*\*\* اقتناء، تركيب وتشغيل تجهيزات هندسة كهربائي كوميلانيك وهندسة ميكانيكية وهندسة كهربائية اتوماتيك لفائدة المؤسسات الراجعة بالنظر لجامعة قابس** 

### ) **المعوض للحجز بعنوان الضمان**(

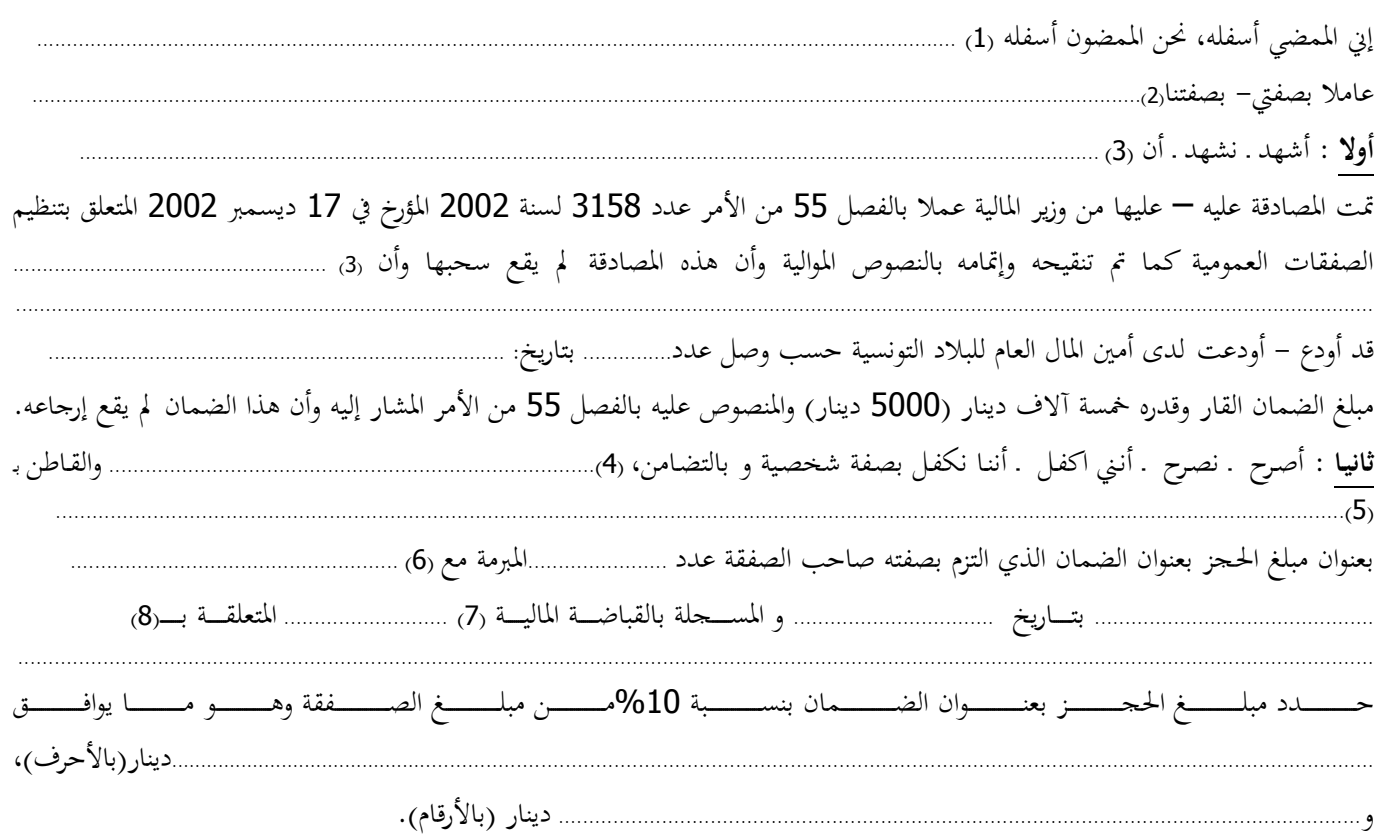

**ثالثا :** ألتزم ـ نلتزم، وبالتضامن بدفع املبلغ املضمون فيه واملذكور أعئاه و الذي قد يكون صاحب الصفقة، مـدينا هبـا بعنـوان الصـفقة املشـار إليهـا أعلاه و ذلك عند أول طلب كتابي يتقدم به المشتري العمومي دون أن يكون لي (لنا) إمكانية إثارة أي دفع مهما كان سببه و دون تنبيه أو القيام بأي إجراء إداري أو قضائي مسبق.

**رابعا** : عمئا بأحكام الفصل 51 من األمر عدد 1058 لسنة 2112 املشار إليه أعئاه، يوضع حد لئالتزام الكفيل بالتضامن املعوض قحجز بعنوان الضمان بعد وفاء صاحب الصفقة بكل التزماته وإبداء جلنة الصفقات ذات النظر رأيها خبصوص اخلتم النهائي للصفقة وبعد خصم ما يكون ختلد بذمته.

ويف كل اقحاالت يوضع حد لئالتزام الكفيل بالتضامن مبرور أربعة أشهر من تاريخ )9(....................................................................... إلا إذا تم إعلام صاحب الصفقة بحجز كامل مبلغ الضمان لإخلاله بتعهداته التعاقدية وعند الاقتضاء يتم إعلامه بطرق تسوية وضعيته. وإذا تم إعلامه من قبل المشتري العمومي قبل انقضاء الأجل الأقصى بمقتضى رسالة معللة مضمونة الوصول أو بأية وسيلة تعطي تاريخا ثابتا لهذا الإعلام بأن صاحب الصفقة مل يف جبميع التزاماته ، ال يوضع حد اللتزام الكفيل بالتضامن إال برسالة رفع اليد يسلمها املشرتي العمومي.

حرر بـ ..................يف .............................

0( االسم واللقب للمضي أو املمضني.

-------------------------------------------------------------------

- 2) الاسم الاجتماعي و عنوان المؤسسة الضامنة.<br>3) الاسم الاجتماعي للمؤسسة الضامنة.
	- 3) الاسم الاحتماعي للمؤسسة الضامنة.<br>4) اسم صاحب الصفقة.
		- .<br>اسم صاحب الصفقة. ً
		- 5) عنوان صاحب الصفقة.<br>6) المشتري العمومي.
	- .<br>6) المشتري العمومي.<br>7) ذكر مراجع التسج
	- 7) ذكر مراجع التسجيل لدى القباضة المالية.<br>8) موضوع الصفقة. 8) موضوع الصفقة.<br>9) القمول النهائي أو ا
		- 9( القبول النهائي أو انتهاء مدة الضمان

 **الجمهورية التونسية وزارة التعليم العالي** 

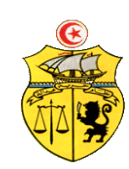

**ط ع و 70 4702/ \*\*\*\*\* اقتناء، تركيب وتشغيل تجهيزات هندسة كهربائية وهندسة الكتروميكانيك وهندسة ميكانيكية وهندسة كهربائية اتوماتيك لفائدة المؤسسات الراجعة بالنظر لجامعة قابس**

 **والبحث العلمي وتكنولوجيا المعلومات واإلتصال جامعة قابس**

**طلب عروض وطني عدد 4702/70**

**محضـر استـالم وقتـي**

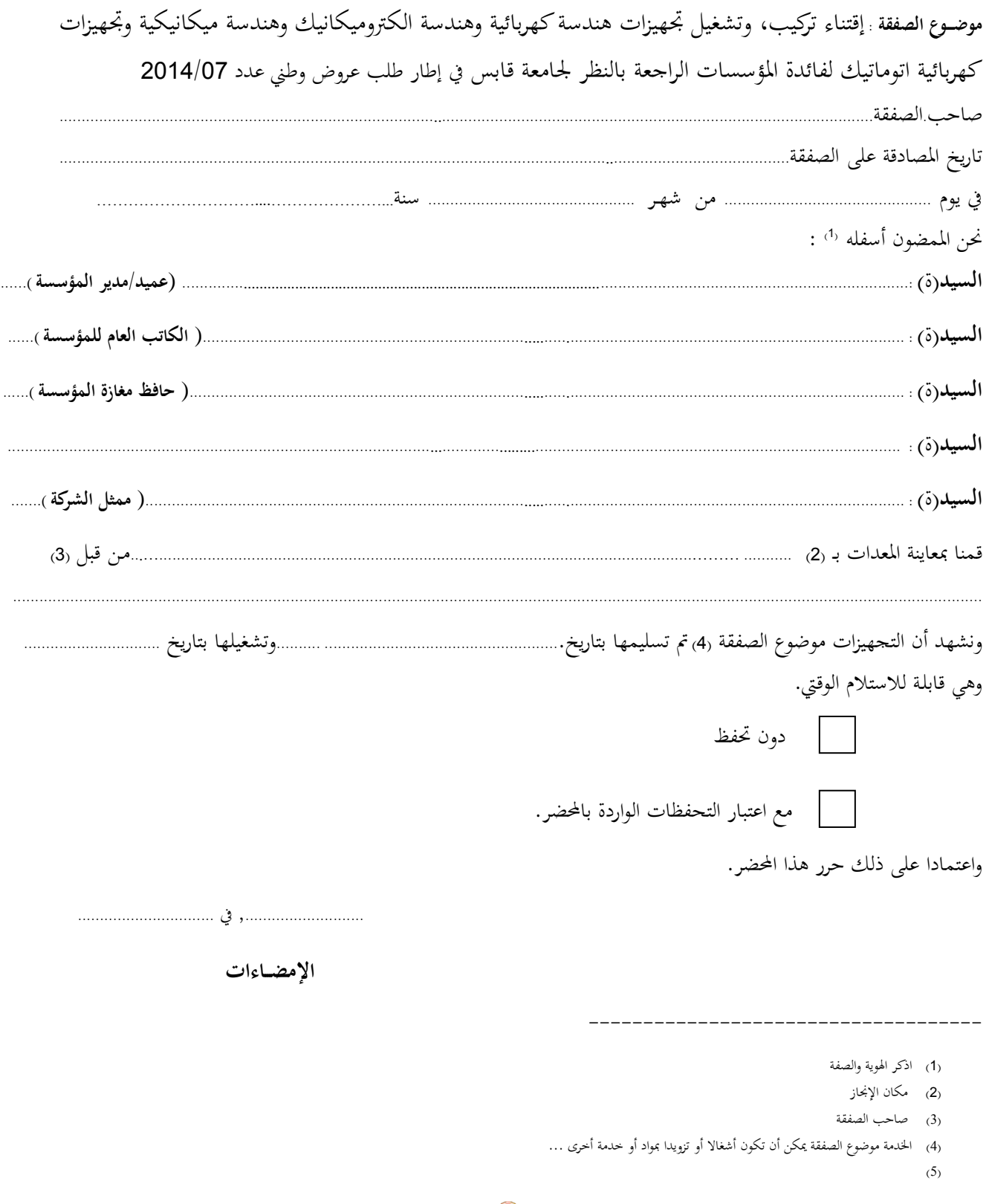

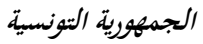

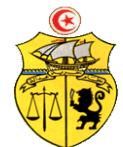

 **وزارة التعليم العالي والبحث العلمي وتكنولوجيا اإلتصال والمعلومات جامعة قابس**

**طلب عروض وطني عدد 4702/70**

**محضـر استـالم نهائــي**

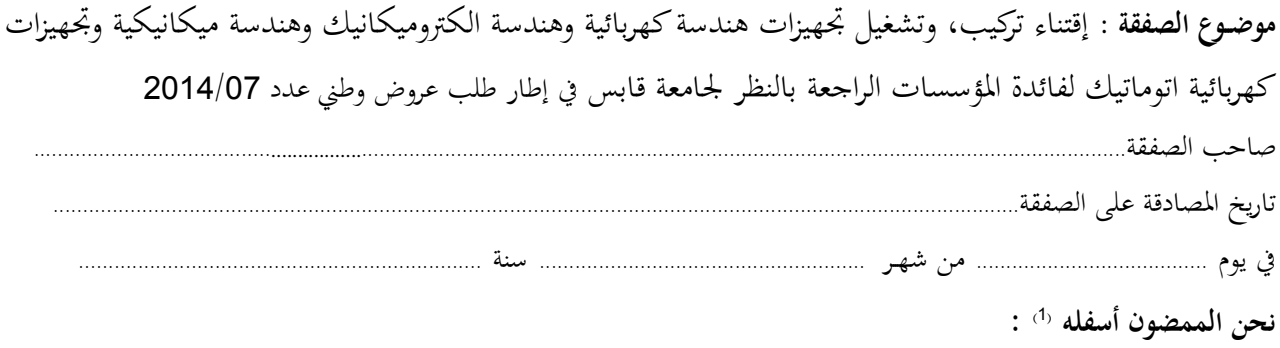

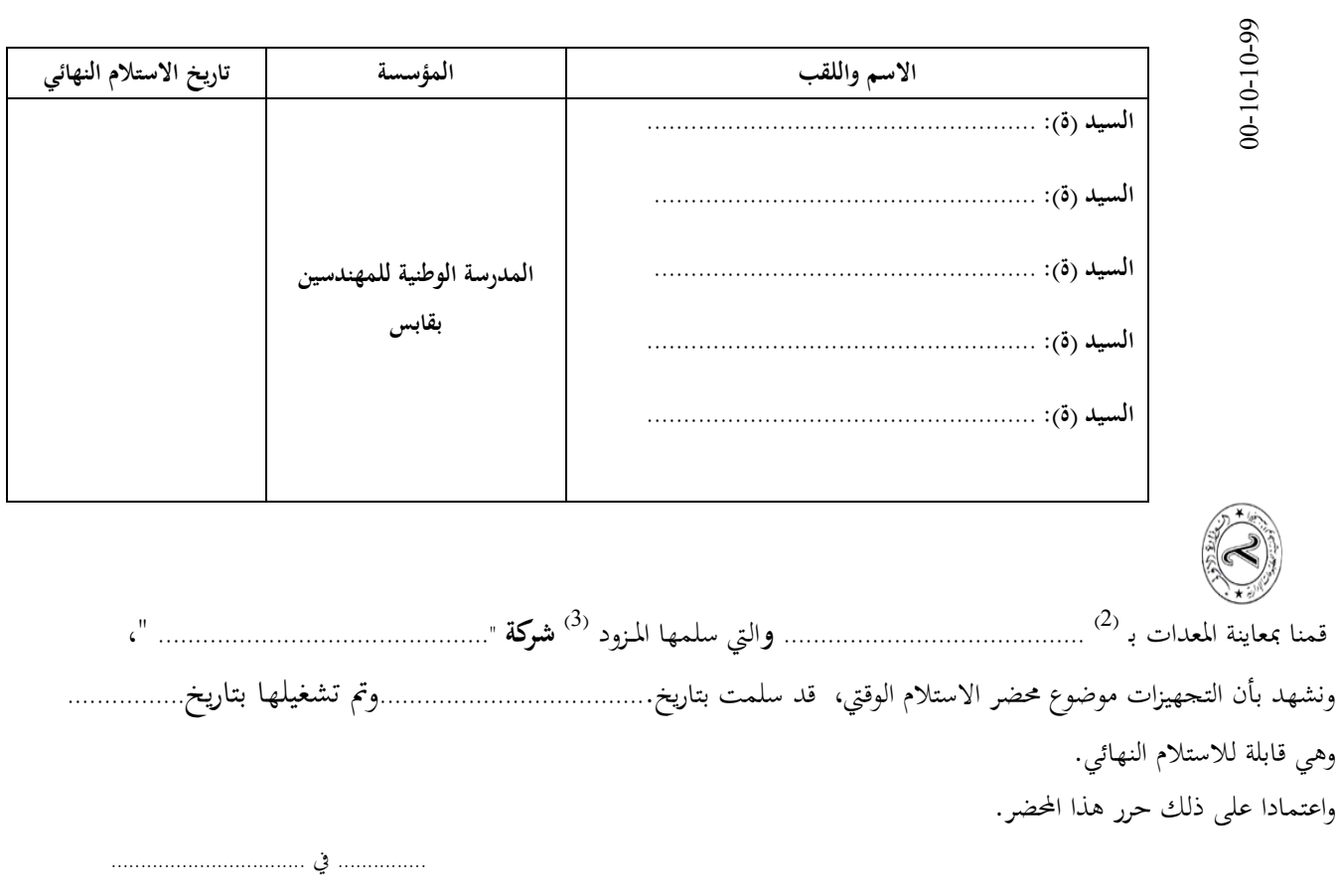

**اإلمضــاءات**

)0( اذكر اهلوية والصفة

--------------------------------------------

)0( مكان اإلجناز

)3( صاحب الصفقة

 **الجمهورية التونسية وزارة التعليم العالي والبحث العلمي وتكنولوجيا اإلتصال والمعلومات جامعة قابس**

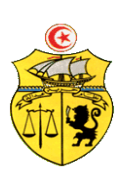

**طلب عروض وطني عدد 4702/70**

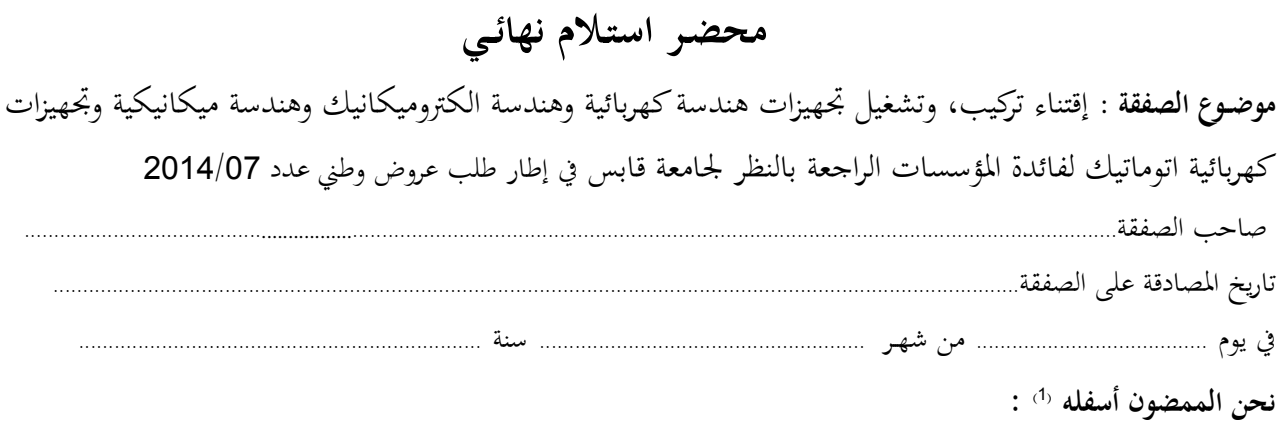

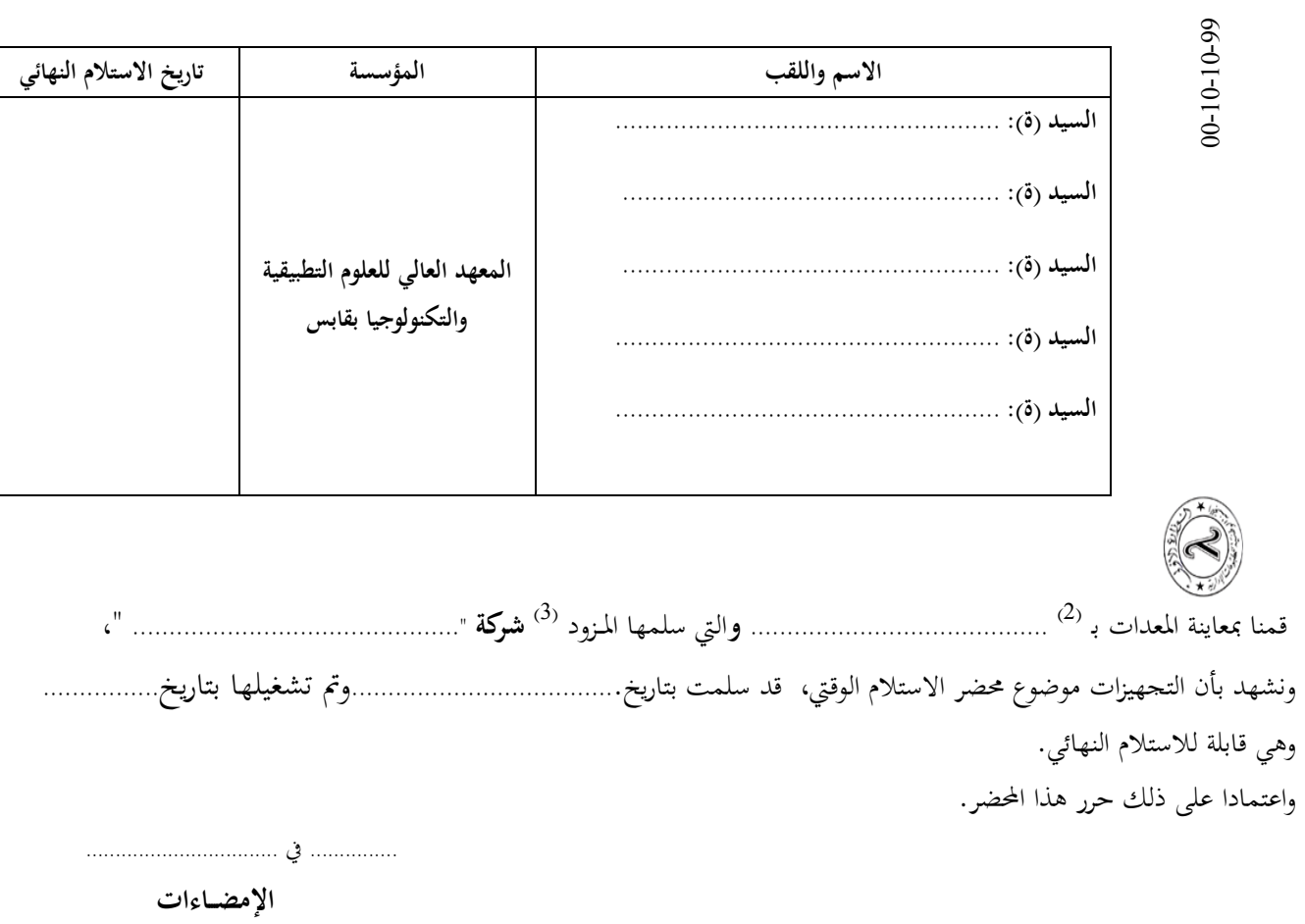

--------------------------------------------

)0( مكان اإلجناز )3( صاحب الصفقة

 **الجمهورية التونسية وزارة التعليم العالي والبحث العلمي وتكنولوجيا اإلتصال والمعلومات جامعة قابس**

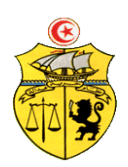

**طلب عروض وطني عدد 4702/70**

**محضـر استـالم نهائــي**

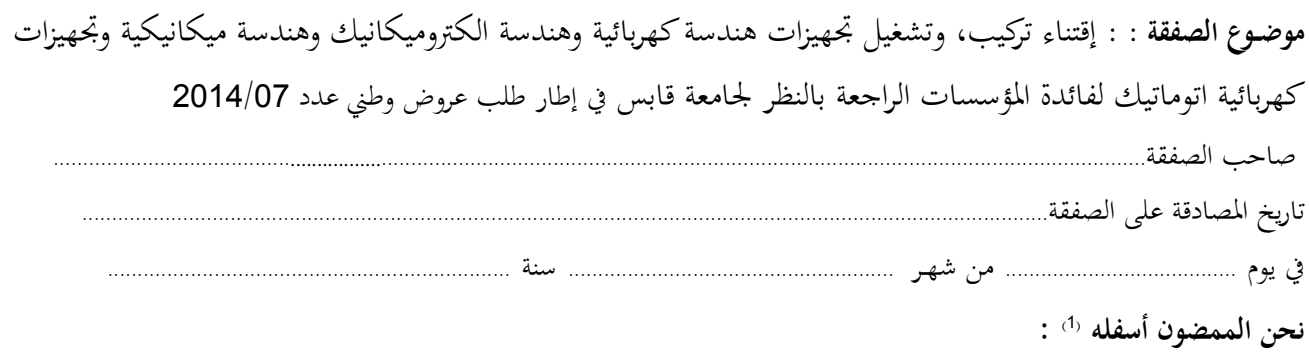

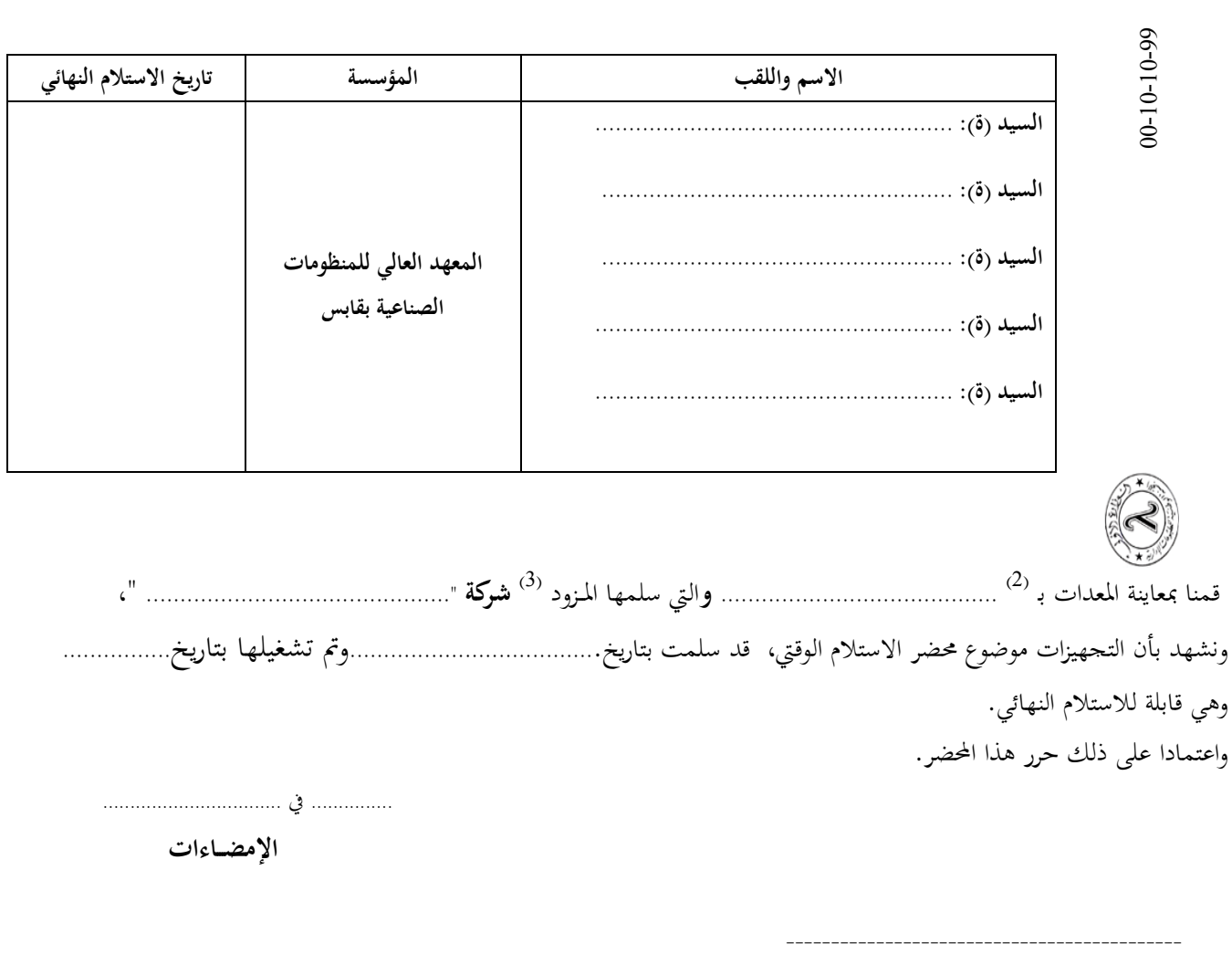

ط ع و **07 /2014** \*\*\*\*\* اقتناء، تركيب وتشغيل تجهيزات هندسة كهربائية كانتروميكانيك وهندسة ميكانيكة تهوماتيك لهندال لله للمؤسسات الراجعة بالنظر لجامعة قابس

- )0( اذكر اهلوية والصفة
	- )0( مكان اإلجناز
- )3( صاحب الصفقة